# **KSBi-BIML 2023**

**Bioinformatics & Machine Learning (BIML) Workshop for Life Scientists, Data Scientists,** and Bioinformatians

생물정보학&머신러닝 워크샵(오프라인)

R

# **Introduction to Deep Learning**

이상근 \_ 고려대학교

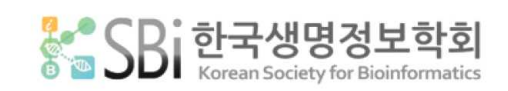

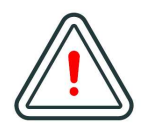

본 강의 자료는 한국생명정보학회가 주관하는 BIML 2023 워크샵 오프라인 수업을 목적으로 제작된 것으로 해당 목적 이외의 다른 용도로 사용할 수 없음을 분명하게 알립니다.

이를 다른 사람과 공유하거나 복제, 배포, 전송할 수 없으며 만약 이러한 사항을 위반할 경우 발생하는 **모든 법적 책임은 전적으로 불법 행위자 본인에게 있음을 경고**합니다.

# **KSBi-BIML 2023**

**Bioinformatics & Machine Learning (BIML) Workshop for Life Scientists, Data Scientists, and Bioinformatians**

안녕하십니까?

한국생명정보학회가 개최하는 동계 교육 워크샵인 BIML-2023에 여러분을 초대합니다. 생명정보학 분야의 연구자들에게 최신 동향의 데이터 분석기술을 이론과 실습을 겸비해 전달하고자 도입한 전문 교육 프로그램인 BIML 워크샵은 2015년에 시작하여 올해로 9차를 맞이하게 되었습니다.<br><br>지난 2년간은 심각한 코로나 대유행으로 인해 아쉽게도 모든 강의가 온라인으로 진행되어 현장 강의에서만 가능한 강의자와 수강생 사이에 다양한 소통의 기회가 없음에 대한 아쉬움이 있었 습니다. 다행히도 최근 사회적 거리두기 완화로 현장 강의가 가능해져 올해는 현장 강의를 재개 함으로써 온라인과 현장 강의의 장점을 모두 갖춘 프로그램을 구성할 수 있게 되었습니다.

BIML 워크샵은 전통적으로 크게 인공지능과 생명정보분석 두 개의 분야로 구성되었습니다. 올해 AI 분야에서는 최근 생명정보 분석에서도 응용이 확대되고 있는 다양한 심층학습(Deep learning) 기법들에 대한 현장 강의가 진행될 예정이며, 관련하여 심층학습을 이용한 단백질구조예측, 유전체 분석, 신약개발에 대한 이론과 실습 강의가 함께 제공될 예정입니다. 또한 싱글셀오믹스 분석과 메타유전체분석 현장 강의는 많은 연구자의 연구 수월성 확보에 큰 도움을 줄 것으로 기대하고 있습니다. 이외에 다양한 생명정보학 분야에 대하여 30개 이상의 온라인 강좌가 개설되어 제공되며 온라인 강의의 한계를 극복하기 위해서 실시간 Q&A 세션 또한 마련했습니다. 특히 BIML은 각 분야 국내 최고 전문가들의 강의로 구성되어 해당 분야의 기초부터 최신 연구 동향까지 포함하는 수준 높은 내용의 강의가 될 것입니다.

이번 BIML-2023을 준비하기까지 너무나 많은 수고를 해주신 BIML-2023 운영위원회의 남진우,<br>우현구, 백대현, 정성원, 정인경, 장혜식, 박종은 교수님과 KOBIC 이병욱 박사님께 커다란 감사를 드립니다. 마지막으로 부족한 시간에도 불구하고 강의 부탁을 흔쾌히 허락하시고 훌륭한 현장 강의와 온라인 강의를 준비하시는데 노고를 아끼지 않으신 모든 연사분께 깊은 감사를 드립니다.

2023년 2월

**한국생명정보학회장 이 인 석**

## **강의 시간표**

## **DAY1 (2.6 월)**

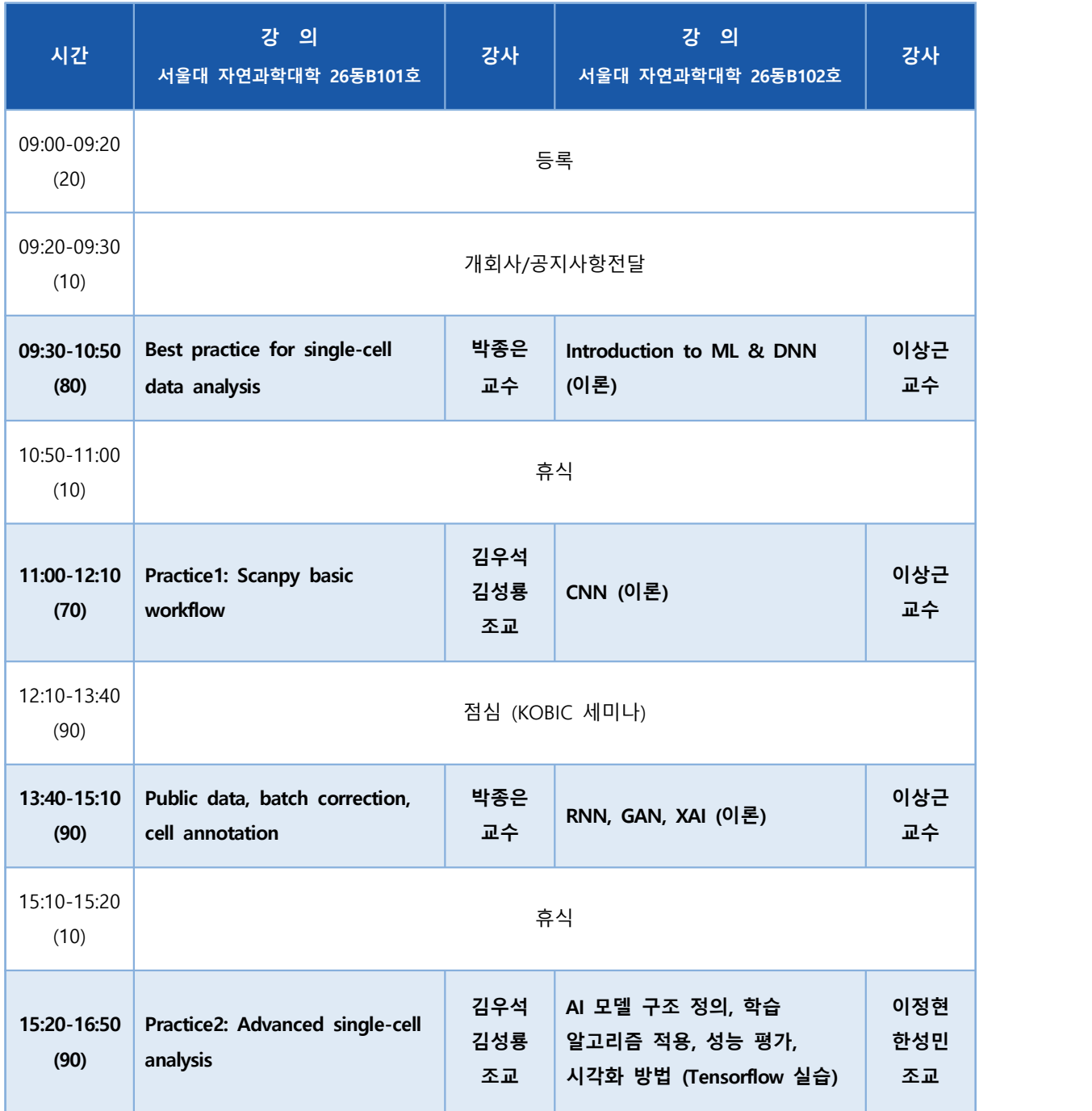

## **DAY2 (2.7 화)**

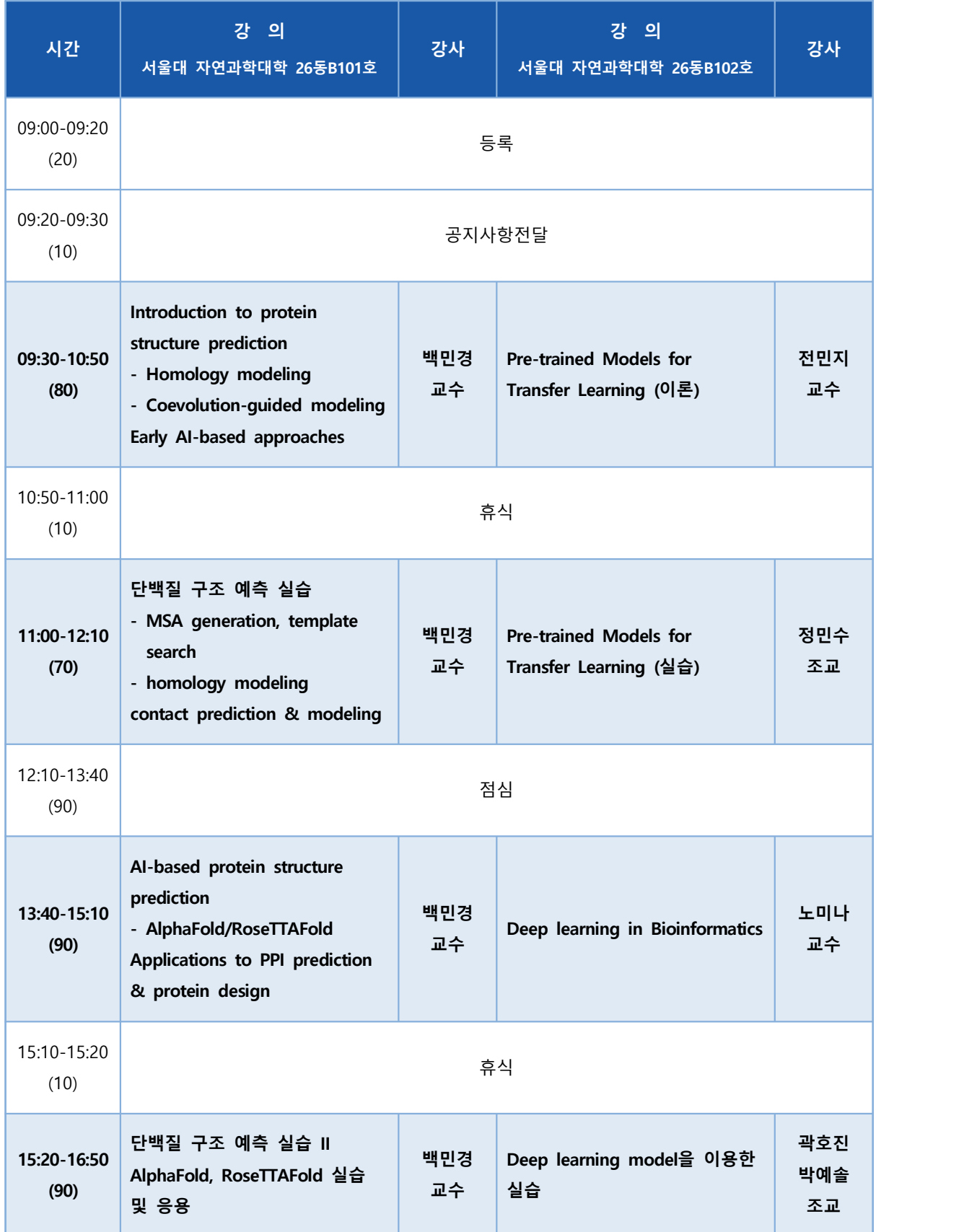

## **DAY3 (2.8 수)**

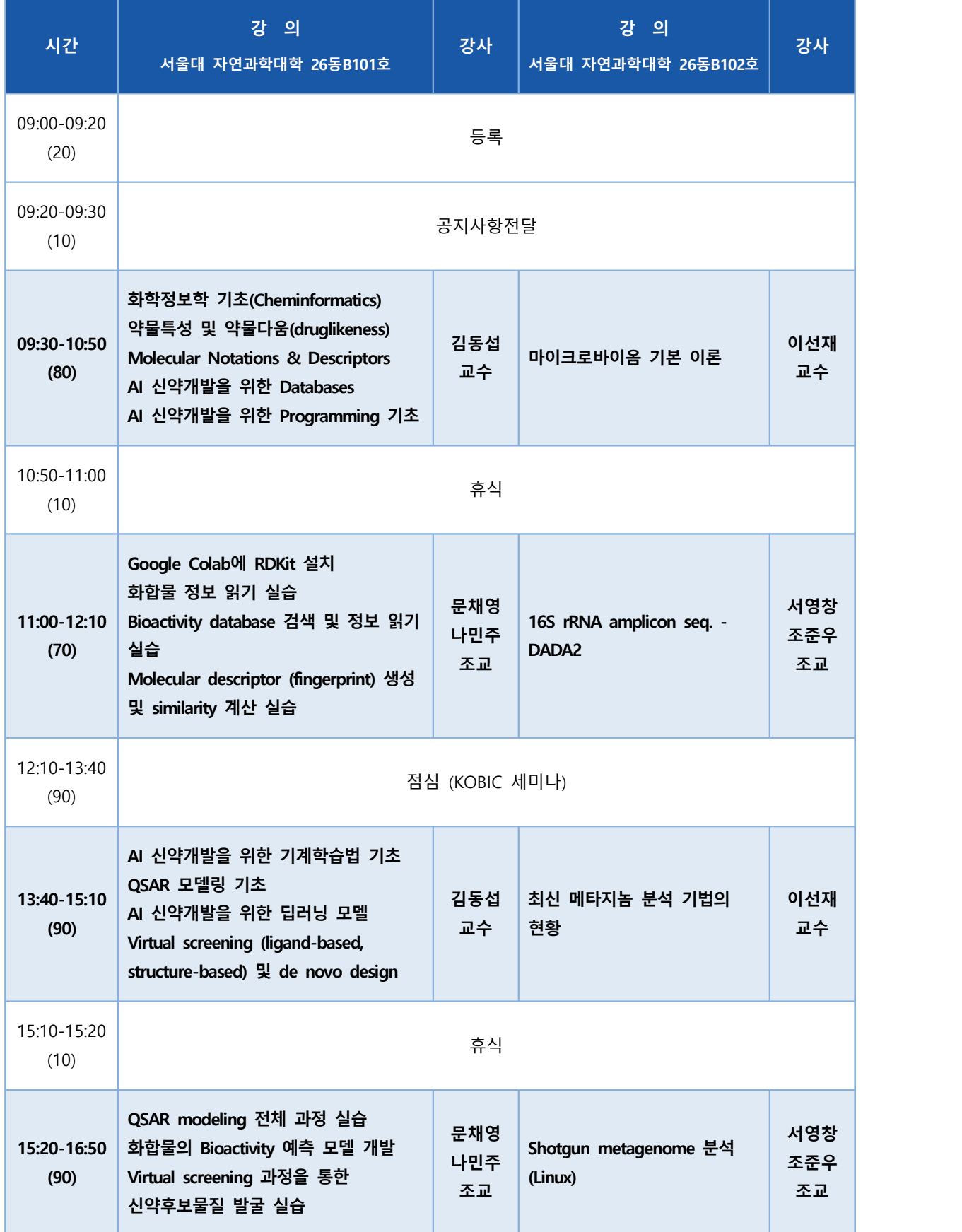

#### **Introduction to Deep Learning**

딥러닝은 이미지/영상 처리, 시계열 예측 등 다양한 분야에서 다량의 데이터를 기반으로 분류 등 문제를 해결하기 위한 기계학습 기법이다. 본 과정에서는 기계학습과 딥러닝의 개념적 이해를 바 탕으로, 최근 많이 활용되고 있는 CNN (Convolutional Neural Network), RNN (Recurrent Neural Network)의 구조와 활용 방법에 대해 소개한다. 또한 GAN 등 생성 모델과 최근 각광받고 있는 XAI (eXplainable AI) 기술에 대해 간단히 소개한다. 본 과정은 각 기법의 개념적 이해와 직관적인 수학적 이해를 통해 수강생이 각 기법의 동작 원리와 장단점에 대해 파악할 수 있도록 하며, 또한 구글의 딥러닝 소프트웨어인 Tensorflow를 이용한 실습을 통해 딥러닝 기법 적용을 위한 기초 소 양을 다지고자 한다.

강의는 다음의 내용을 포함한다:

- ⚫ 기계학습 및 딥러닝의 기초
- ⚫ DNN (Deep Neural Network), CNN (Convolutional Neural Network), RNN (Recurrent Neural Network) 이해
- ⚫ GAN 등 생성 기법 소개
- ⚫ XAI 기법 소개
- \* 참고강의교재:

Deep learning, Goodfellow, Bengio & Courville, MIT Press, 2016

\* 교육생준비물:

 노트북 (메모리 8GB 이상, 디스크 여유공간 30GB 이상), 구글 크롬 웹 브라우저 실습 시 구글 Colaboratory 사용 예정 (설치 필요 없음, 구글 개인 계정 생성 필수) https://colab.research.google.com/notebooks/welcome.ipynb

\* 강의 난이도: 초급~중급

\* 강의: 이상근 교수 (고려대학교 정보보호대학원)

#### **Curriculum Vitae**

#### **Speaker Name: Sangkyun Lee, Ph.D.**

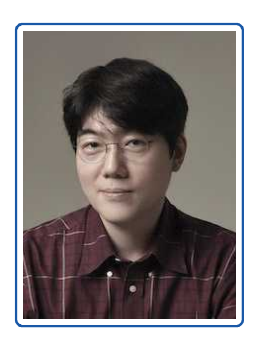

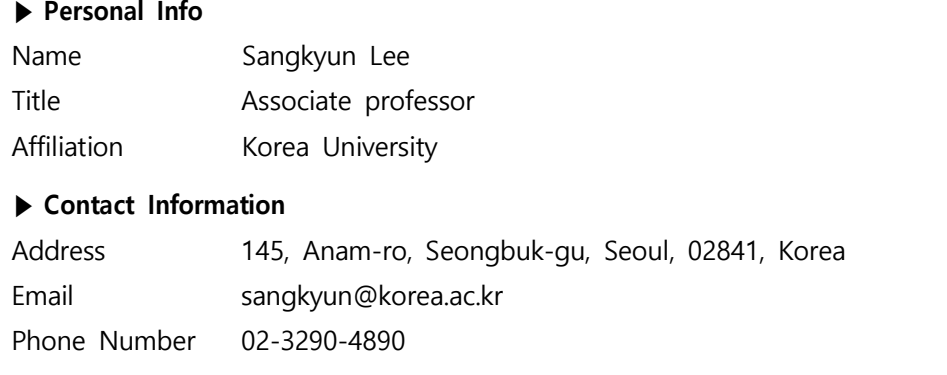

#### **Research Interest**

Trustworthy AI, Robust deep learning methods, AI for security, Data analysis

#### **Educational Experience**

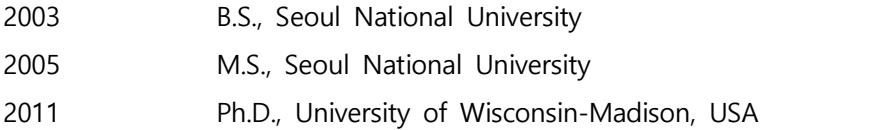

#### **Professional Experience**

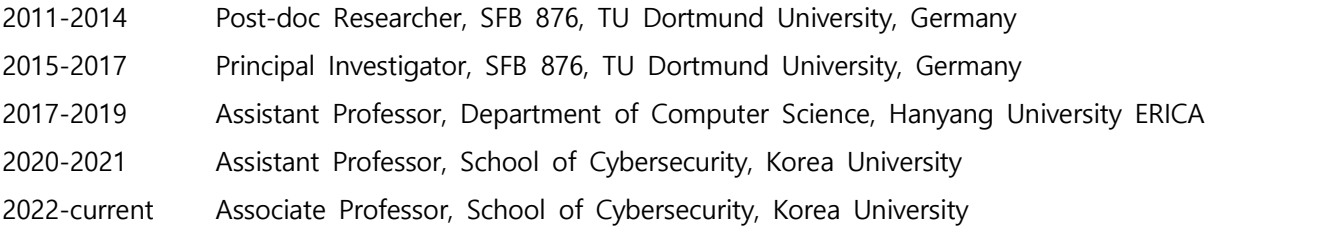

#### **Selected Publications (5 maximum)**

- 1. Libra-CAM: An Activation-Based Attribution Based on the Linear Approximation of Deep Neural Nets and Threshold Calibration, Sangkyun Lee, Sungmin Han, IJCAI, 2022
- 2. Model Stealing Defense against Exploiting Information Leak Through the Interpretation of Deep Neural Nets, Jeonghyun Lee, Sungmin Han, Sangkyun Lee, IJCAI, 2022
- 3. Hunt for Unseen Intrusion: Multi-Head Self-Attention Neural Detector, Seongyun Seo, Sungmin Han, Janghyeon Park, Shinwoo Shim, Han-Eul Ryu, Byoungmo Cho, and Sangkyun Lee, IEEE Access, 2021
- 4. Fast Saddle-Point Algorithm for Generalized Dantzig Selector and FDR Control with the Ordered l1-Norm, Sangkyun Lee, Damian Brzyski and Malgorzata Bogdan, AISTATS, 2016
- 5. Co-author, Mutational dynamics between primary and relapse neuroblastomas. In Nature Genetics, Vol. 47, No. 8, pages 872-877, 2015.

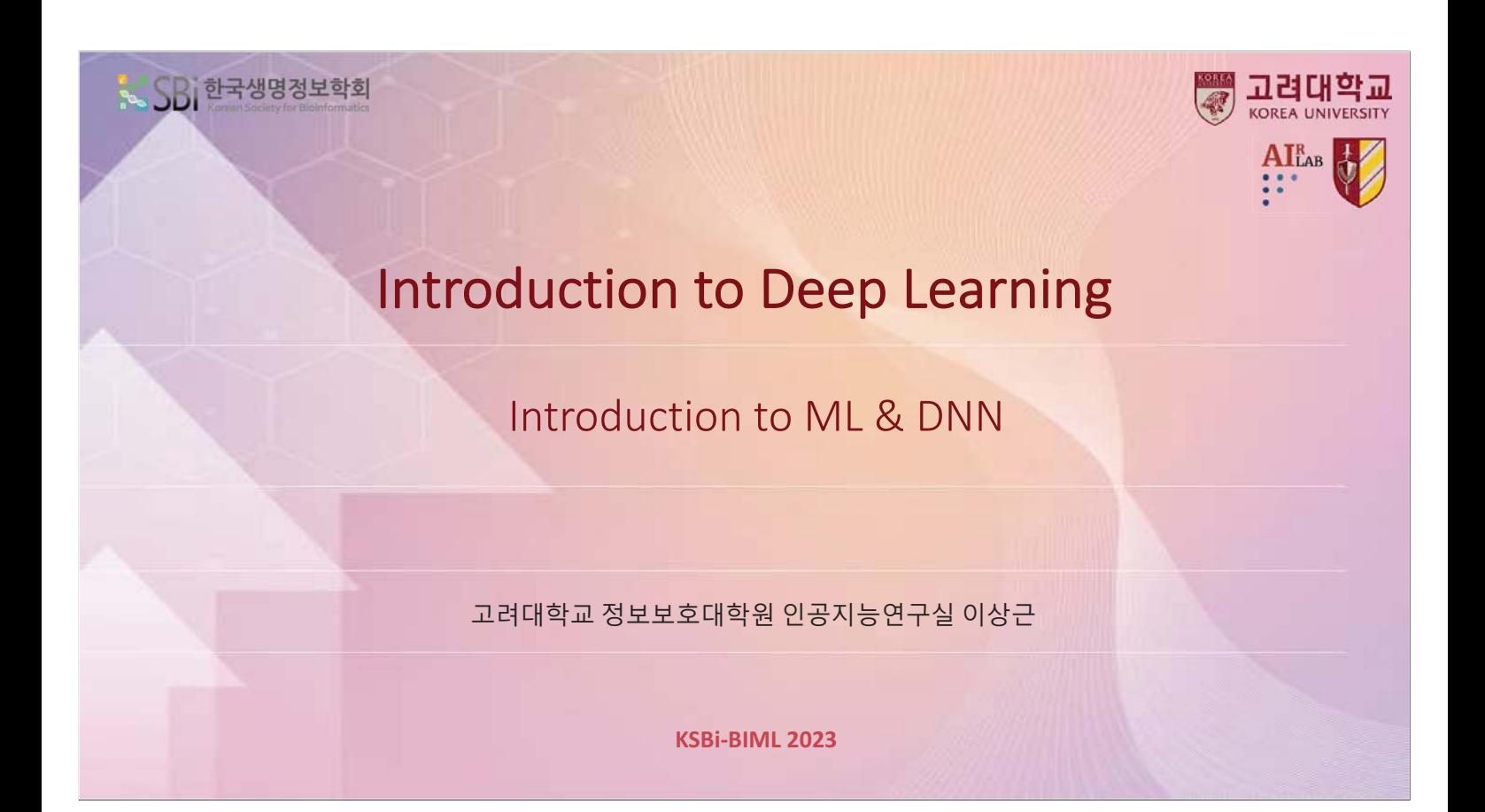

## **Machine Learning**

- Arthur Lee Samuel (1901~1990, 1959)
	- A pioneer in Al
	- AI: a field of study that gives computers the ability
	- to learn without being explicitly programmed
- Vladimir Vapnik (1936~)
	- The father of ML

ht © 2023 고려대학교 정보보호대학원 이<mark>상근</mark>

• Statistical Learning Theory (Wiley, 1998)

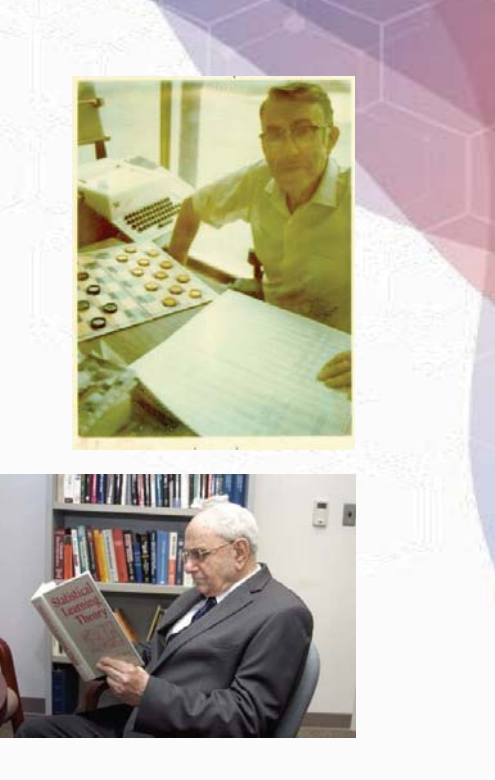

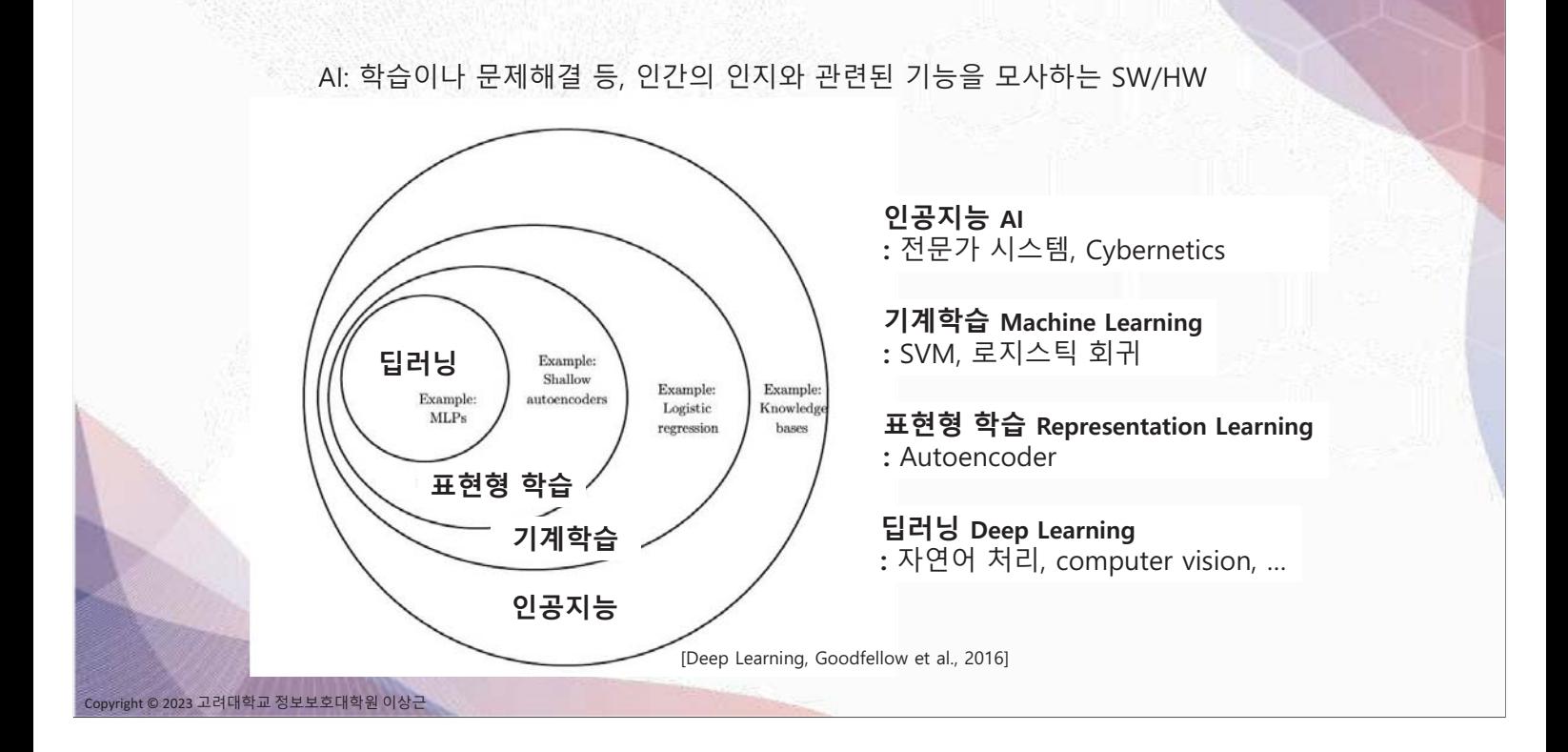

## **Machine Learning**

ppyright © 2023 고려대학교 정보보호대학원 이상근

기계학습

• Tom Mitchell (1997)

"A computer program is said to learn from experience  $E$  w.r.t. some class of tasks  $T$  and performance measure  $P$ , if its performance at tasks in  $T$ , as measured by  $P$ , improves with experience  $E$ ."

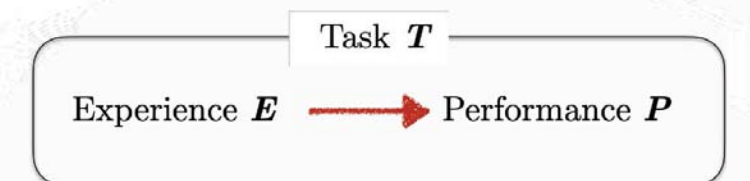

#### Side: AGI (Artificial General Intelligence)

. No limitation on the task T

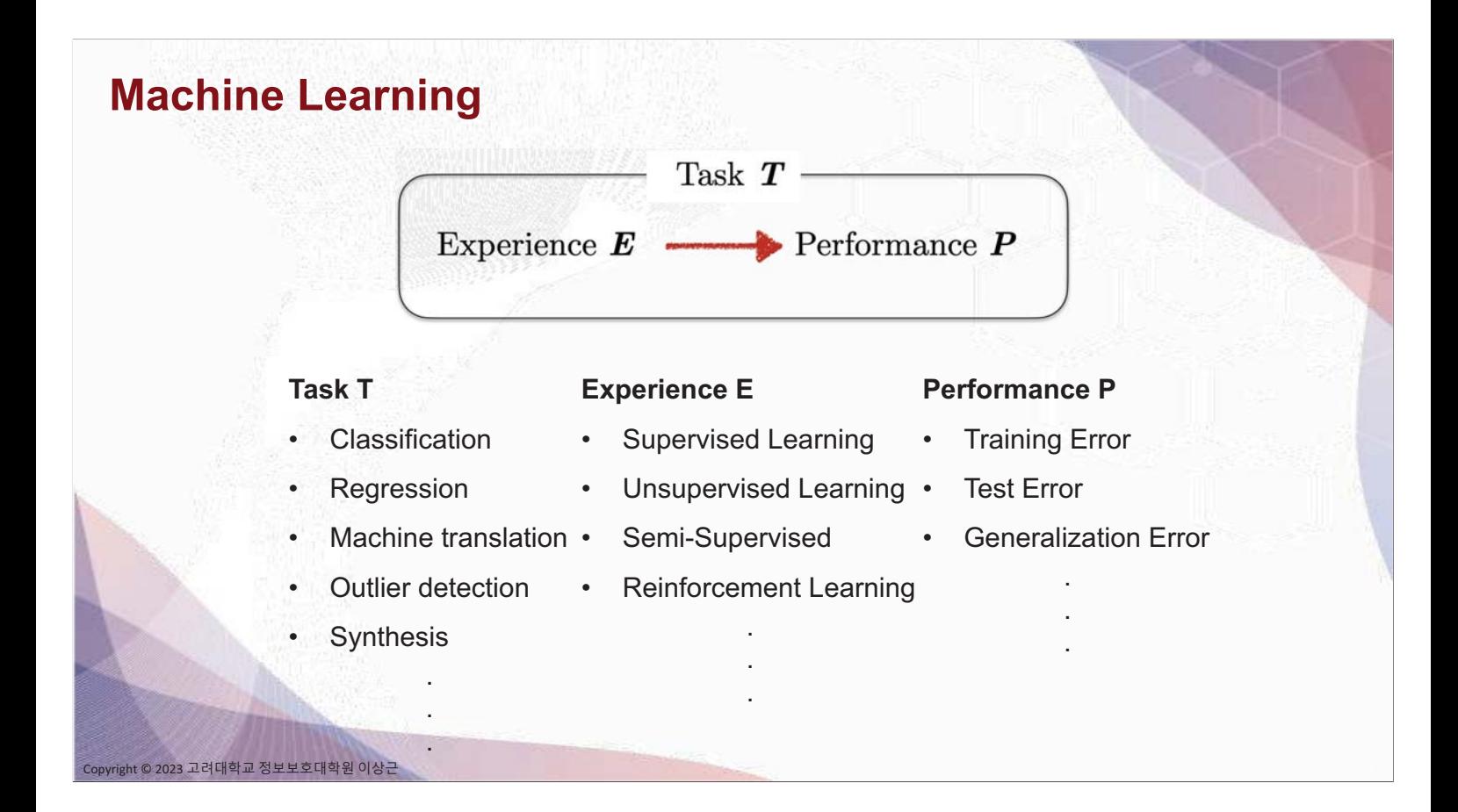

## **Data**

- Supervised Learning: X (input), Y (output)
- Unsupervised Learning: X (input), no Y
- Semi-supervised Learning: (X1,Y1) and X2
- Self-supervised Learning:  $X \rightarrow (X', Y')$

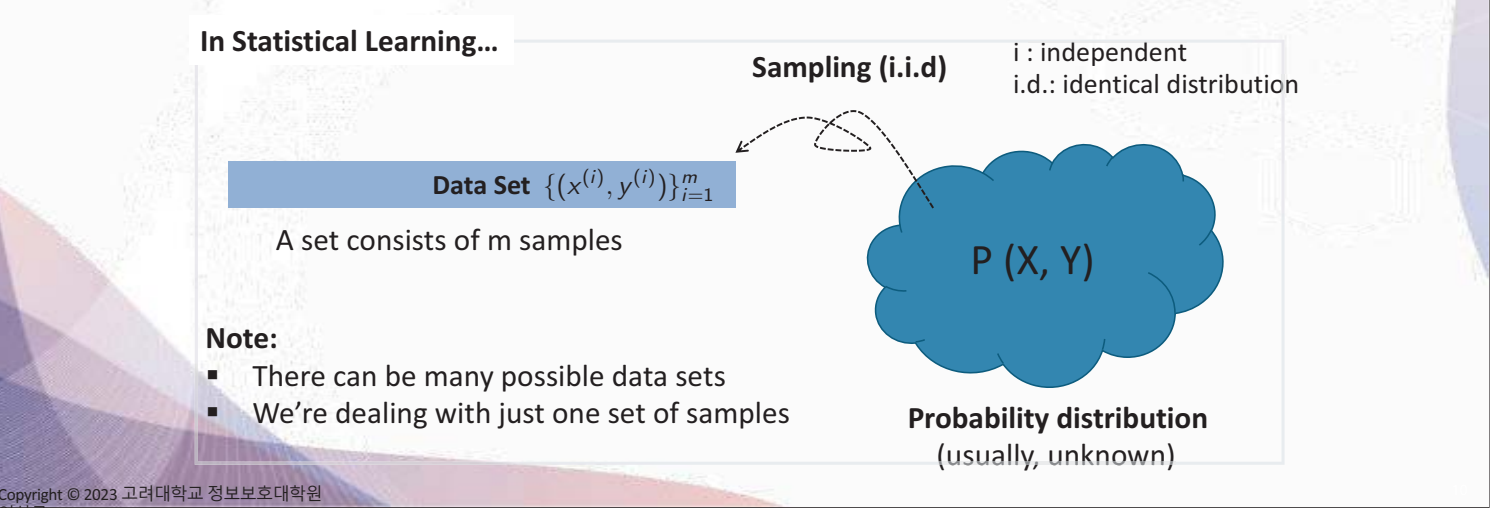

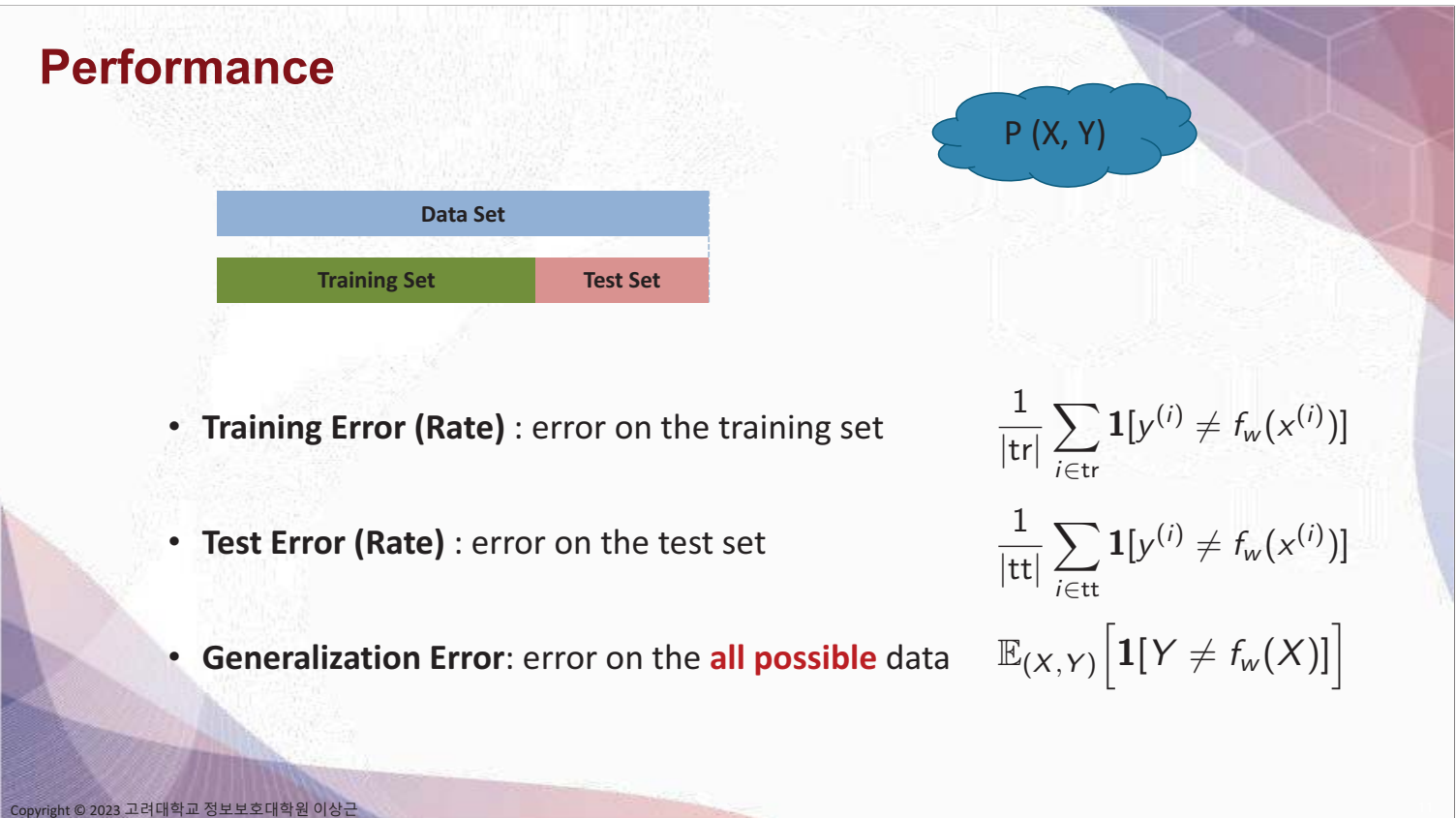

**Model Selection** 

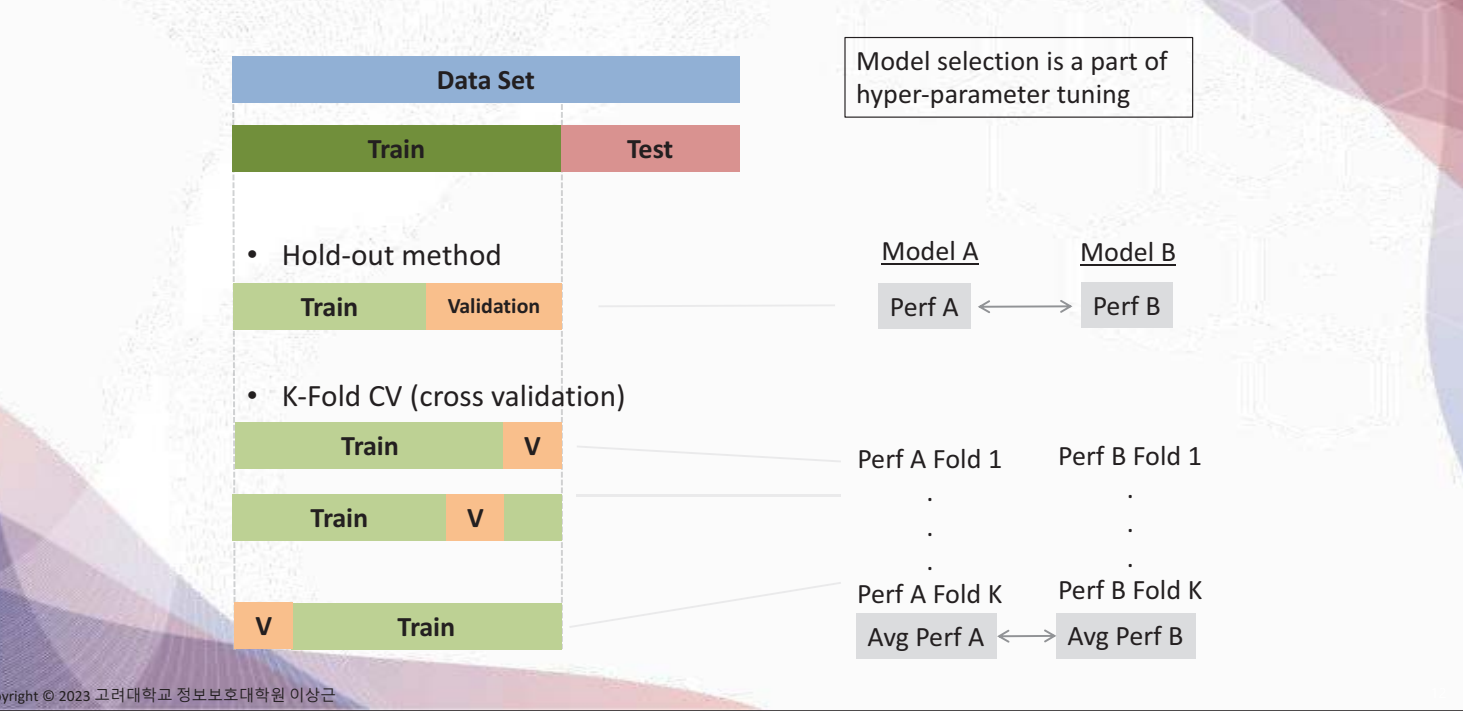

## **Generalization & Capacity**

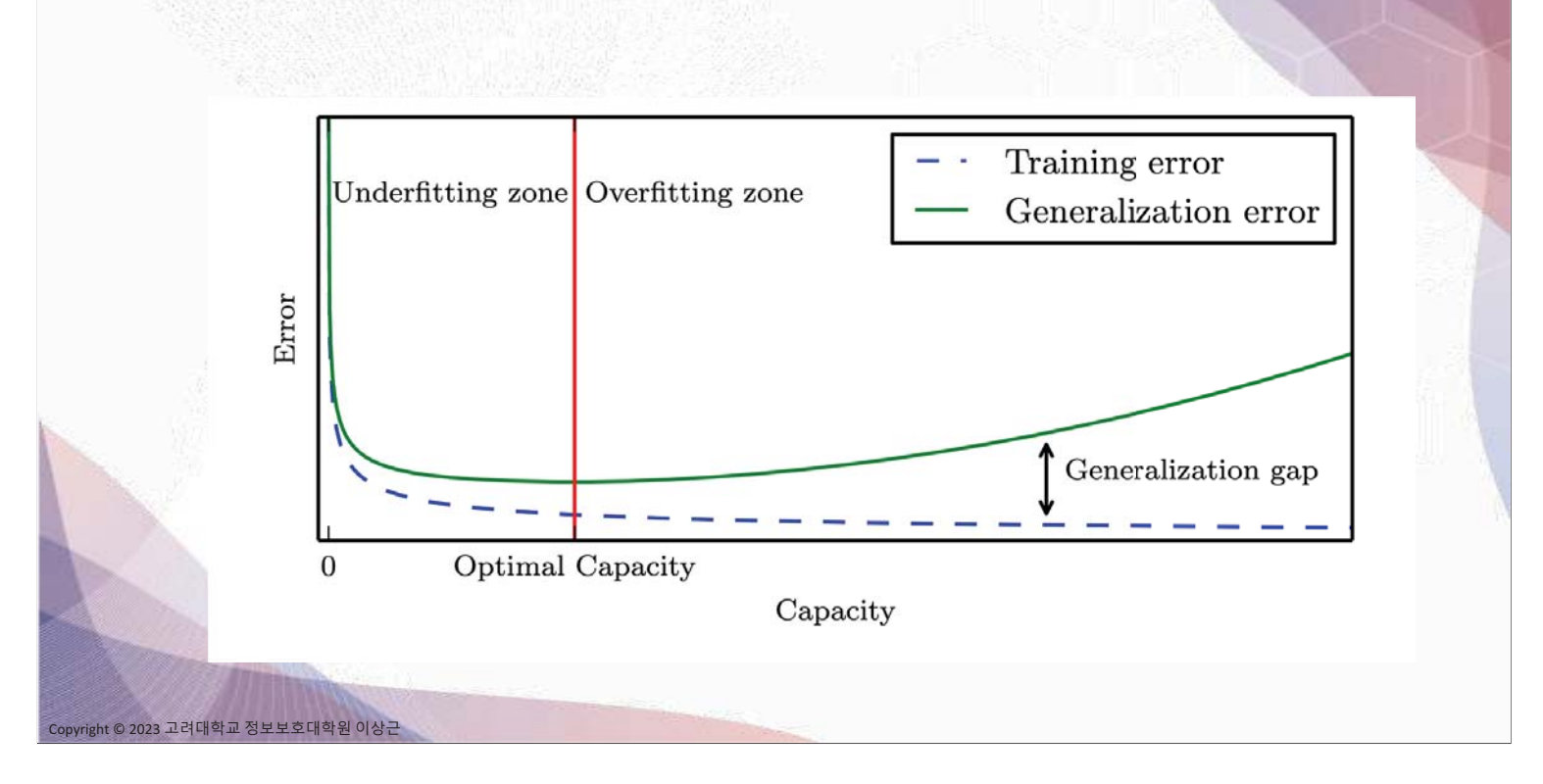

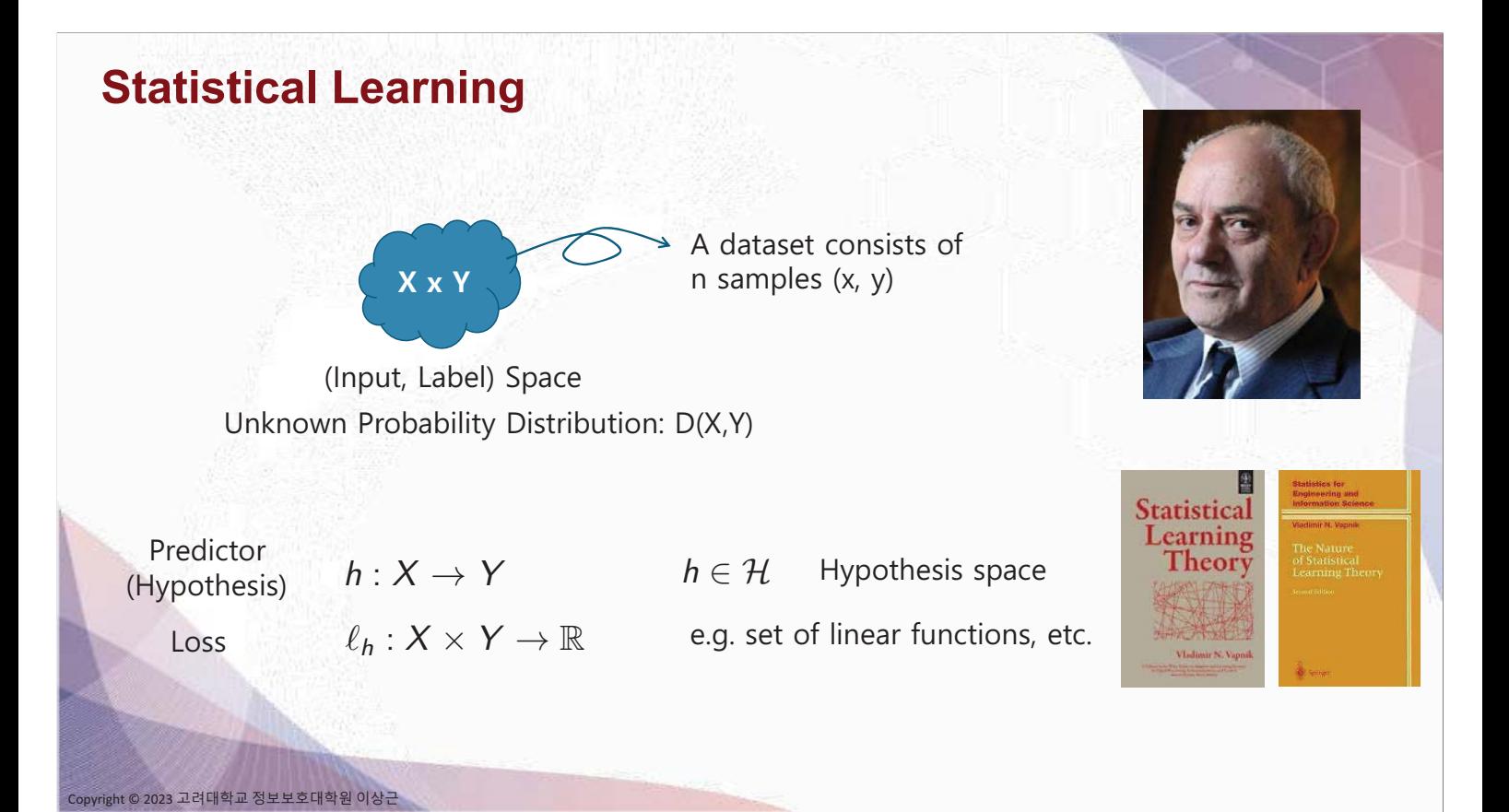

 $-5-$ 

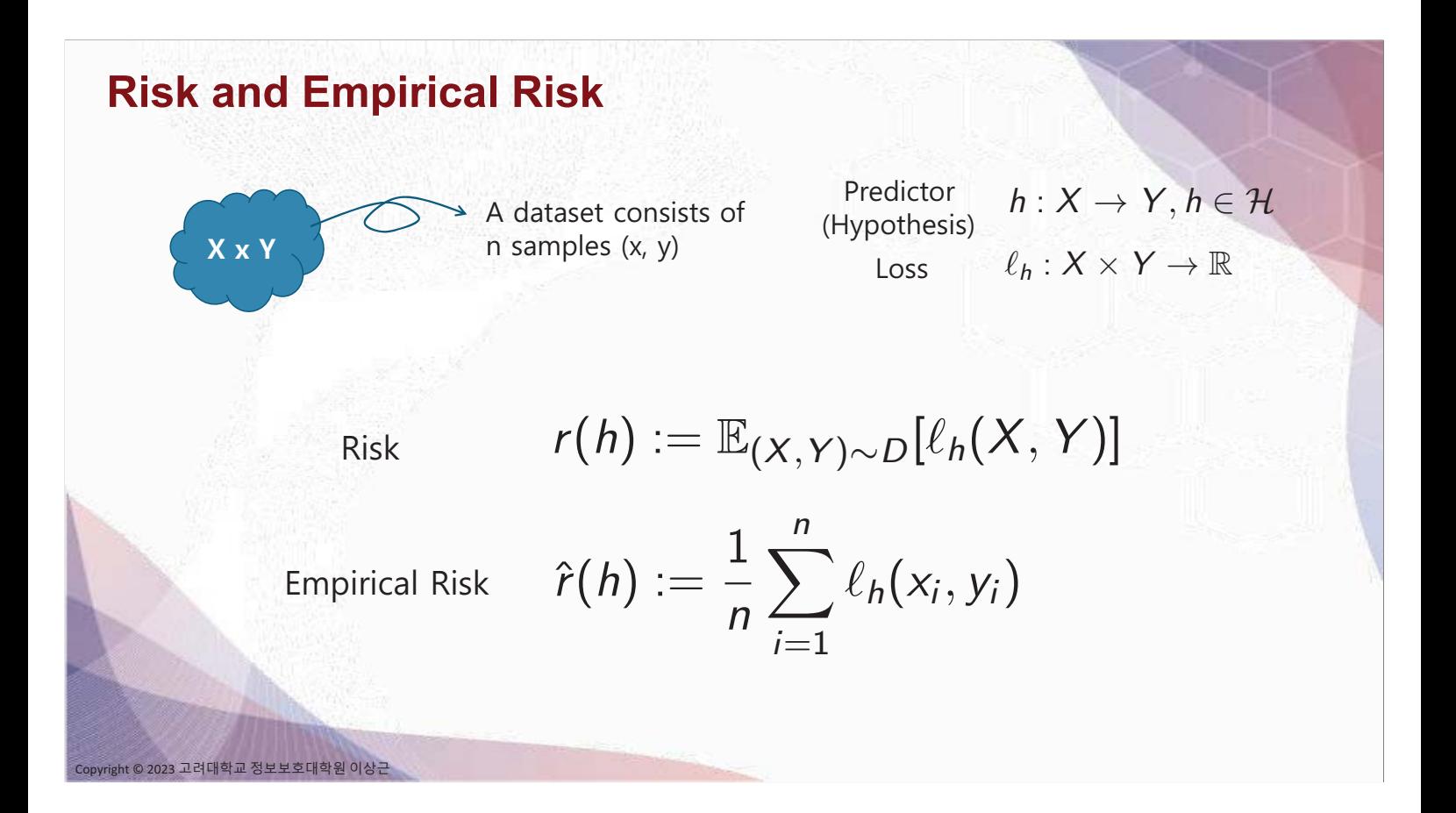

## **PAC (Probably Approximately Correct) Learning**  $\mathbb{P}(|r(h^*)-r(\hat{h})|\leq \epsilon)\geq 1-\delta$ **PAC Bound:** i) Finite hypothesis space:  $|\mathcal{H}| = k$  $r(\hat{h}) \leq \left(\min_{h \in \mathcal{H}} r(h)\right) + 2\sqrt{\frac{1}{2n} \log \frac{2k}{\delta}}$ Variance  $(\mathcal{H})$ Bias $(\mathcal{H})$ **Bias-Variance Tradeoff** ii) Infinite hypothesis space:  $VC(\mathcal{H}) = d$  Vapnik-Chervonenkis Dimension

2023 고려대학교 정보보호대학원 이상근

$$
r(\hat{h}) \leq \left(\min_{h \in \mathcal{H}} r(h)\right) + \mathcal{O}\left(\sqrt{\frac{d}{n}\log \frac{n}{d} + \frac{1}{n}\log \frac{1}{\delta}}\right)
$$

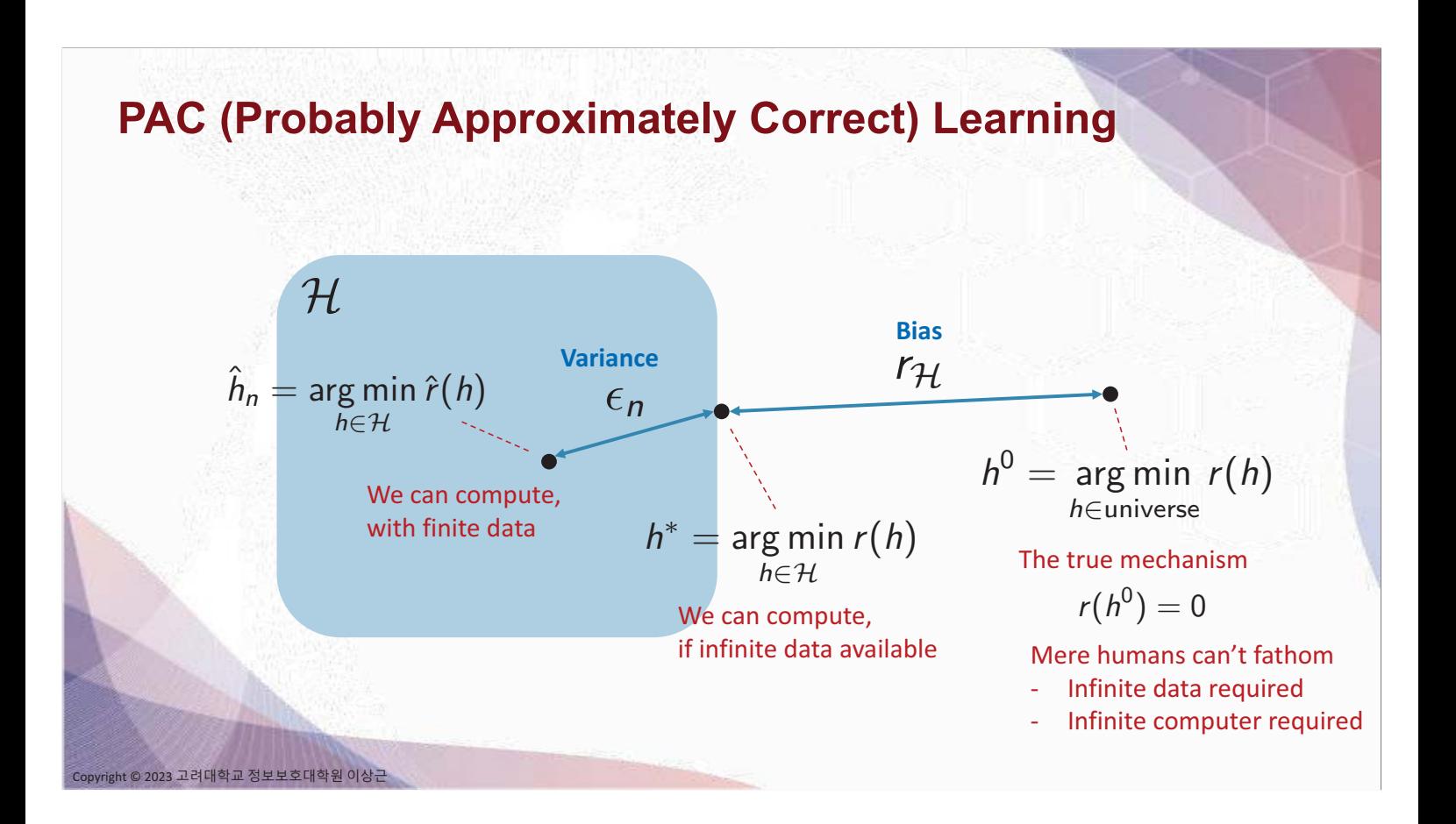

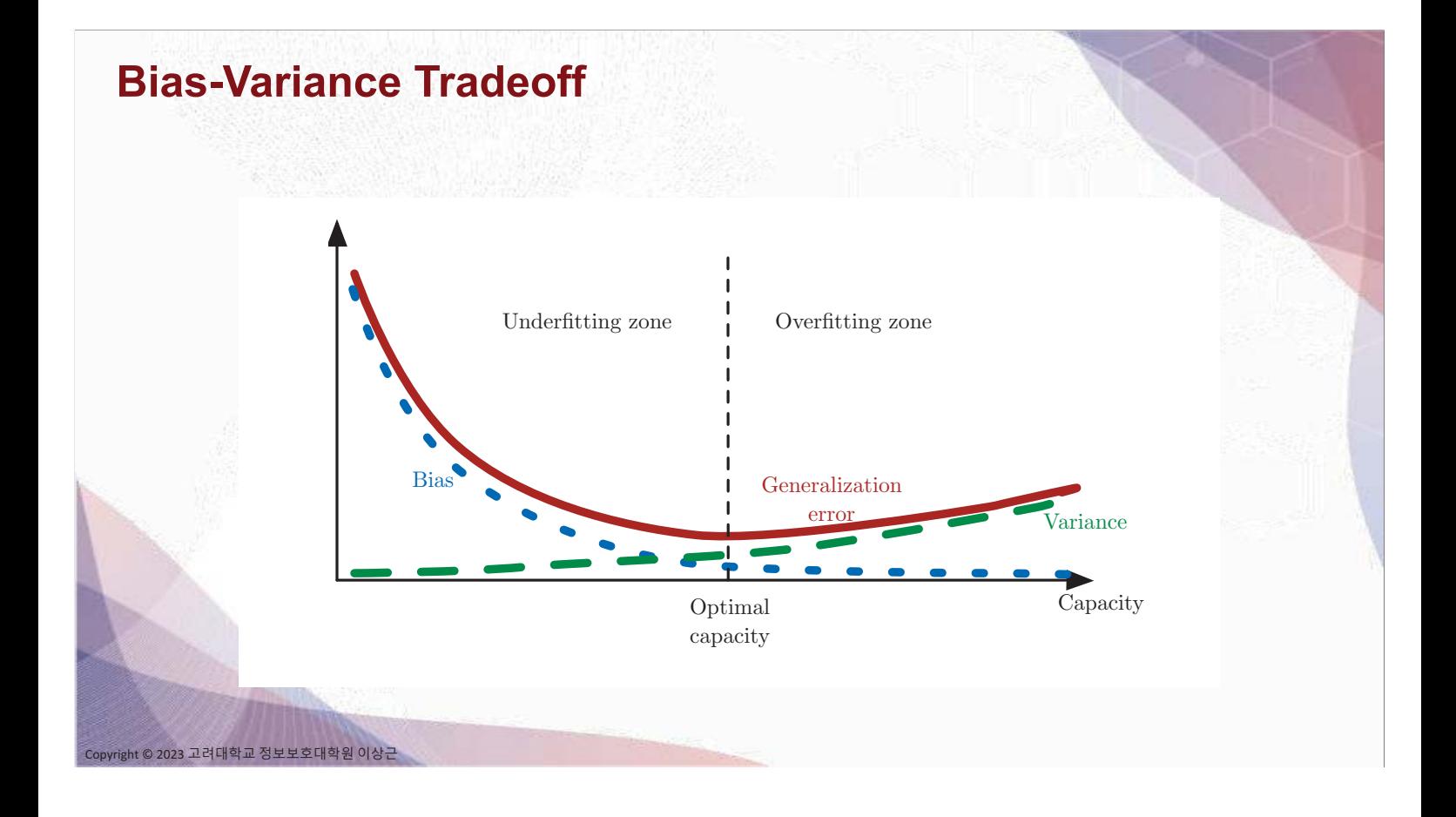

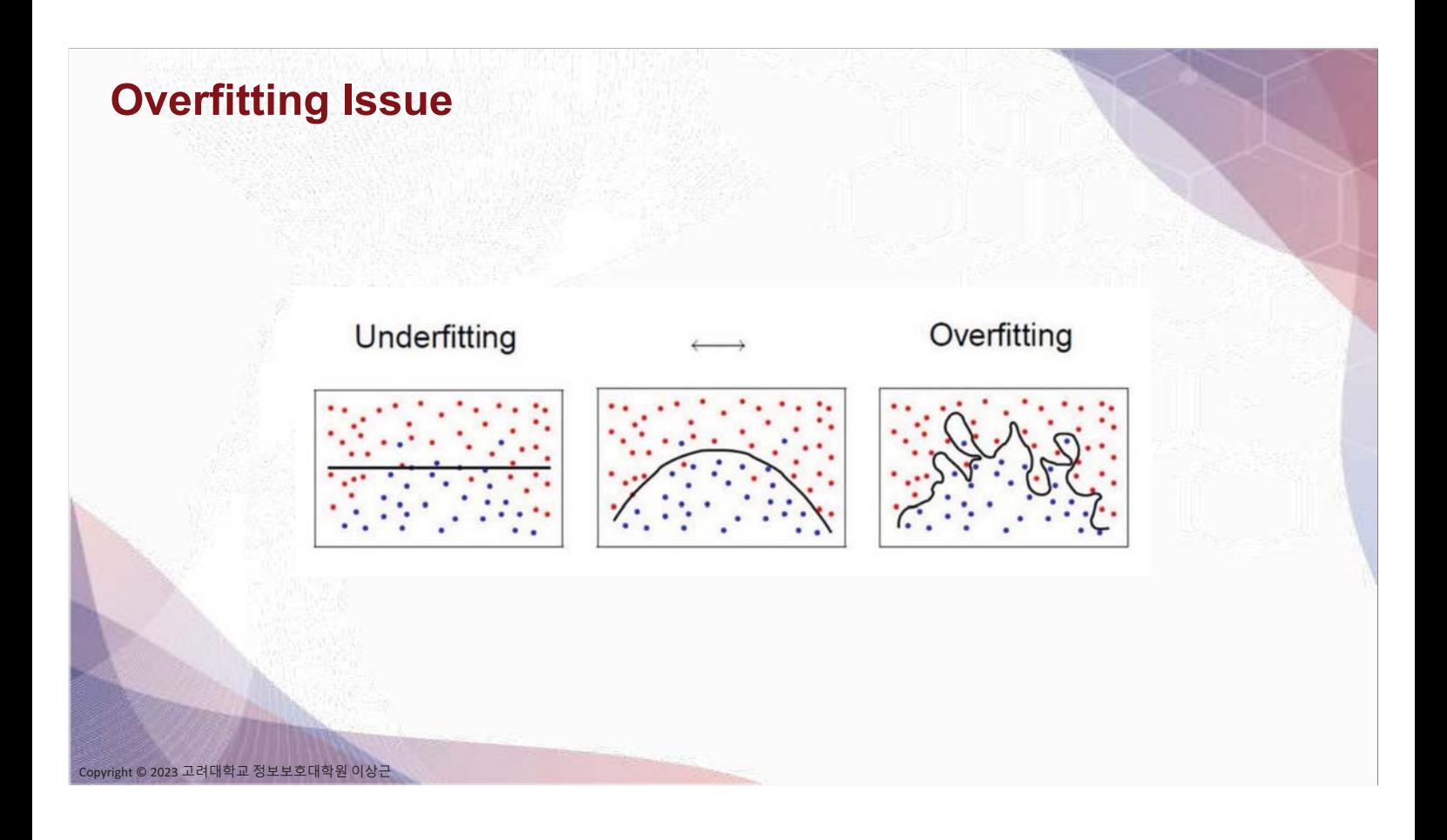

# **ML Development Cycle**

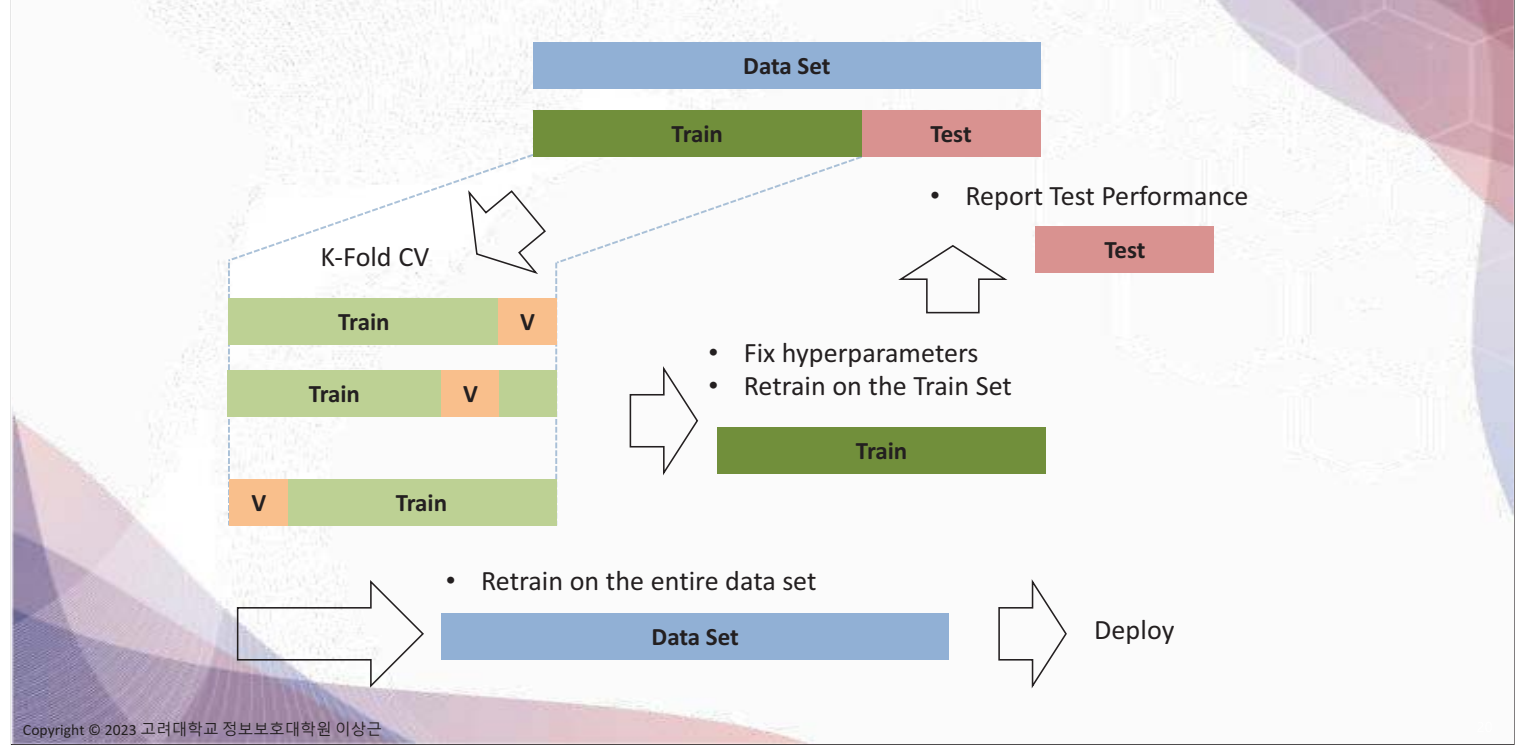

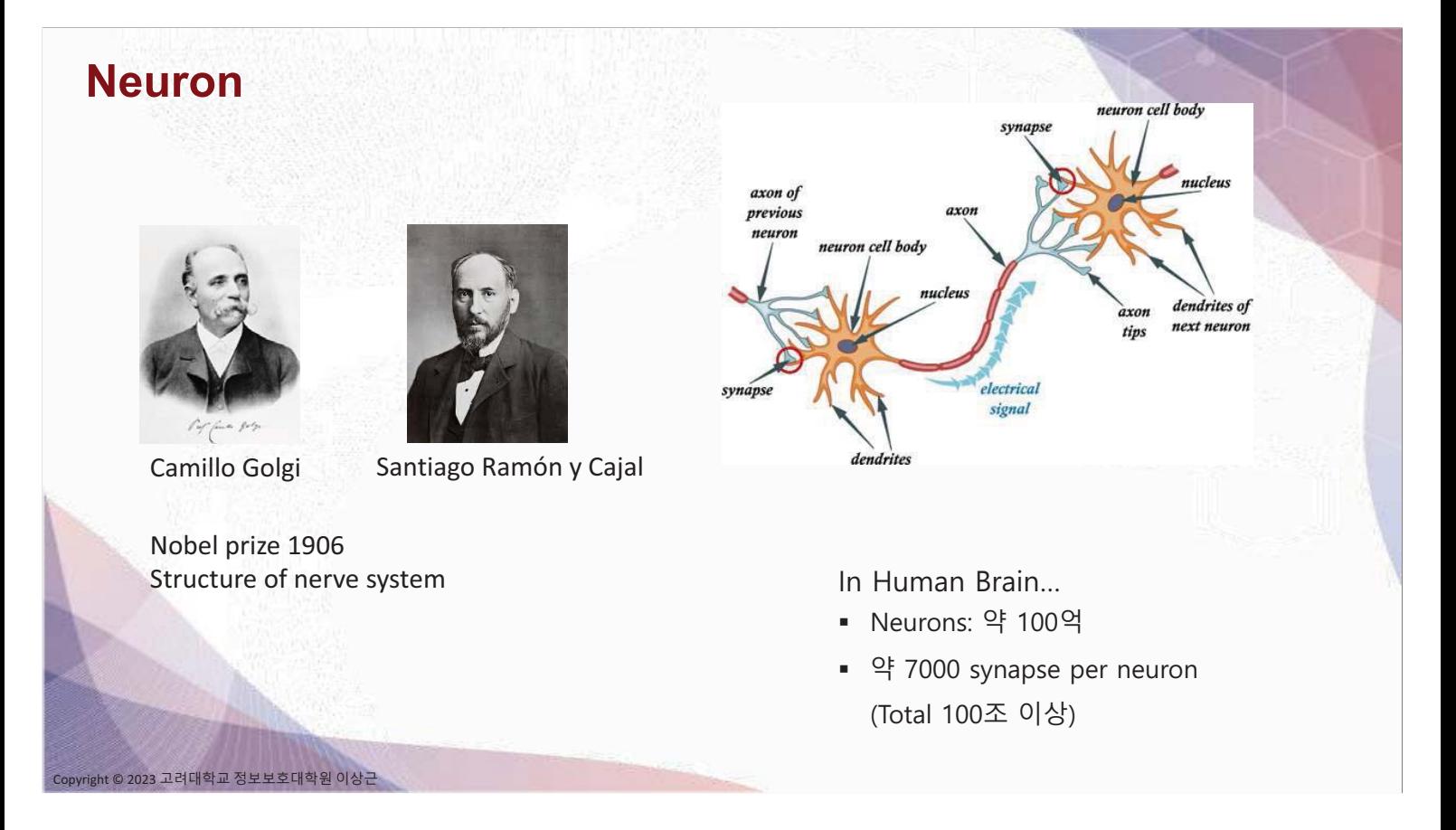

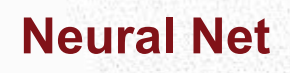

ight © 2023 고려대학교 정보보호대학원 이상근

#### Neuron [McCulloch & Pitts, 1943]

• The first computational

model of a neuron

#### **Perceptron [Rosenblatt, 1957]**

. The first neural net

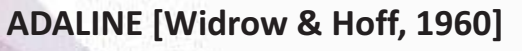

Adaptive Linear Element

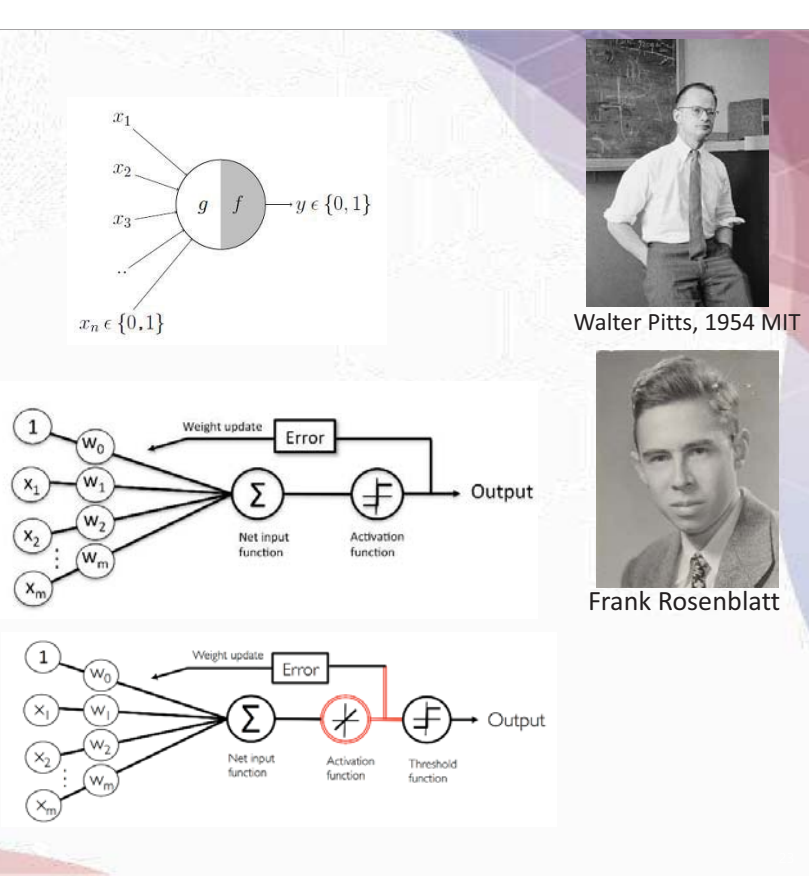

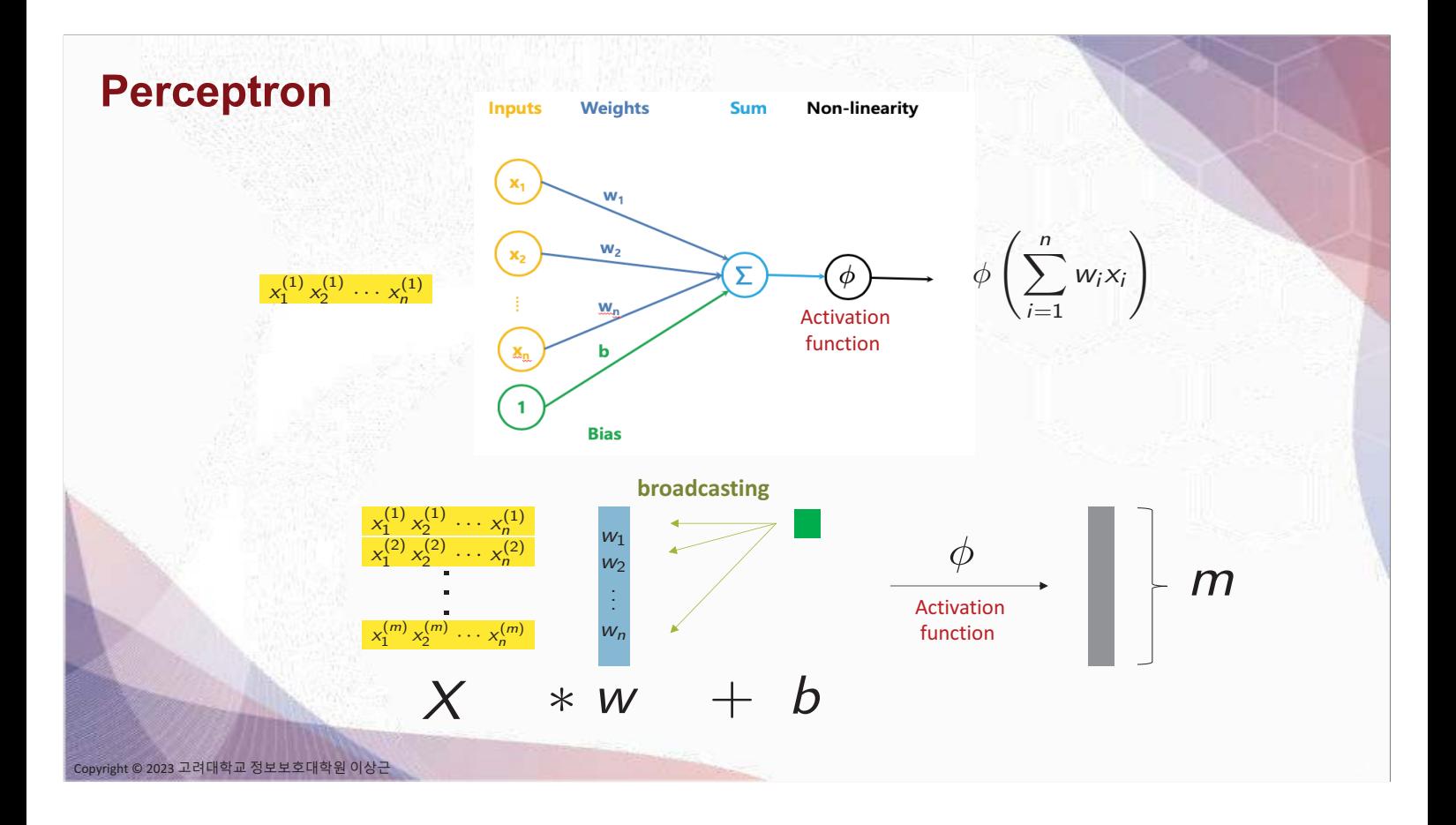

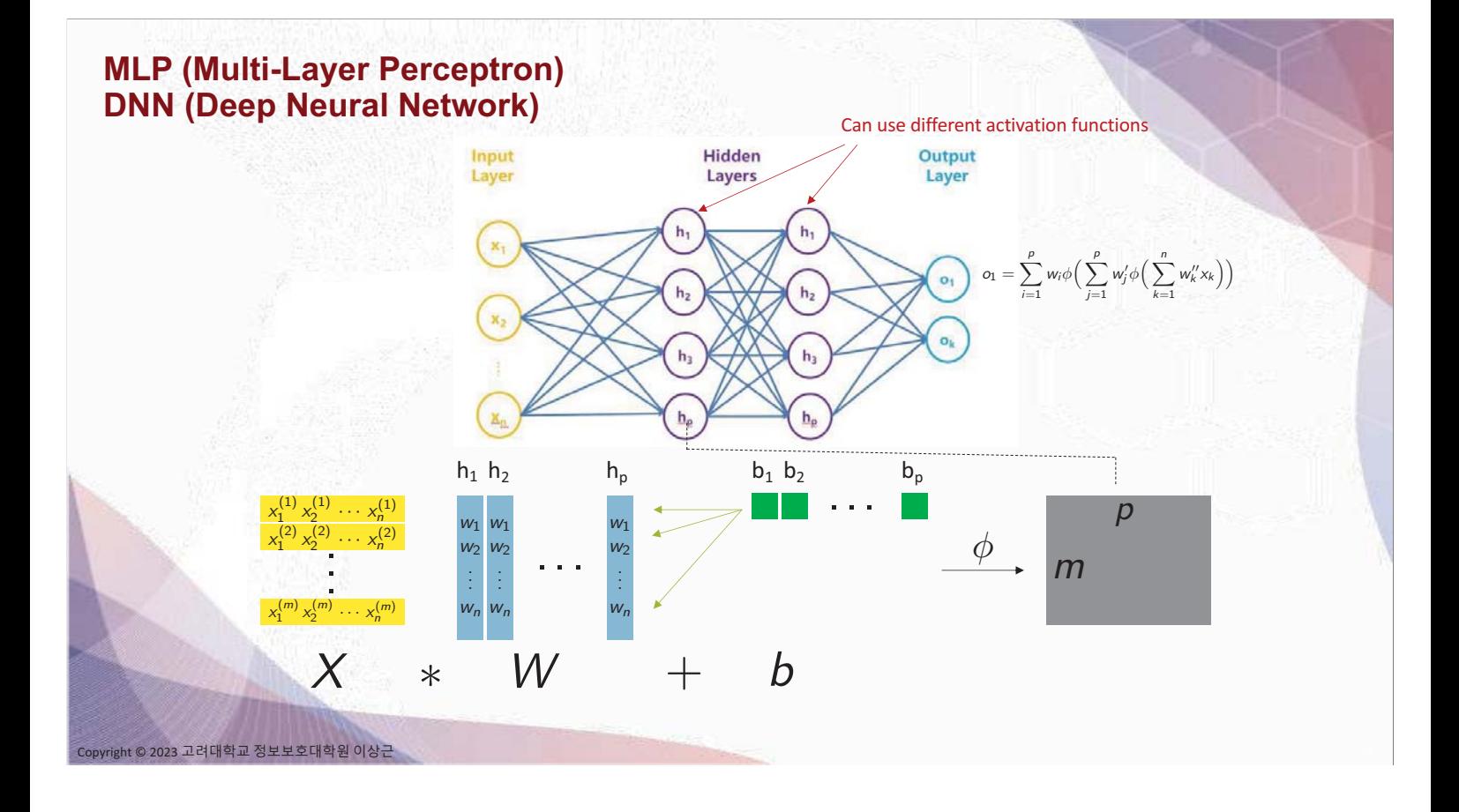

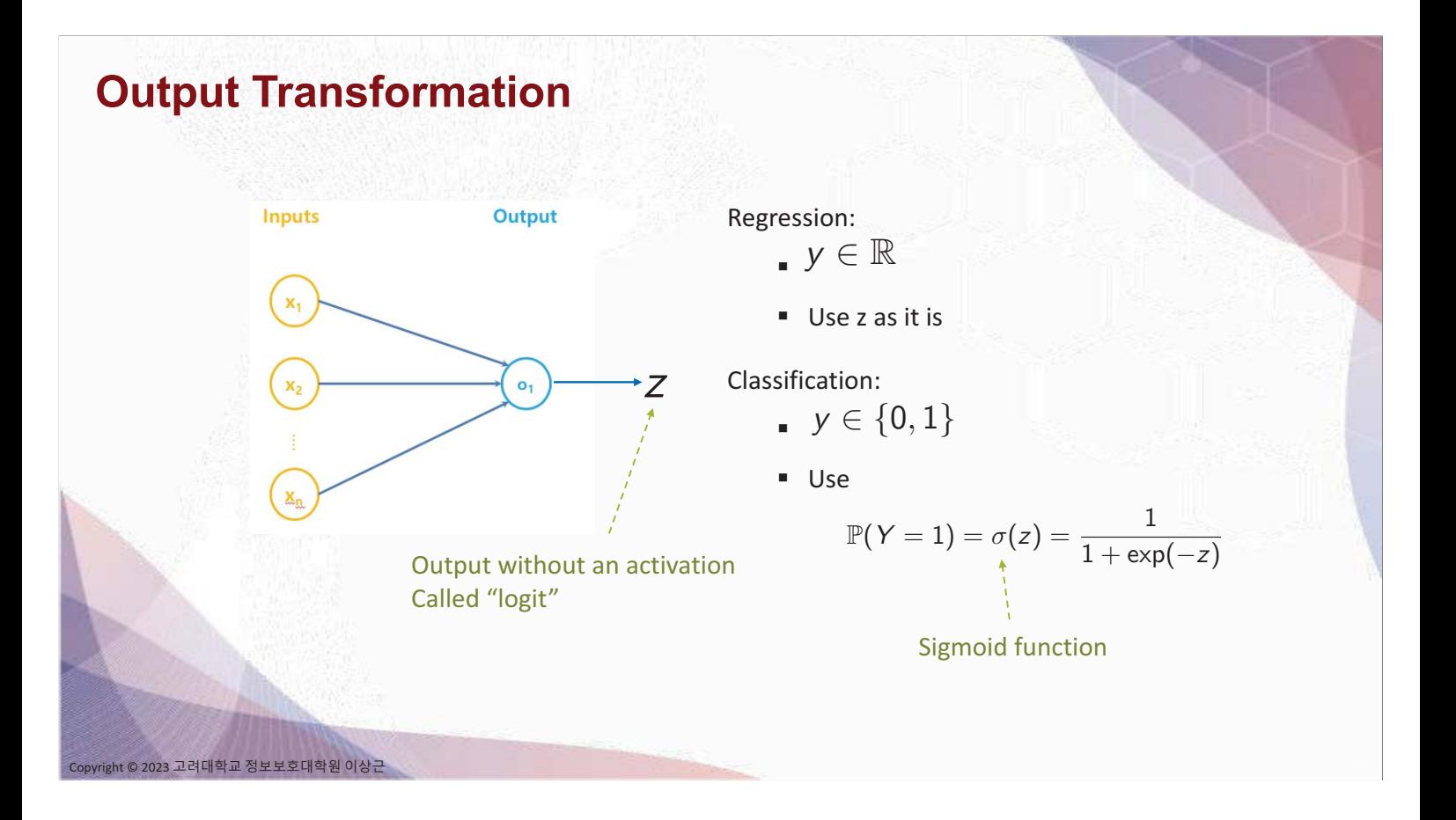

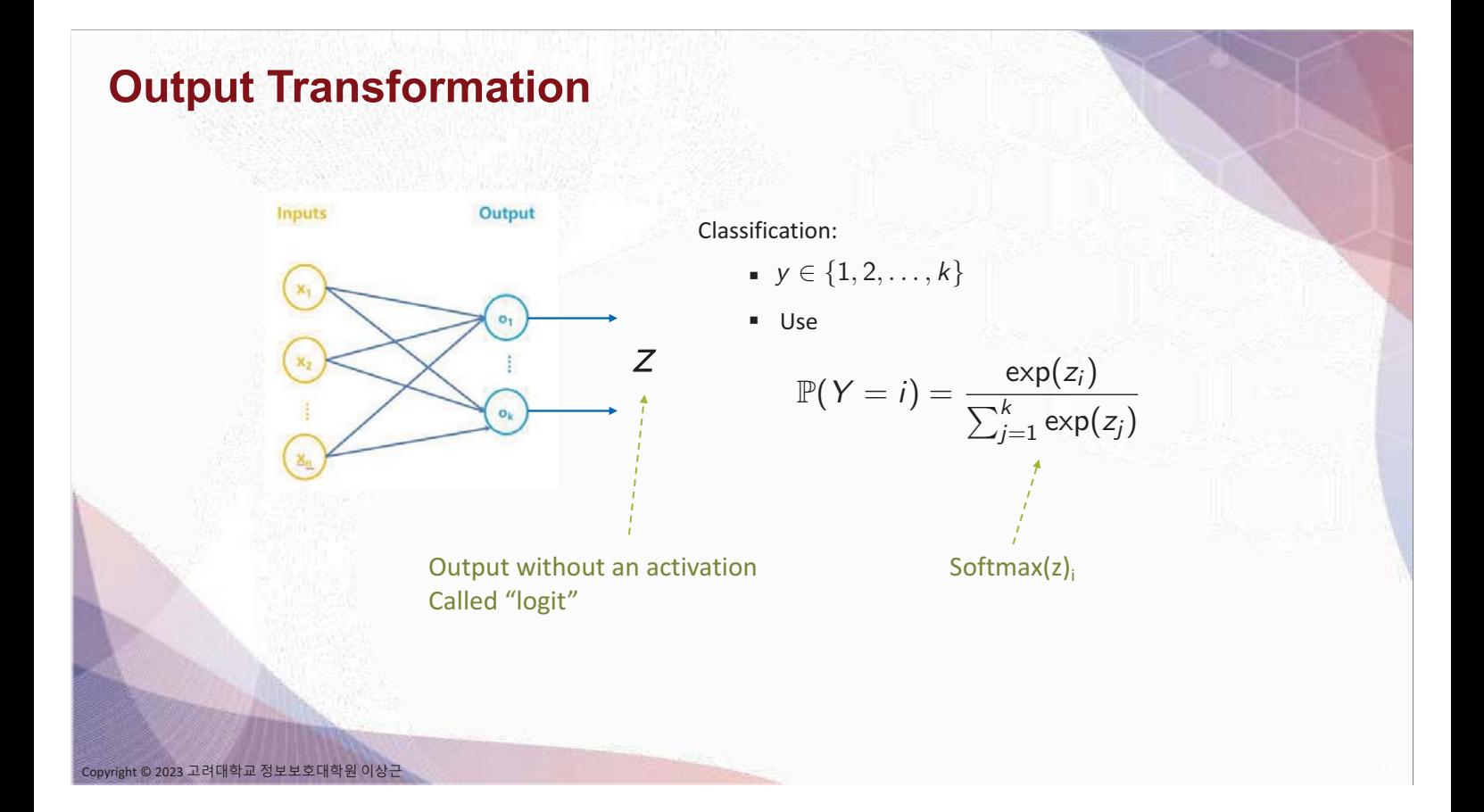

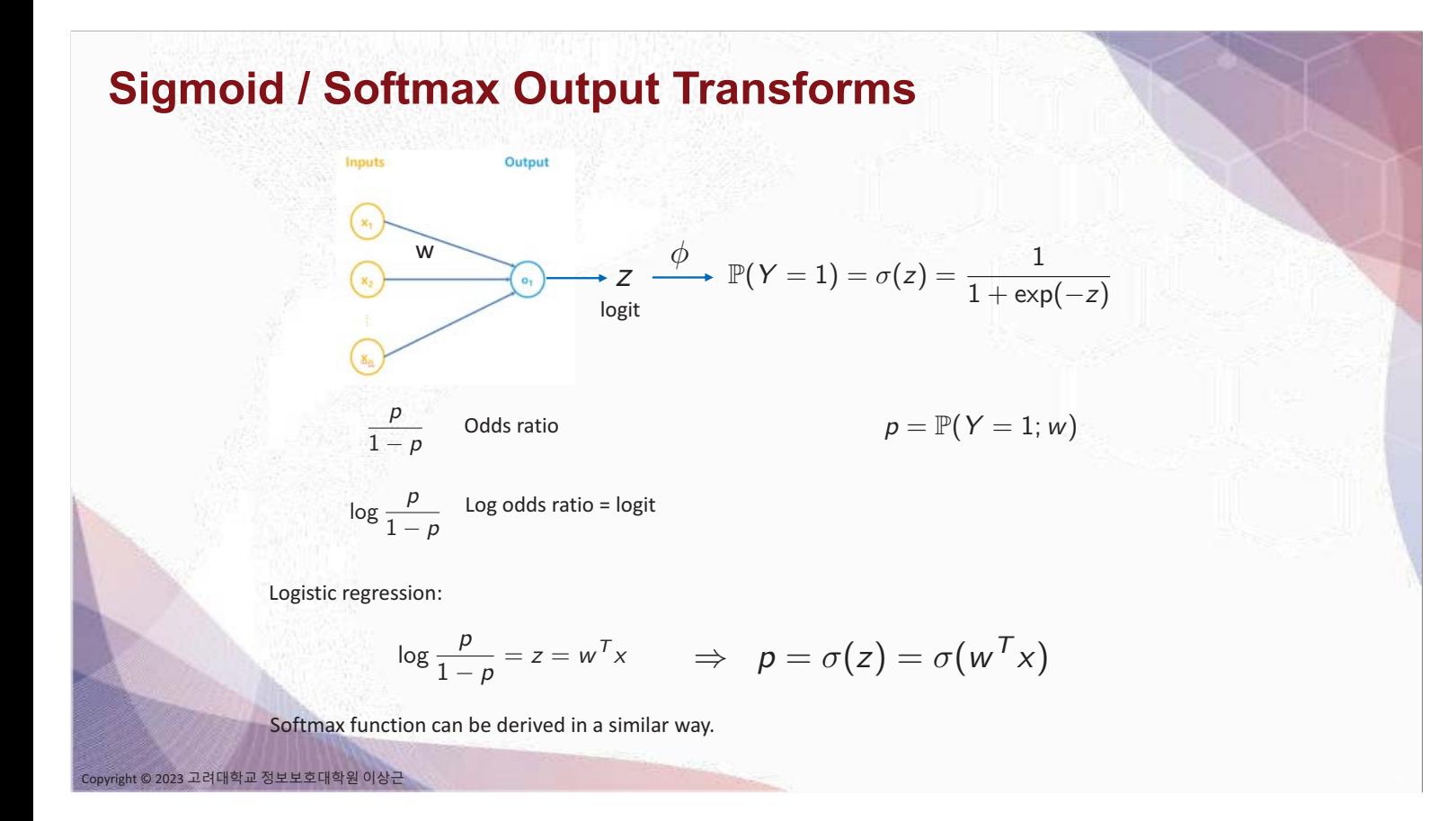

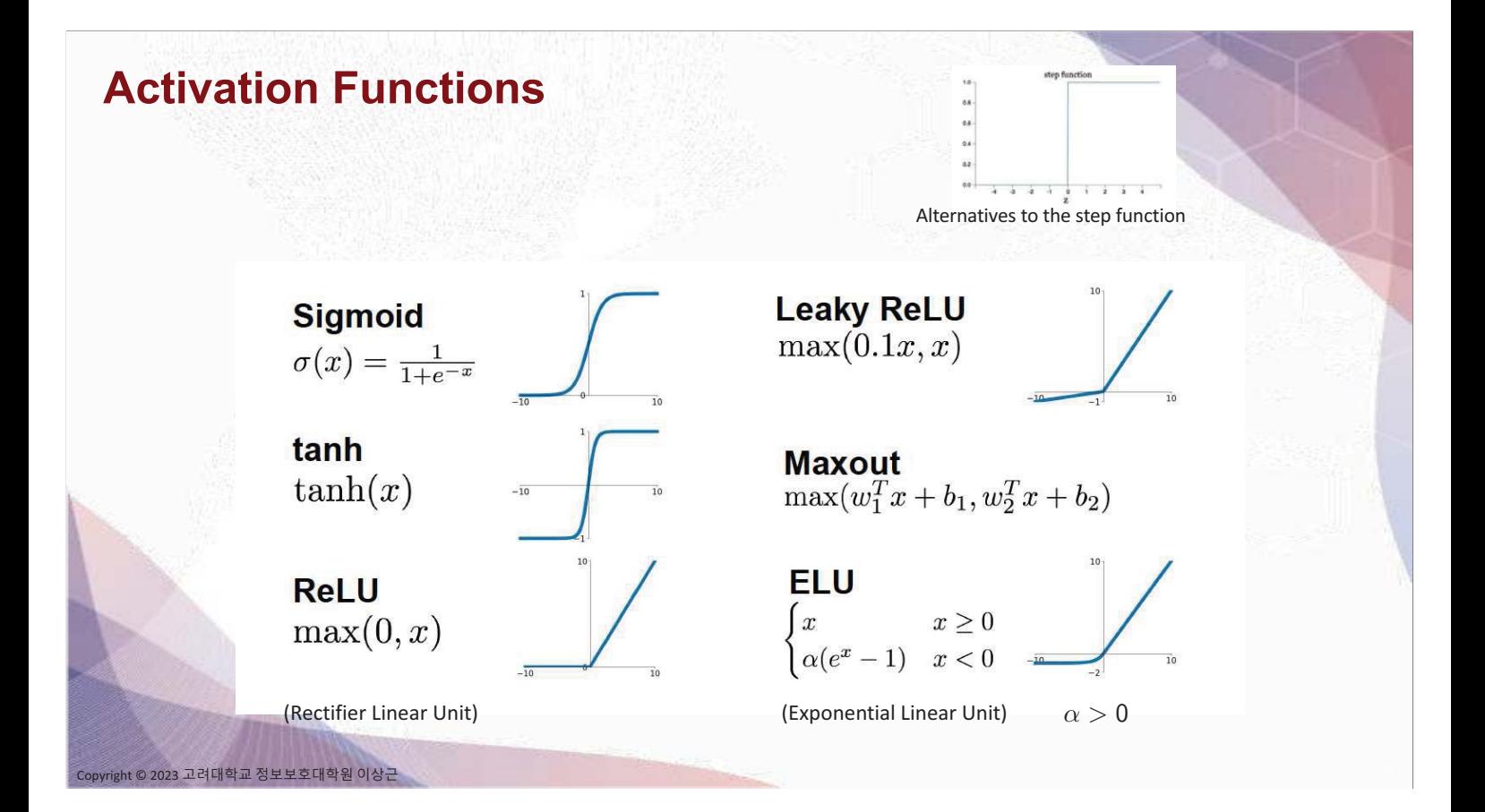

## **Benefit of Depth**

-Solving XOR problem

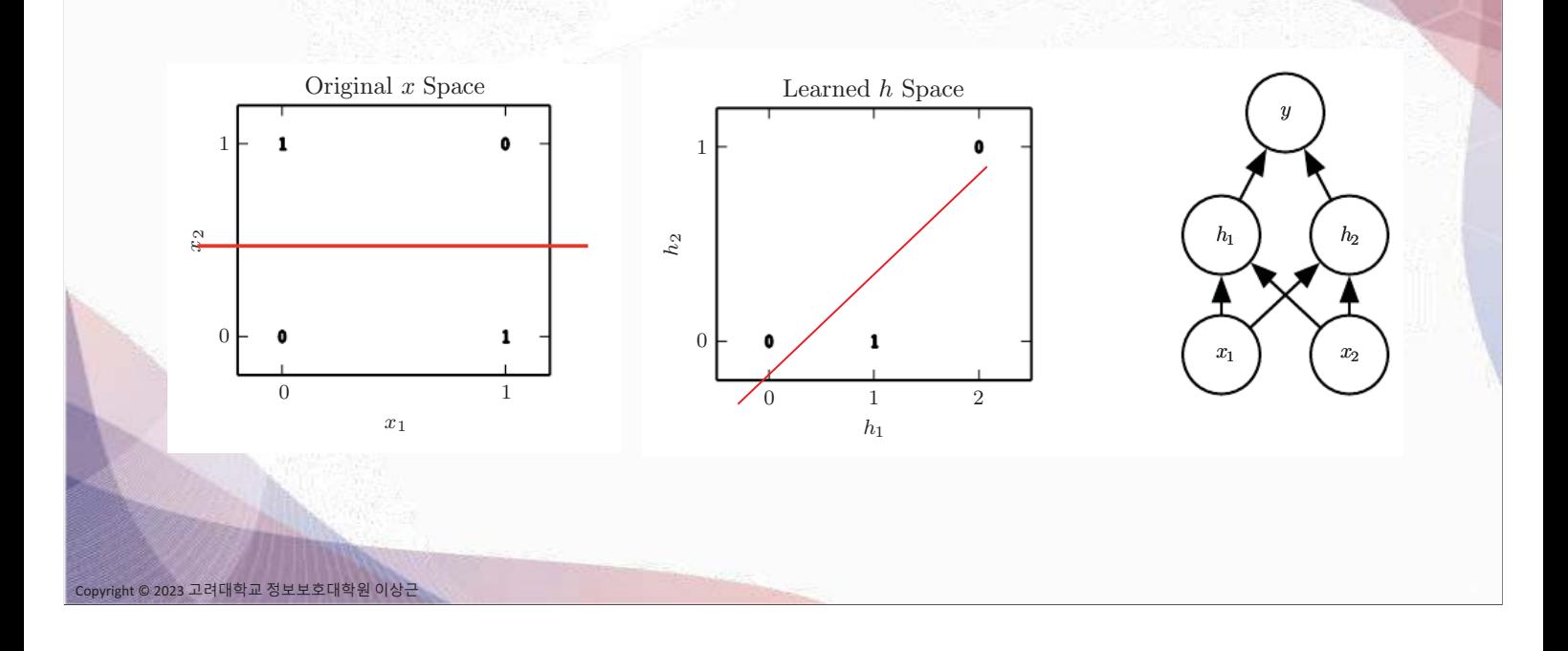

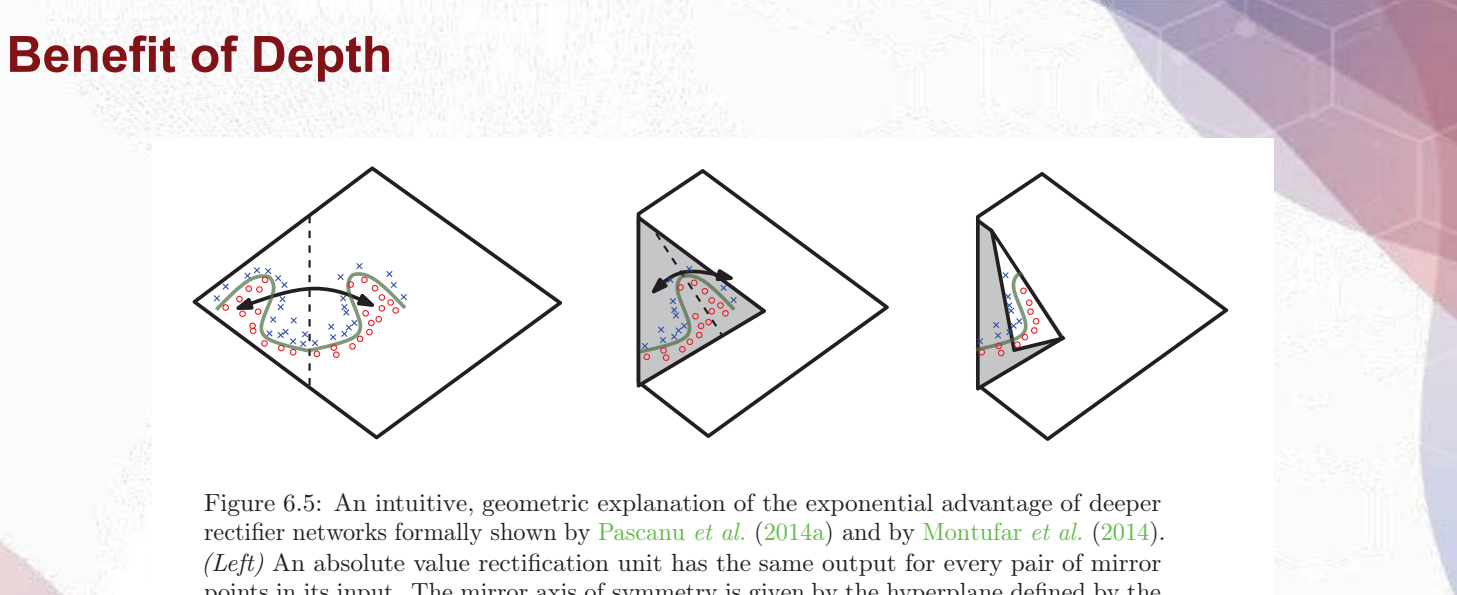

points in its input. The mirror axis of symmetry is given by the hyperplane defined by the weights and bias of the unit. A function computed on top of that unit (the green decision surface) will be a mirror image of a simpler pattern across that axis of symmetry. *(Center)* The function can be obtained by folding the space around the axis of symmetry. *(Right)* Another repeating pattern can be folded on top of the first (by another downstream unit) to obtain another symmetry (which is now repeated four times, with two hidden layers).

 $\overline{c}$ opvright © 2023 고려대학교 정보보호대학원 이상근

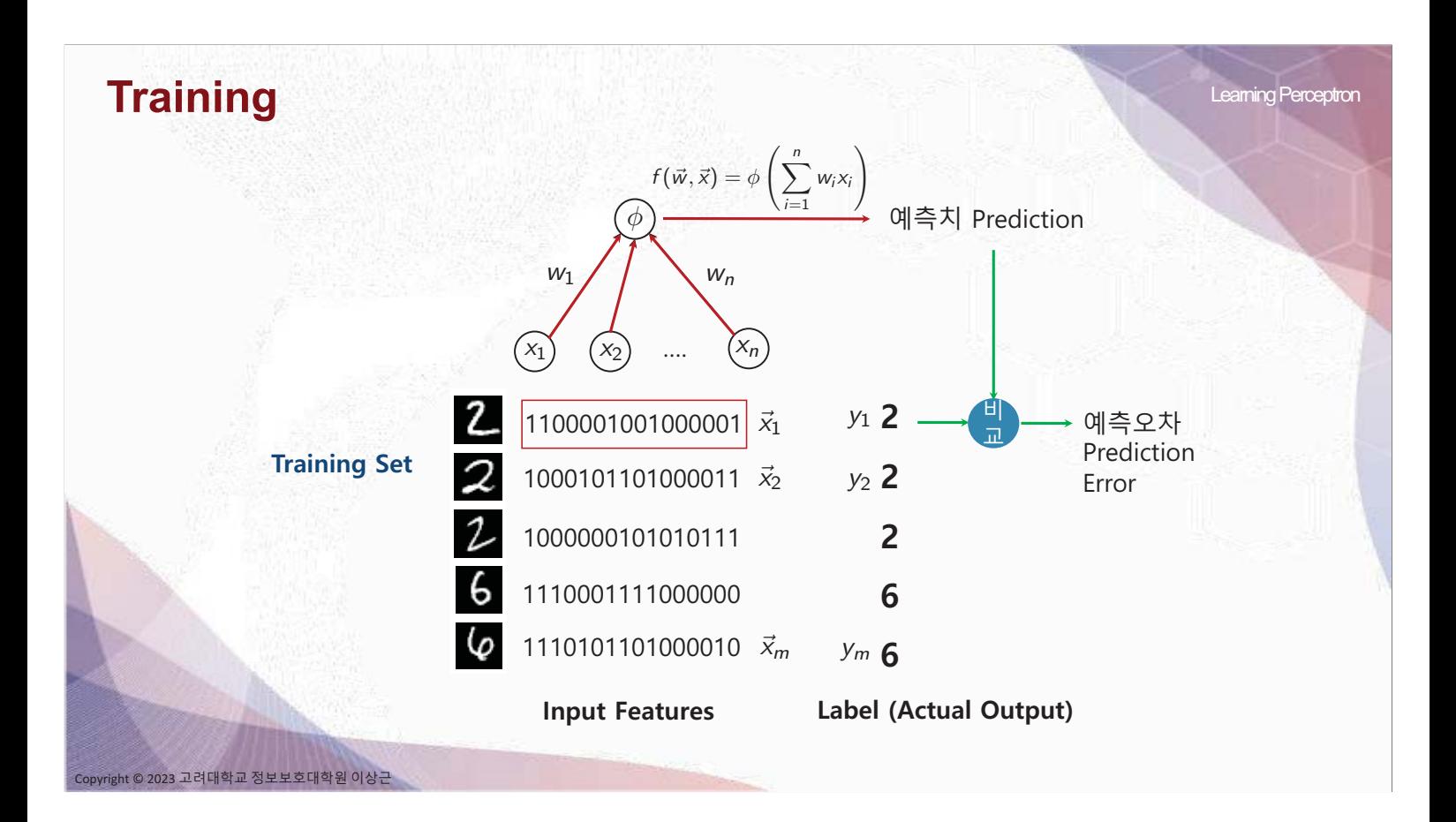

# **Training = Numerical Optimization**

• Training (학습): 주어진 training 데이터에서 예측오차를 최소화하는 최적 기계학습 파라미터  $\vec{w}^* = (w_1^*, \ldots, w_n^*)$ 의 값을 찾는 문제

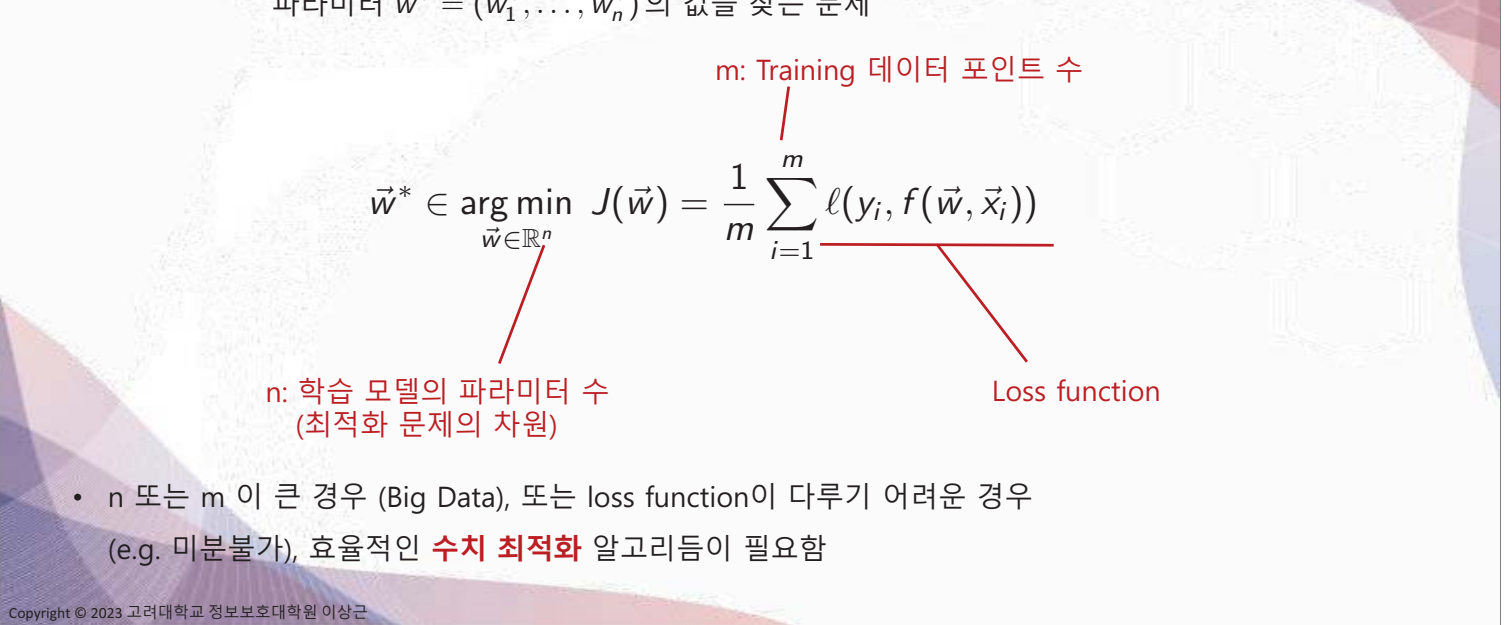

## **Loss Functions**

Binary Cross Entropy: 
$$
y_i \in \{0, 1\}
$$

$$
-\ell(y_i, f(\vec{w}, \vec{x}_i)) = y_i \log(f(\vec{w}, \vec{x}_i)) + (1 - y_i) \log(1 - f(\vec{w}, \vec{x}_i))
$$

Mean Square Error (MSE):  $y_i \in \mathbb{R}$ 

 $\ell(y_i, f(\vec{w}, \vec{x}_i)) = (y_i - f(\vec{w}, \vec{x}_i))^2$ 

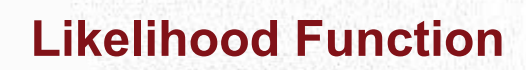

it © 2023 고려대학교 정보보호대학원 이<mark>상근</mark>

고려대학교 정보보호대학원 이상근

Likelihood

$$
\mathbb{P}(o_1, o_2, \ldots, o_n; \theta)
$$

- Joint probability observations under the model
- Probability that the model has generated the observations
- A function in  $\theta$

## **MLE (Maximum Likelihood Estimation)**

- A coin toss problem in elementary school:
	- Assume a fair dice:  $P(X = i) = 1/6$ ,  $i = 1, 2, ..., 6$
	- " Toss the dice 10 times, where each toss is independent
	- What is the probability of the event,  $\{3, 6, 1, 4, 2, 2, 4, 5, 6, 3\}$ ?
- Given the observations:  $\{3, 6, 1, 4, 2, 2, 4, 5, 6, 3\}$ 
	- What will be a good guess of  $P(X = i)$  ?

## **MLE (Maximum Likelihood Estimation)**

- **Given observations:** 
	- Likelihood function

.<br>23 고려대학교 정보보호대학원 이상근

$$
\{o_1, o_2, \ldots, o_n\}
$$

- $L(\theta) = \mathbb{P}(o_1, o_2, \ldots, o_n; \theta)$
- Joint probability of observations under the model (parameter:  $\theta$ )
- Probability that the model has generated the observations
- A function in  $\theta$

© 2023 고려대학교 정보보호대학원 이상근

MLE: find the  $\theta$  that maximizes the likelihood

min  $-LL(\theta) = -\log L(\theta)$ <br>Negative log likelihood (NLL)  $\max_{\theta} L(\theta)$ 

 $o_i \stackrel{i.i.d.}{\sim} \mathbb{P}(O;\theta)$ 

MLE is efficient: given n examples, MLE is the most accurate procedure to estimate the parameters

## **MLE for Binary Classification**

**Conditional Bernoulli model of labels:** 

$$
P(Y = 1 | X = x; w) = \sigma(f(w, x_i)) = \frac{1}{1 + \exp(-f(w, x_i))}
$$
  
 
$$
P(Y = 0 | X = x; w) = 1 - \sigma(f(w, x_i))
$$

(Conditional) Log likelihood function:

$$
\log P(y_1, \ldots, y_n | x_1, \ldots, x_n; w) = \log \prod_{i=1}^n P(y_i | x_i; w)
$$
  
= 
$$
\log \prod_{i=1}^n P(y_i = 1 | x_i; w)^{y_i} P(y_i = 0 | x_i; w)^{1-y_i}
$$
  
= 
$$
\sum_{i=1}^n \{y_i \log \sigma(f(w, x_i)) + (1 - y_i) \log(1 - \sigma(f(w, x_i)))\}
$$

i.i.d

**MLE for Multi-Class Classification** 

**Softmax function:** 

2023 고려대학교 정보보호대학원 이상근

$$
\text{softmax}(z)_i = \frac{e^{z_i}}{\sum_{j=1}^k e^{z_j}}, \ \ i = 1, 2, \ldots, k
$$

$$
P(Y = k|x) = \text{softmax}(f(w, x))_k
$$

Log likelihood function:

$$
= \log \prod_{i=1}^{n} P(y_i = 1 | x_i; w)^{l_{y_i=1}} \dots P(y_i = K | x_i; w)^{l_{y_i=K}}
$$

$$
= \sum_{i=1}^{n} \sum_{k=1}^{K} l_{y_i=k} \log \operatorname{softmax}(f(w, x_i))_{k}
$$

ight © 2023 고려대학교 정보보호대학원 이상근

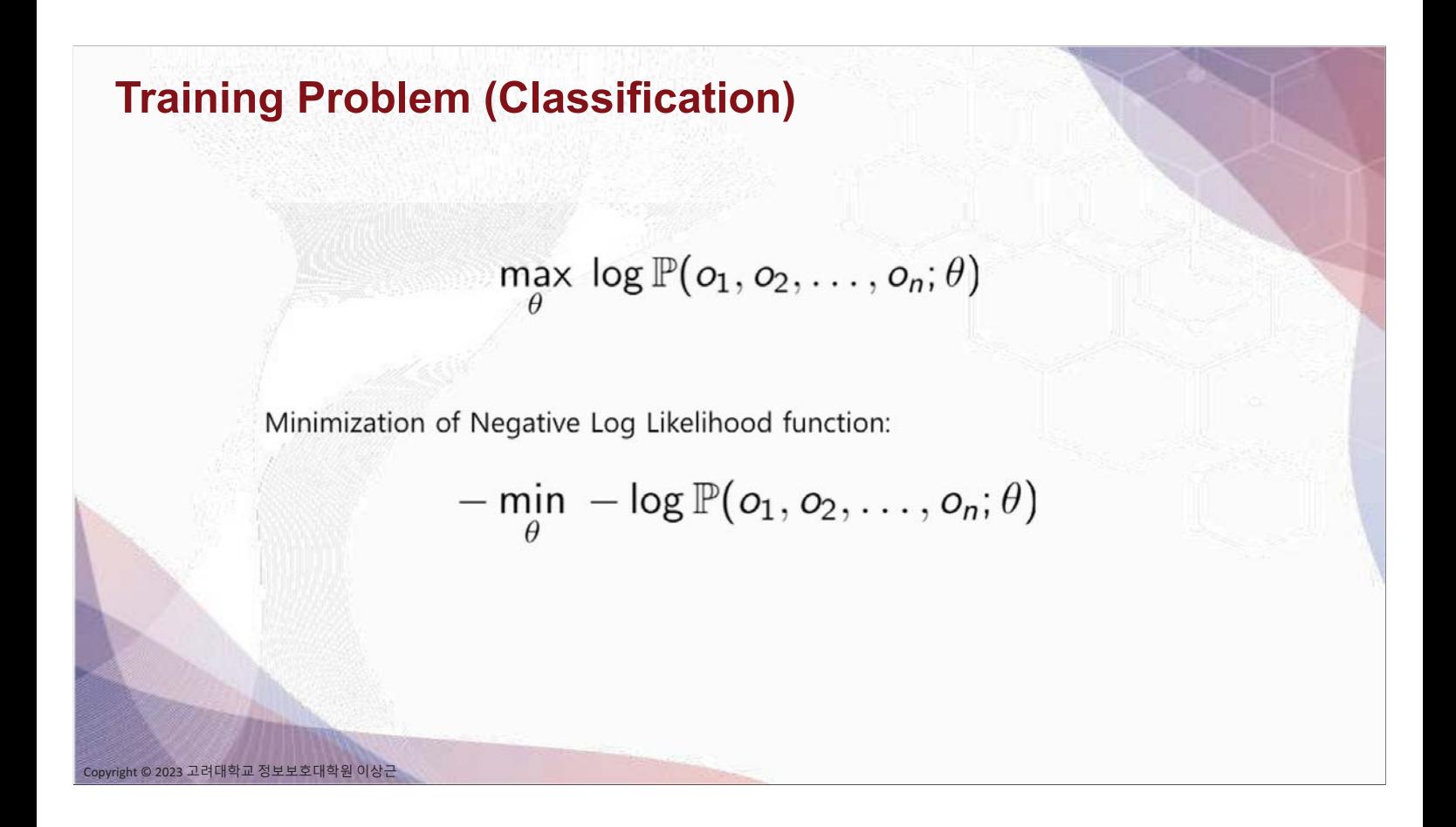

## **Training Problem**

t © 2023 고려대학교 정보보호대학원 이<mark>상근</mark>

w

Minimization of Negative Log Likelihood function:

$$
\min_{w \in \mathbb{R}^p} -\log P(y_1,\ldots,y_n|x_1,\ldots,x_n;w)
$$
\n
$$
\min_{w \in \mathbb{R}^p} -\sum_{i=1}^n \{y_i \log f(w,x_i) + (1-y_i) \log(1-f(w,x_i))\}
$$

In general, the training of DNN (and many other ML models) can be written as:

$$
\min_{w \in \mathbb{R}^p} \sum_{i=1}^n \ell(w; x_i, y_i)
$$
Loss function

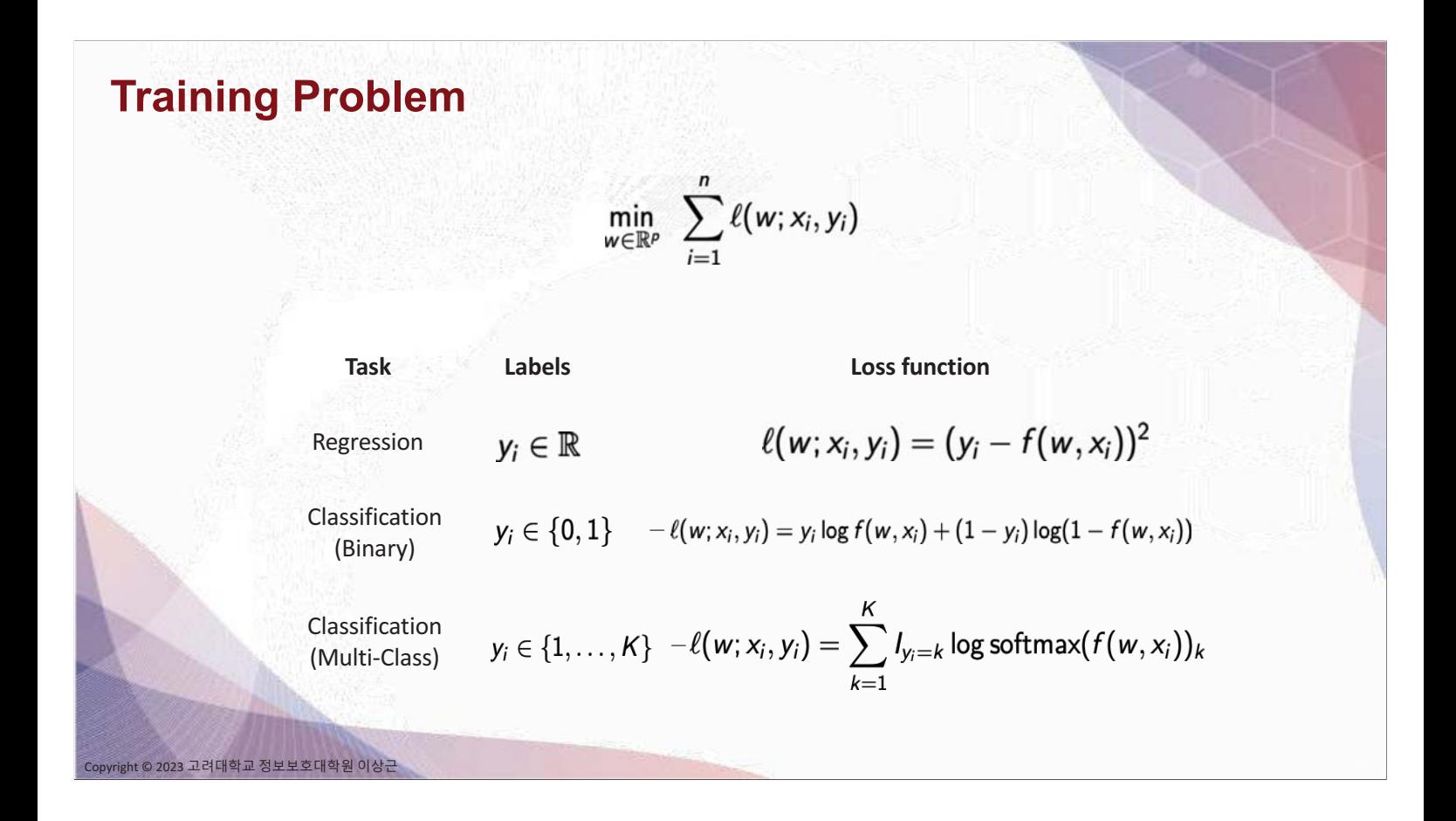

## **Stochastic Gradient Descent (SGD)**

$$
\vec{w}^* \in \argmin_{\vec{w} \in \mathbb{R}^n} \ J(\vec{w}) = \frac{1}{m} \sum_{i=1}^m \ell(y_i, f(\vec{w}, \vec{x}_i))
$$

- $\blacksquare$  Initialize w randomly
- For N epochs
	- For a random training example  $J_i(w) = \ell(y_i, f(\vec{w}, \vec{x}_i))$ 
		-
	- Compute stochastic (sub)gradient of loss:  $\frac{\partial J_i(w)}{\partial w}$ 
		- Update  $w$ :  $w = w - \eta \frac{\partial J_i(w)}{\partial w}$

#### Learning rate

2023 고려대학교 정보보호대학원 이상근

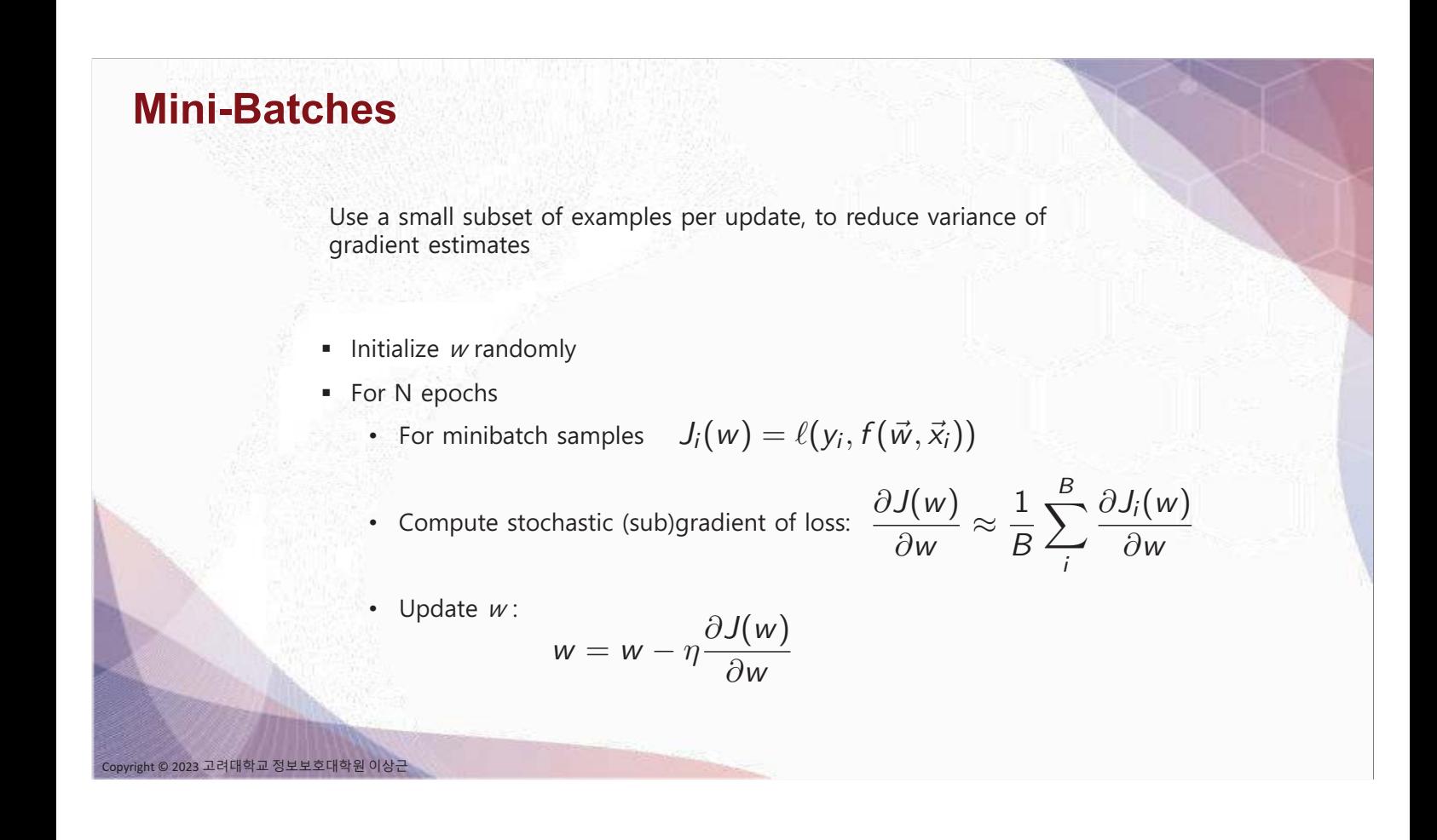

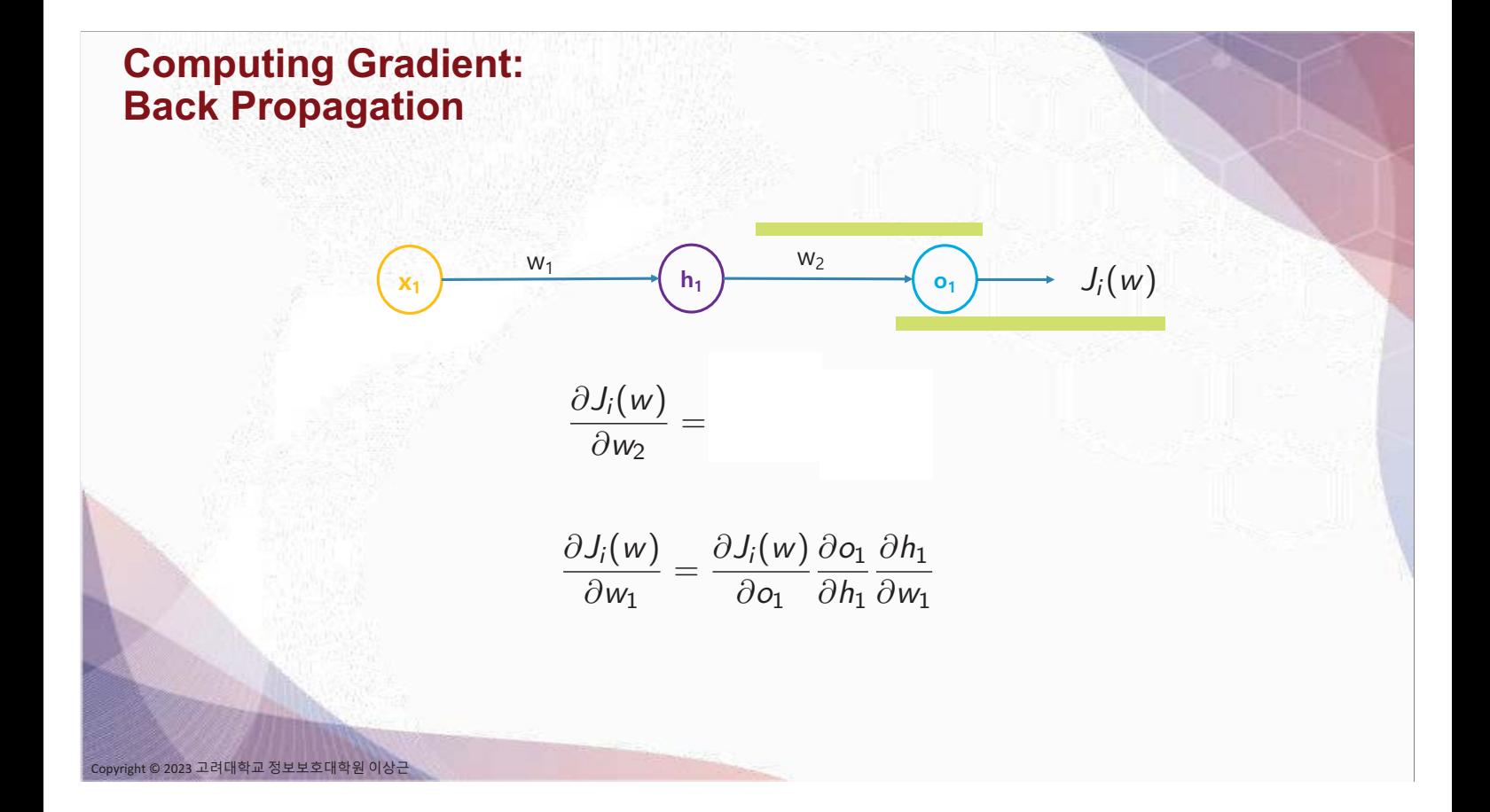

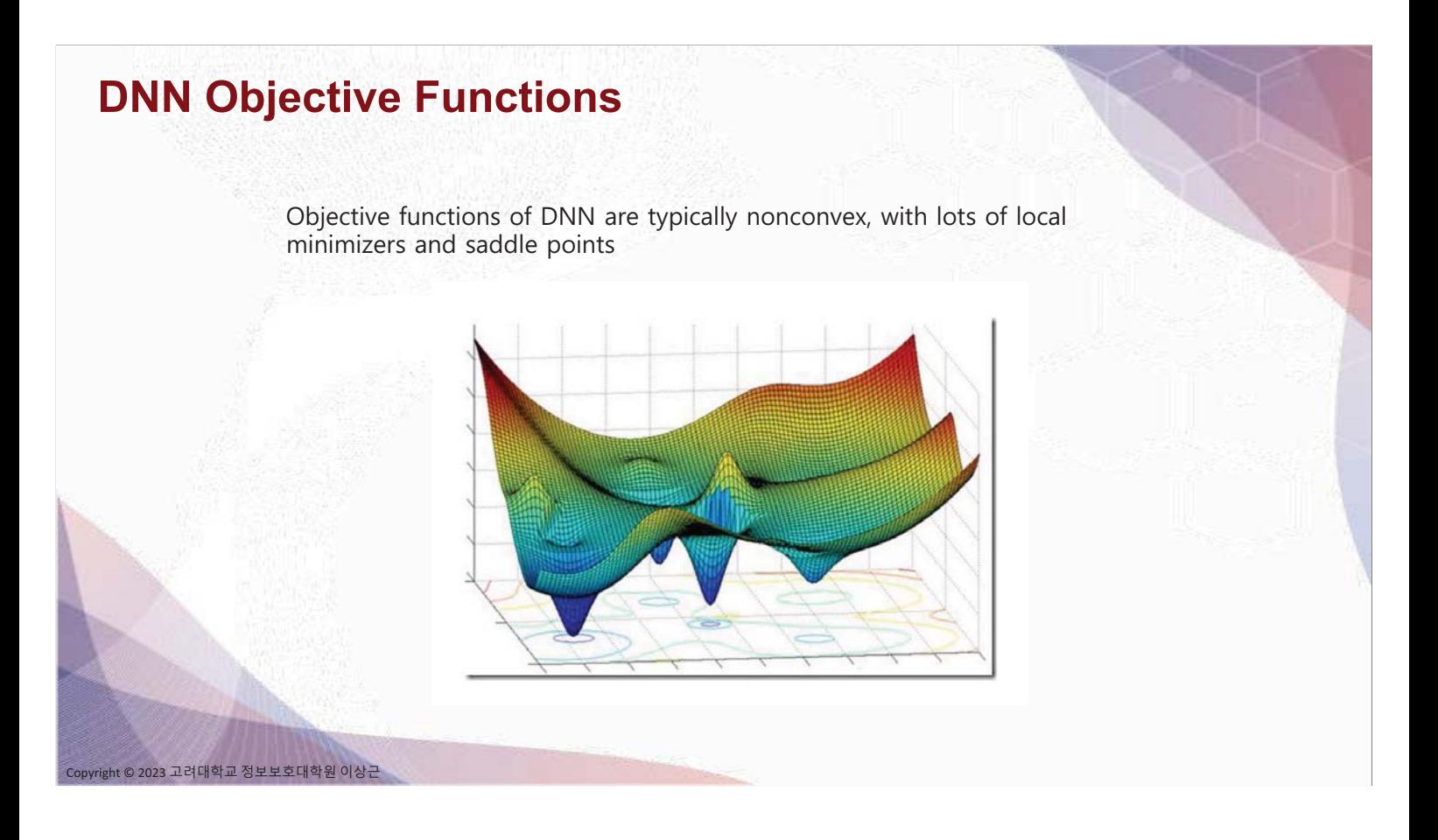

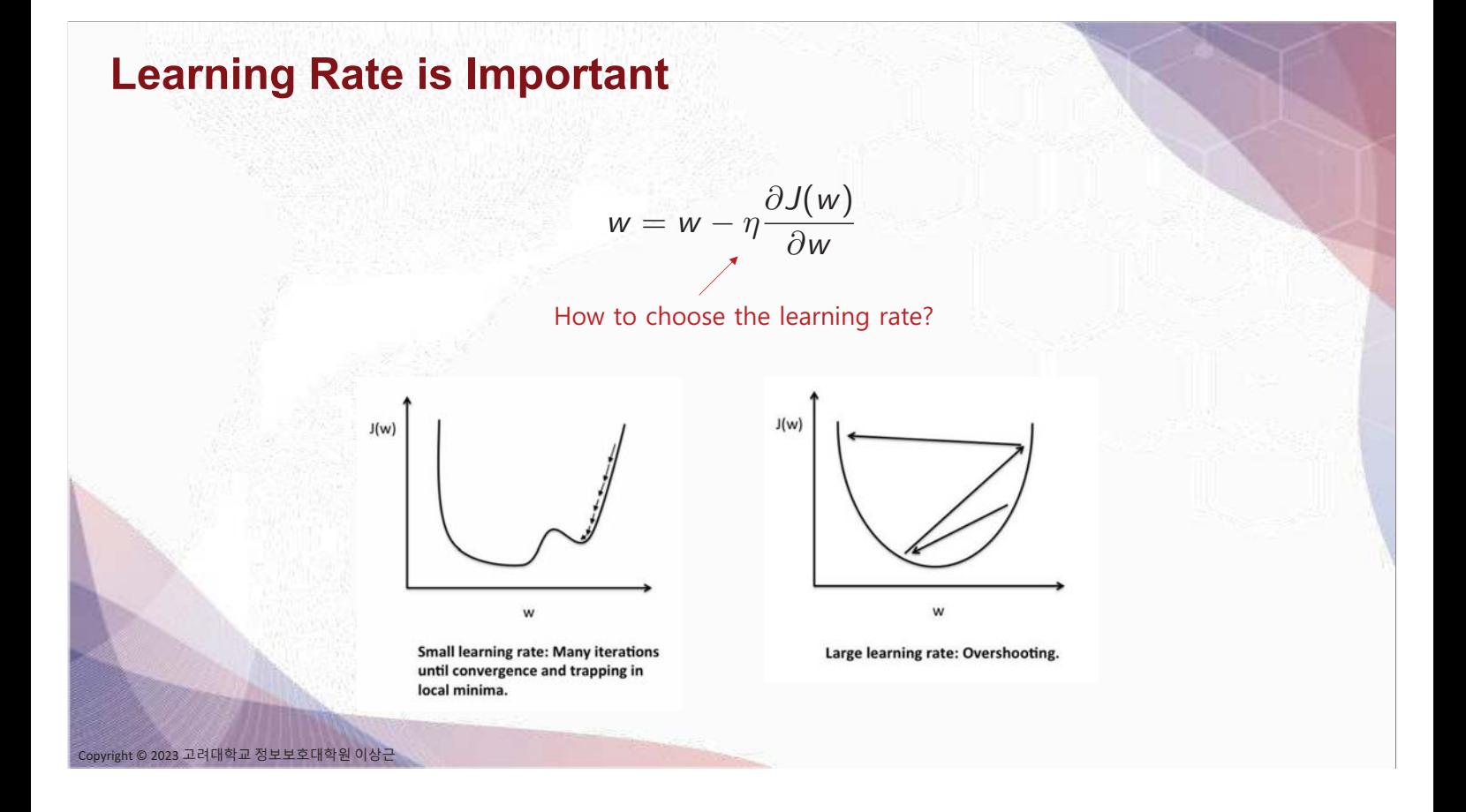

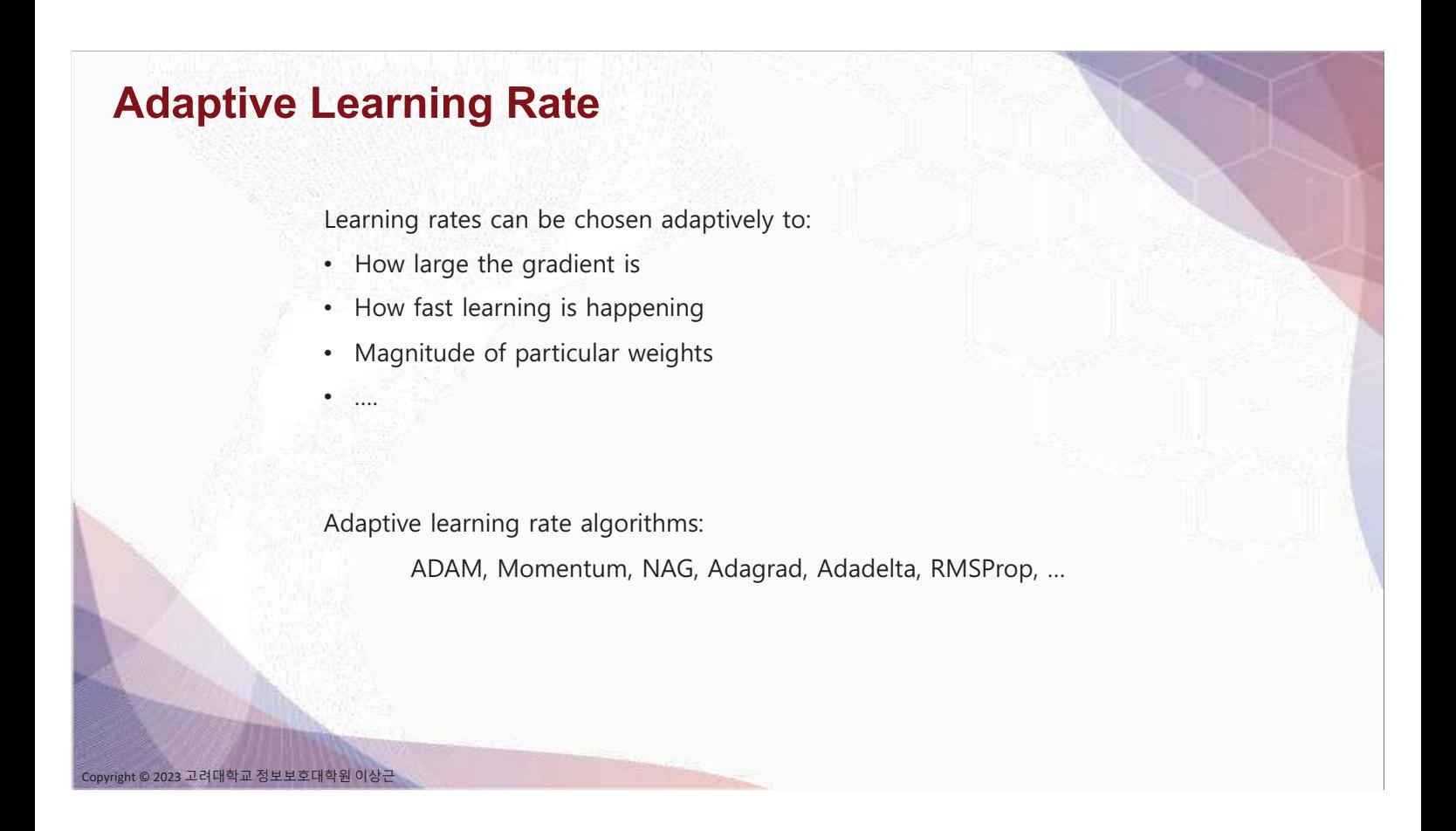

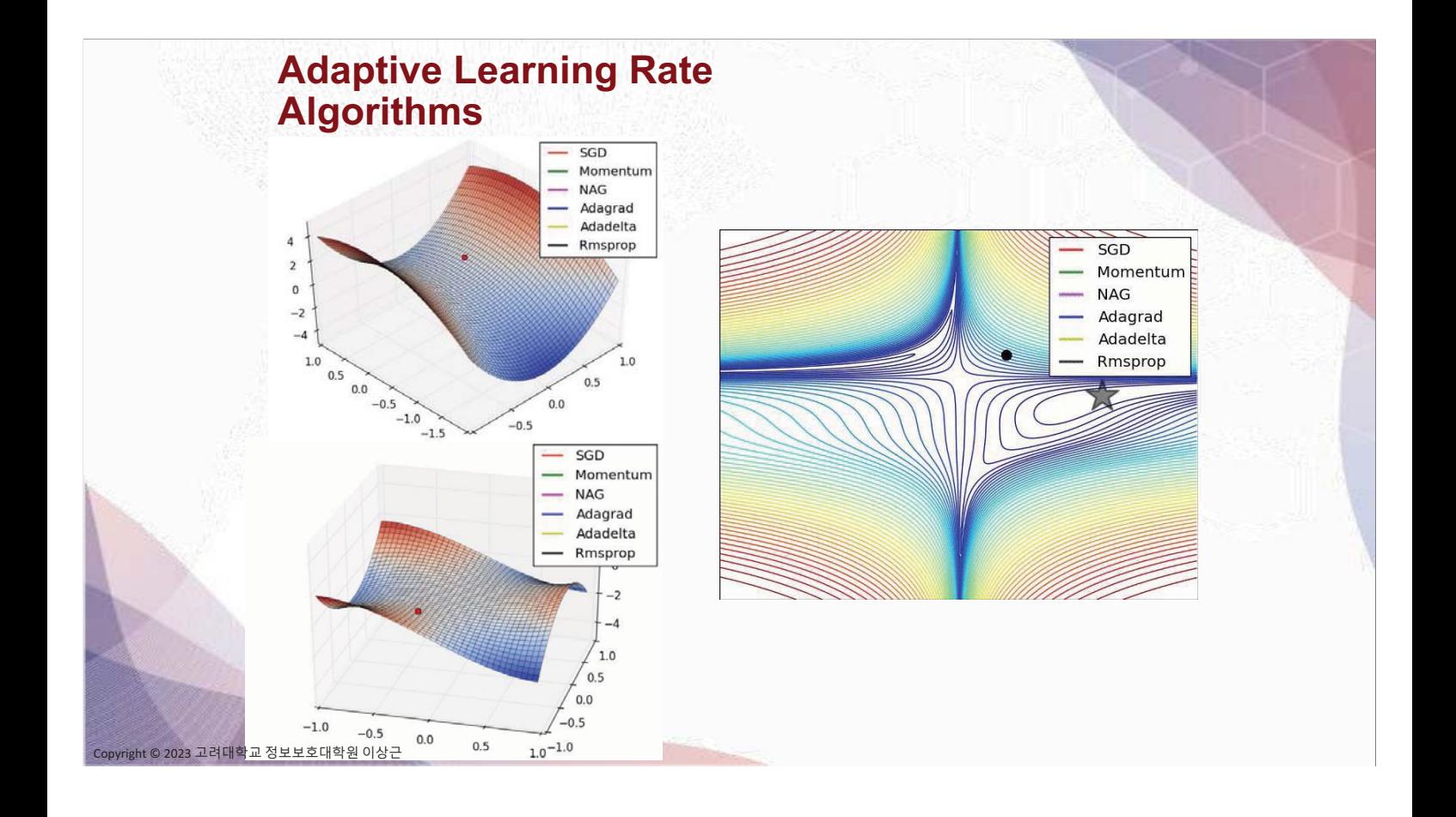

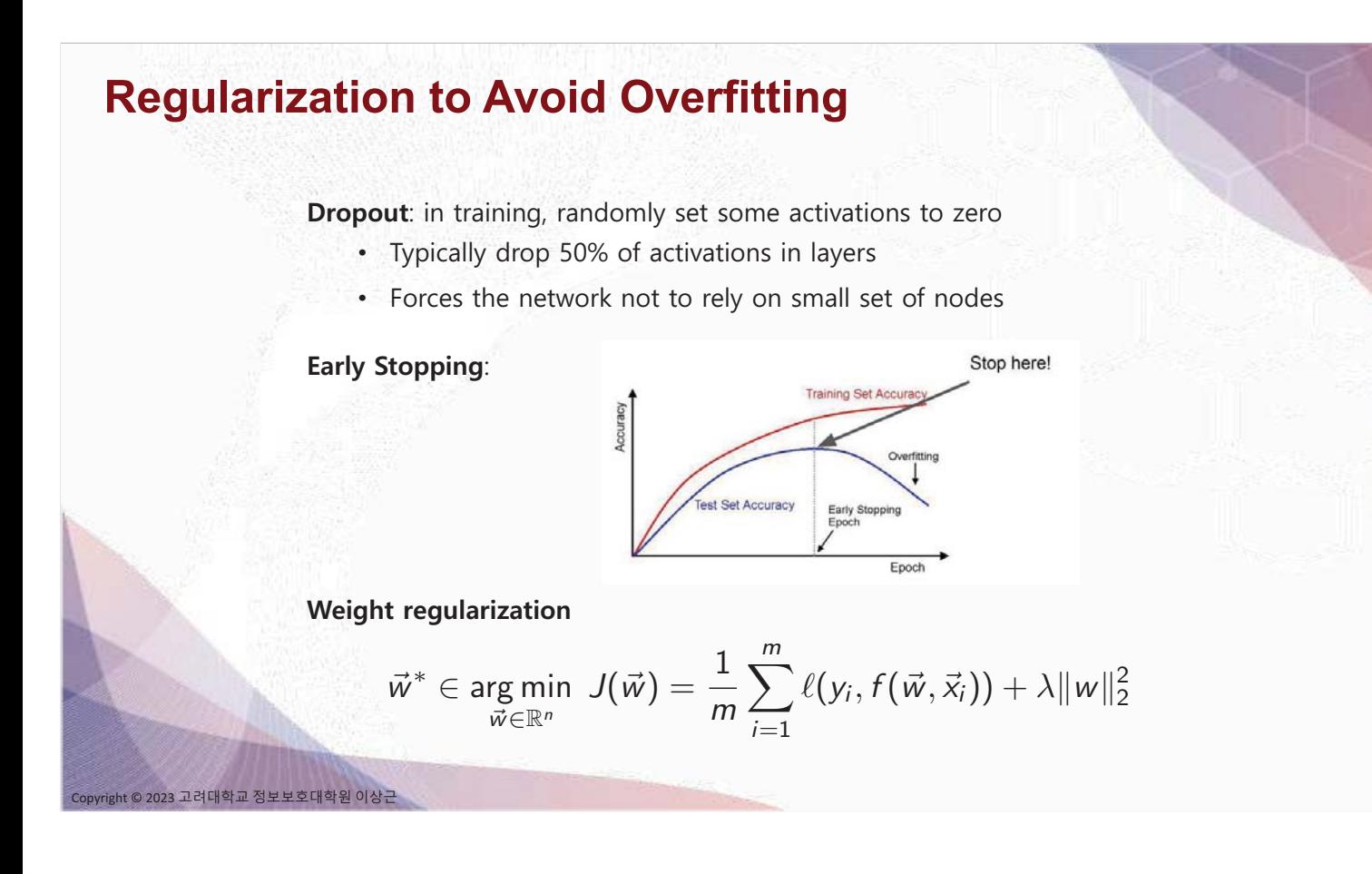

## **Dropout [Srivastava et al., 2014]**

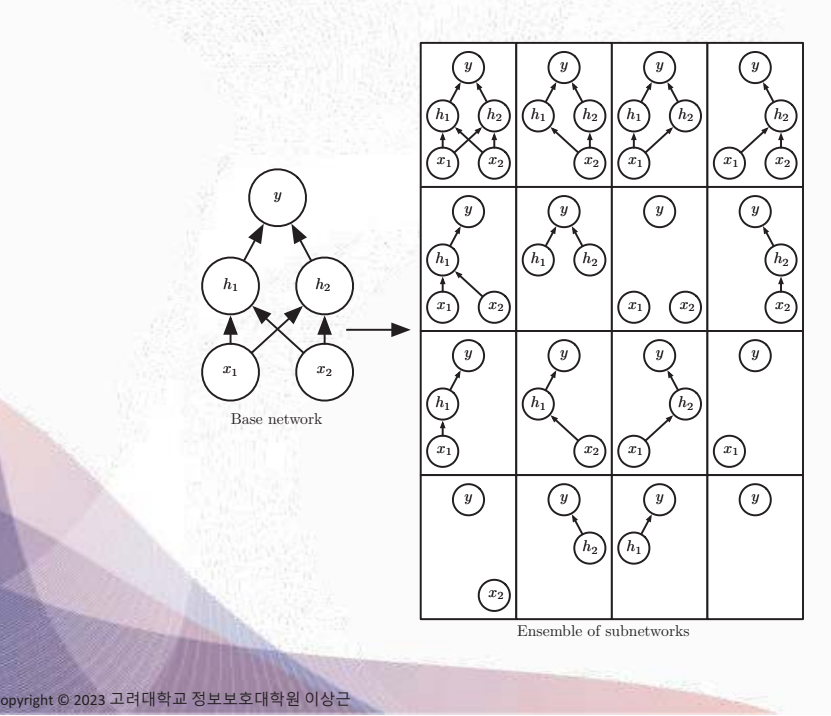

 $\overline{c}$ 

Inexpensive but powerful method of regularization

Dropout trains the ensemble consisting of all sub-networks that can be formed by removing non-output units from an underlying base network

In each step of the SGD, a different binary mask is sampled to apply to all input and hidden units

Large networks are preferred to apply dropout

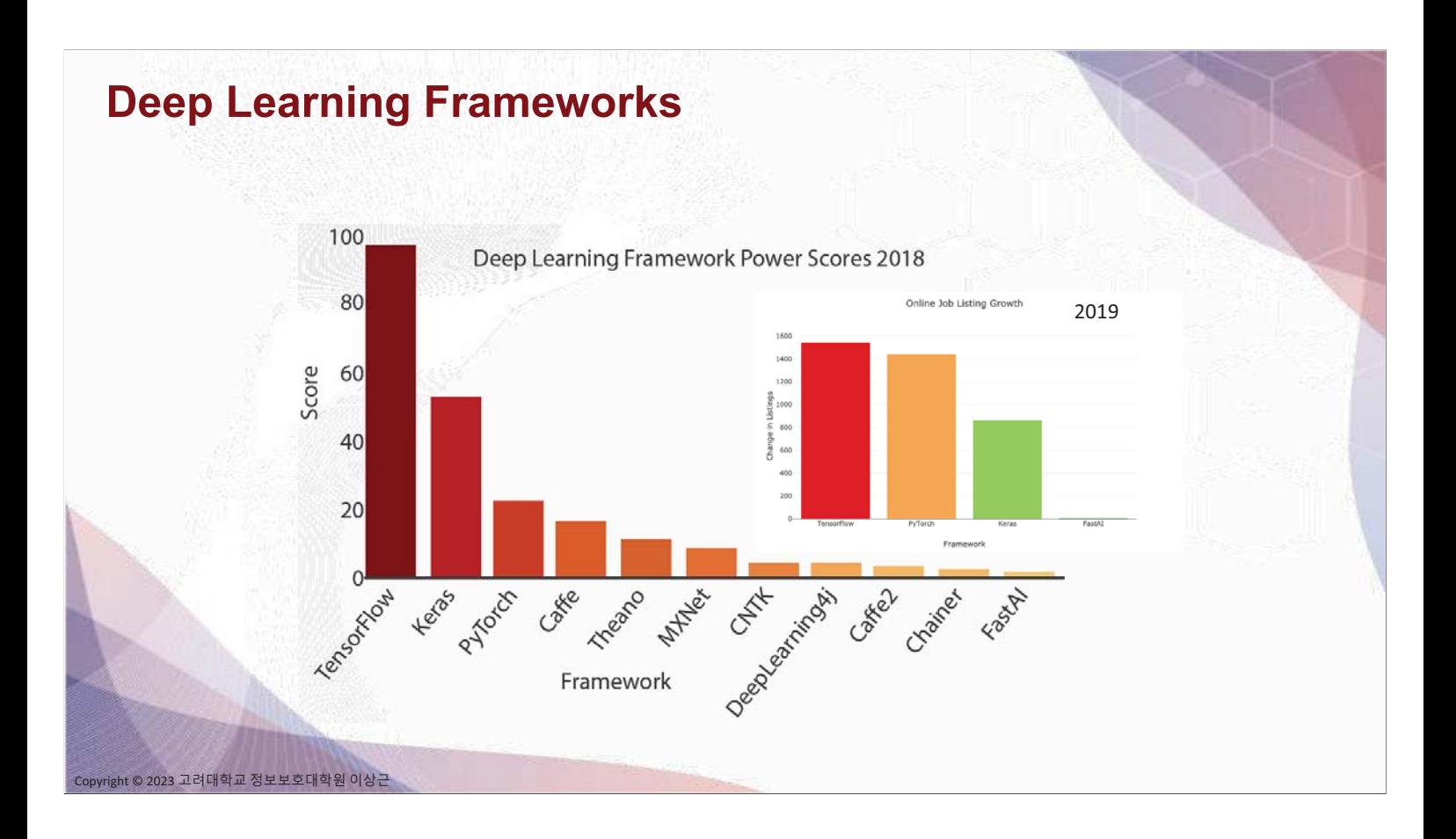

## **Data Labeling Cost**

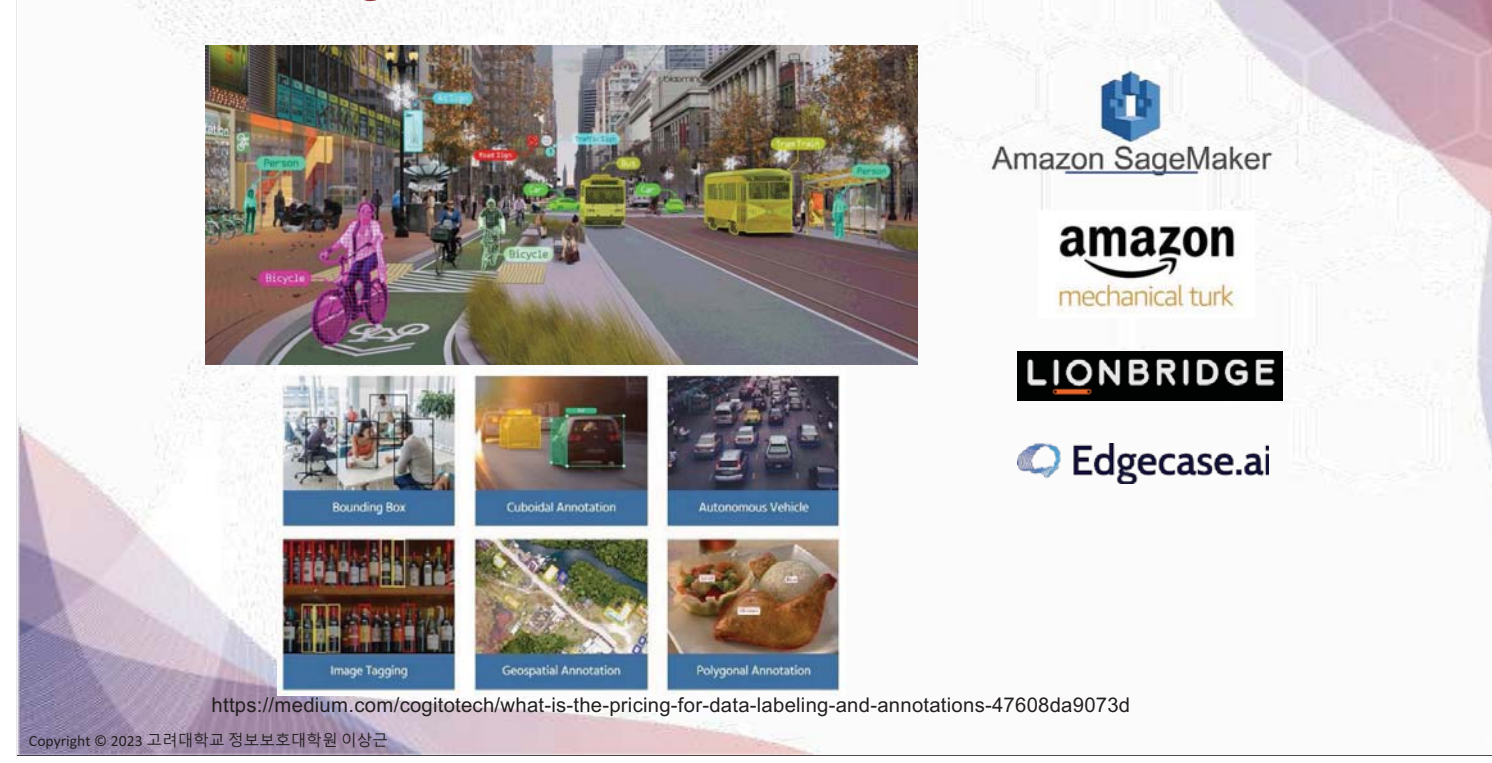

## **ML / DL Platforms (Python)**

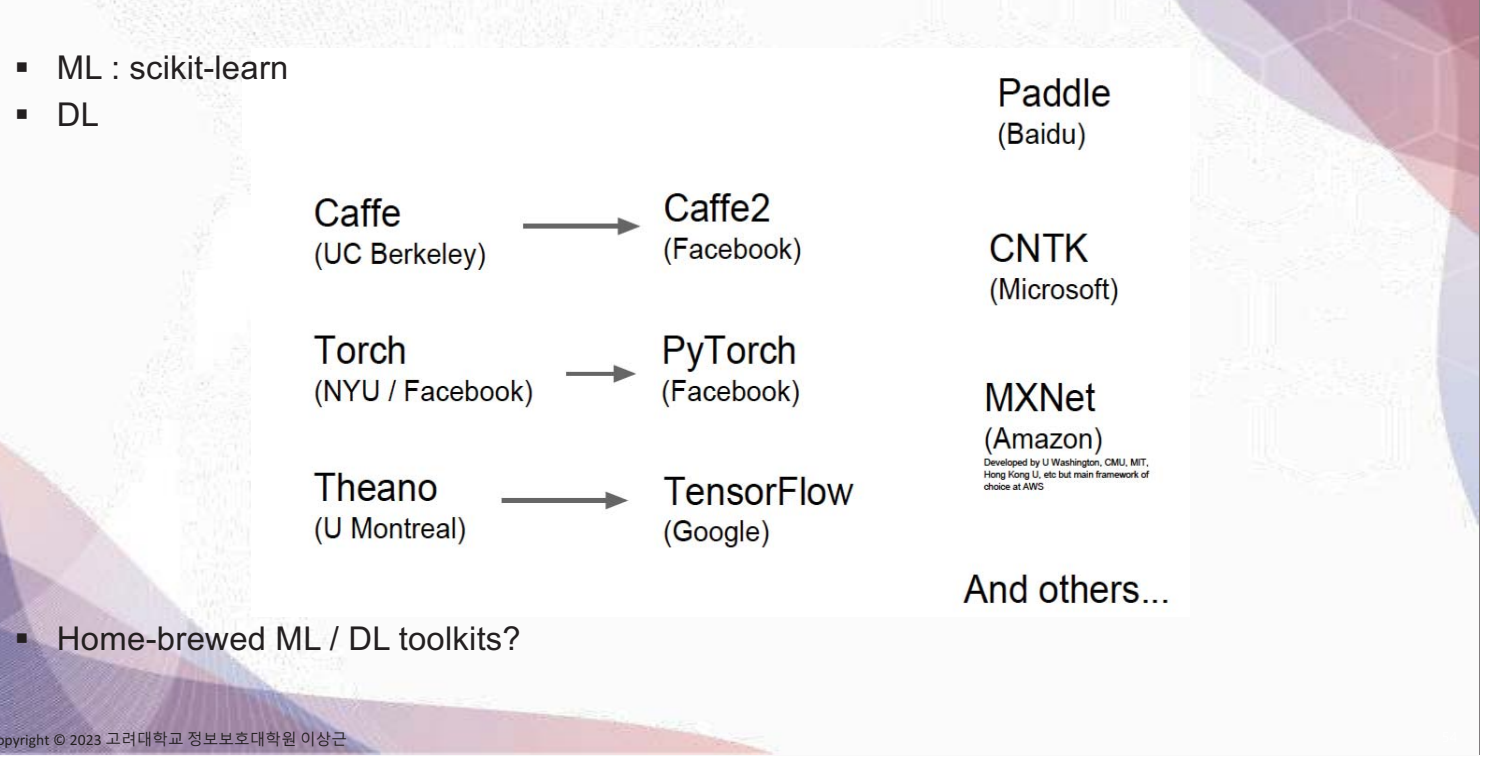

## **Leaders in DL**

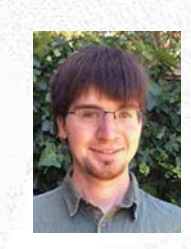

**Ian Goodfellow** 

- Google Brain
- OpenAl

opyright © 2023 고려대학교 정보보호대학원 이상근

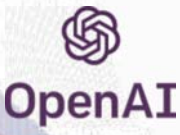

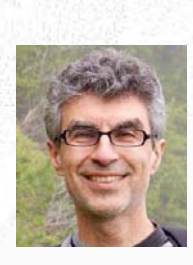

**Yoshua Bengio** 

- U Montreal
- Head of MILA
- Theano

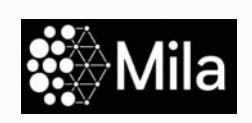

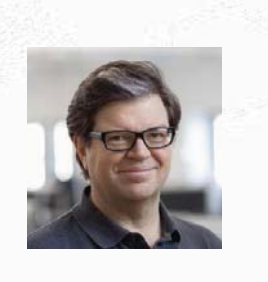

**Yann LeCun** 

- **NYU**
- Head of FAIR
- Inventor of CNN

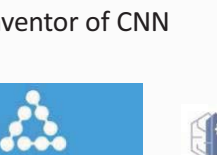

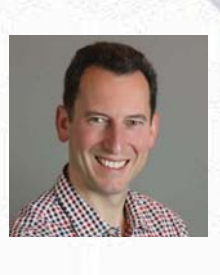

**Alex Smola** 

- **CMU**
- **Head of Amazon**  $AI$

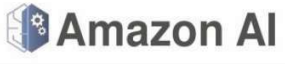

### **Adventures in Data Land**

© 2023 고려대학교 정보보호대학원 이상근

w

#### **Leaving CMU**

It has been wonderful to work with you and I dearly love CMU. So why the change?

Here's the reasoning that went into deciding to go to Amazon: Our goal as machine learning researchers is to solve deep problems (not just in deep learning) and to ensure that this leads to algorithms that are actually used. At scale. At sophistication. In applications. The number of people I could possibly influence personally through papers and teaching might be 10,000. In Amazon we have 1 million developers using AWS. Likewise, the NSF thinks that a project of 3 engineers is a big grant (and it is very choosy in awarding these grants). At Amazon we will be investing an order of magnitude more resources towards this problem. With data and computers to match this. This is significant leverage. Hence the change.

https://blog.smola.org/post/145983963411/leaving-cmu (2016)

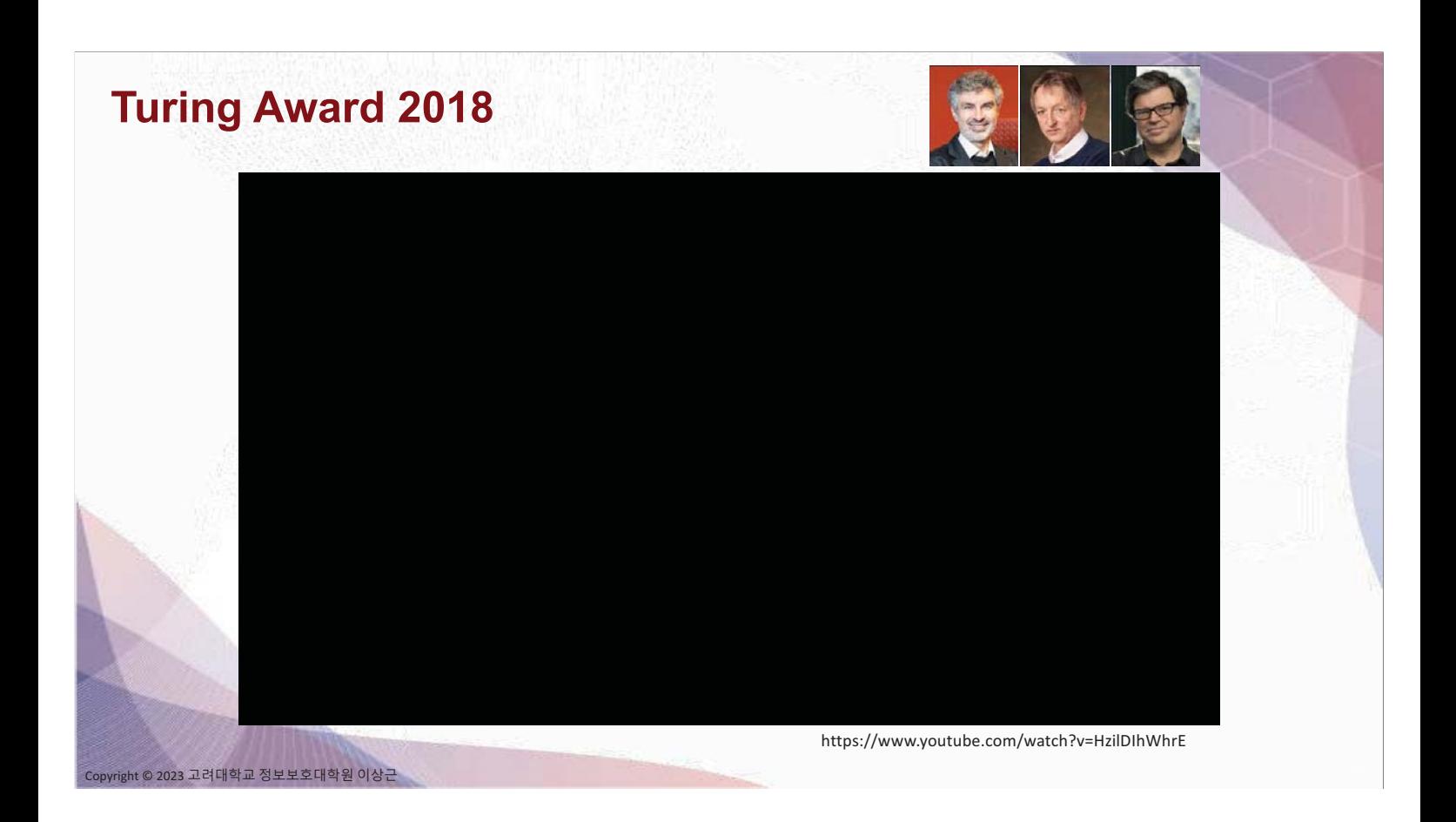

## **References**

- For grad. level study
	- Elements of statistical learning, Springer, 2009
	- Machine learning, K. Murphy, MIT Press, 2012
		- https://github.com/probml/pml-book
- Theory
	- Foundations of machine learning, R. Mohri, MIT Press, 2018
	- Nature of statistical learning theory, V. Vapnik, Springer, 2000
	- Statistical learning theory, V. Vapnik, Wiley, 1998
- Links of ML to other fields

ht © 2023 고려대학교 정보보호대학원 이상근

• Information theory, inference, and learning algorithms, D. MacKay, Cambridge, 2017 (free pdf available)

## **Thank You**

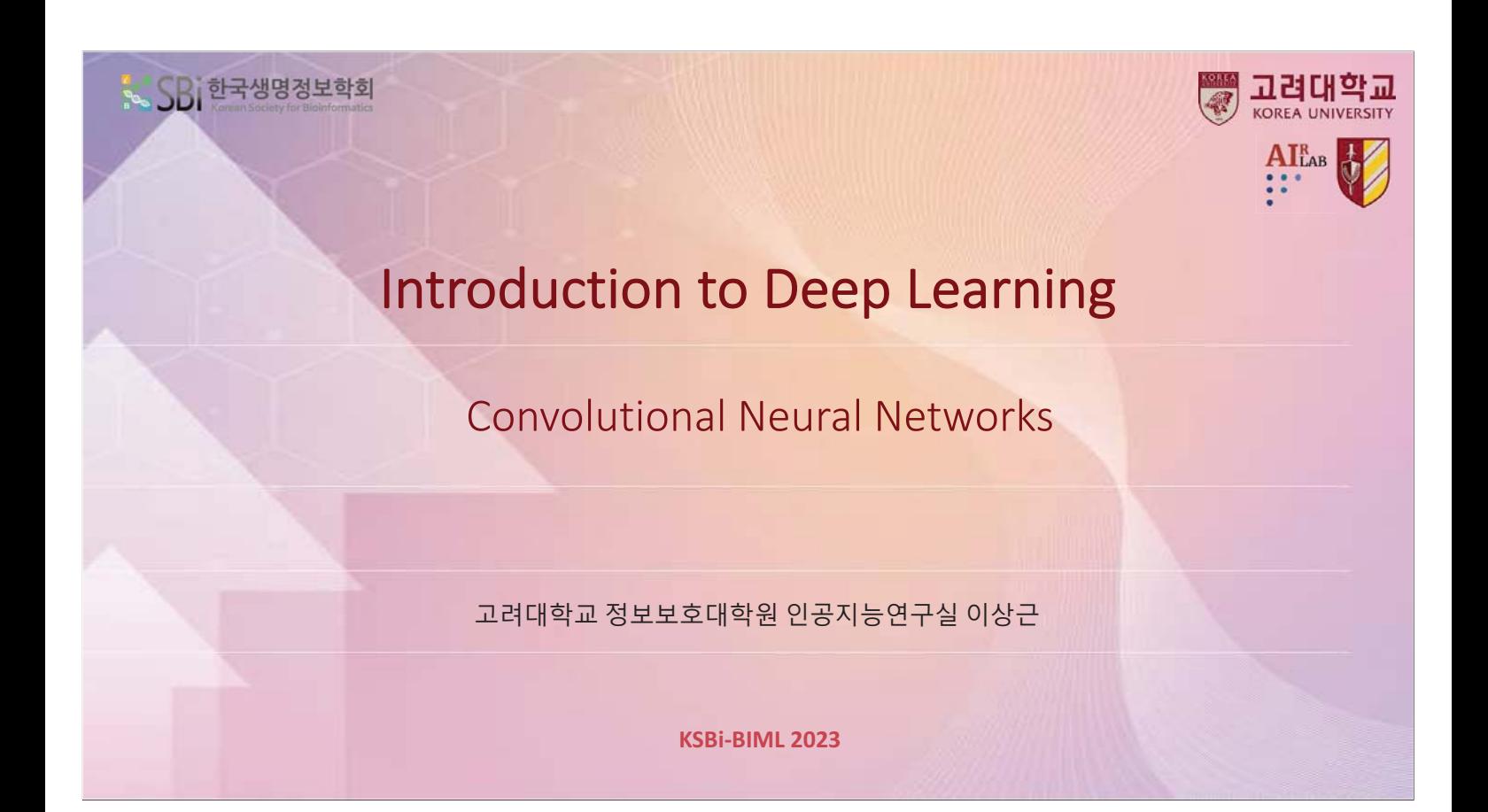

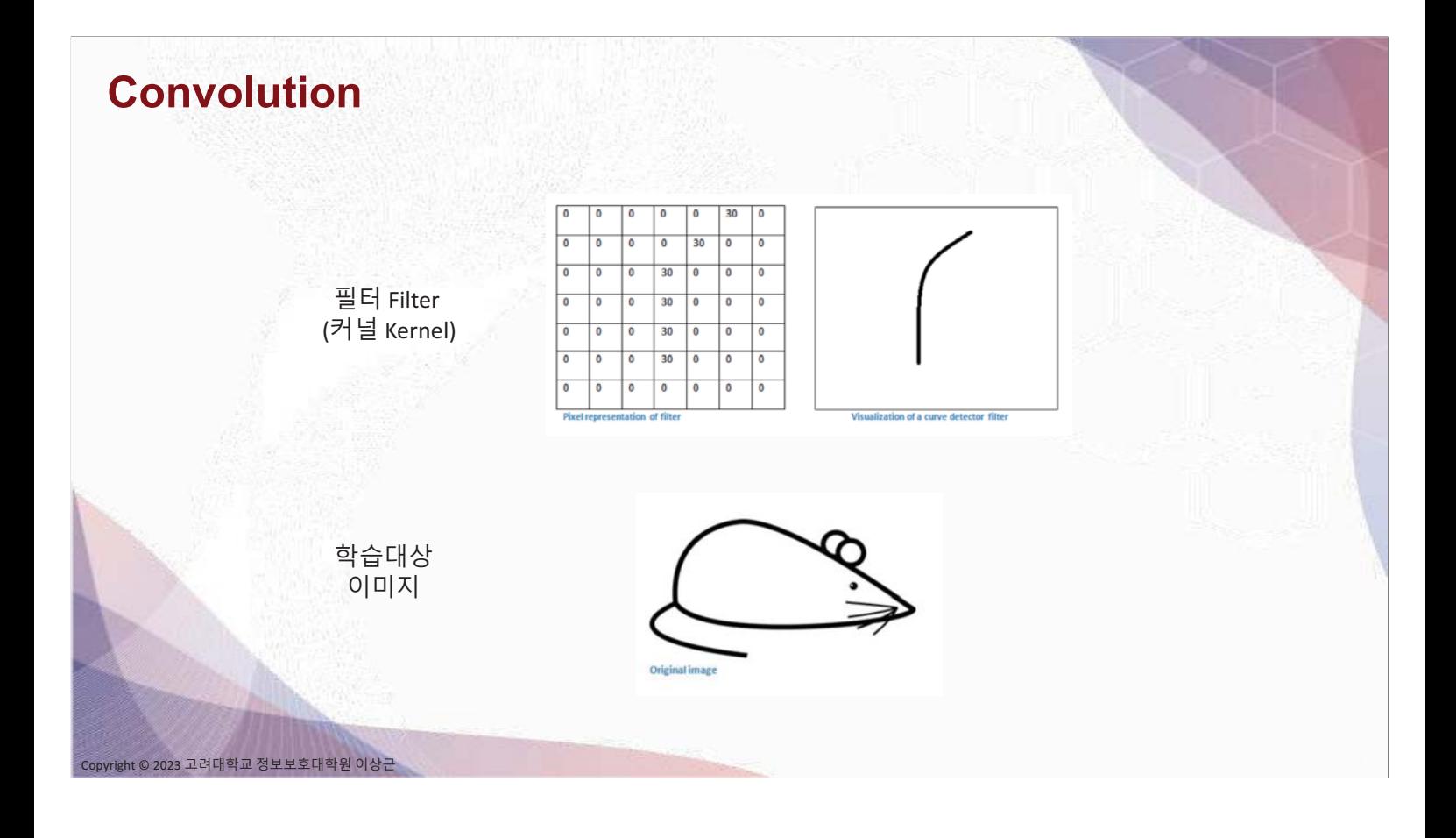
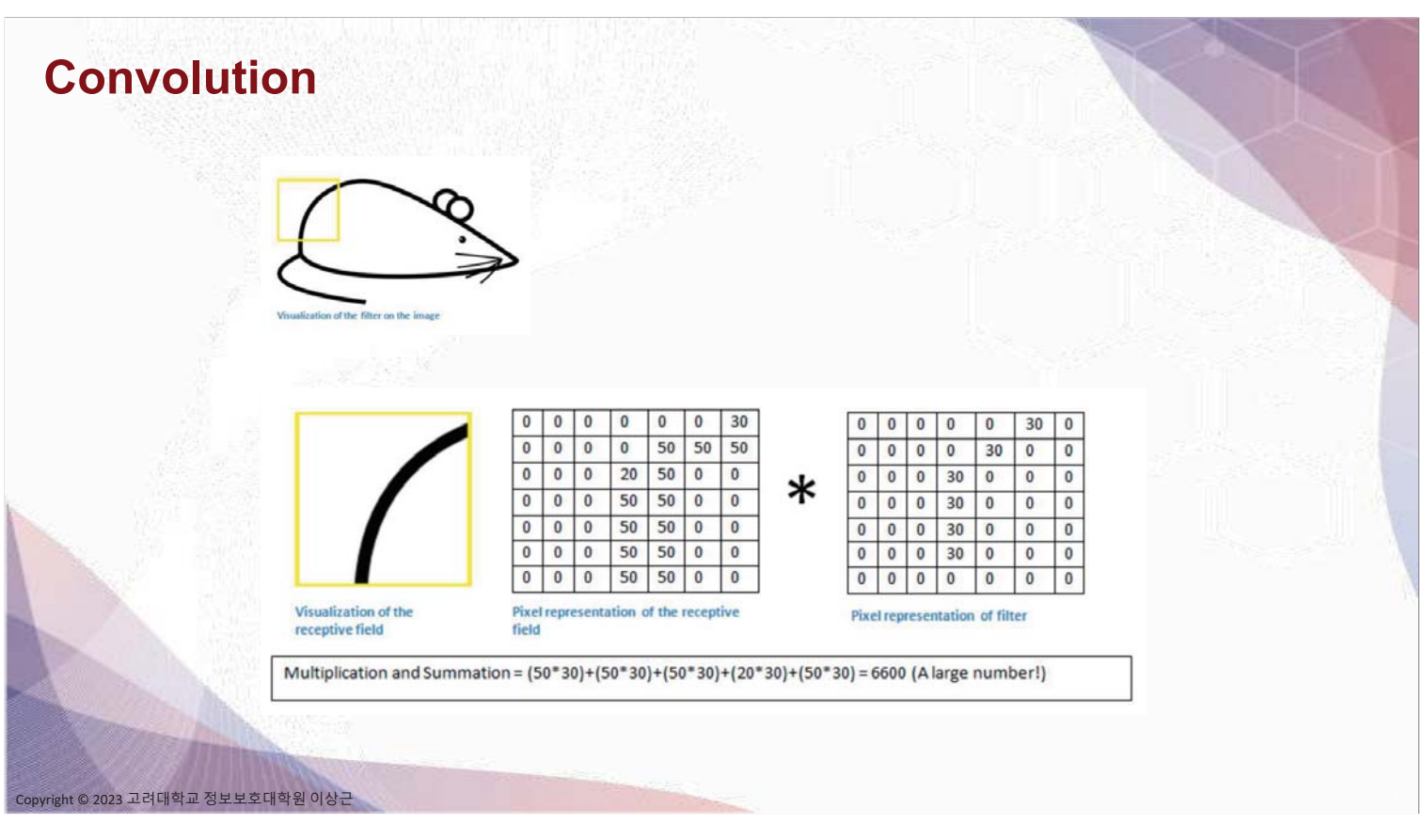

**Convolution** 

Copyright © 2023 고려대학교 정보보호대학원 이상근

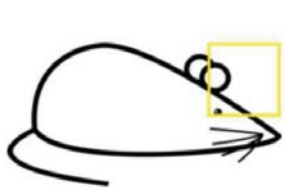

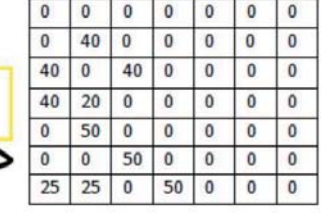

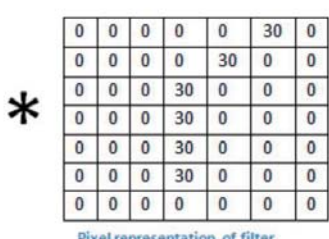

Visualization of the filter on the image Pixel representation of receptive field

Multiplication and Summation = 0

 $-29-$ 

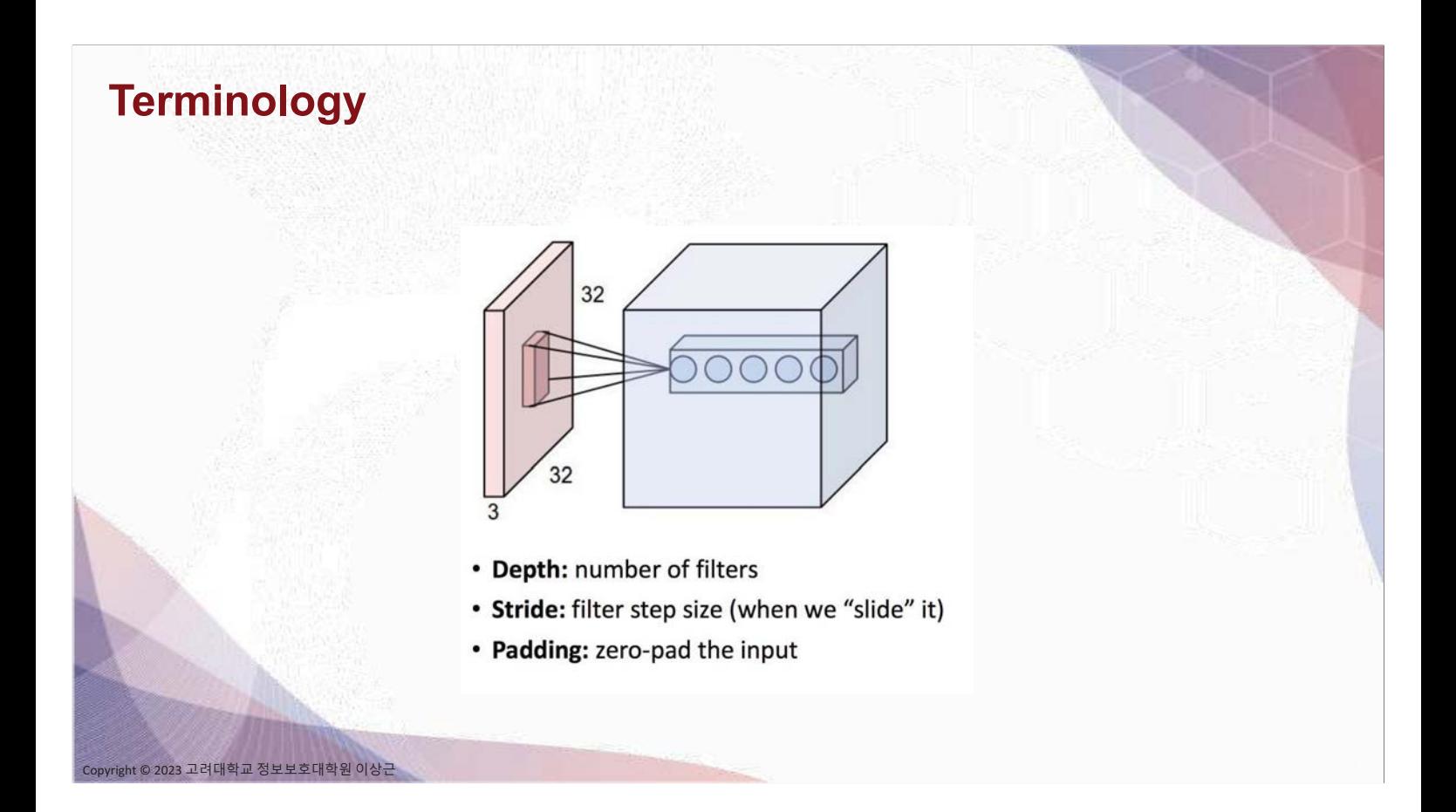

# **Convolution (Padding 1, Stride 2)**

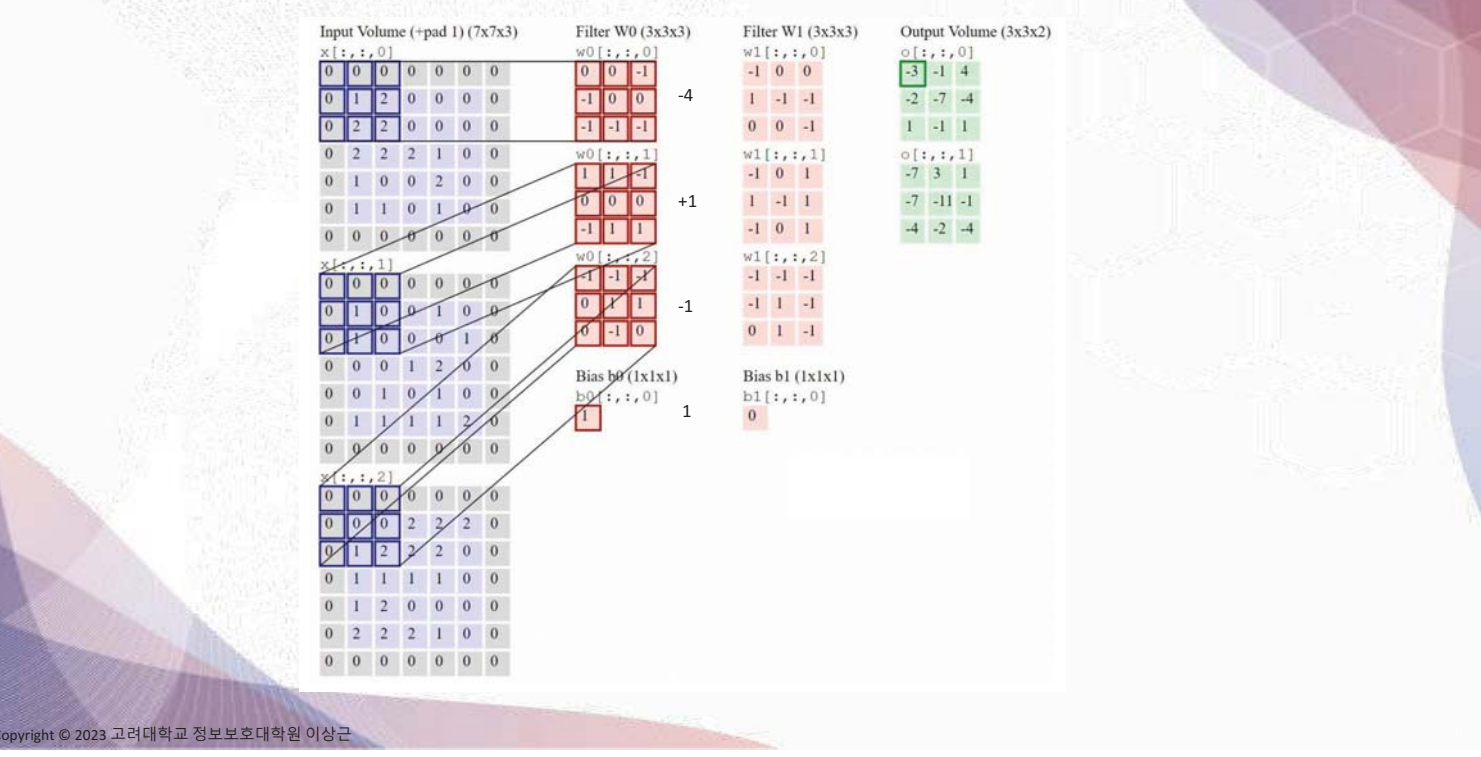

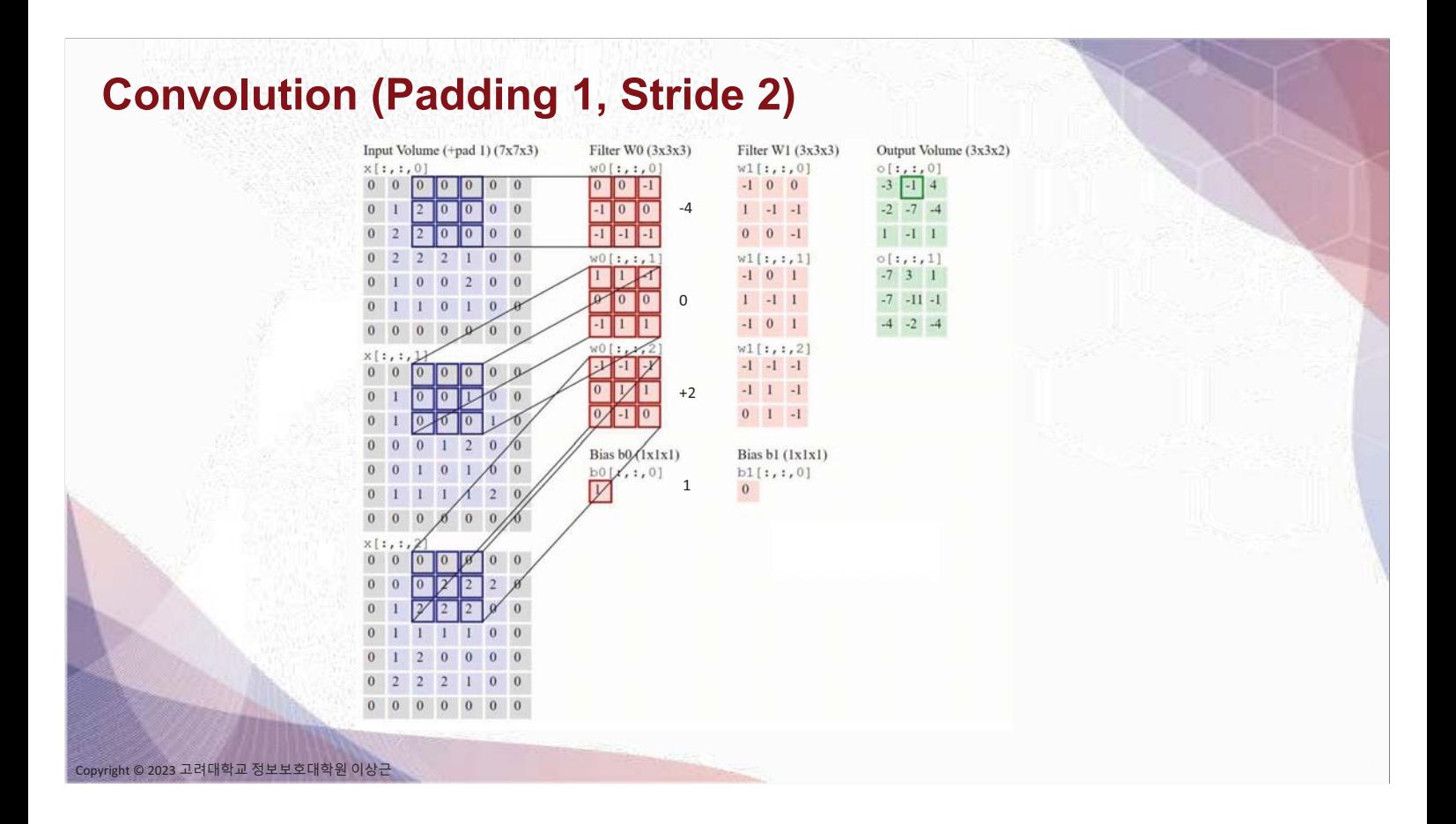

## **Convolution (Padding 1, Stride 2)**

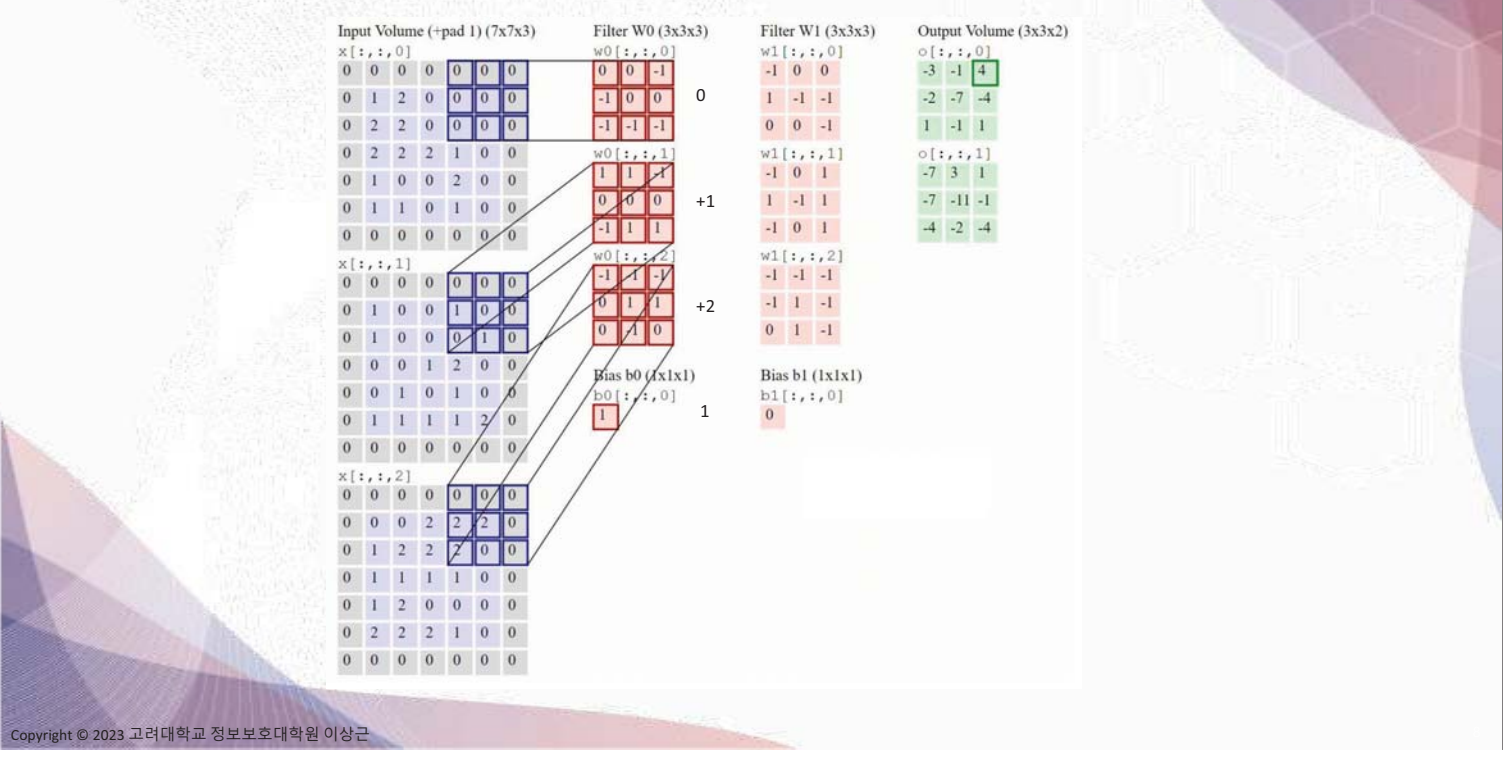

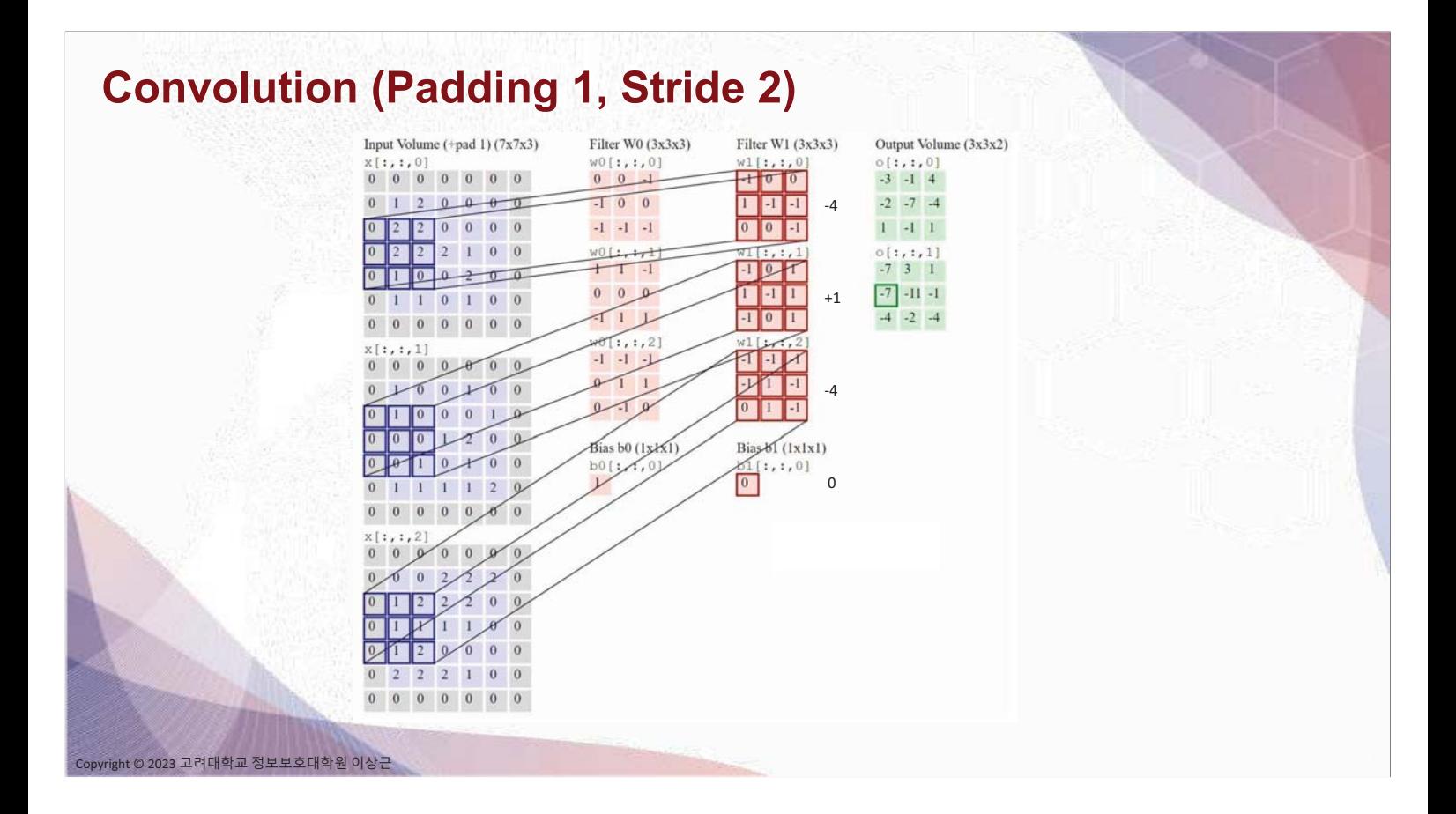

### **Convolution (Padding 1, Stride 2)**

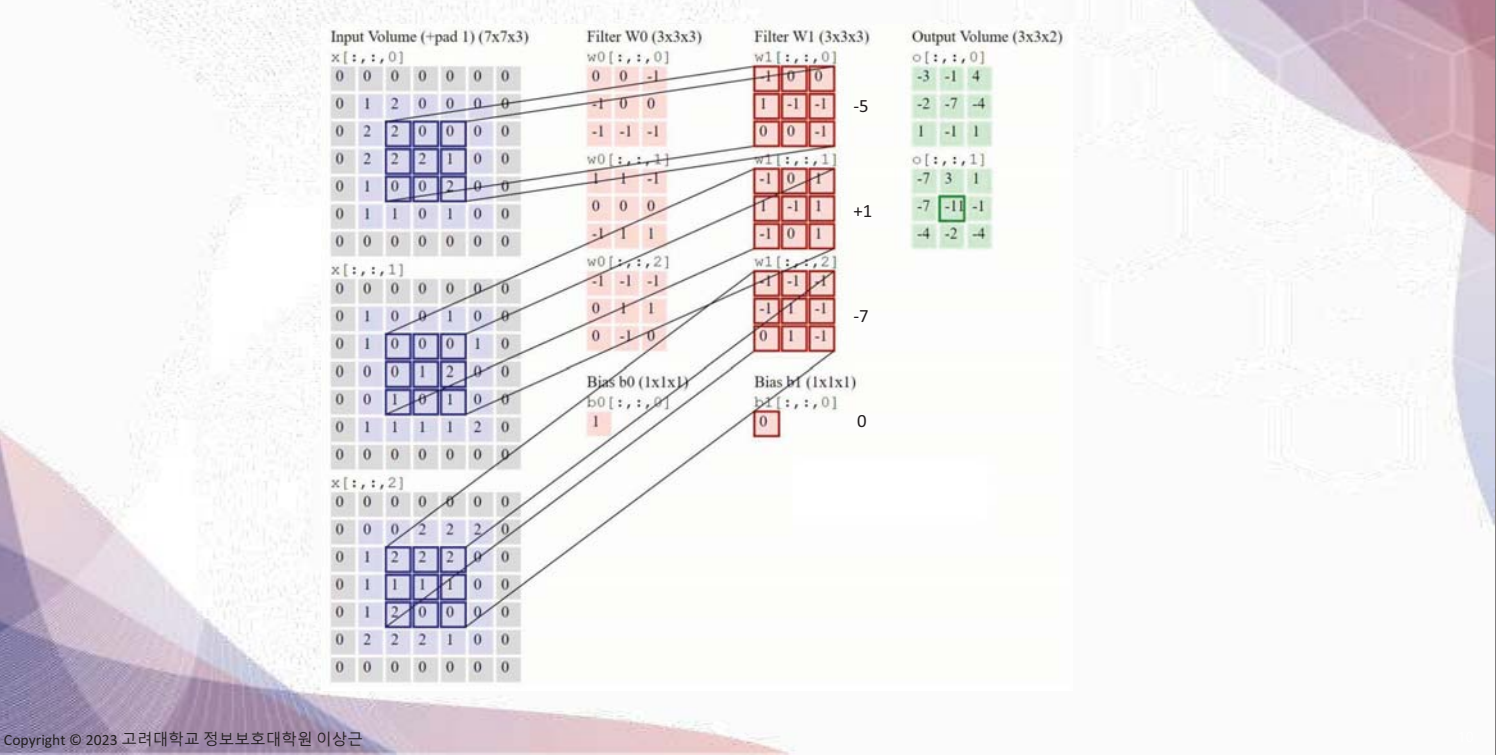

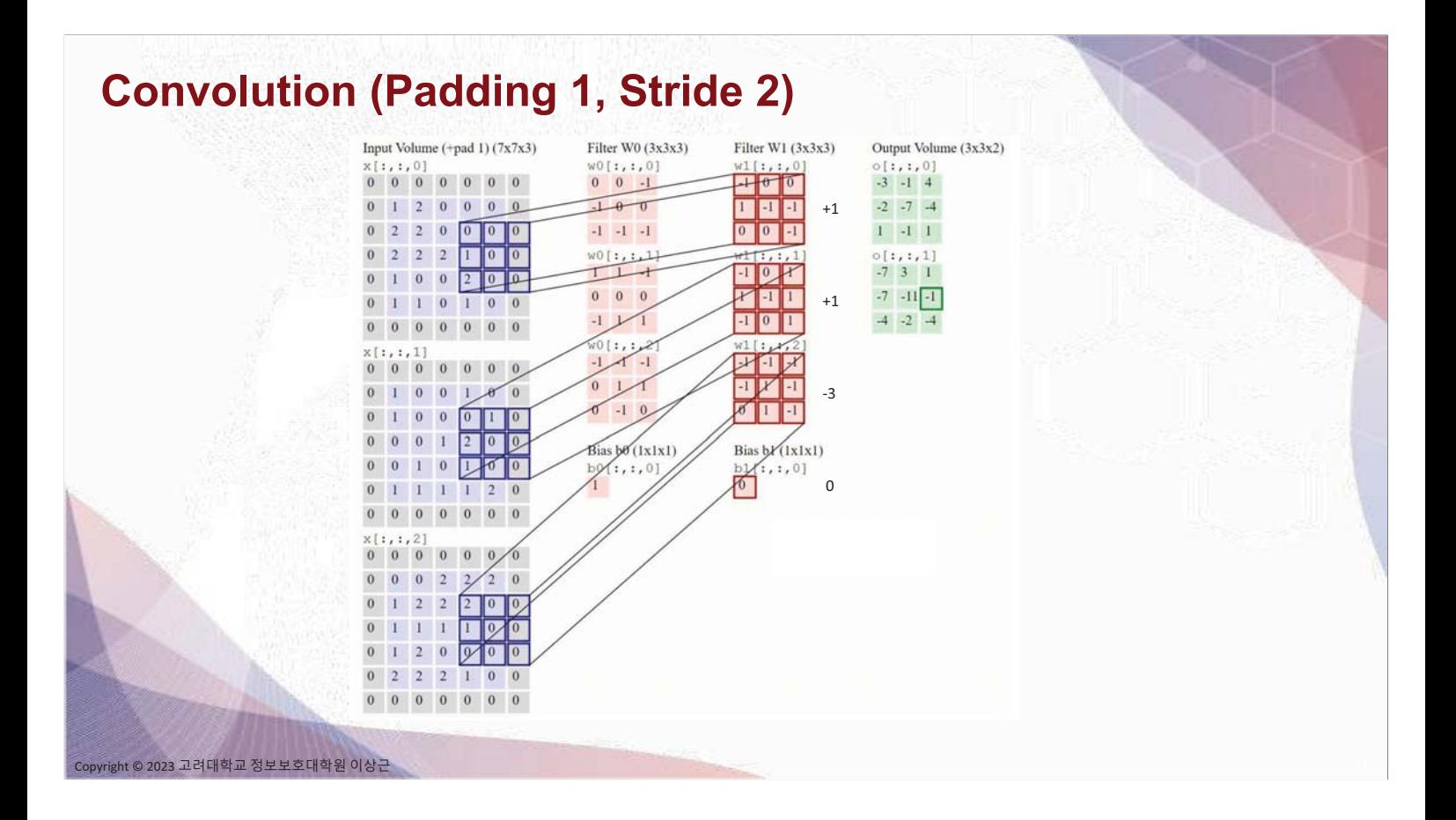

# **Pooling**

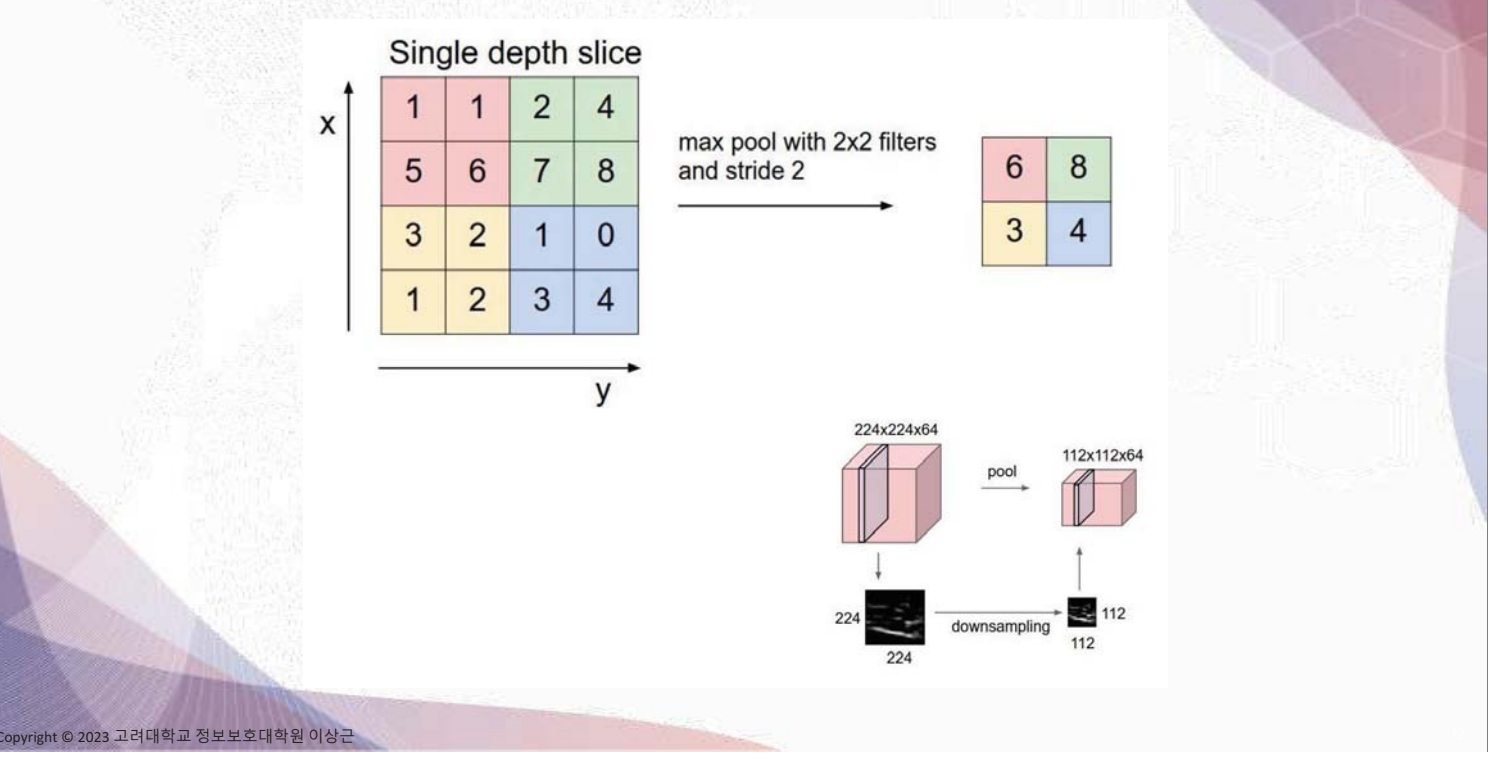

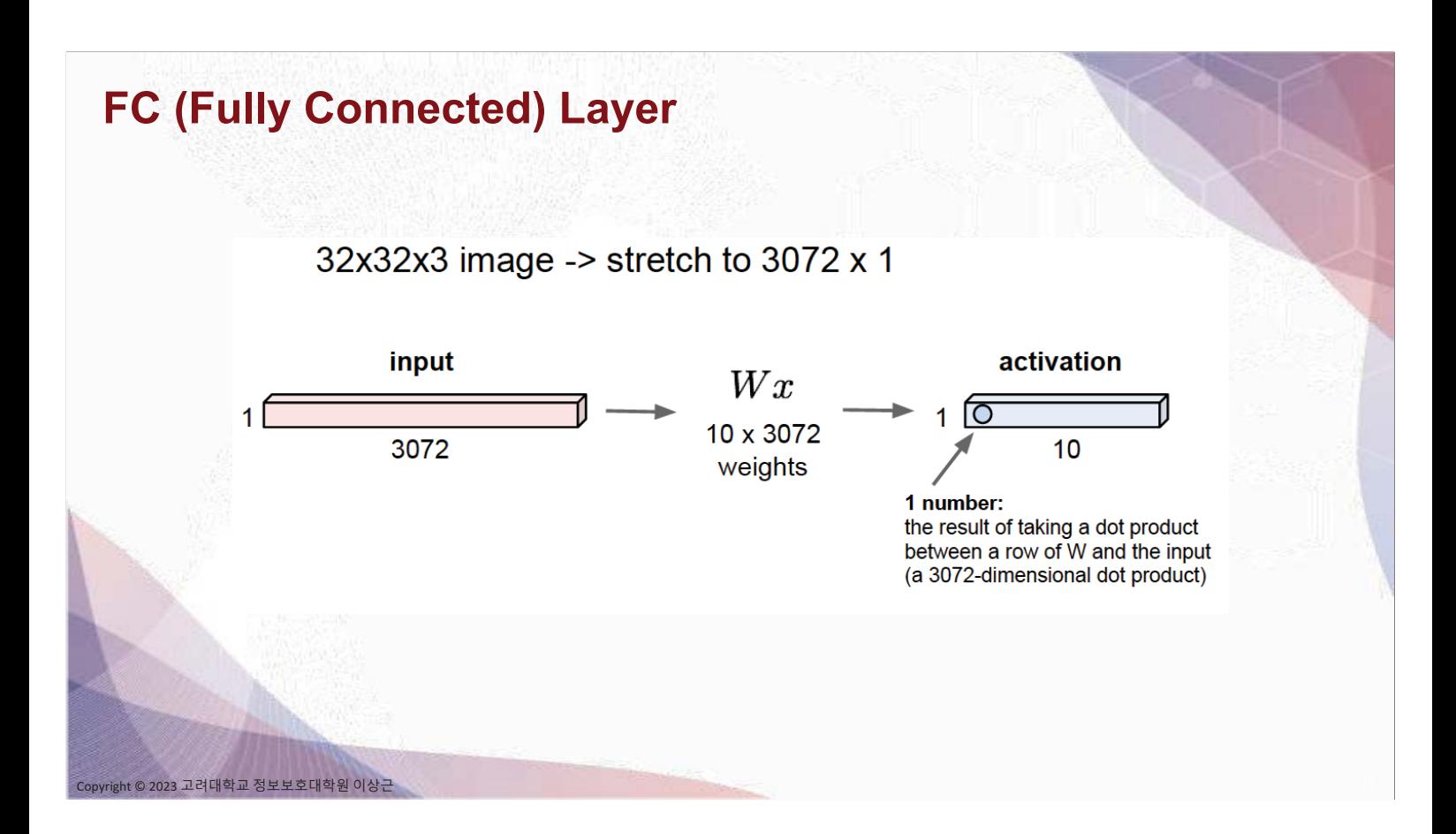

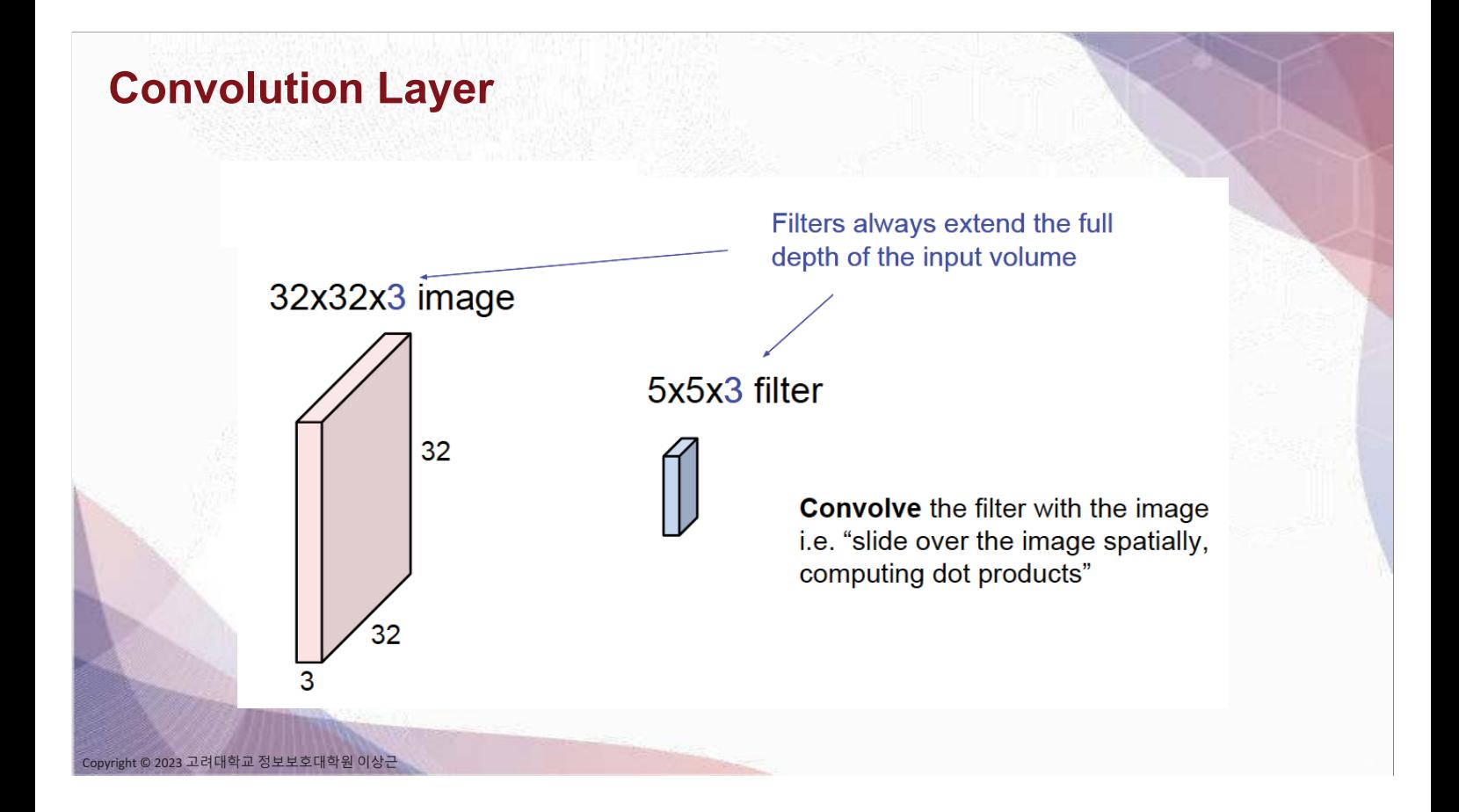

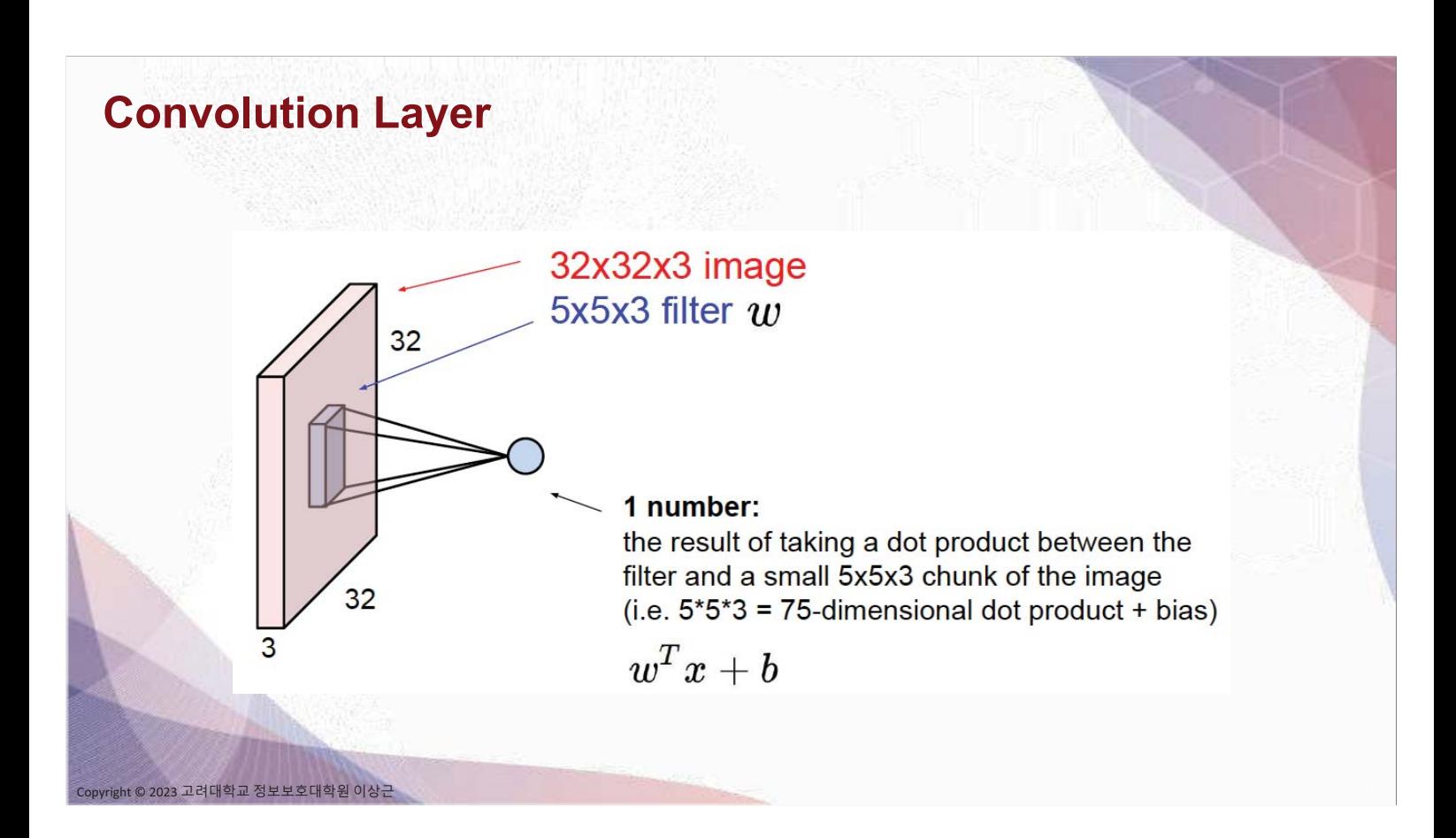

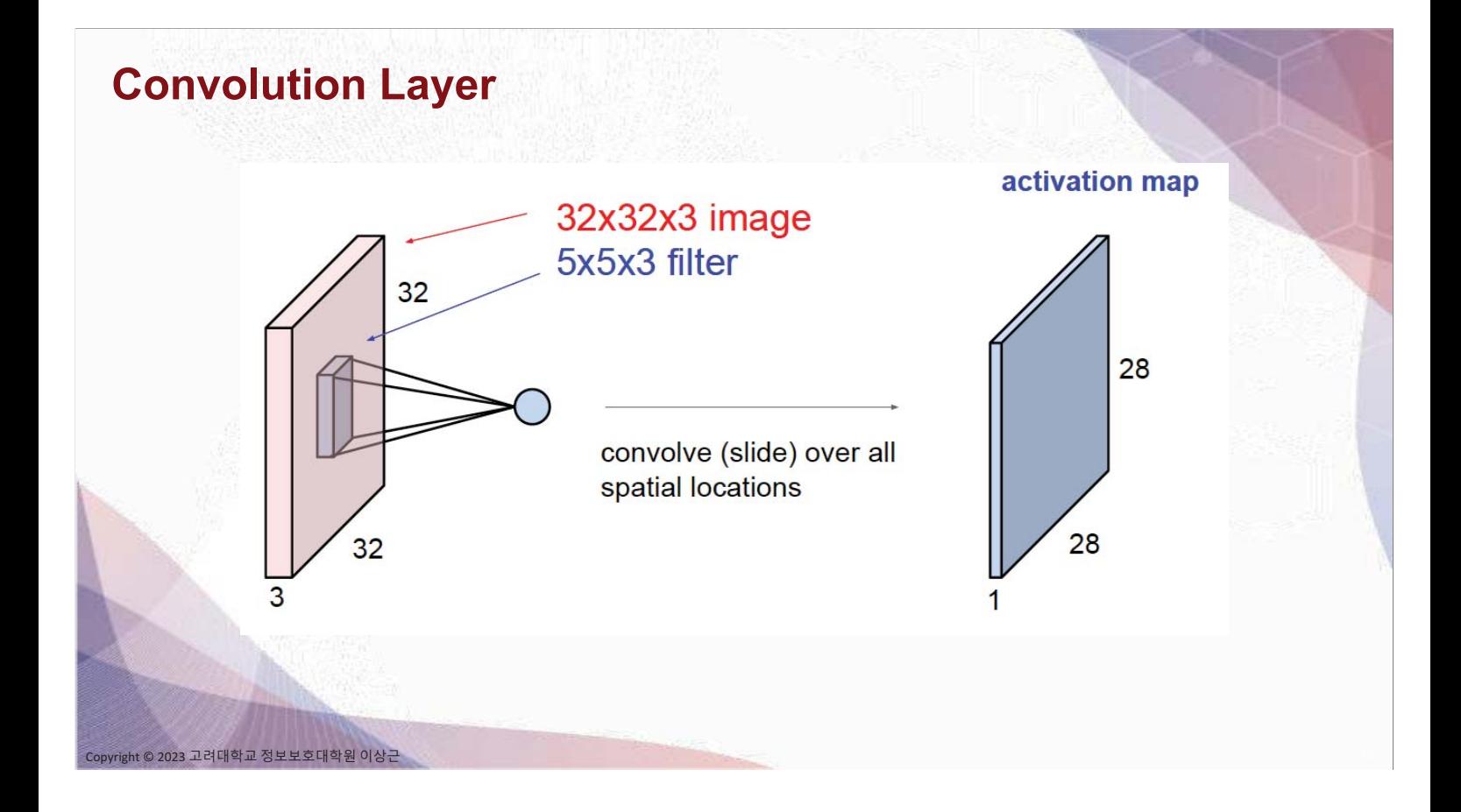

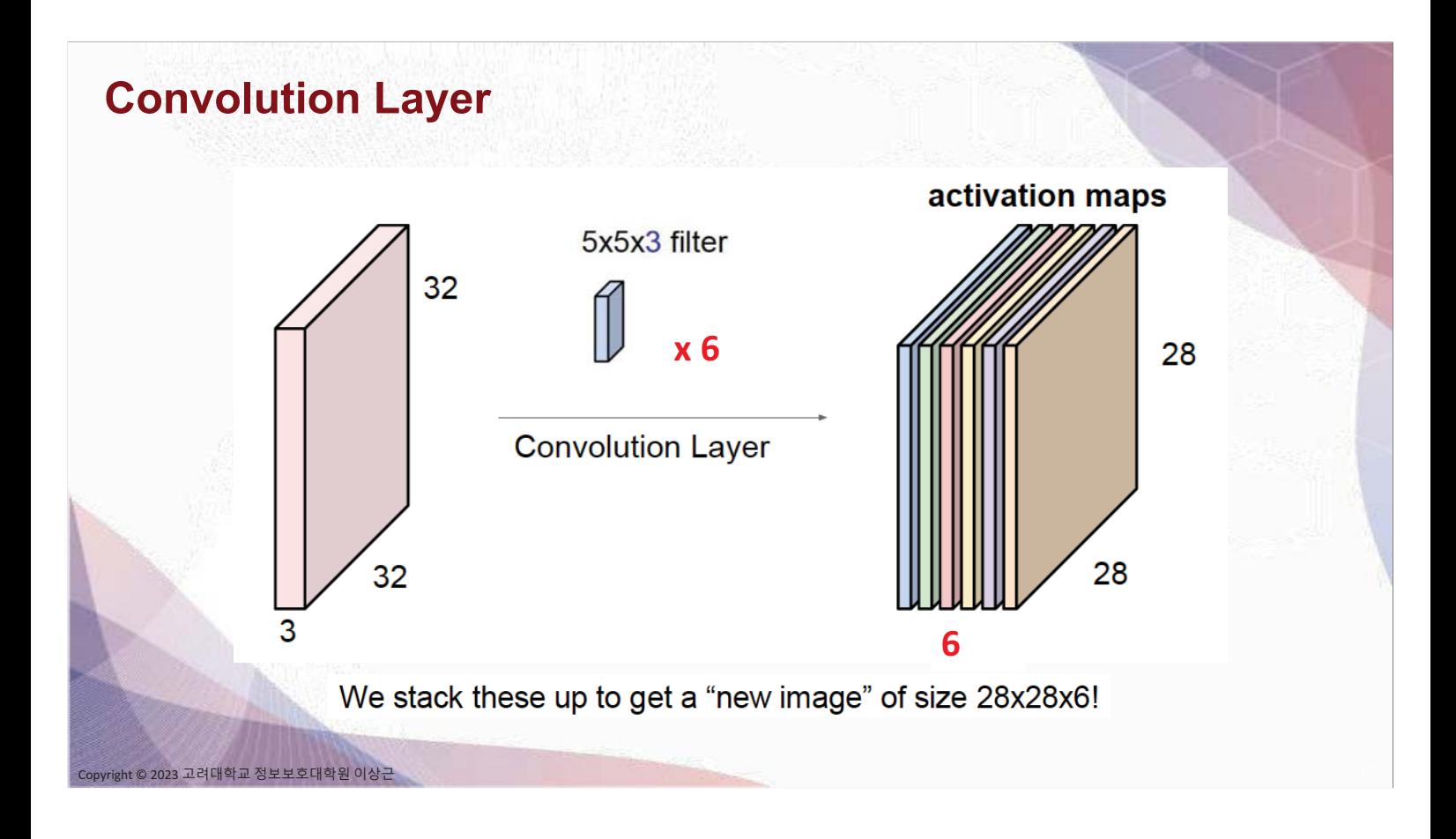

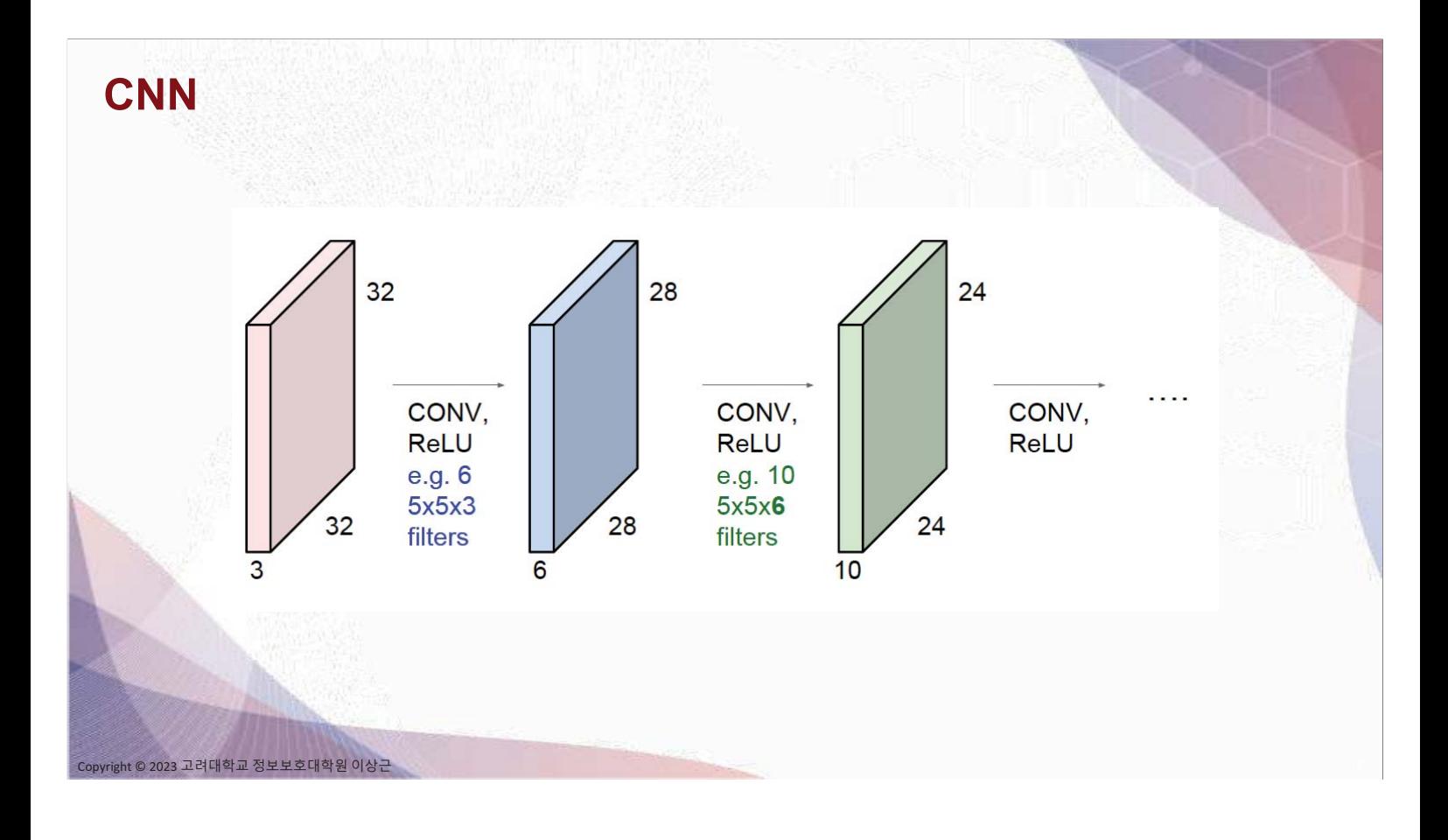

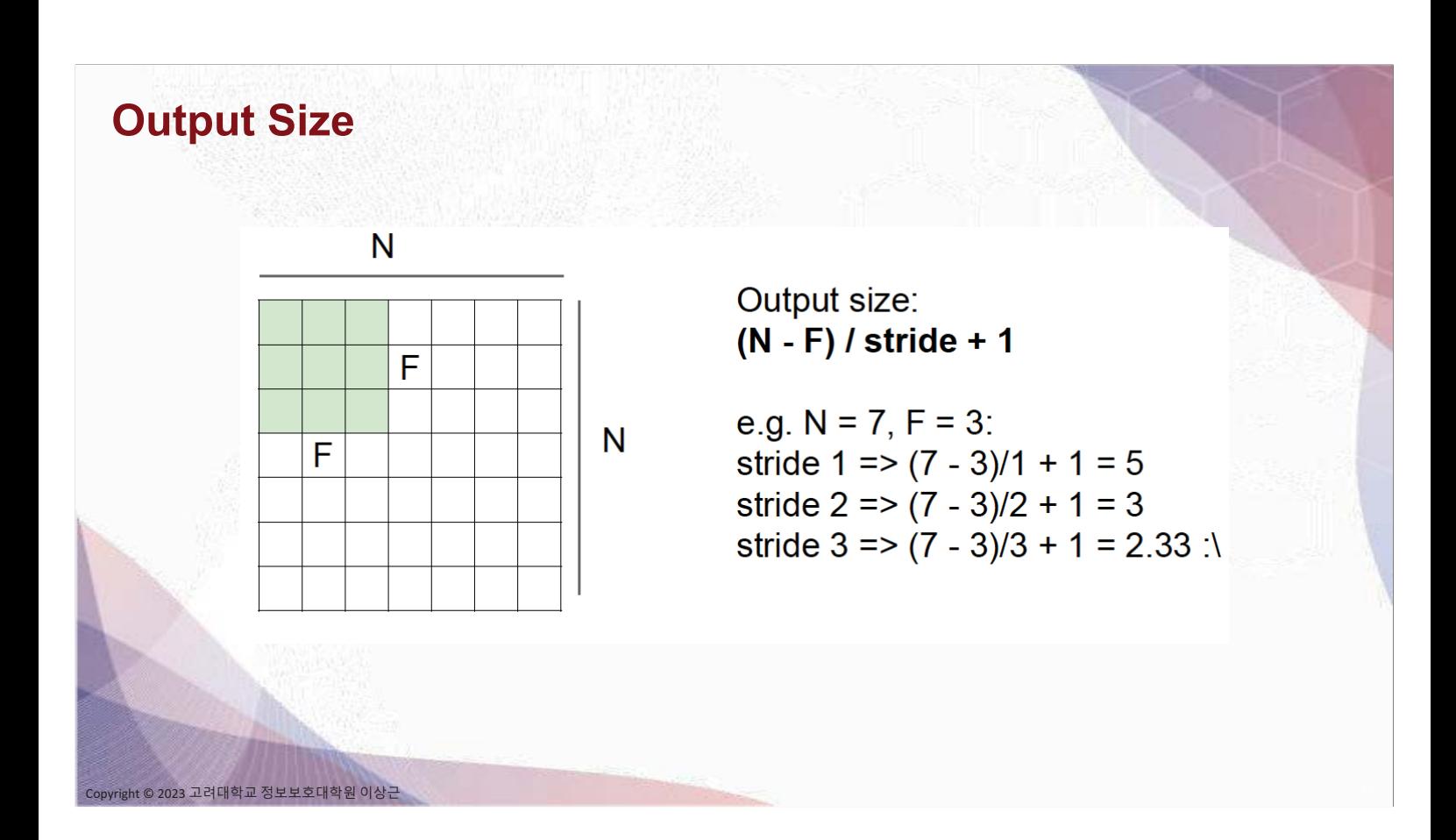

### **Output Size with Zero-Padding**

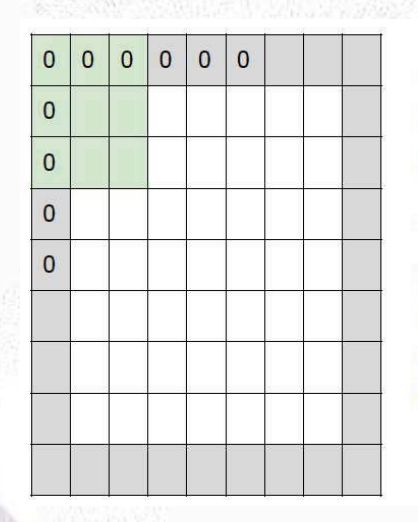

nt © 2023 고려대학교 정보보호대학원 이상근

#### e.g. input 7x7

3x3 filter, applied with stride 1 pad with 1 pixel border => what is the output?

#### 7x7 output!

in general, common to see CONV layers with stride 1, filters of size FxF, and zero-padding with (F-1)/2. (will preserve size spatially) e.g.  $F = 3 \Rightarrow$  zero pad with 1  $F = 5 \Rightarrow$  zero pad with 2

 $F = 7 \Rightarrow$  zero pad with 3

#### **Output Size**

Input volume: 32x32x3 10 5x5 filters with stride 1, pad 2

Output volume size: ?

## **Output Size**

© 2023 고려대학교 정보보호대학원 이상근

-<br>23 고려대학교 정보보호대학원 이상근

Input volume: 32x32x3 10 5x5 filters with stride 1, pad 2

Output volume size:  $(32+2*2-5)/1+1 = 32$  spatially, so 32x32x10

#### **No. of Parameters**

Input volume: 32x32x3 10 5x5 filters with stride 1, pad 2

Number of parameters in this layer?

### **No. of Parameters**

© 2023 고려대학교 정보보호대학원 이상근

고려대학교 정보보호대학원 이상급

Input volume: 32x32x3 10 5x5 filters with stride 1, pad 2

Number of parameters in this layer? each filter has  $5*5*3 + 1 = 76$  params  $\Rightarrow$  76\*10 = 760

#### **Spatial Dim & No. Parameters**

- Input volume: W1 x H1 x D1
- Filter (kernel)
	- No of filters K
	- Spatial extent F
	- Stride S

ht © 2023 고려대학교 정보보호대학원 이상근

Amount of zero padding P

- Output volume: W2 x H2 x D2
	- $W2 = (W1-F+2P)/S+1$
	- $H2 = (H1-F+2P)/S+1$
	- $D2 = K$  $\bullet$
- With weight sharing,
	- $(F \times F \times D1) \times K$  weights  $\bullet$
	- K biases

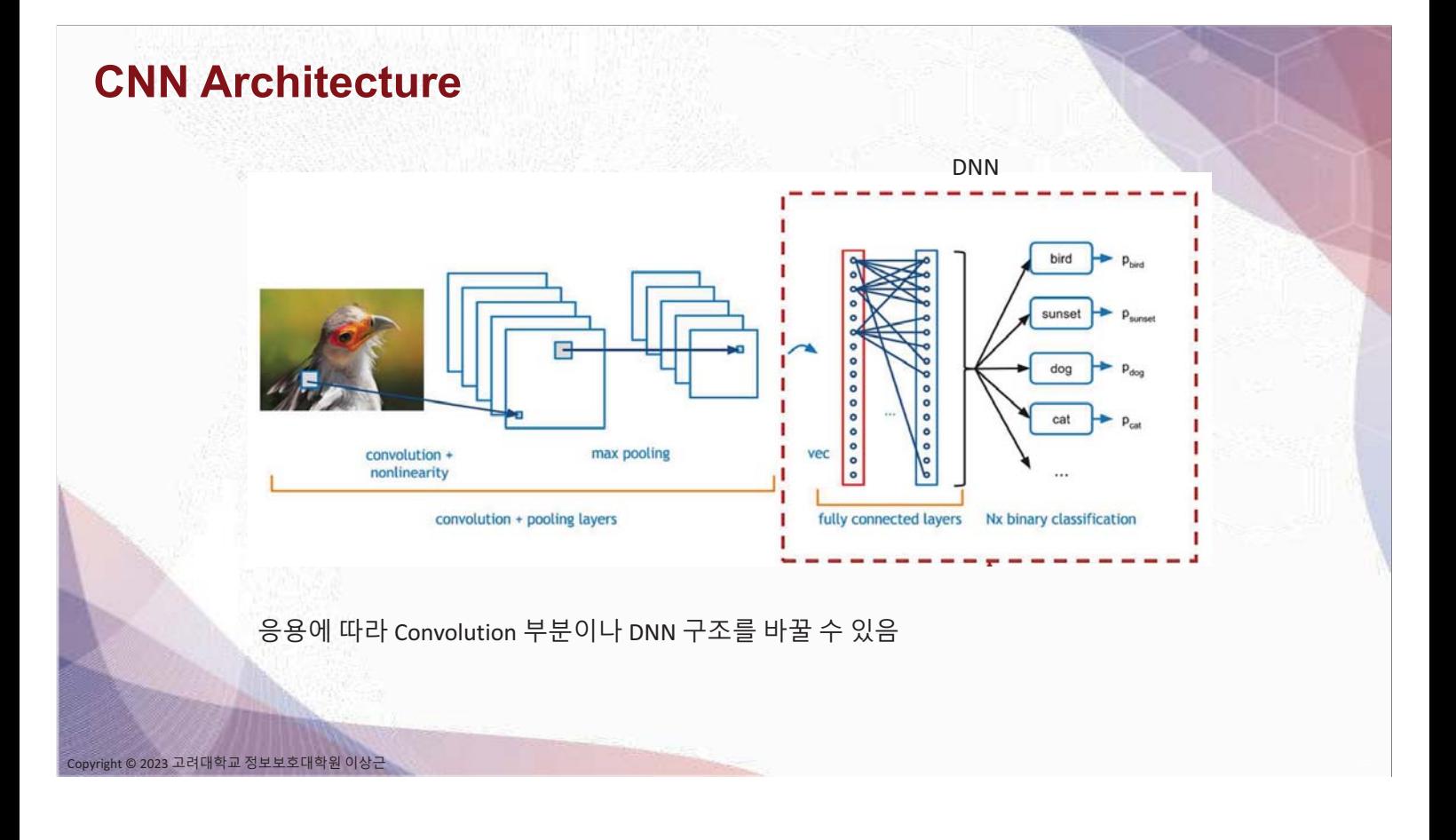

#### **ImageNet Data**

Dataset of 14+ million images of 21,841 categories

Category "Fruit": 180,000 images

• 1206 Granny Smith apples

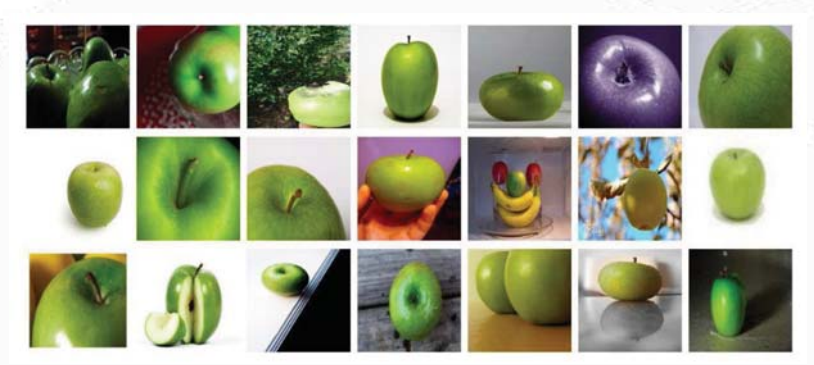

ILSVRC : ImageNet Large Scale Visual Recognition Challenge

# **ILSVRC Challenge**

yright © 2023 고려대학교 정보보호대학원 이<mark>상근</mark>

ht © 2023 고려대학교 정보보호대학원 이상근

Top 5 error rate:

• Can make 5 guesses to get the correct label

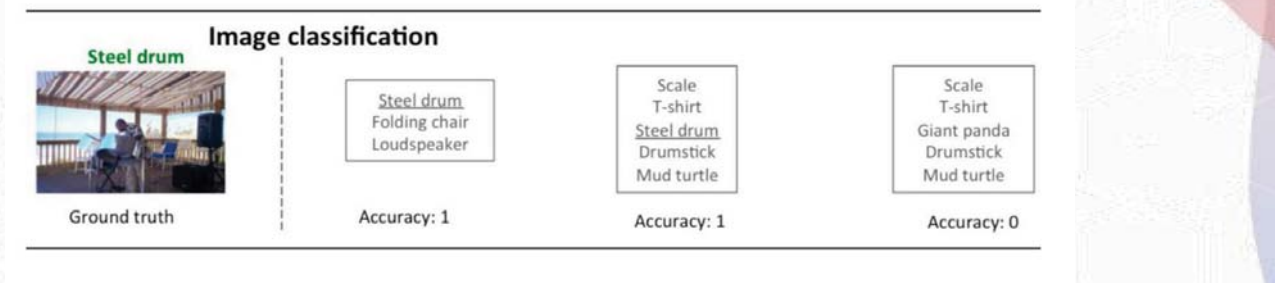

Human annotation: binary ("apple" or "not apple")

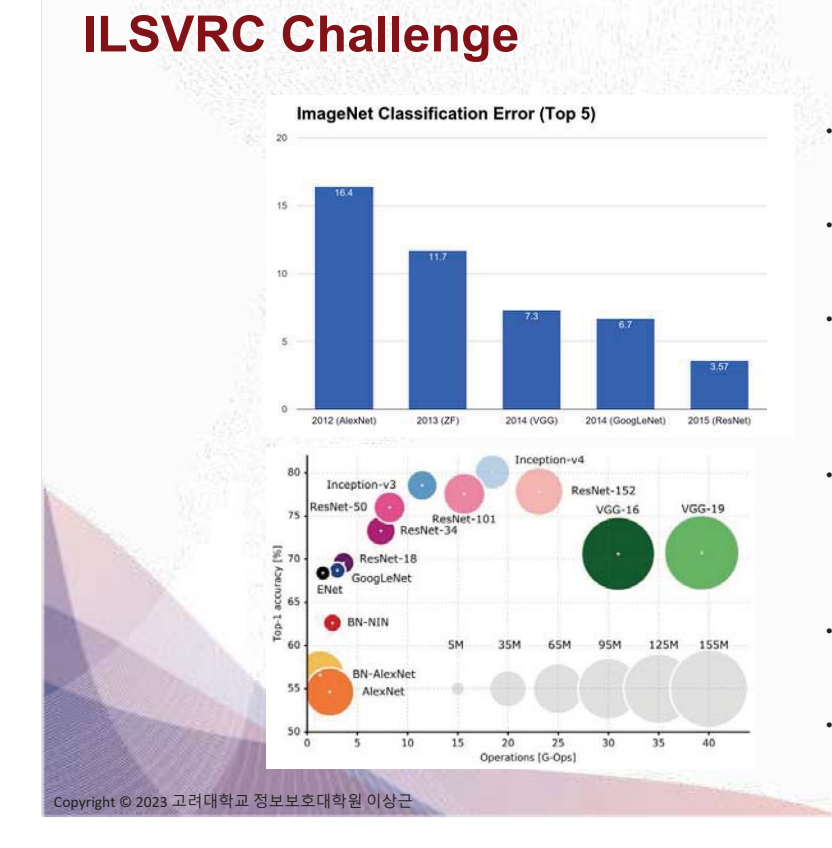

- AlexNet (2012): First CNN for ILSVRC (16.4%) · 8 lavers
	-
- 61 million parameters \* ZFNet (2013): 16.4% to 11.7%
	- 8 layers
	- · More filters, denser stride.
- VGGNet (2014): 11.7% to 7.3%
	- Beautifully uniform:
	- 3x3 conv, stride 1, pad 1, 2x2 max pool
	- 16 layers
	- 138 million parameters
- GoogleNet (2014): 11.7% to 6.7%
	- Inception module
	- 22 layers
	- 5 million parameters
	- (throw away FC layers)
- ResNet (2015): 6.7% to 3.57%
	- More layers = better performance
		- 152 lavers
- CUImage (2016): 3.57% to 2.99%
	- Ensemble of 6 models

**LeNet5 (1994)** 

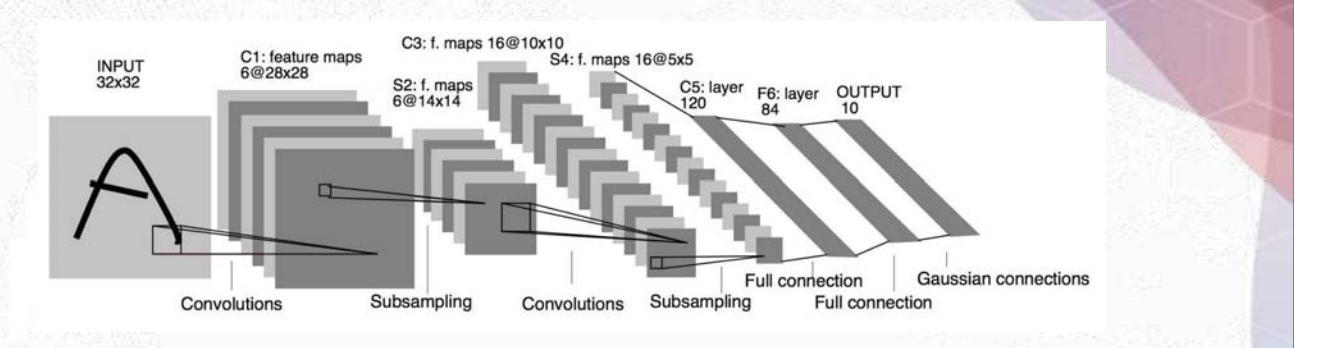

- The very first CNN, by Yann LeCun (1994)
- No GPU computation, non-linearity = sigmoid / tanh ×,
- · Insight:
	- Image features are distributed across the entire image  $\bullet$
	- Convolutions with learnable features  $\bullet$

Copyright © 2023 고려대학교 정보보호대학원 이상근

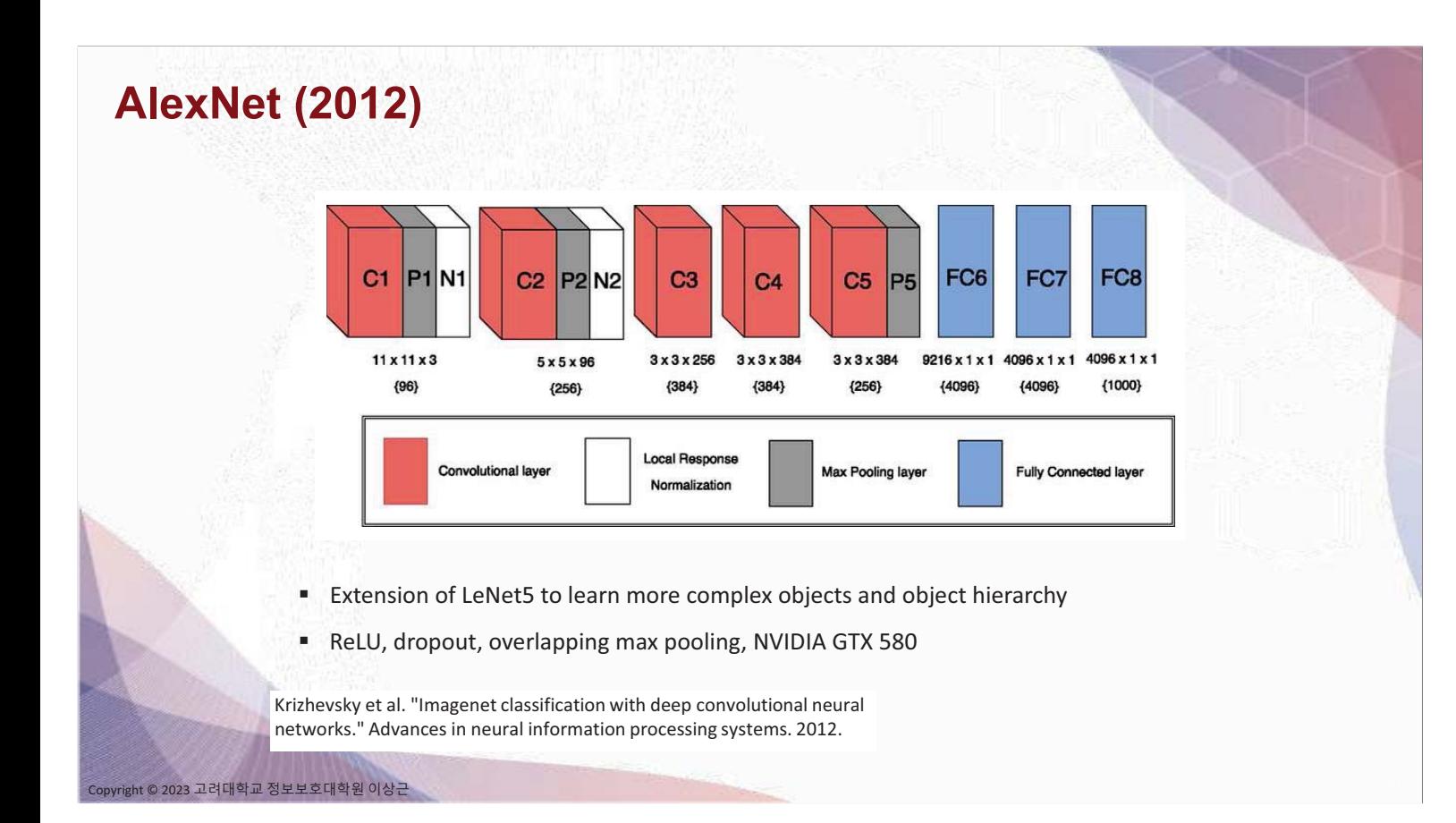

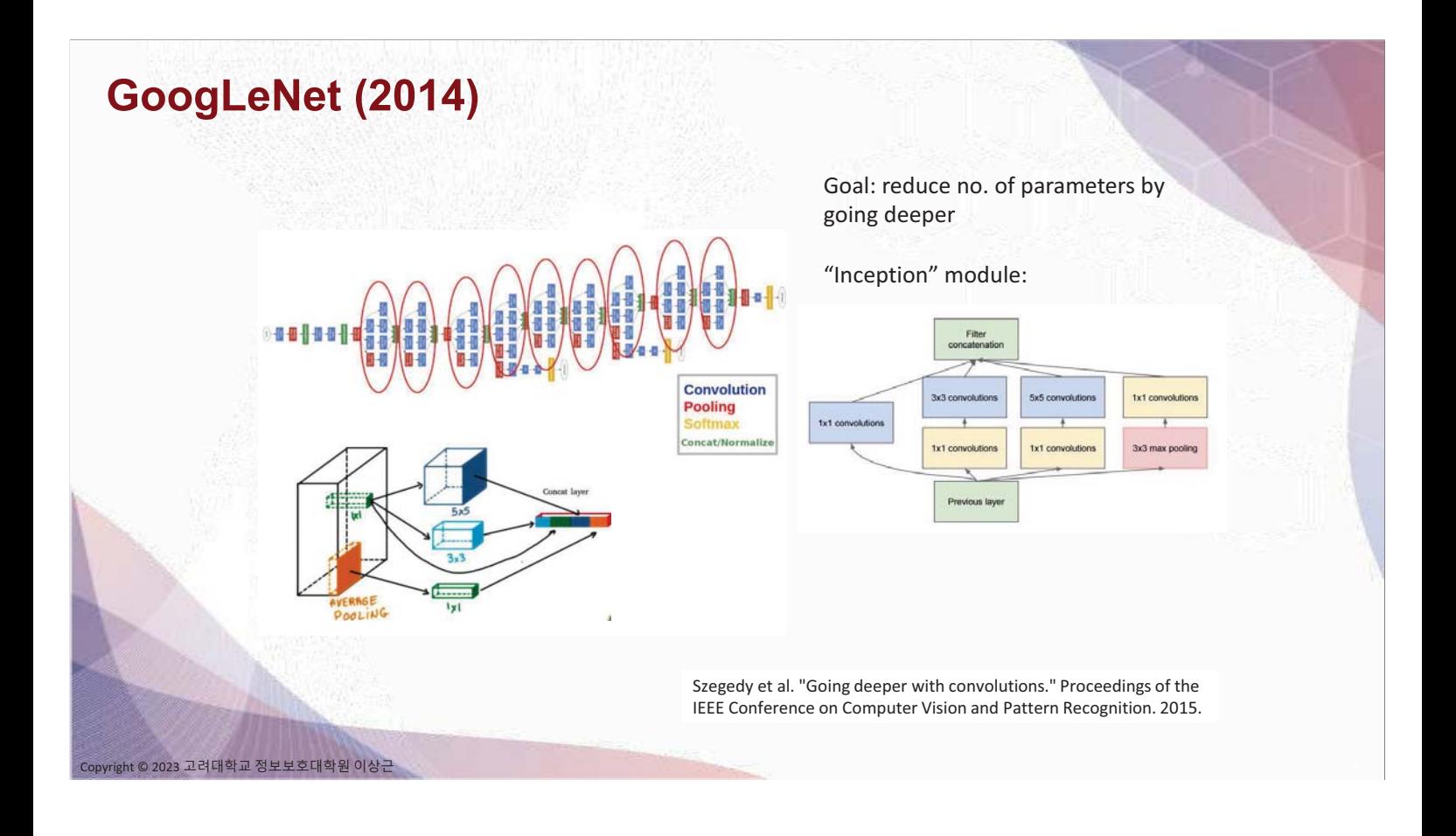

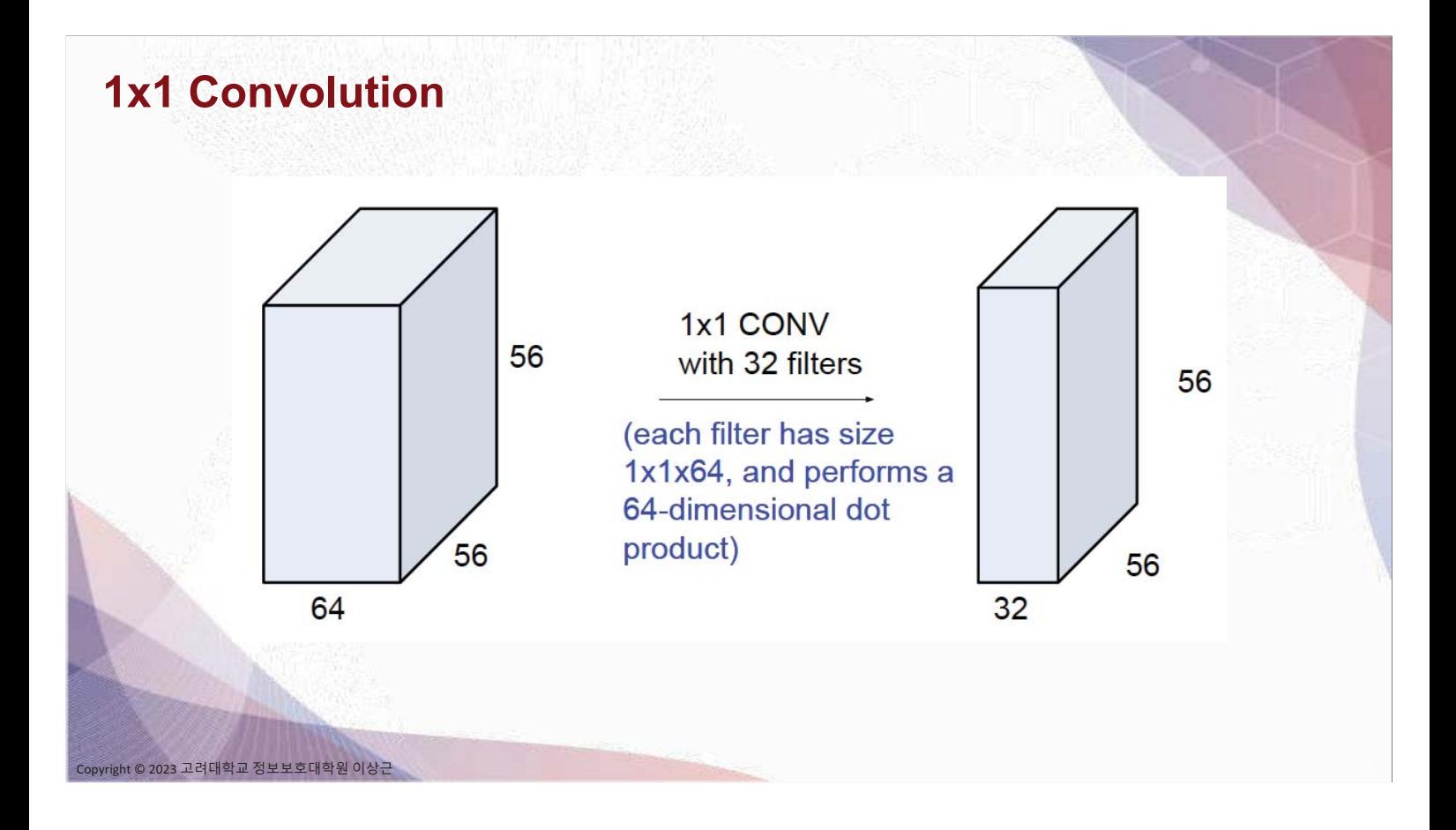

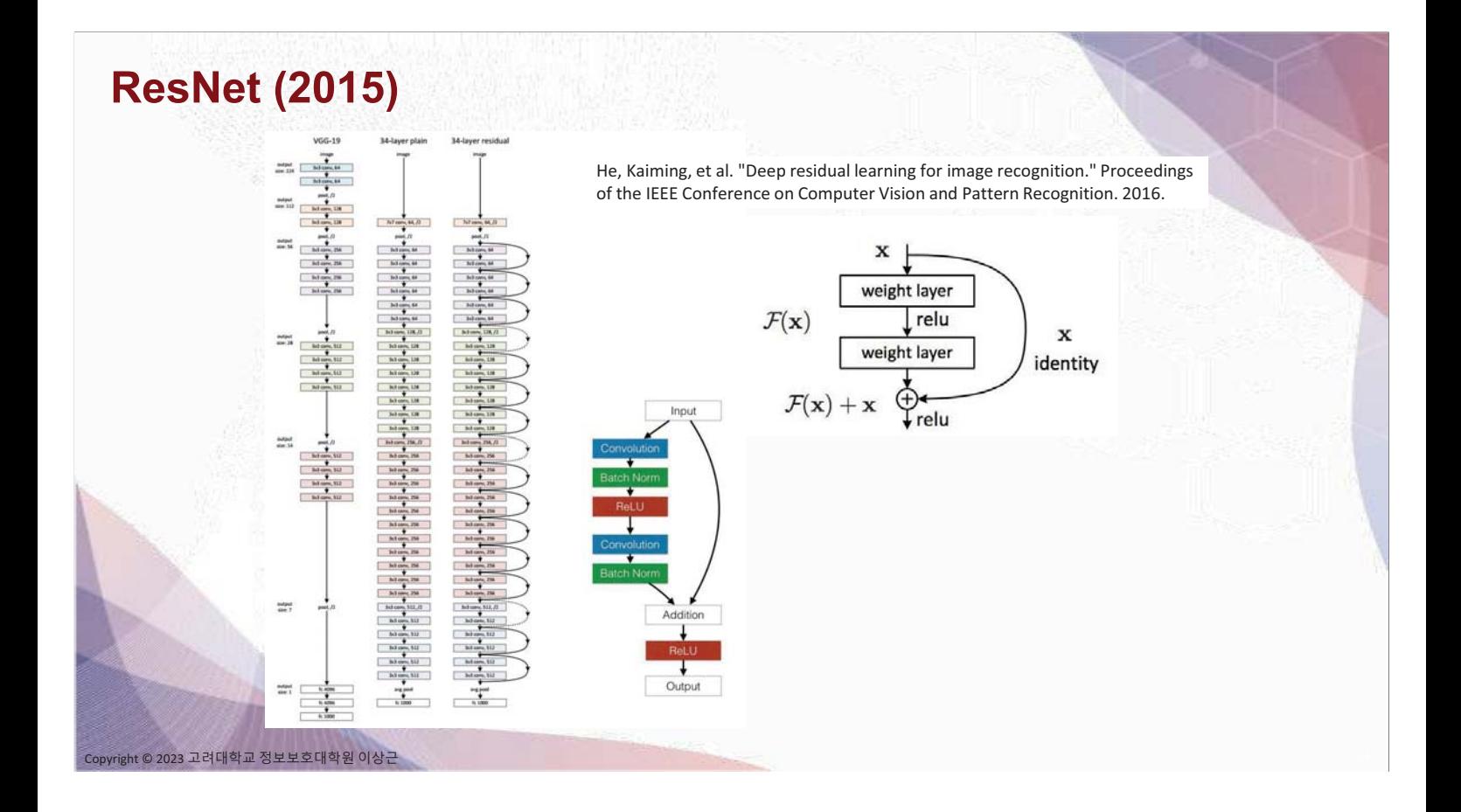

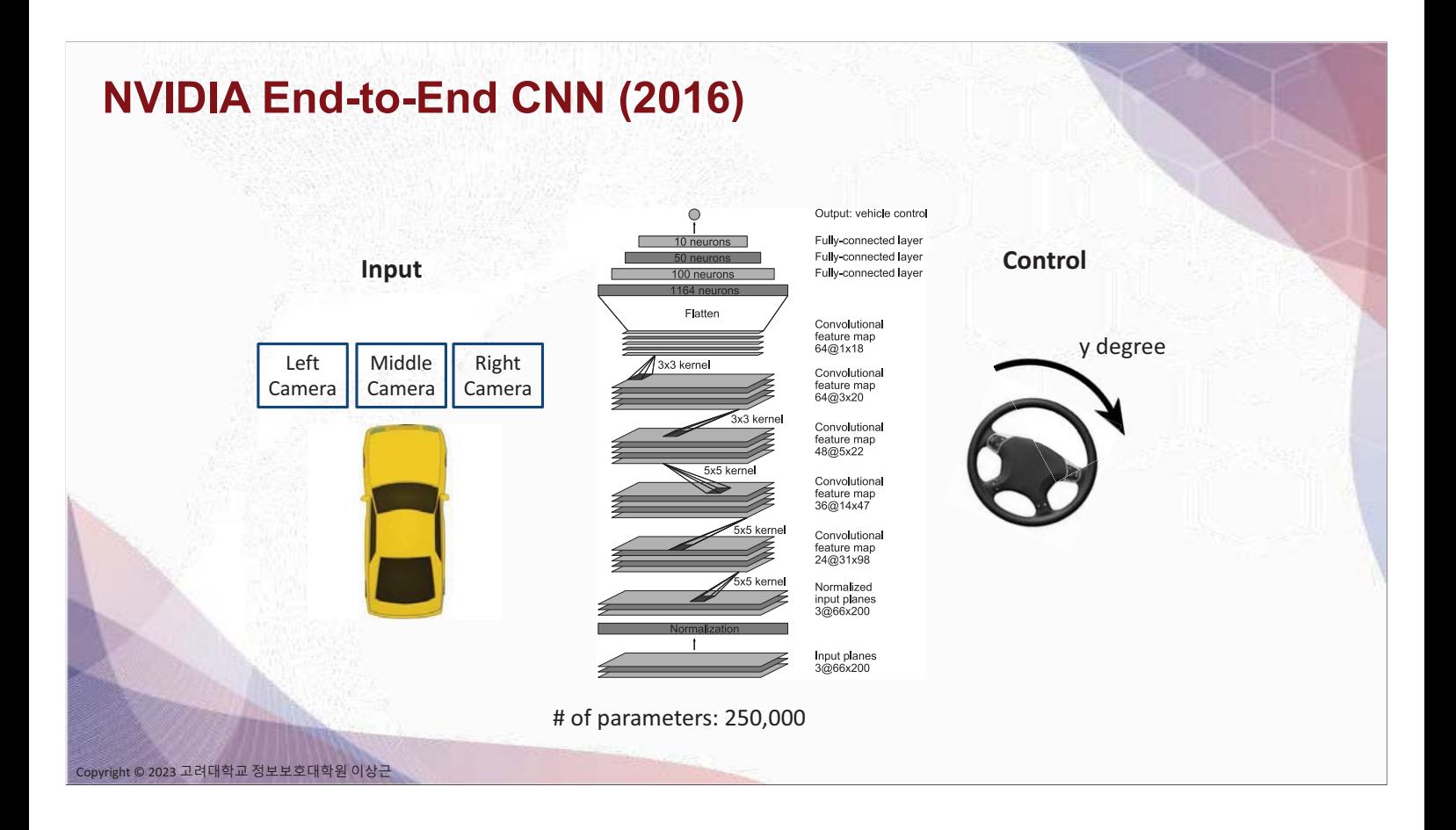

# **NVIDIA Self-Driving (2016)**

right © 2023

Holmdel, New Jersey February 2016

# 자율주행 시스템 (NVIDIA CES 2017)

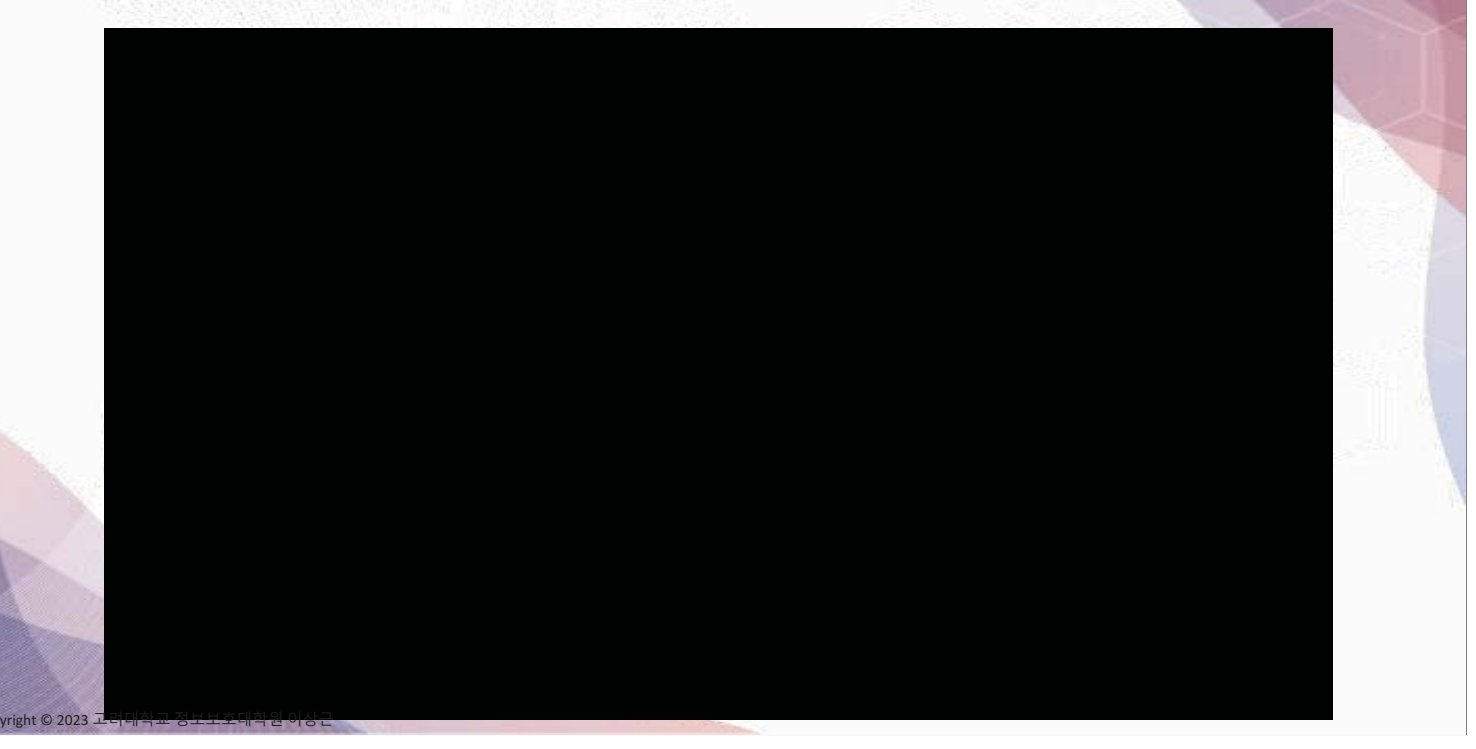

# **DEVBOT by Roborace**

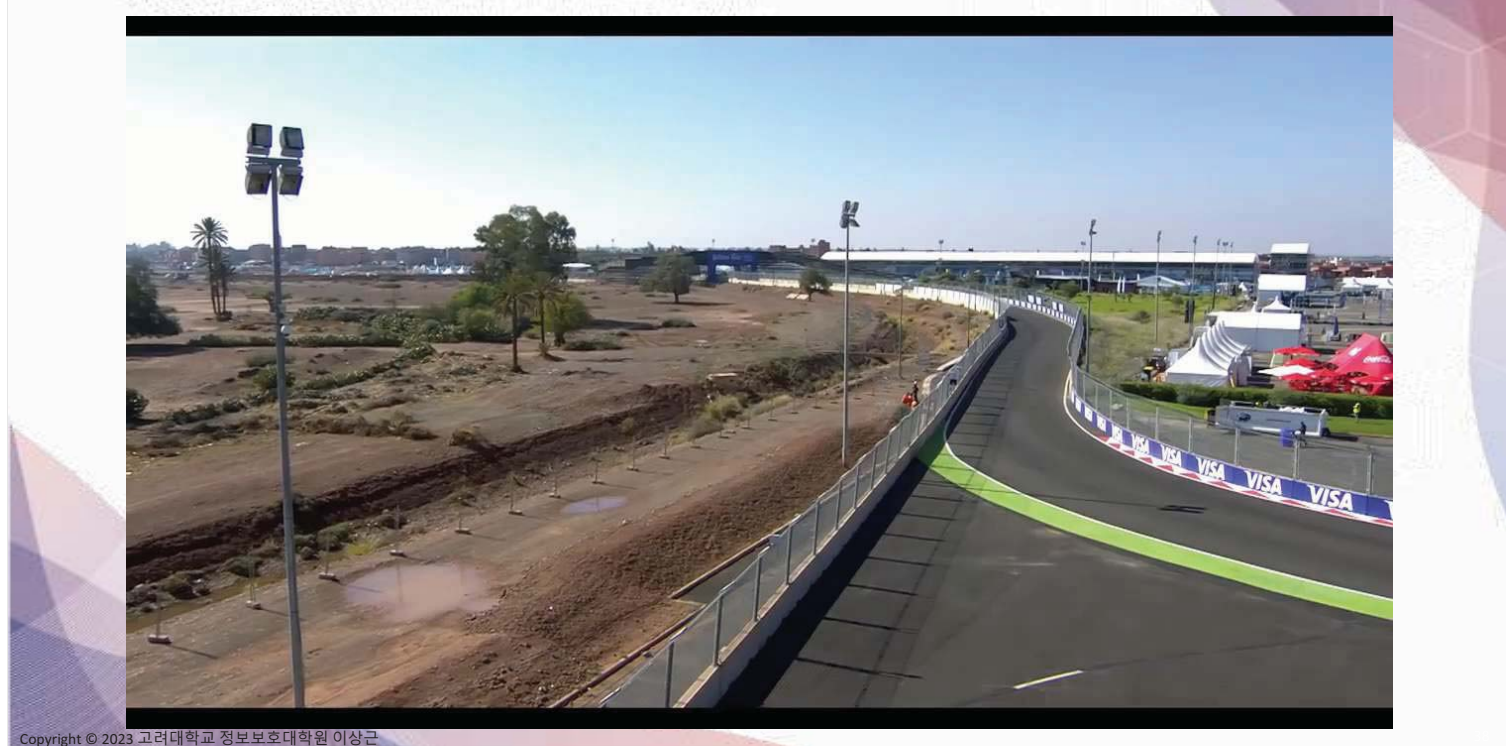

## Formula Students 2017 (Füela)

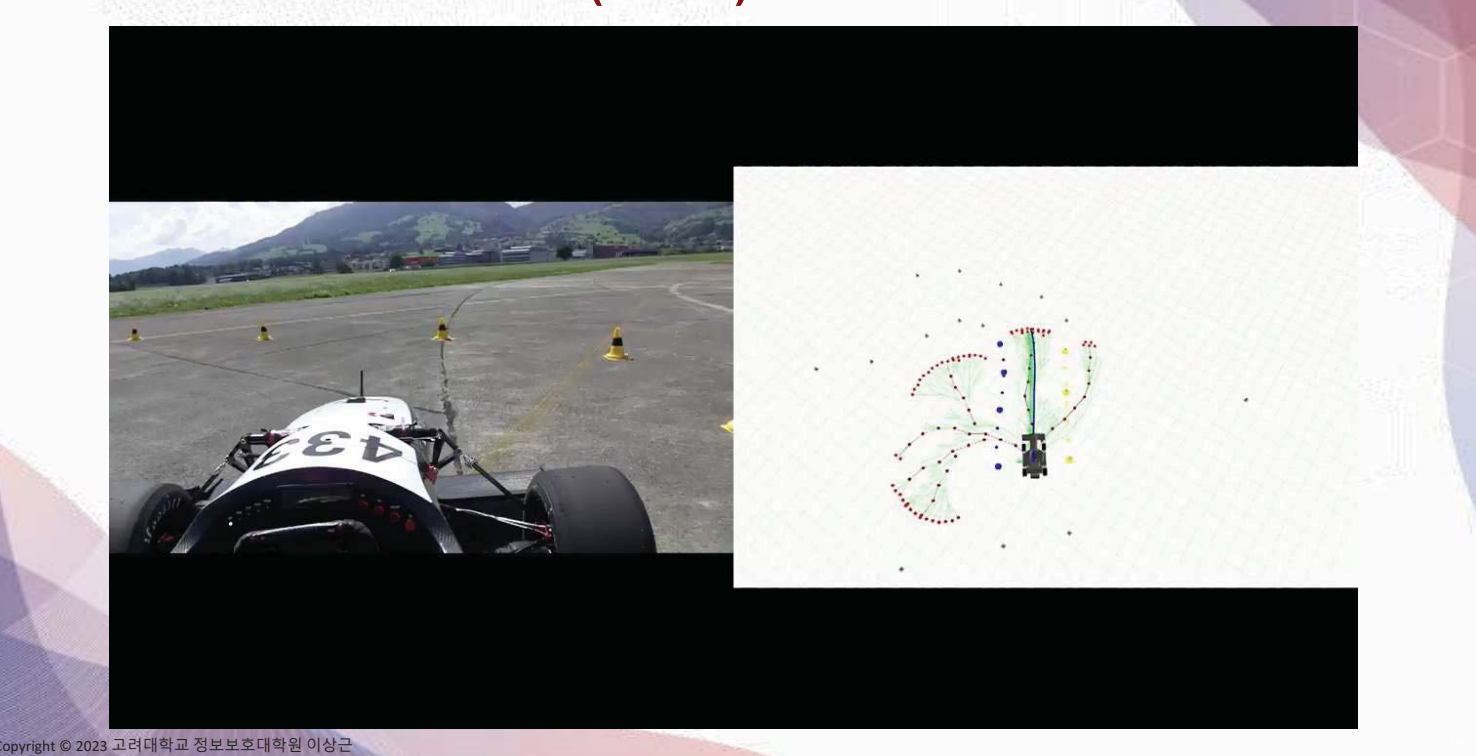

# 자율주행 AI 개발 플랫폼 (NVIDIA, GTC 2021)

#### **ANNOUNCING HYPERION 8 AV PLATFORM**

State-of-the-Art Advances for<br>Data Collection, Development and Testing

2x Orin AV Computer

1x Orin IX Computer

4x Orin + 4x MLNX 3D GT Data Recorder

Copyright © 2023 고려대학교 정보보호대학원 이상근

Sensor Suite: 8 Cameras (8MP), 4 Fisheyes (3MP),<br>3 In-Cabin, 9 Radar, 2 Lidar

Source Access to AV & IX Software Repository

**OTA Ready** 

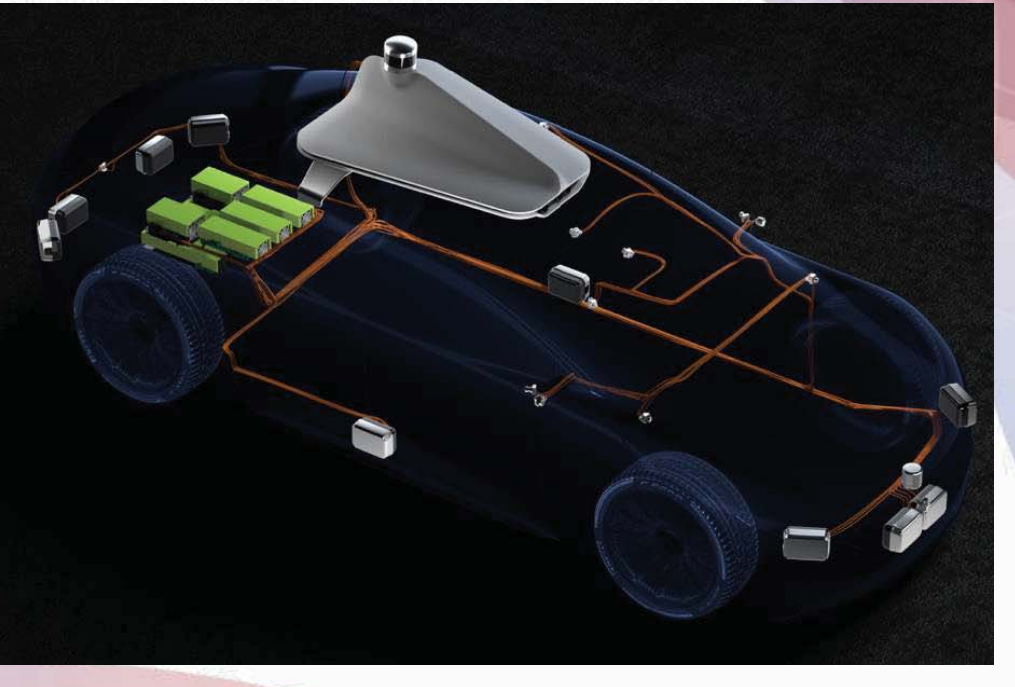

# **Thank You**

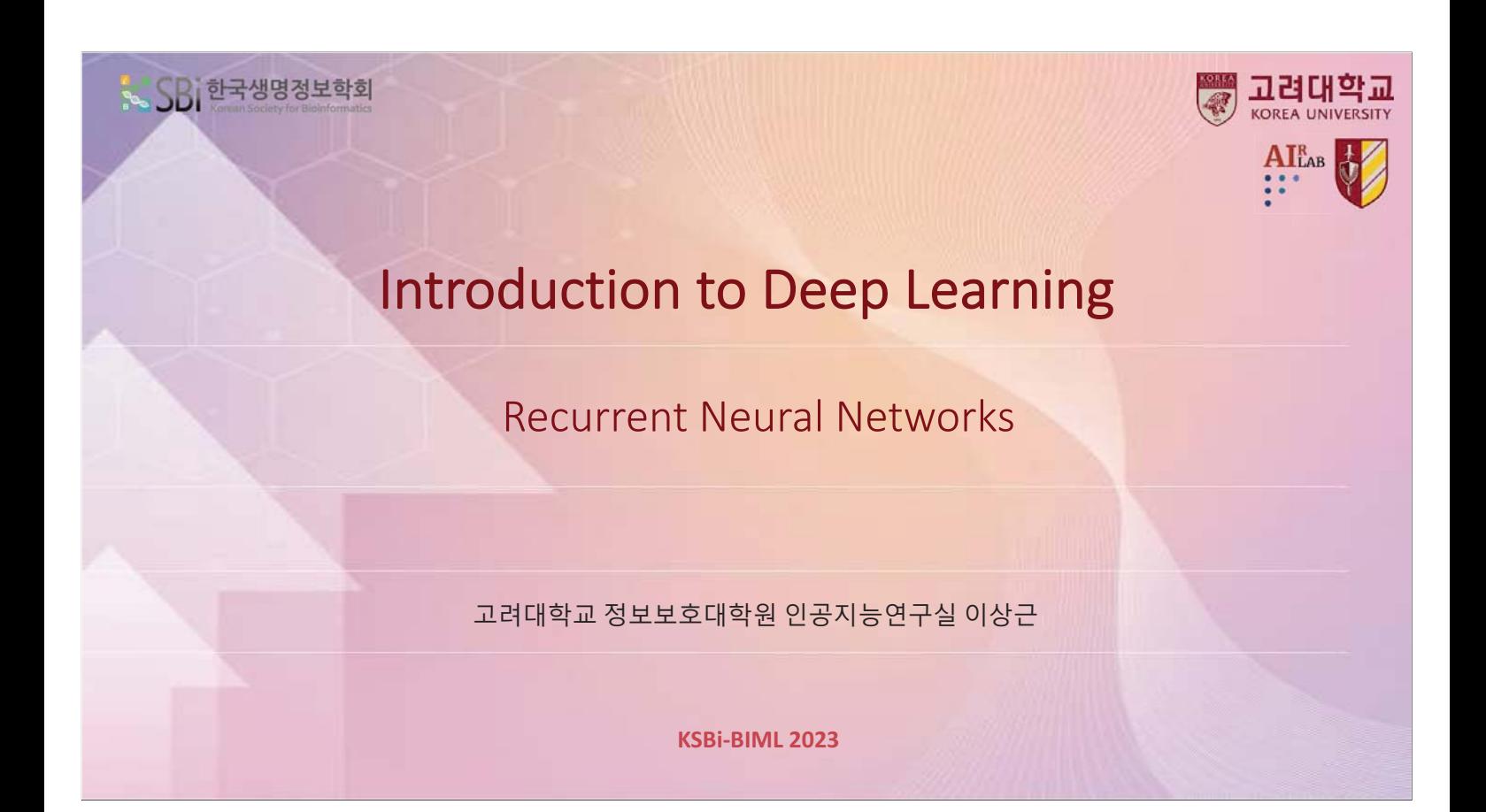

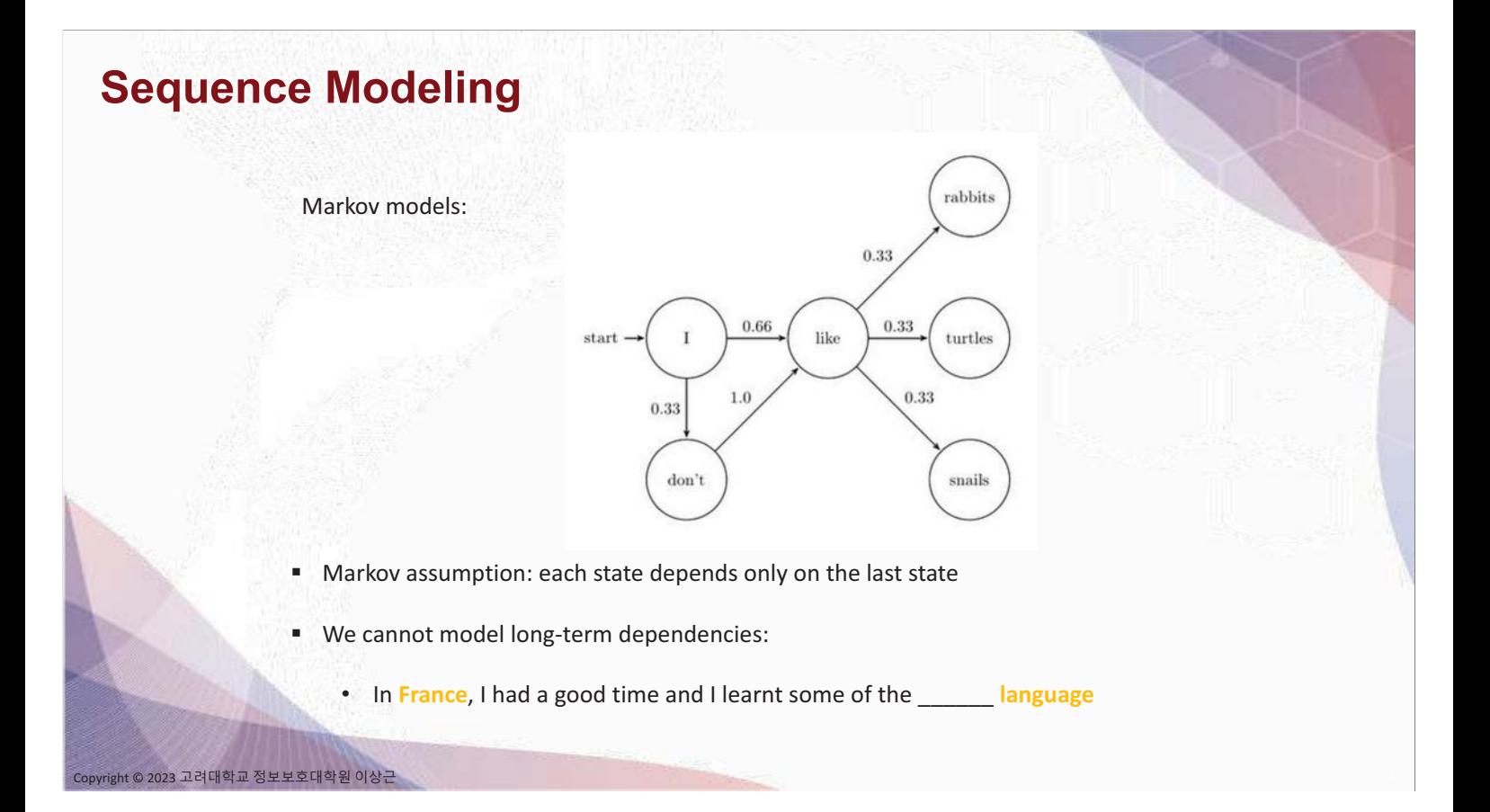

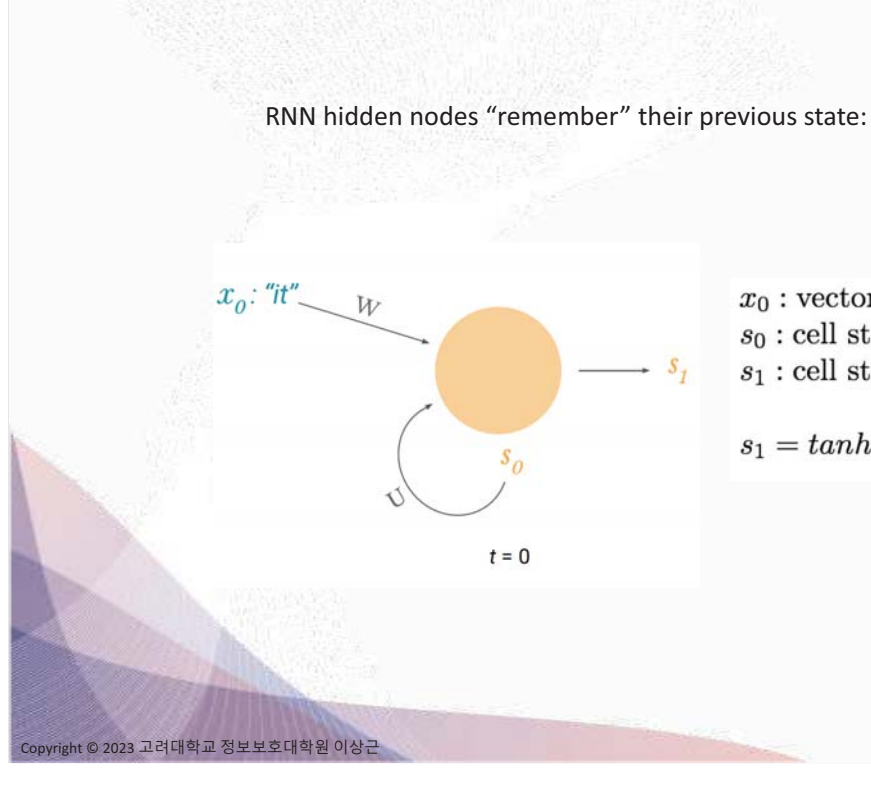

**RNN** 

 $x_0$ : vector representing first word  $s_0$ : cell state at  $t=0$  (some initialization)  $s_1$  : cell state at  $t\,=\,1$ 

 $s_1 = tanh(Wx_0 + Us_0)$ 

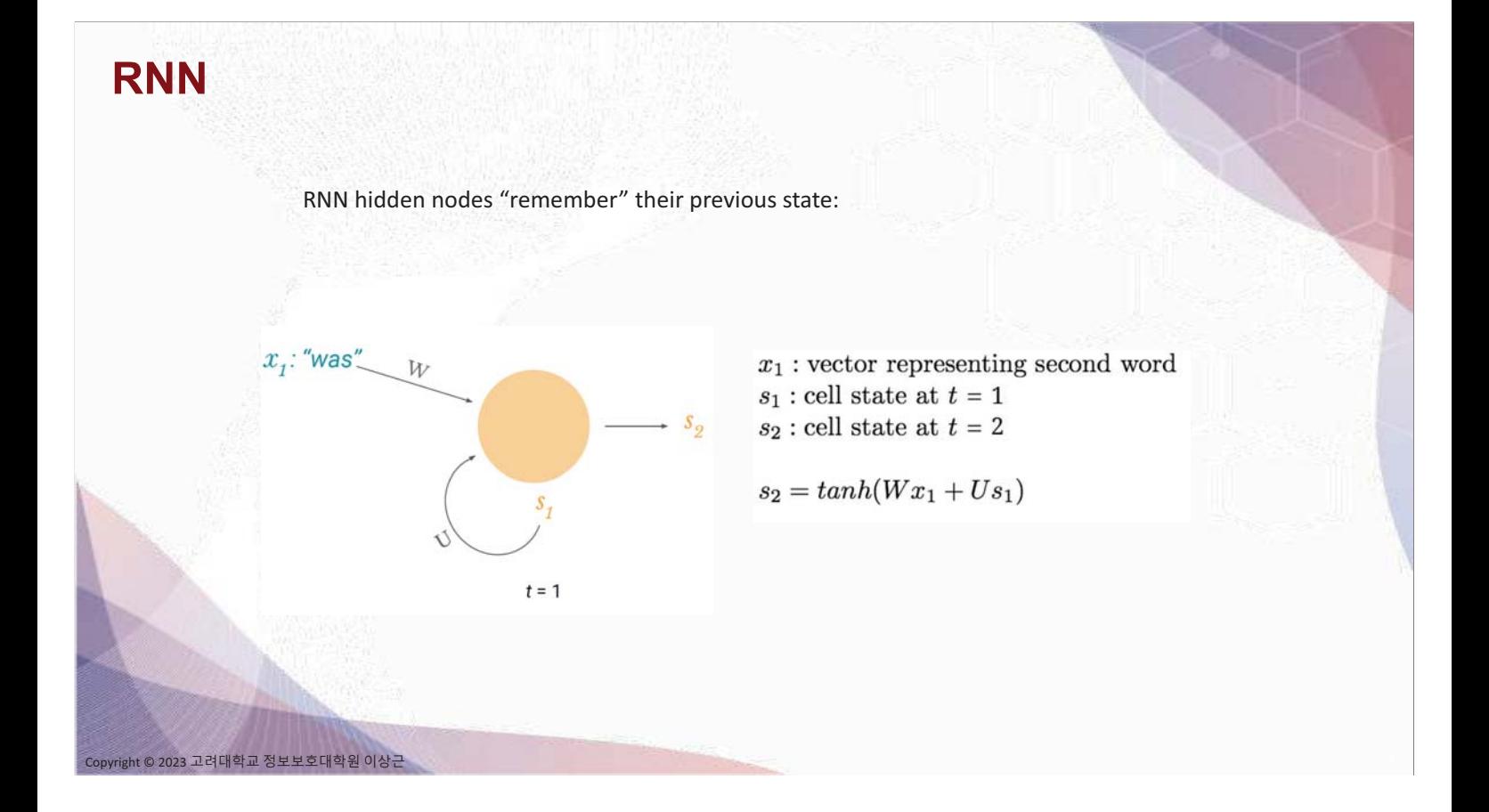

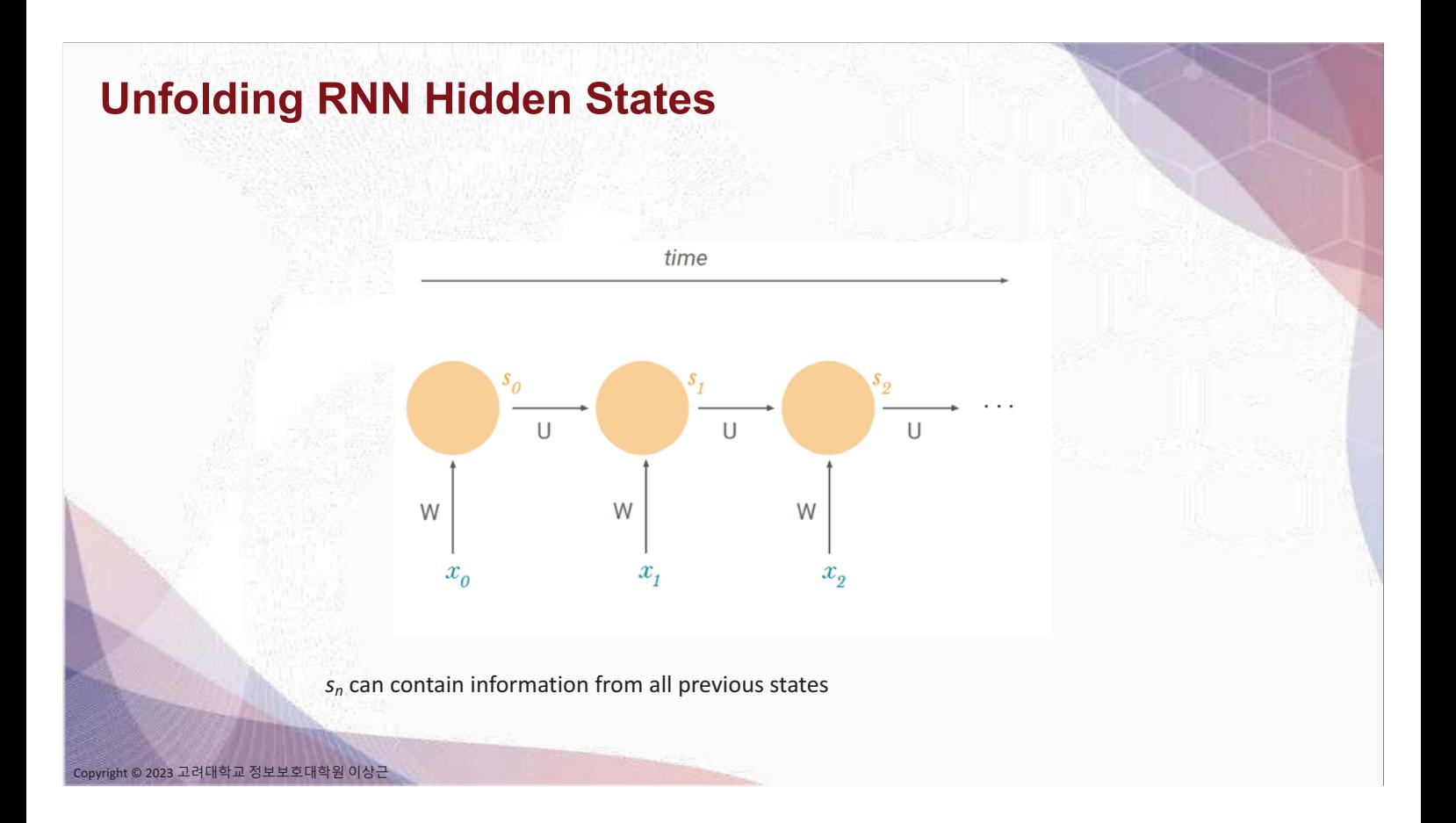

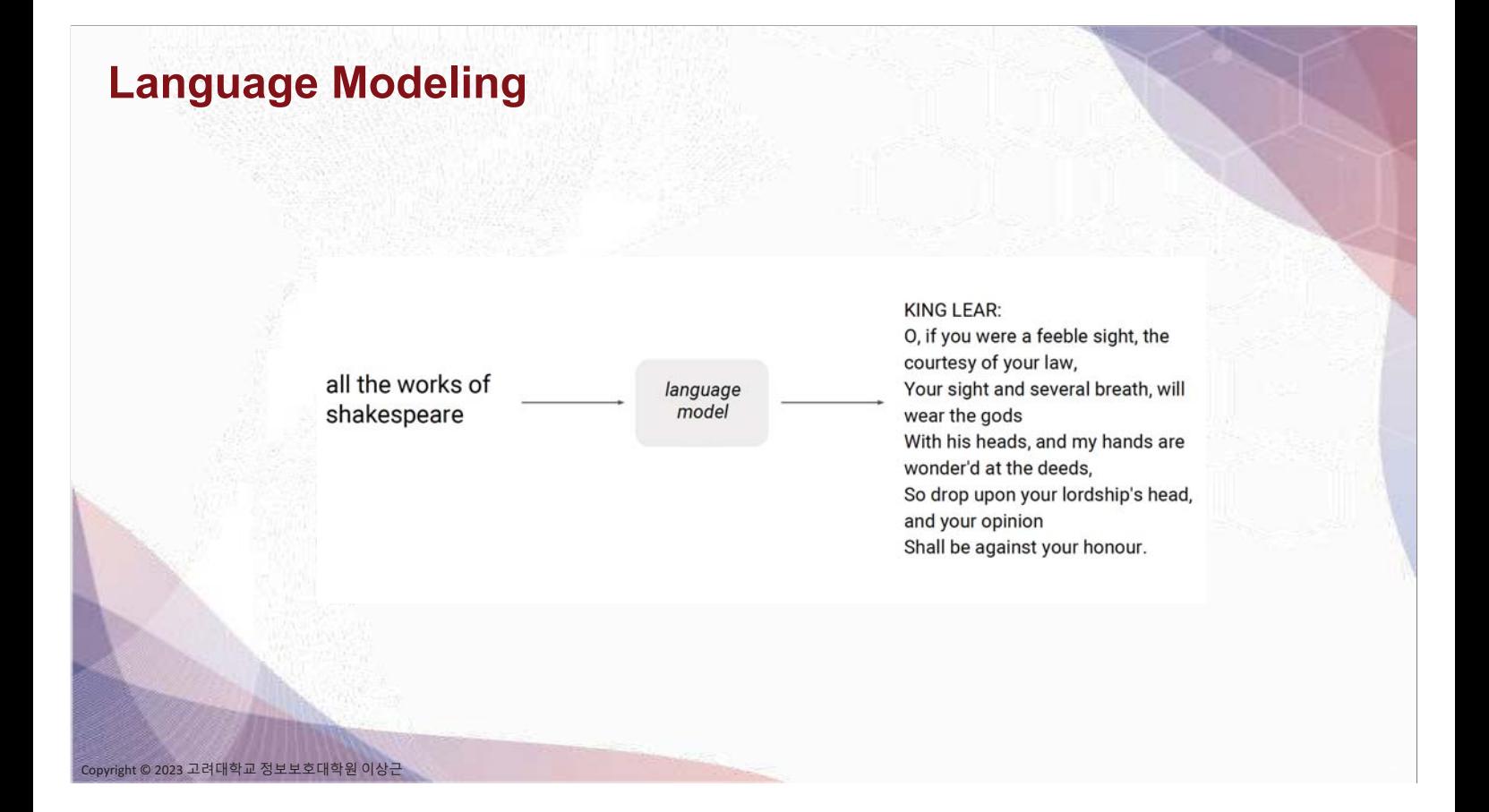

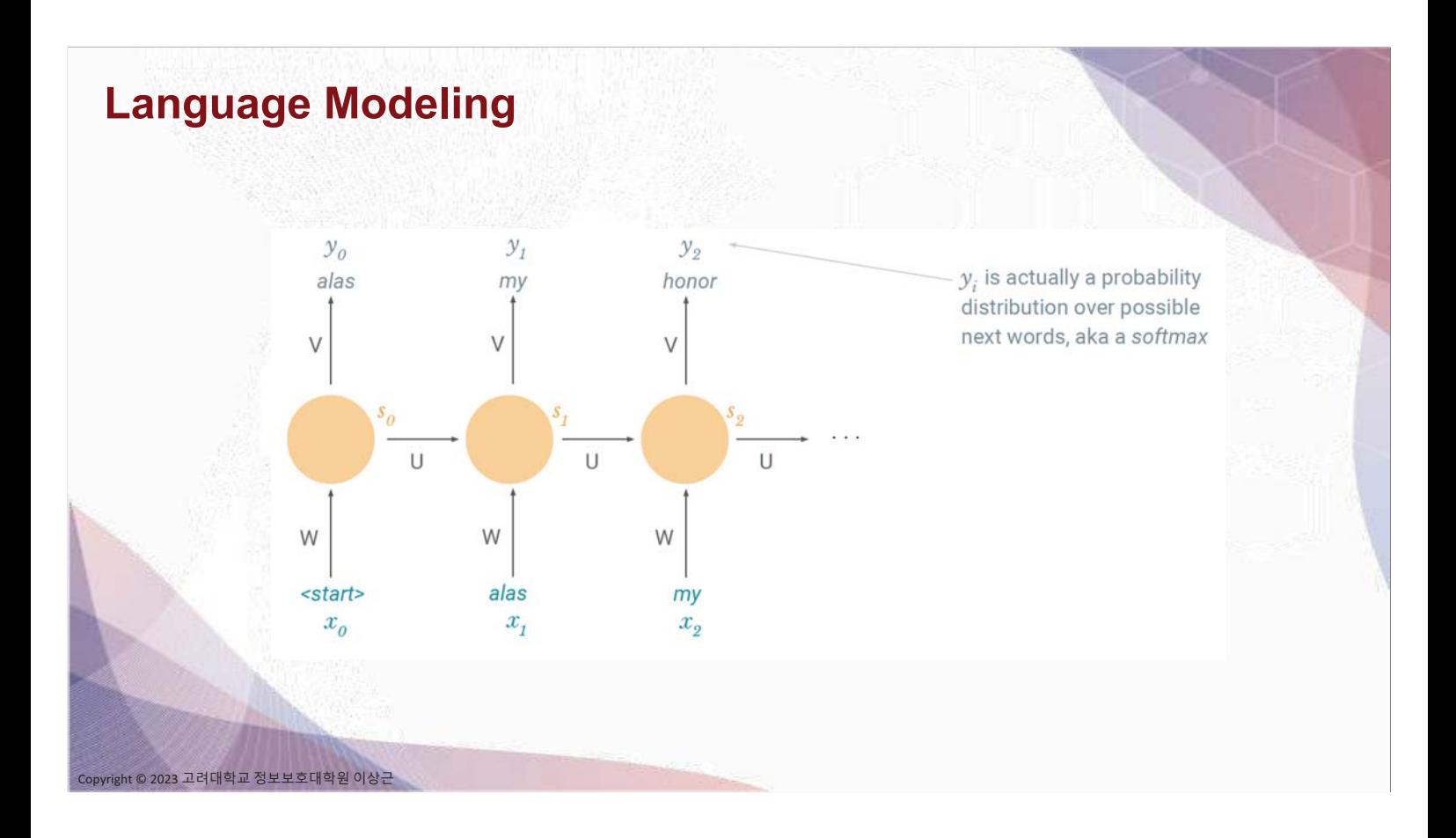

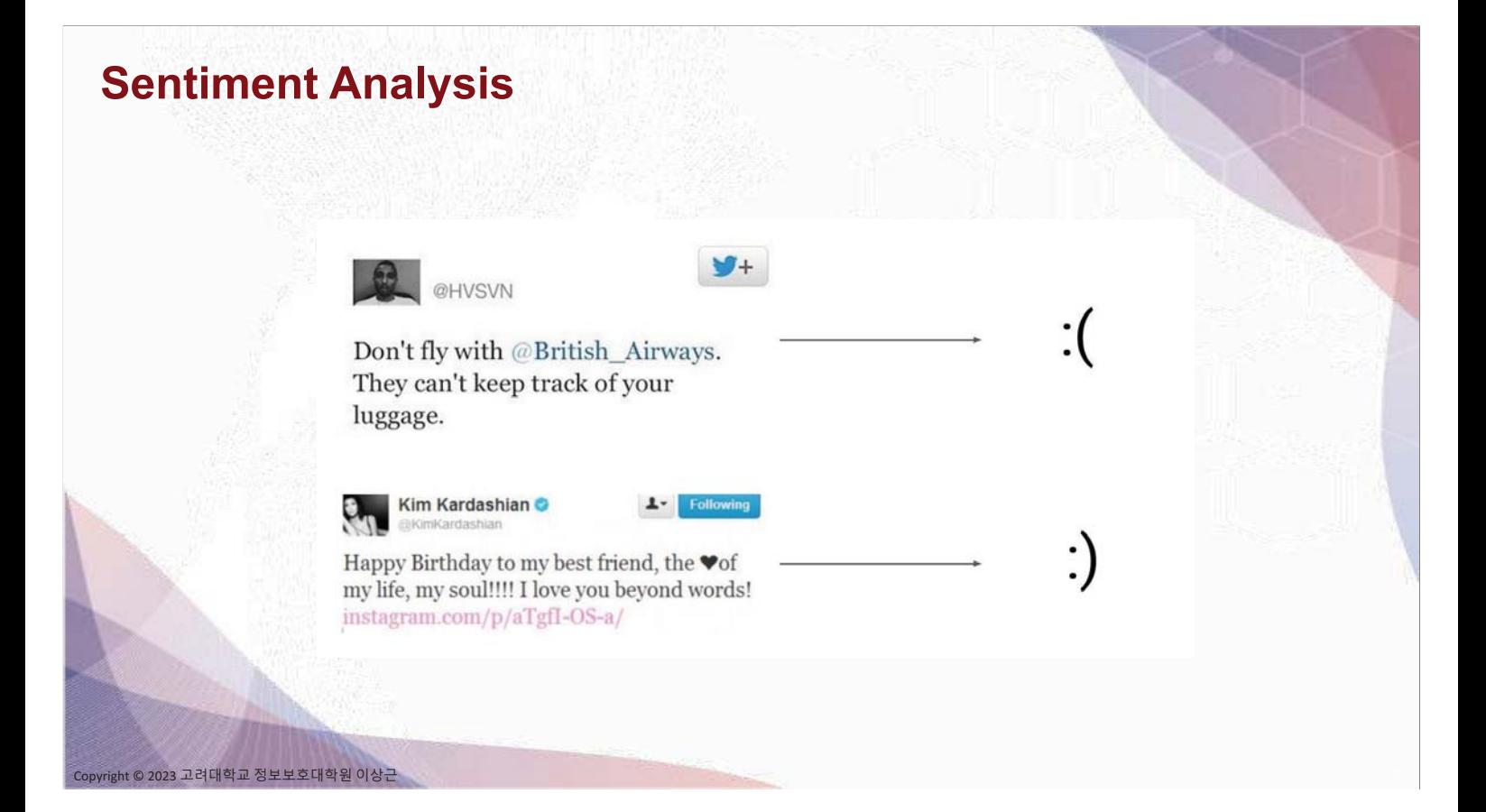

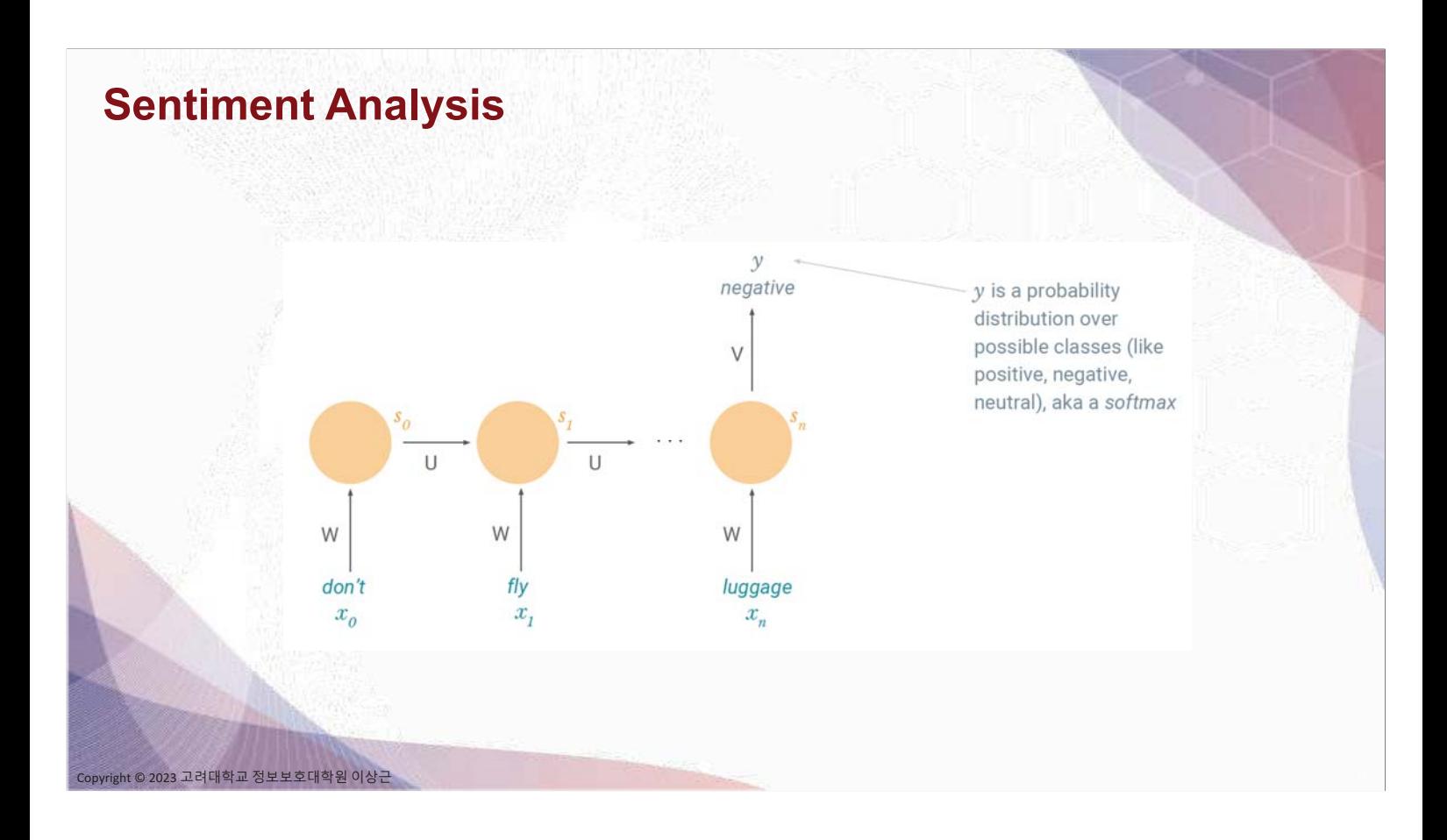

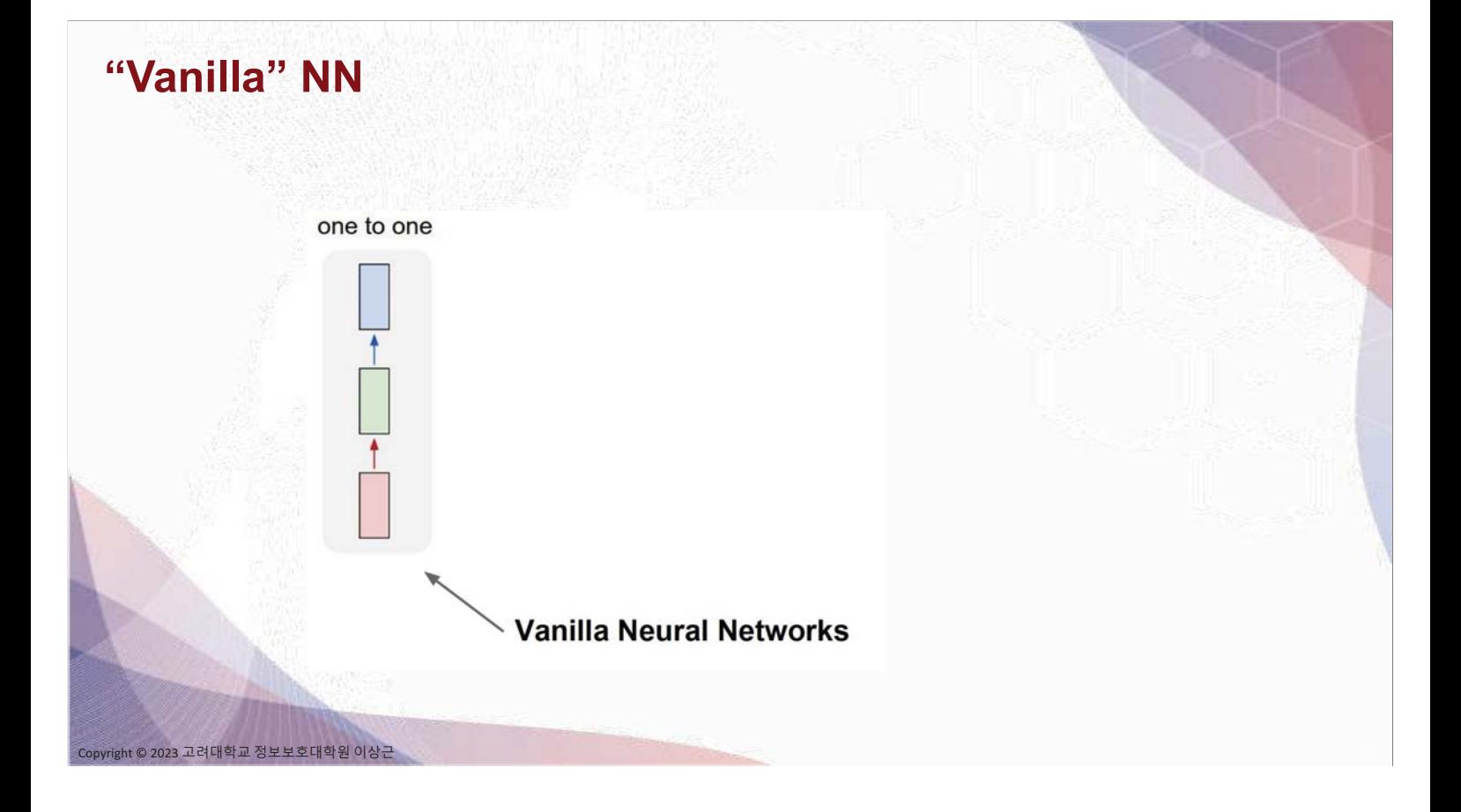

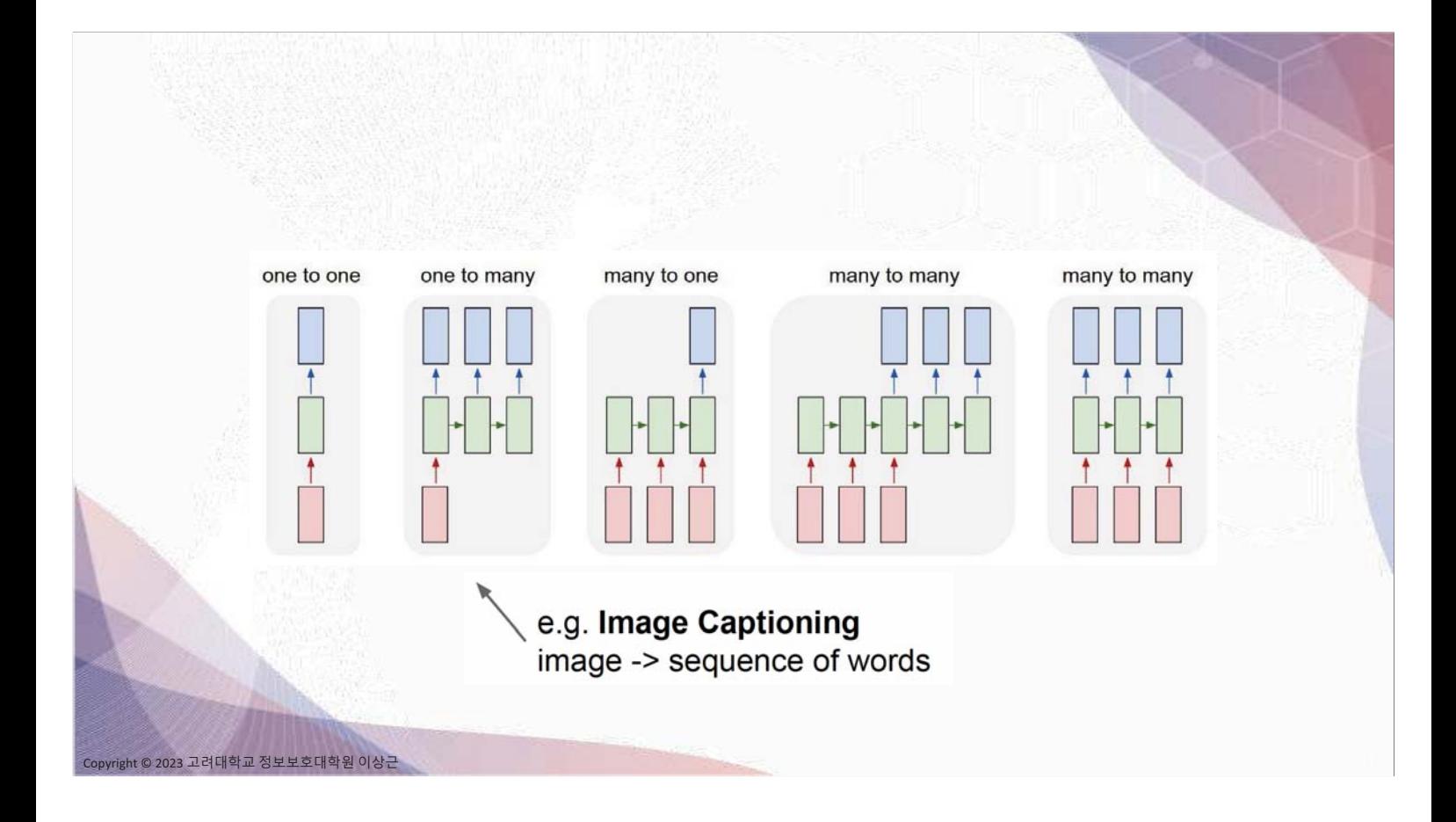

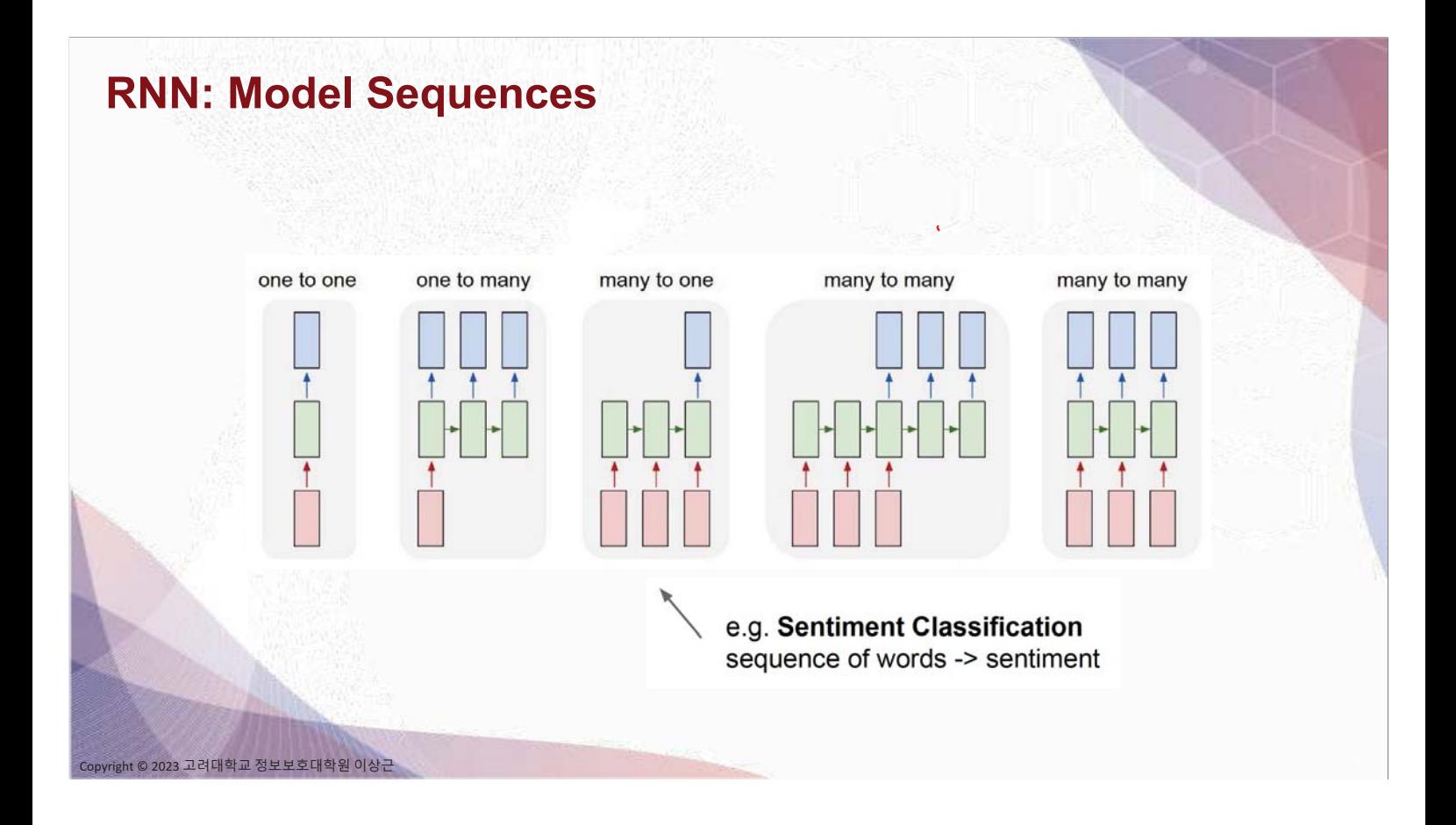

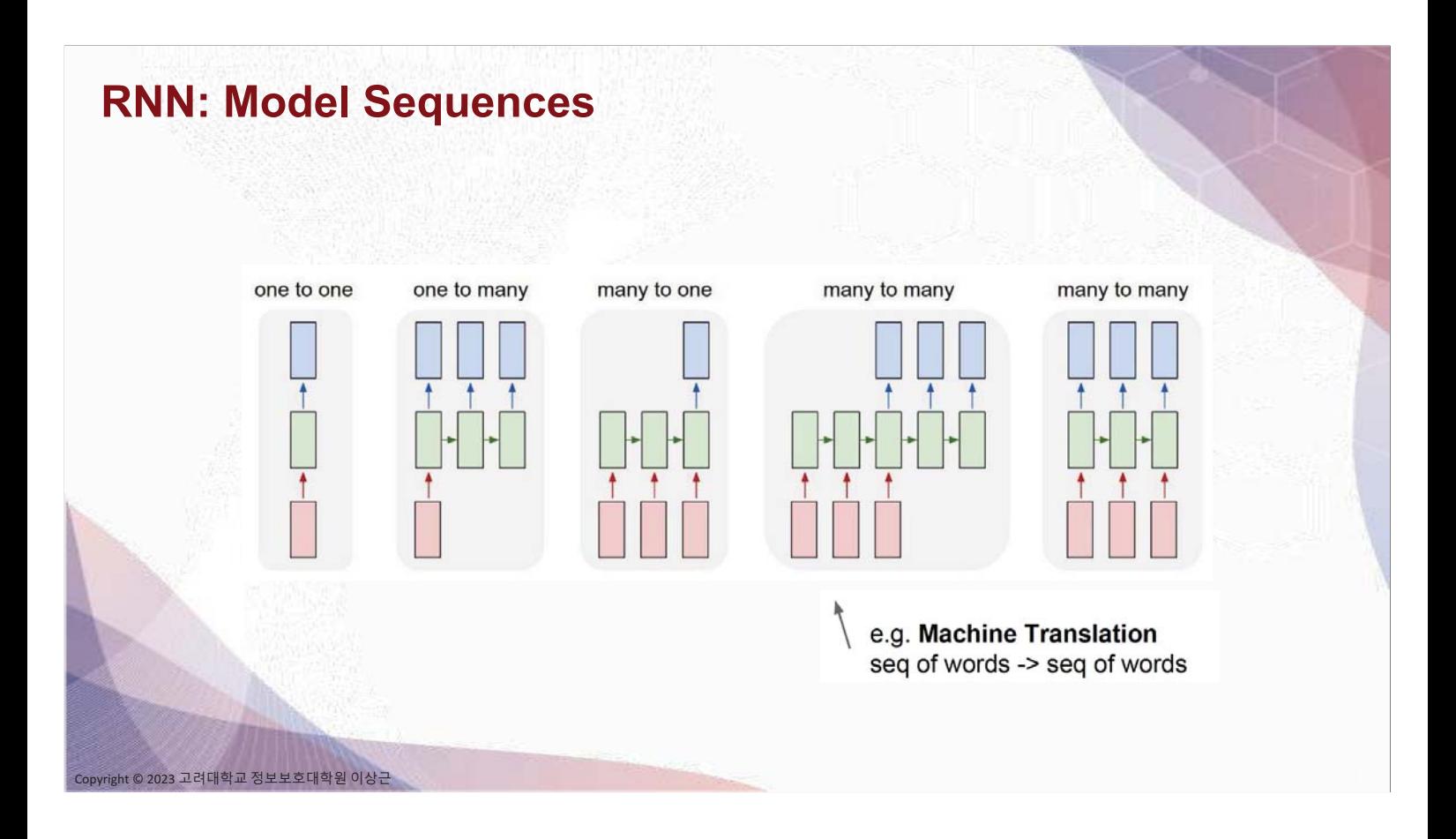

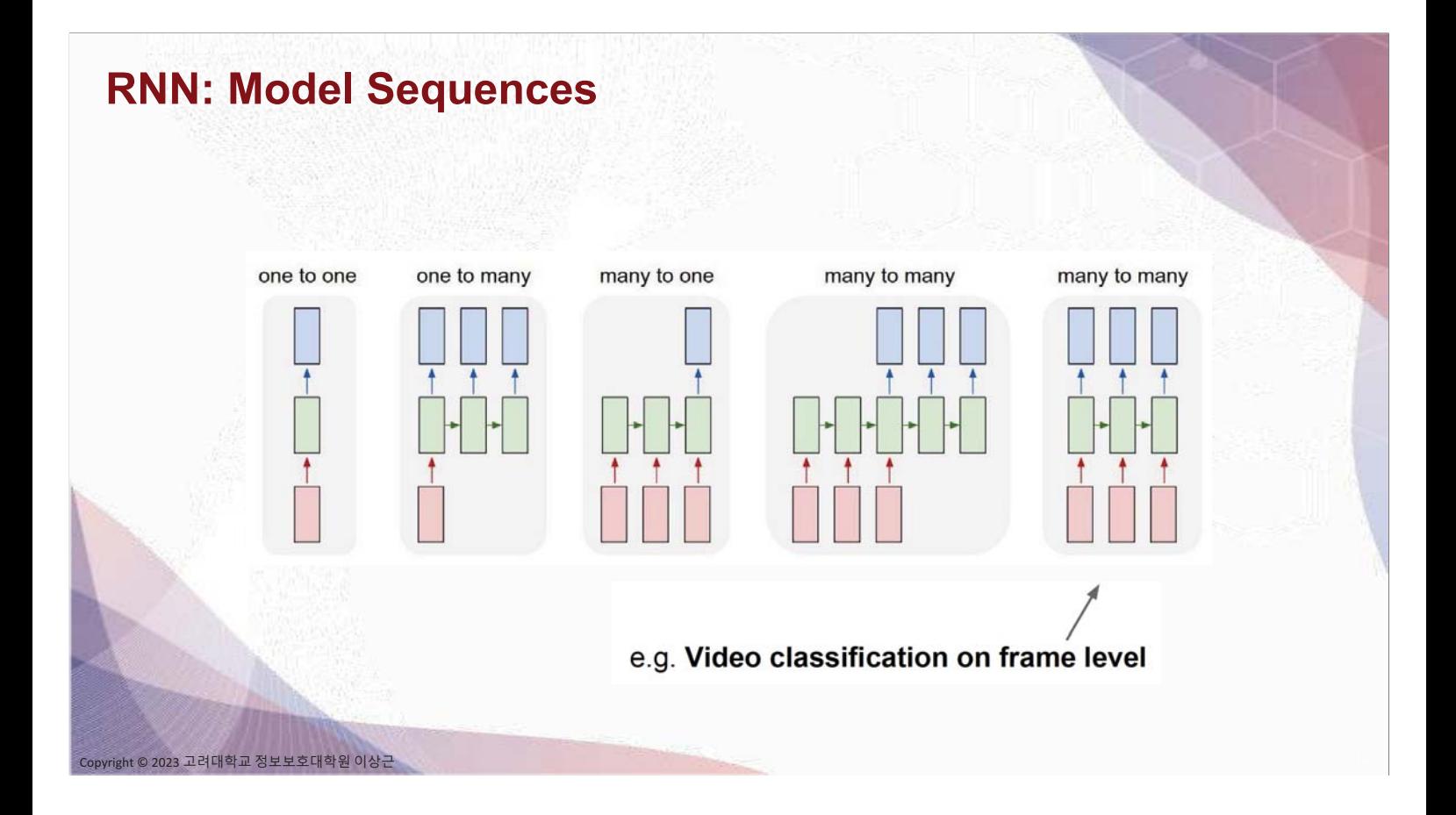

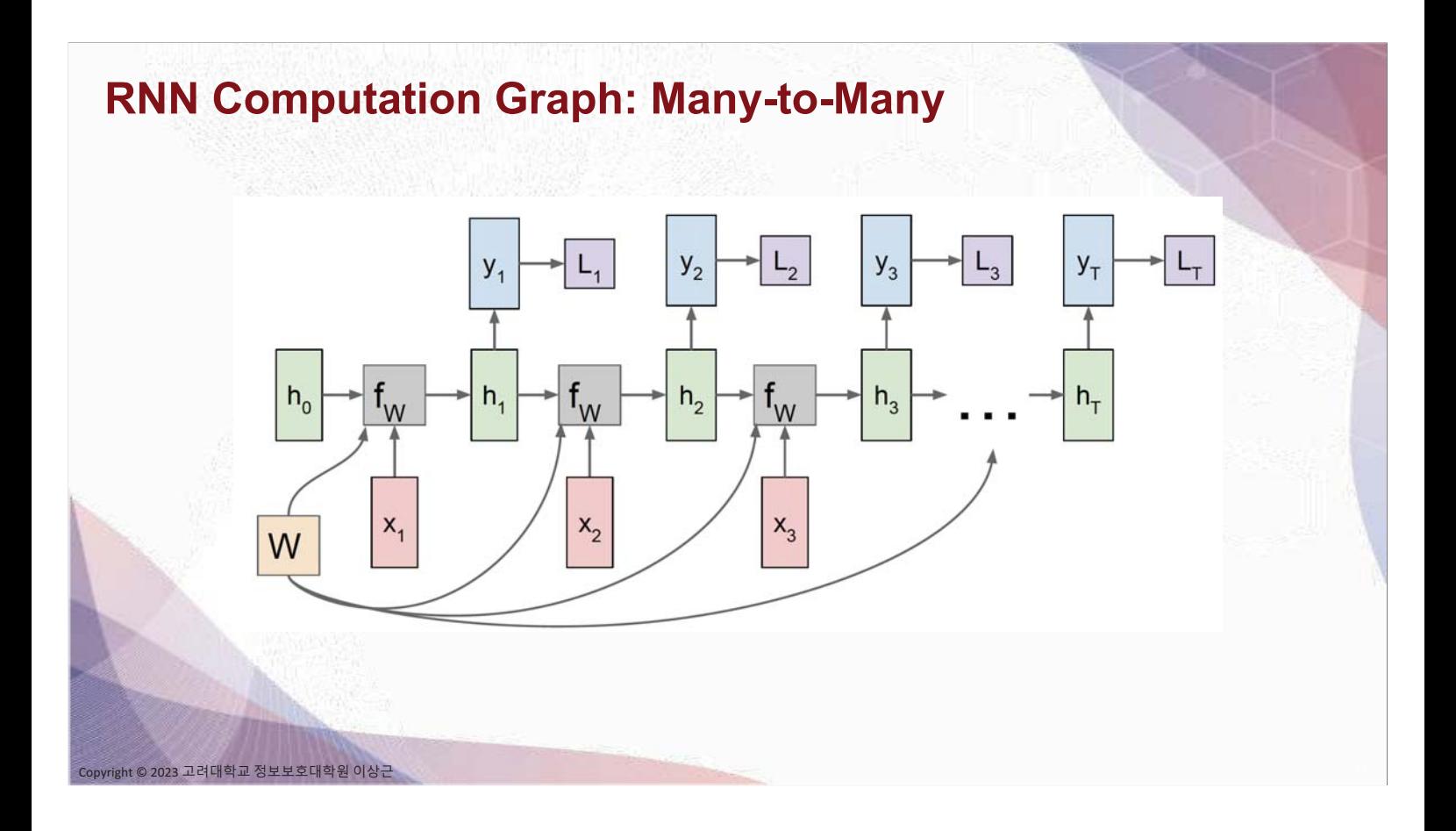

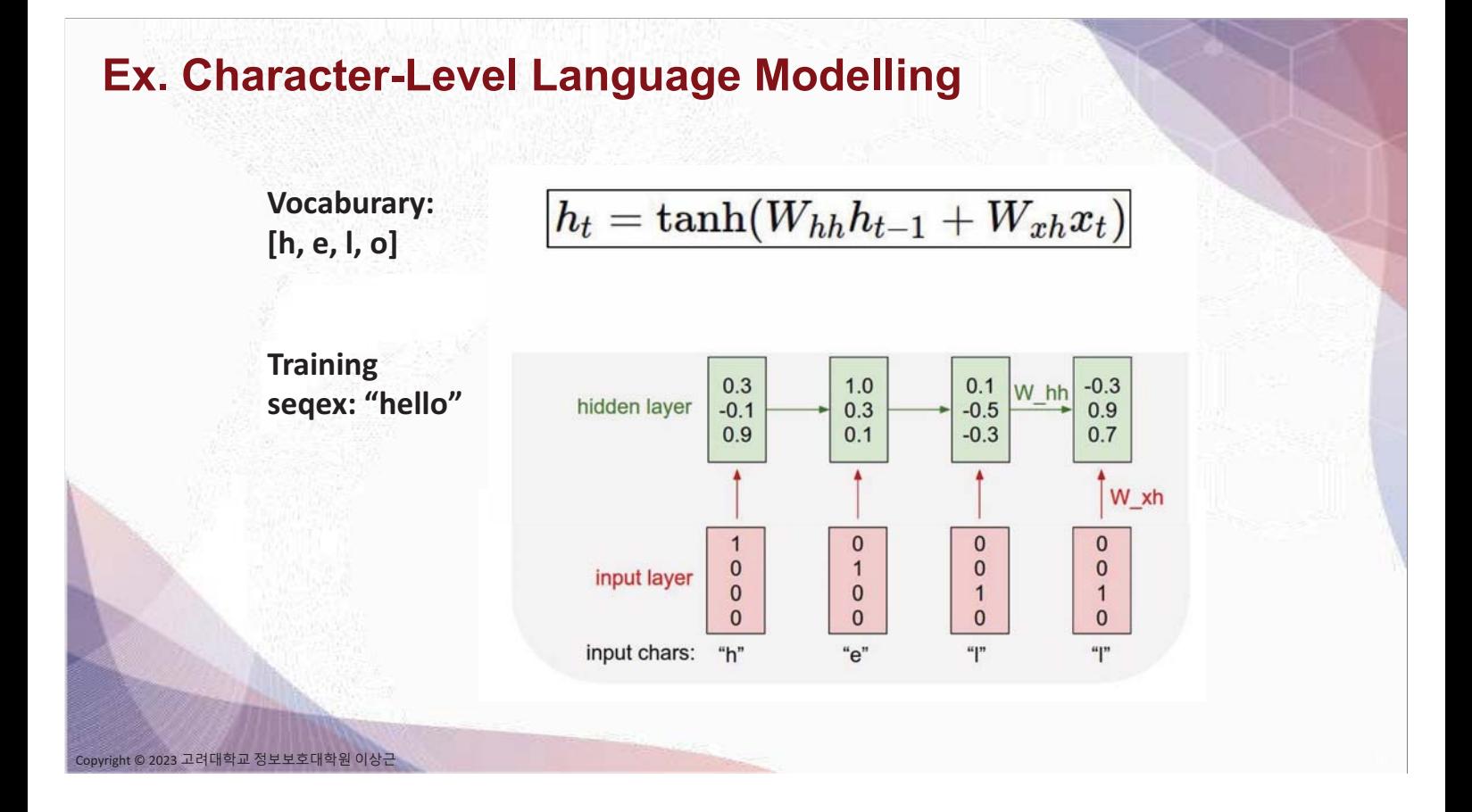

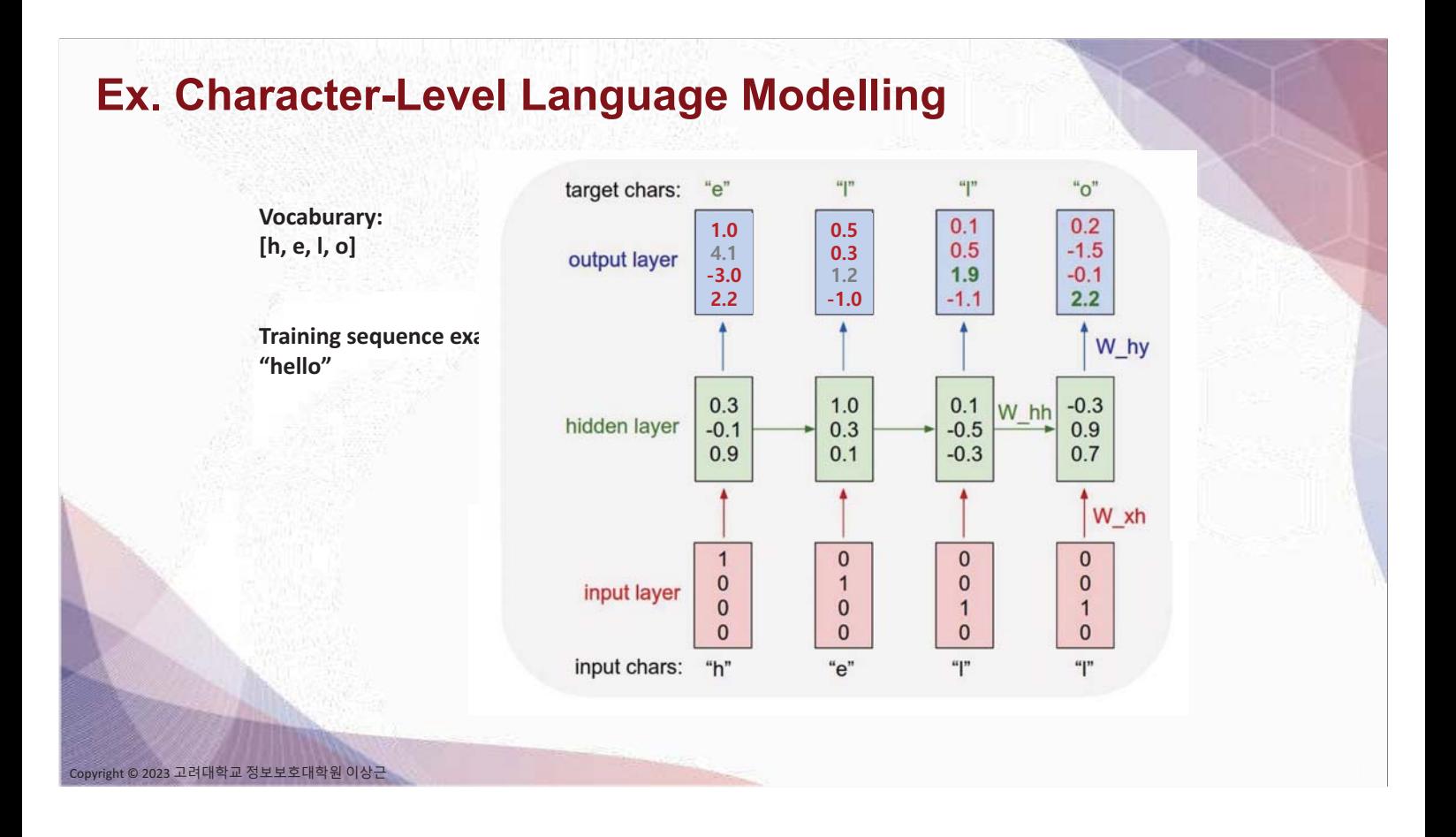

## Ex. Character-Level Language Modelling

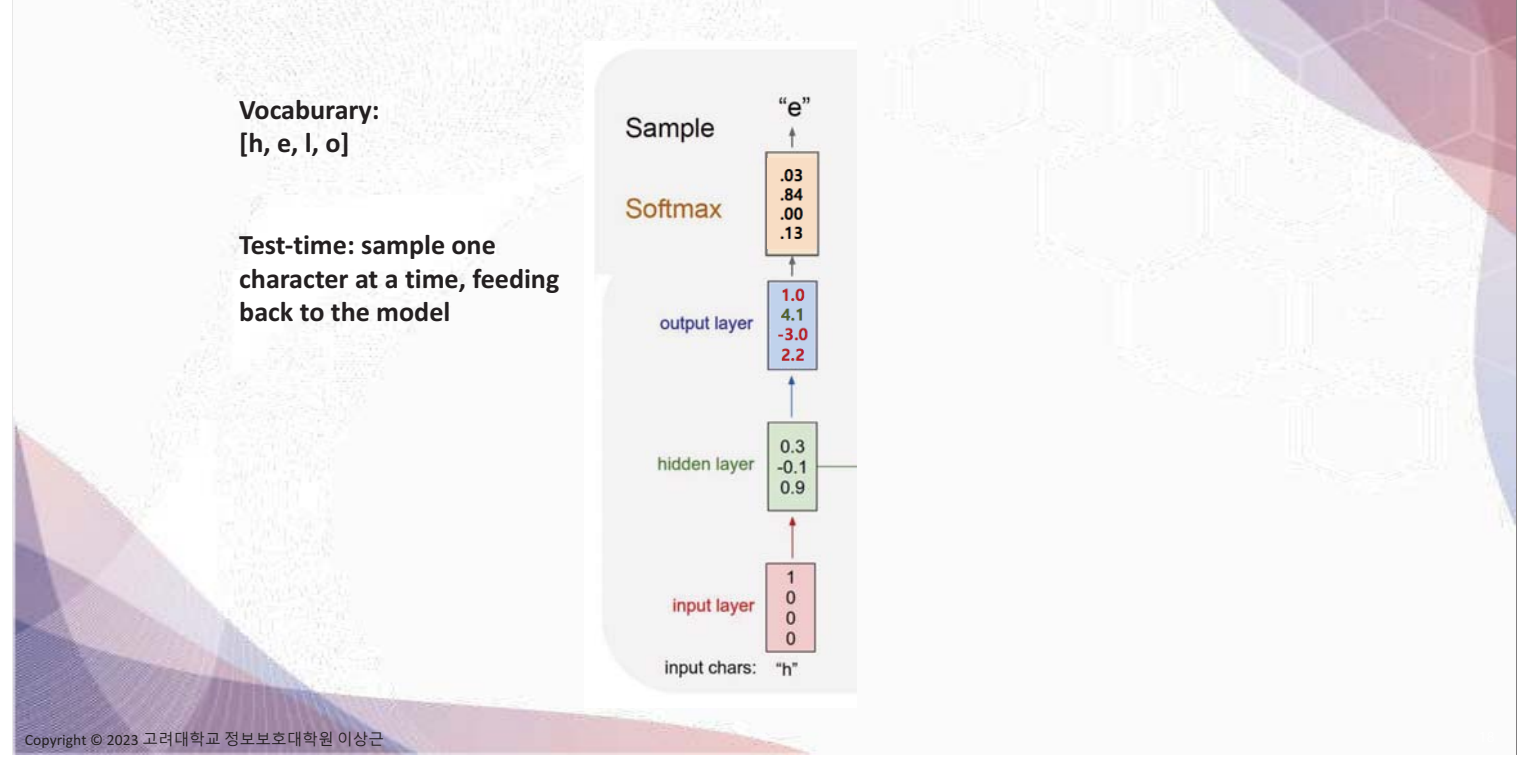

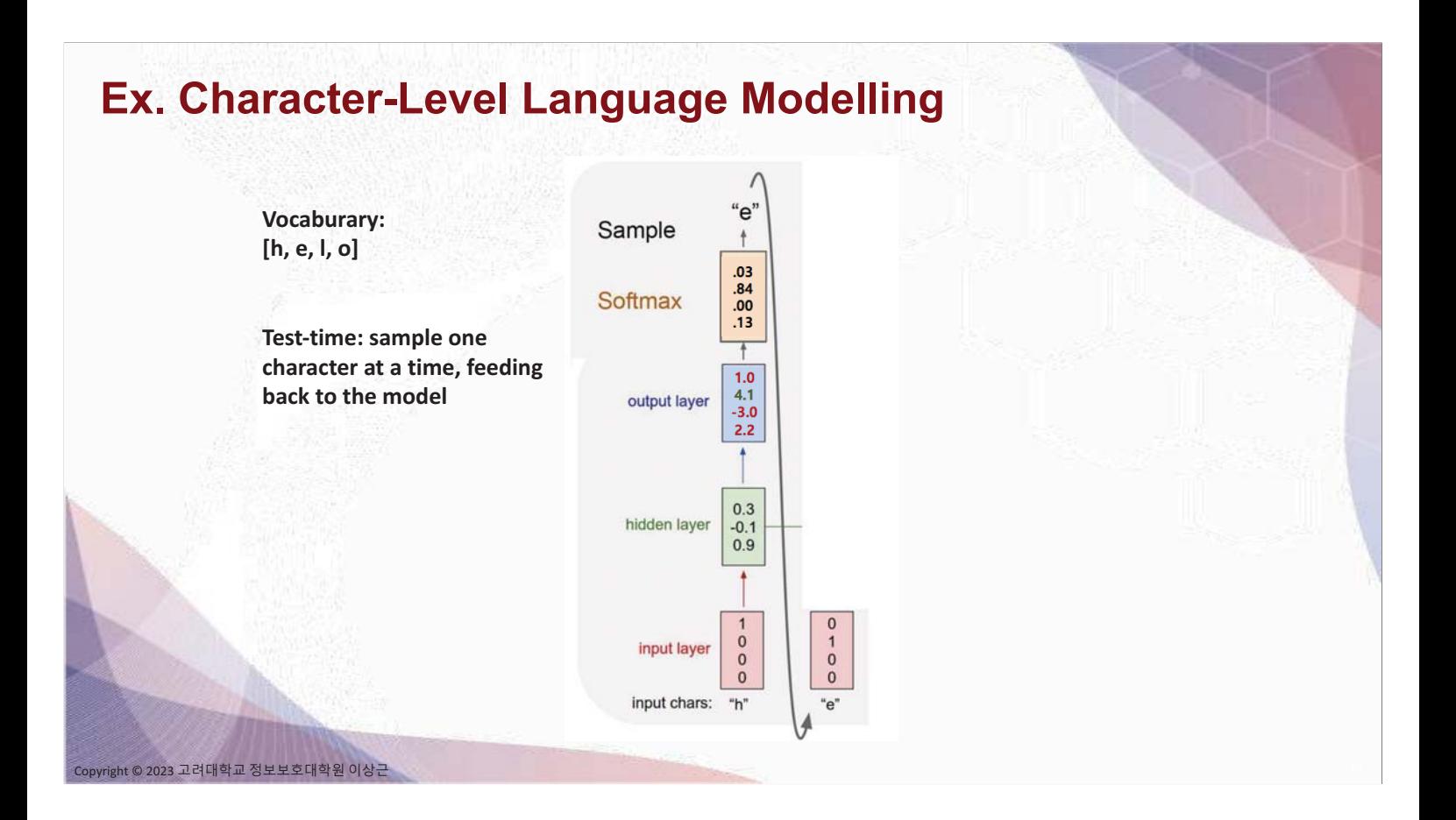

## Ex. Character-Level Language Modelling

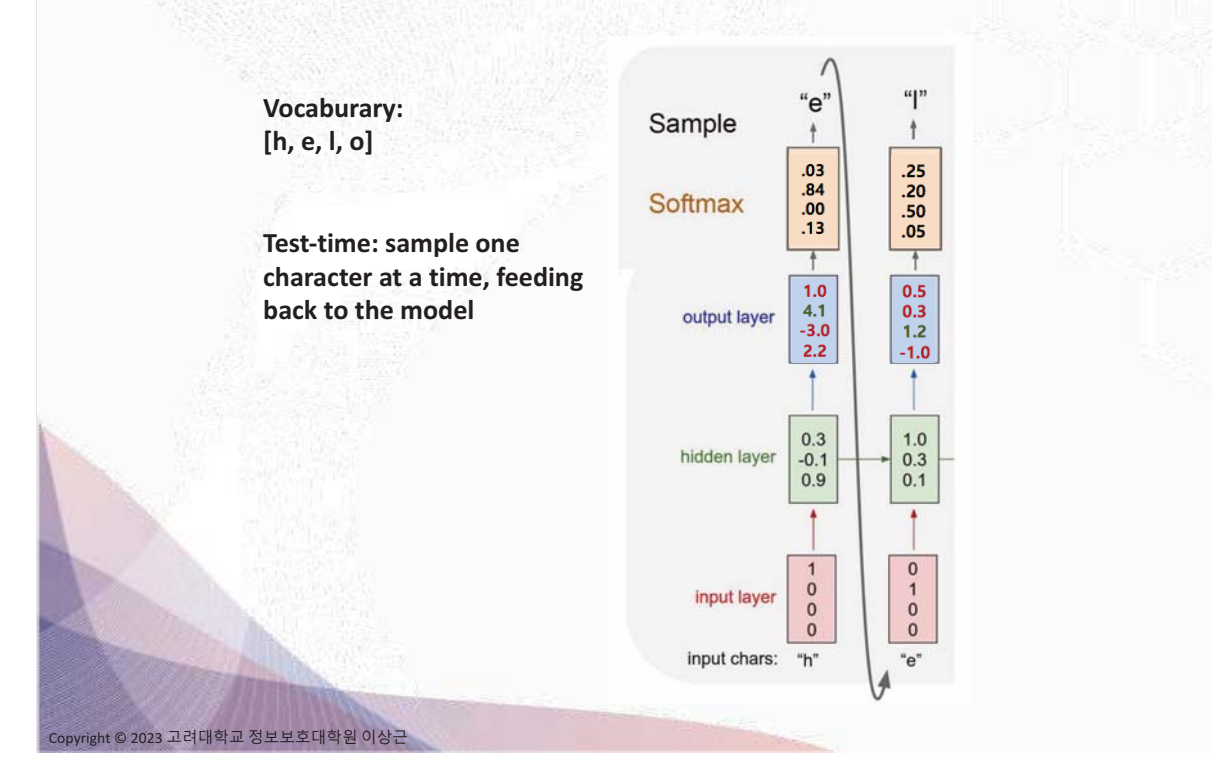

# Ex. Character-Level Language Modelling

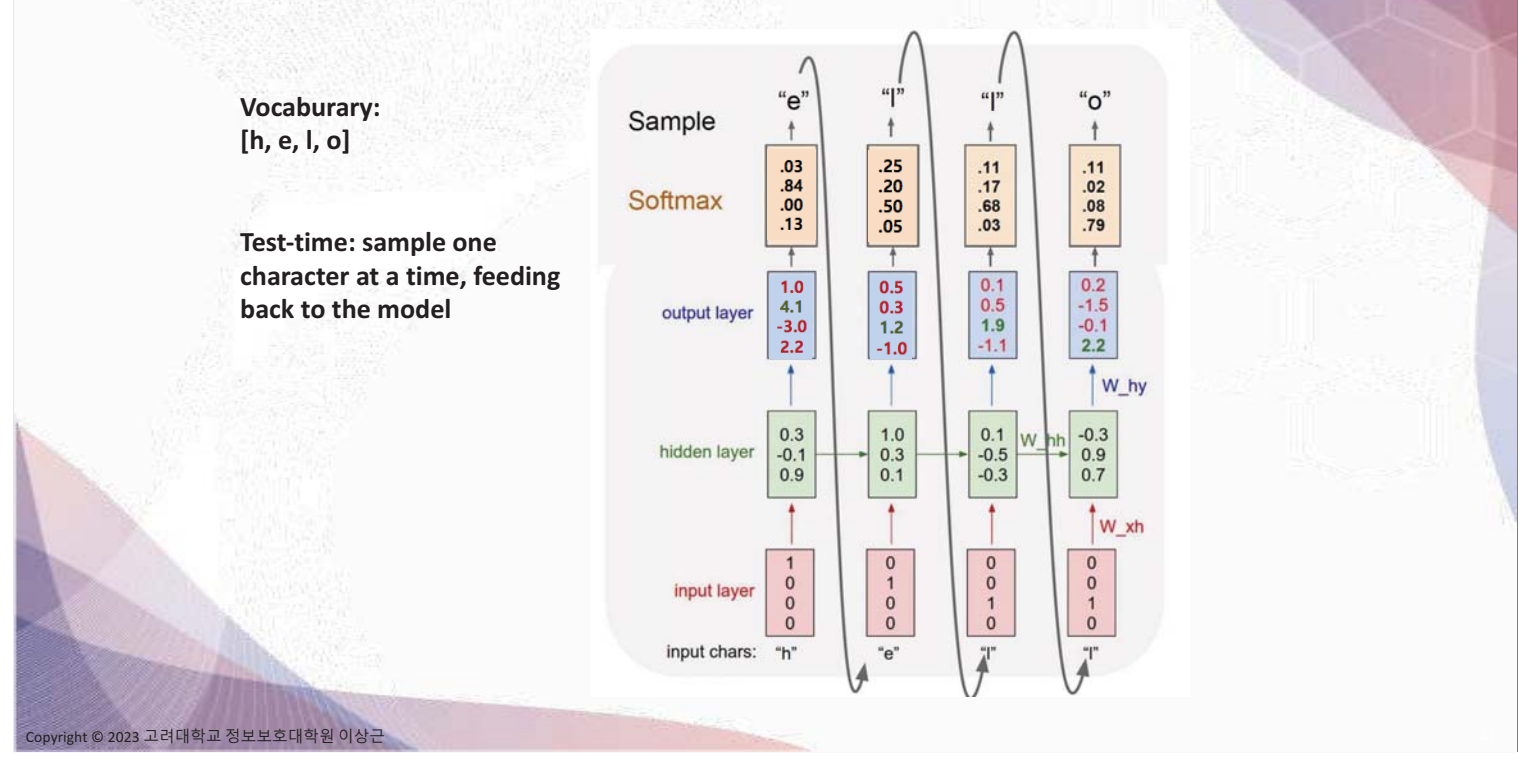

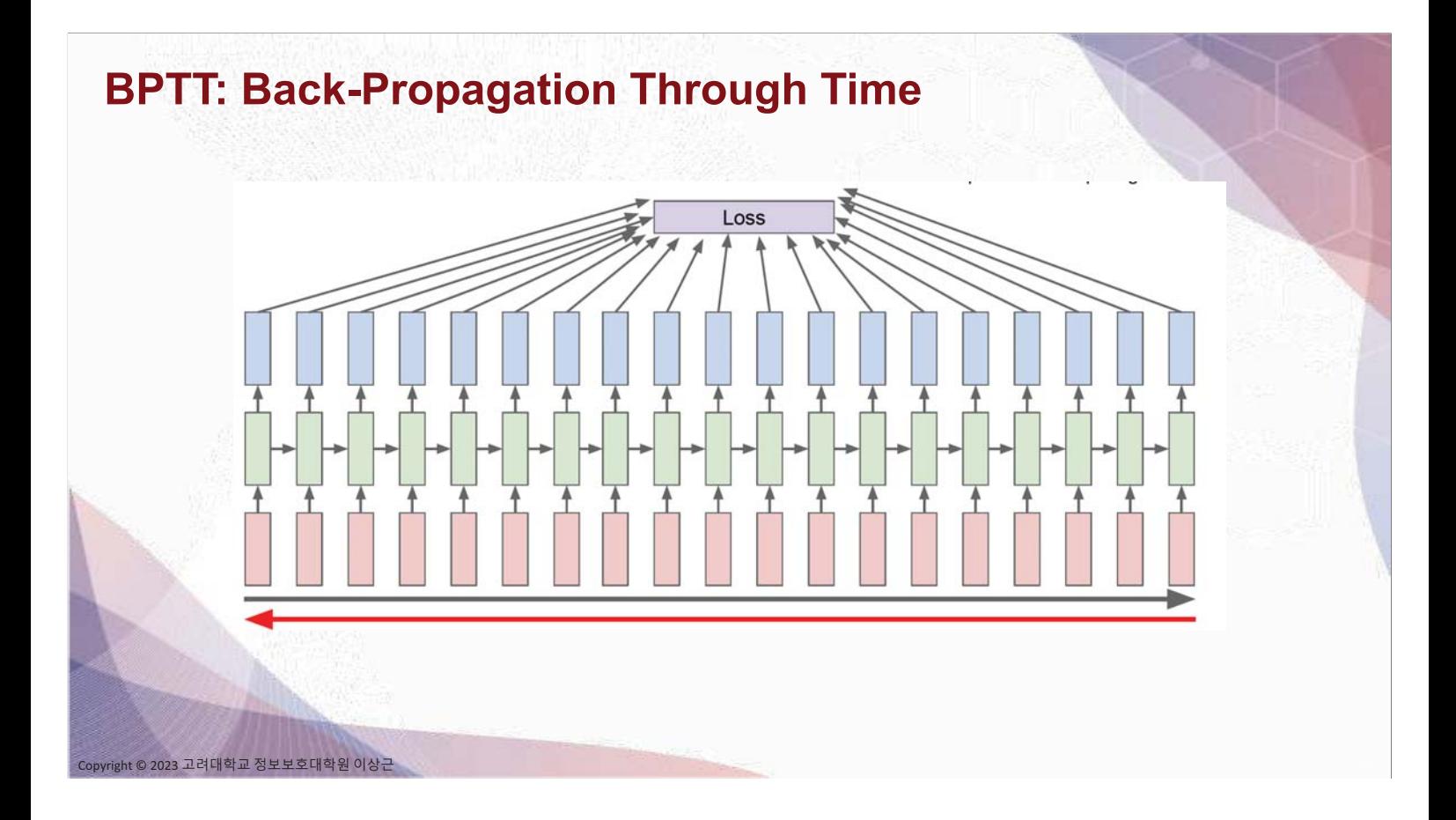

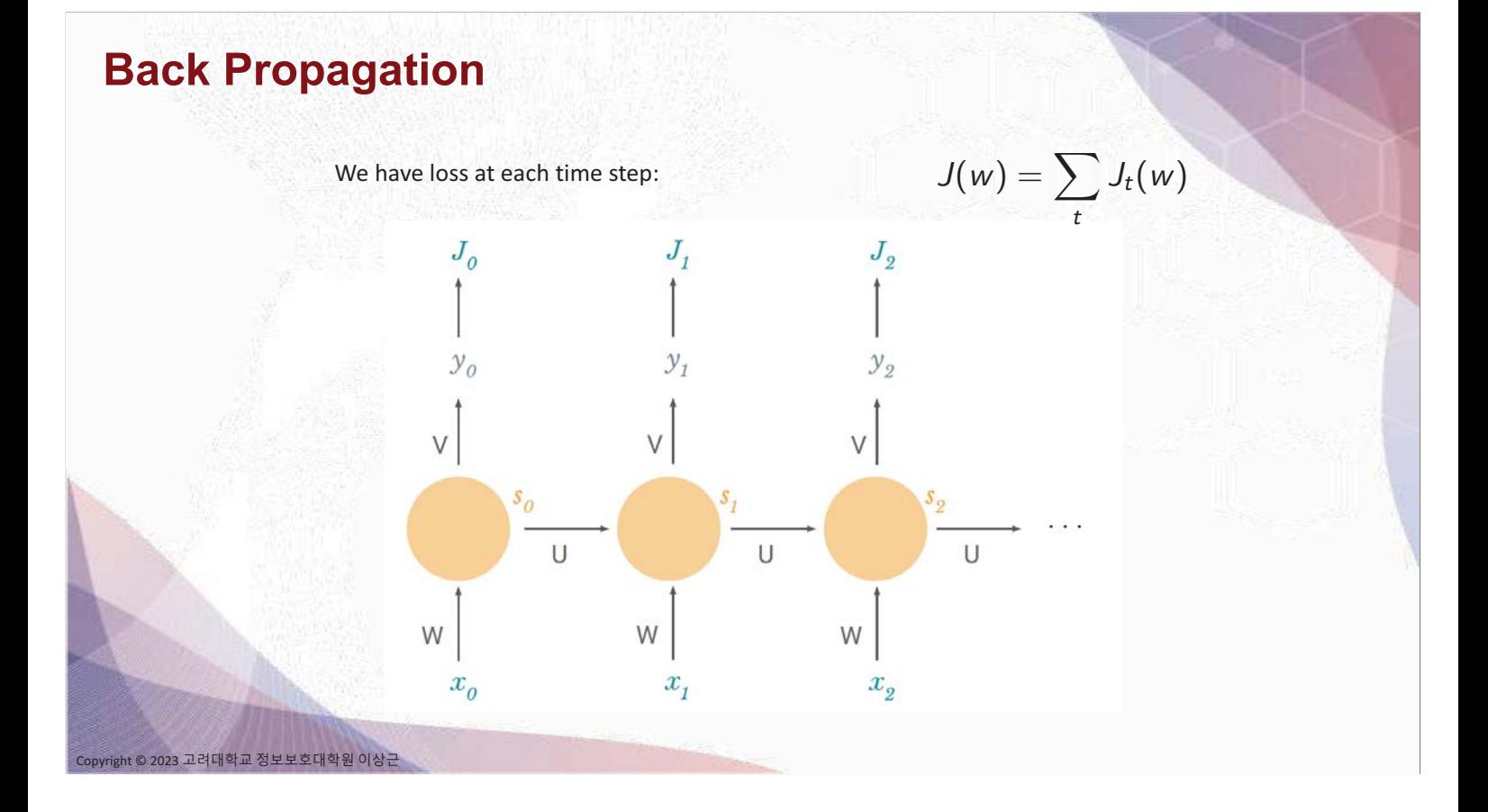

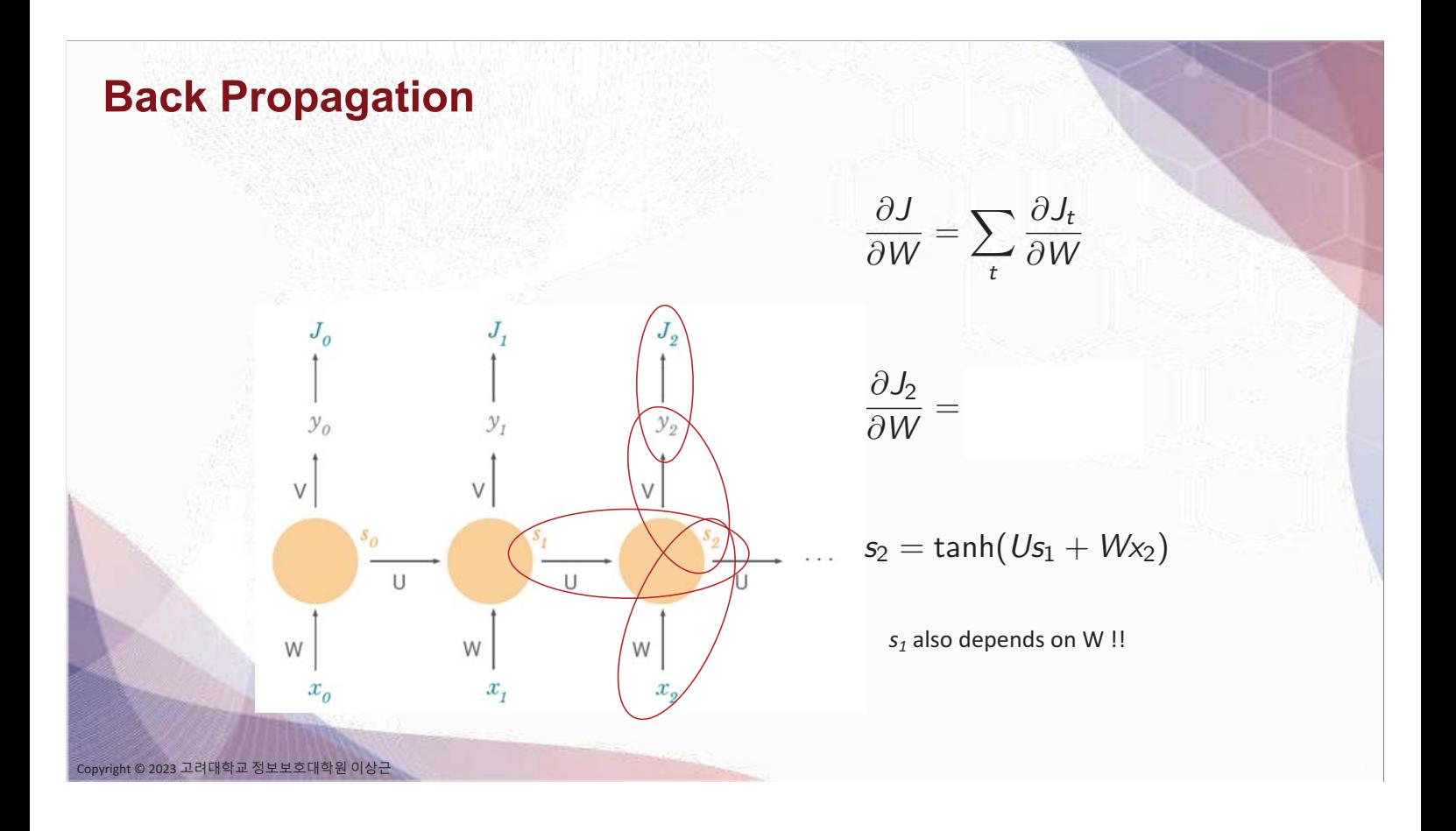

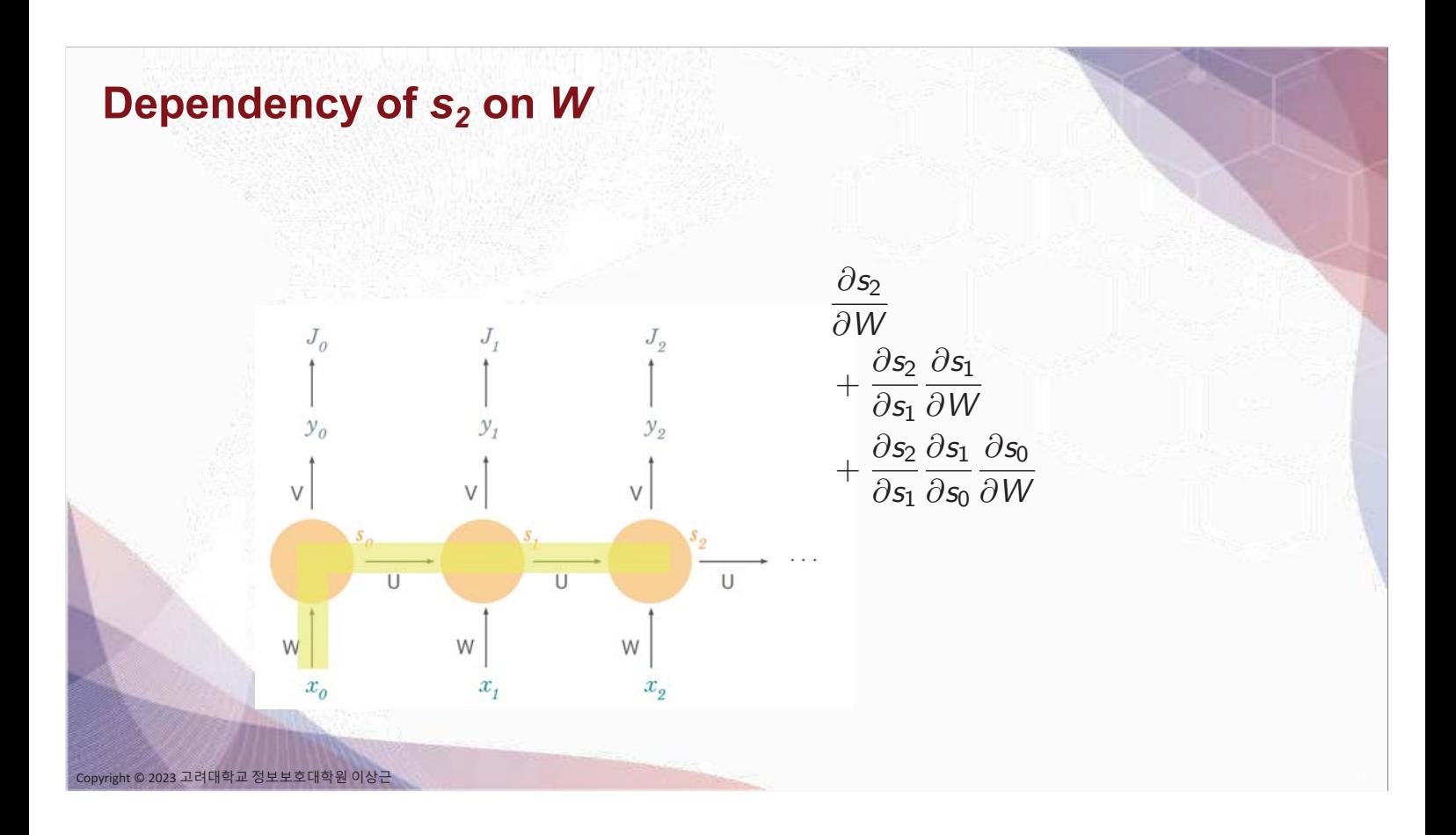

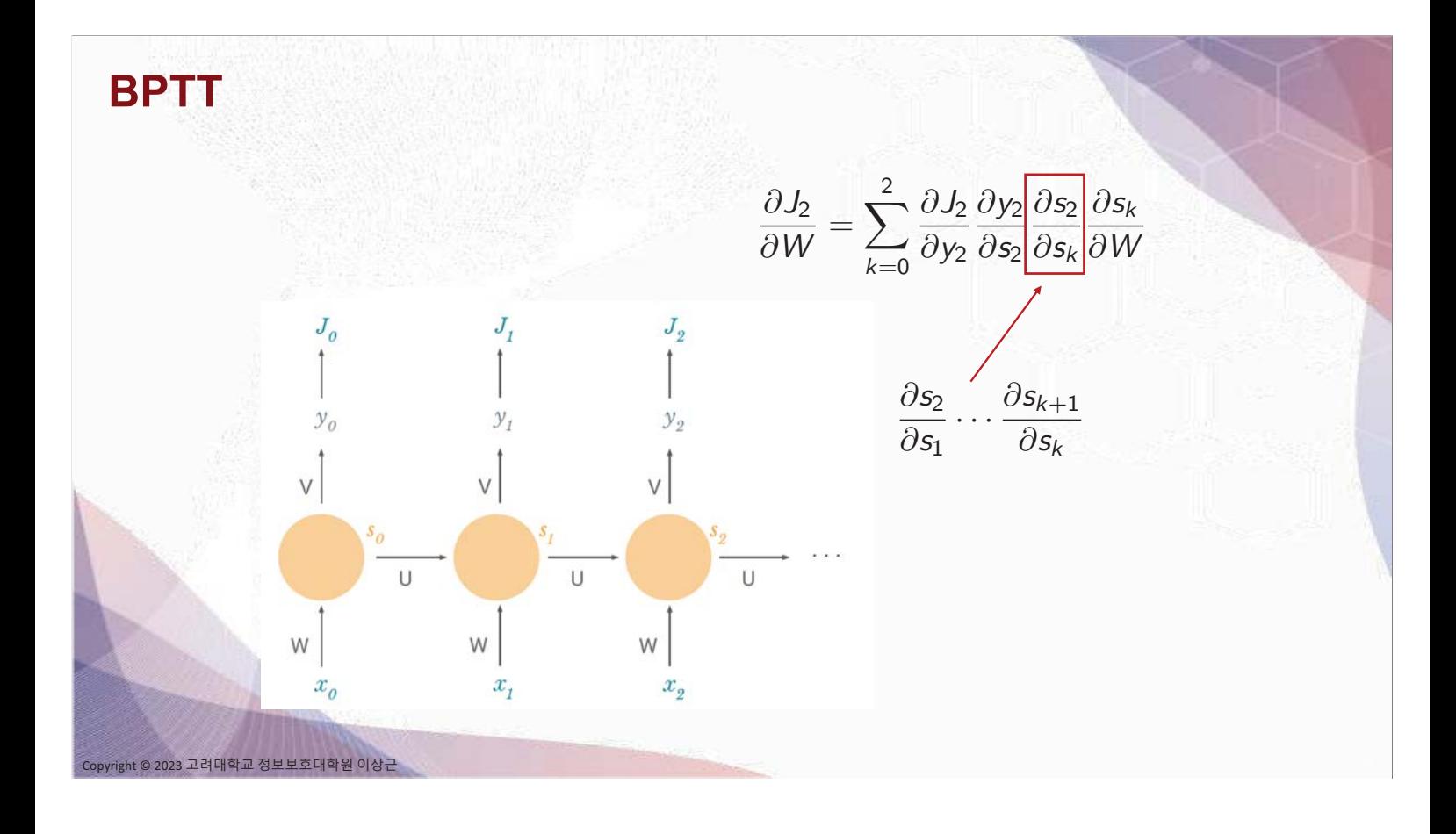

# **Problem: Vanishing Gradient**  $\frac{\partial J_n}{\partial W} = \sum_{k=0}^n \frac{\partial J_n}{\partial y_n} \frac{\partial y_n}{\partial s_n} \frac{\partial s_n}{\partial s_k} \frac{\partial s_k}{\partial W}$  $\frac{\partial s_n}{\partial s_{n-1}} \frac{\partial s_{n-1}}{\partial s_{n-2}} \cdots \frac{\partial s_2}{\partial s_1} \frac{\partial s_1}{\partial s_0}$  $\frac{\partial s_n}{\partial s_{n-1}} \leftarrow W^{\mathsf{T}}$ diag $[\phi'(Wx_j + Us_{j-1})]$ W: sampled from  $N(0,1)$  $\phi' < 1$  $\begin{array}{ccccc}\ny_1 & & y_2 & & y_1 \\
\uparrow & & \uparrow & & \uparrow \\
s_1 & & & s_2 & \n\end{array}$ We're multiplying lots of  $y_0$  $y_n$ small numbers .<br>23 고려대학교 정보보호대학원 이상근

## **Problem: Vanishing Gradient**

We're multiplying lots of small numbers

- $\rightarrow$  Errors due to further back timesteps have increasingly smaller gradients
- $\rightarrow$  Parameters become biased to capture short-term dependencies

#### **Solutions:**

it © 2023 고려대학교 정보보호대학원 이상근

- Use special units instead of hidden nodes
- E.g. LSTM (Long Short-Term Memory)

## **Image Captioning**

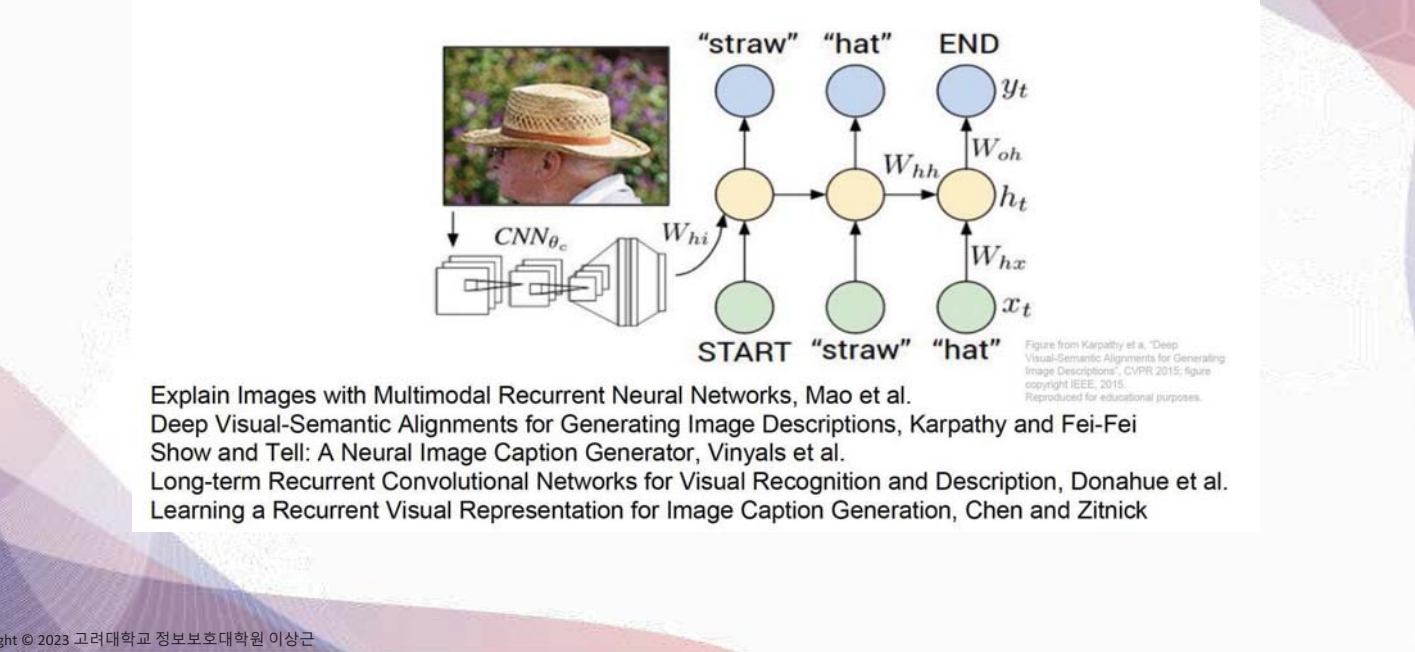

## **Image Captioning**

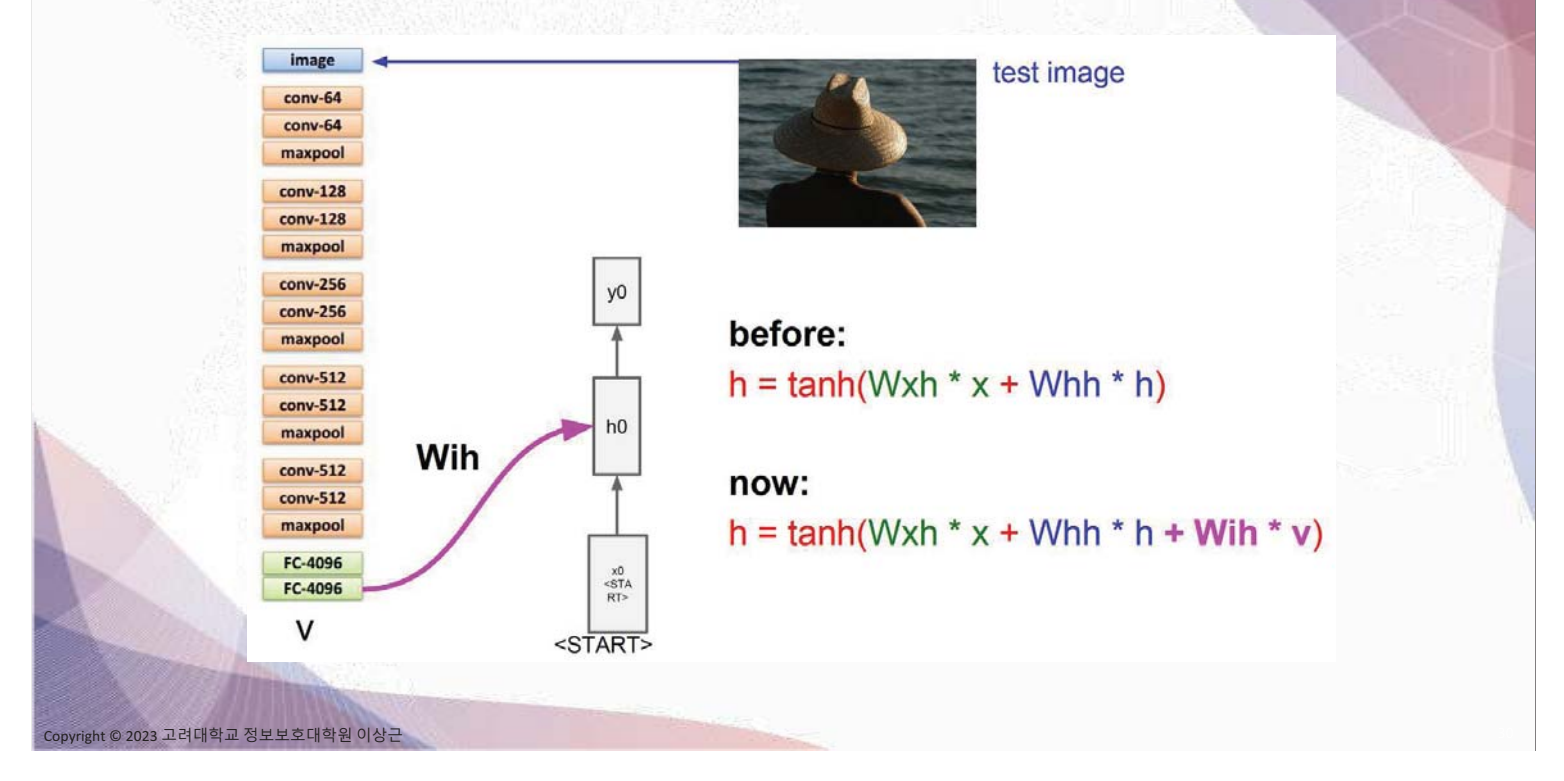

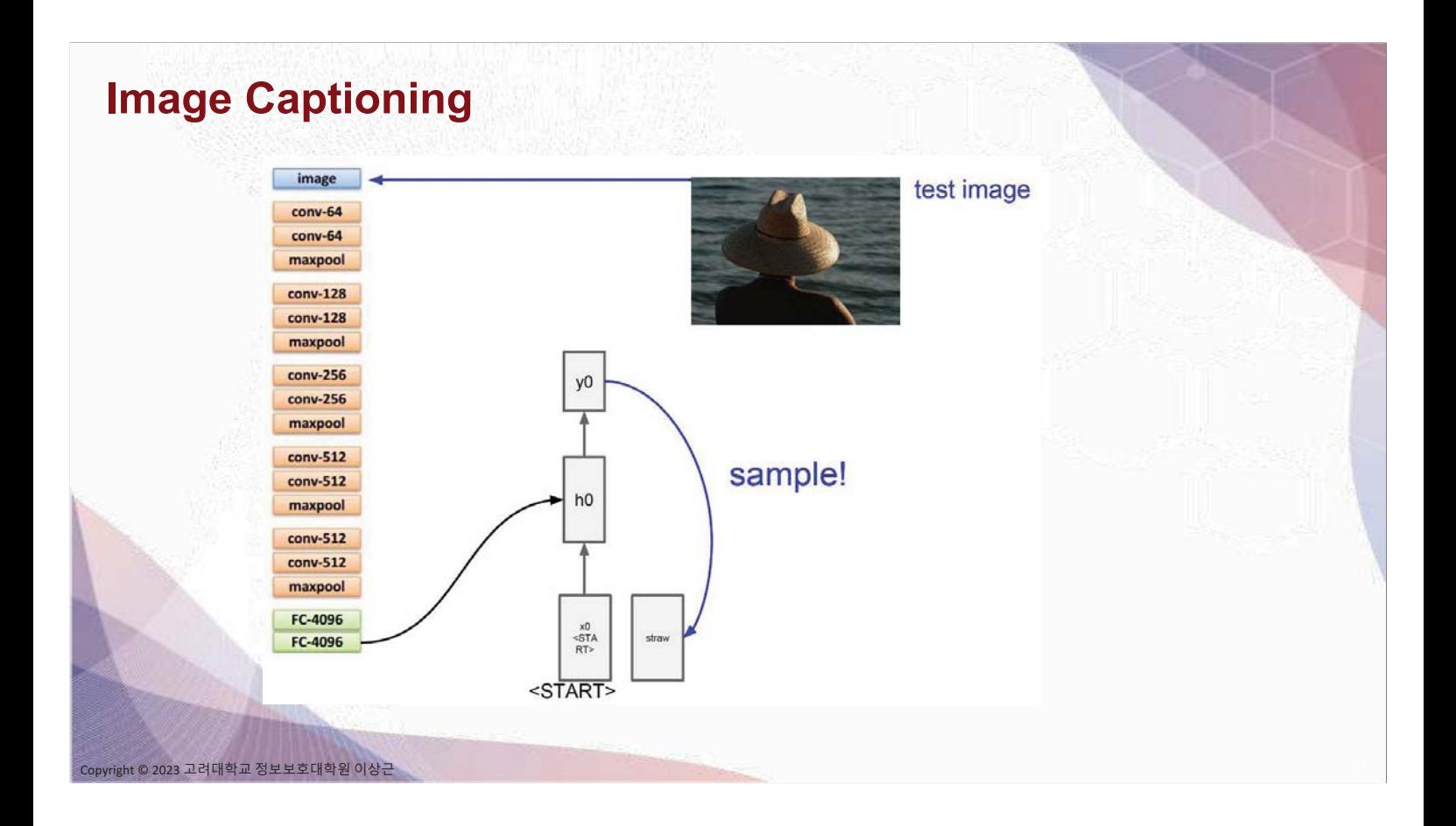

## **Image Captioning**

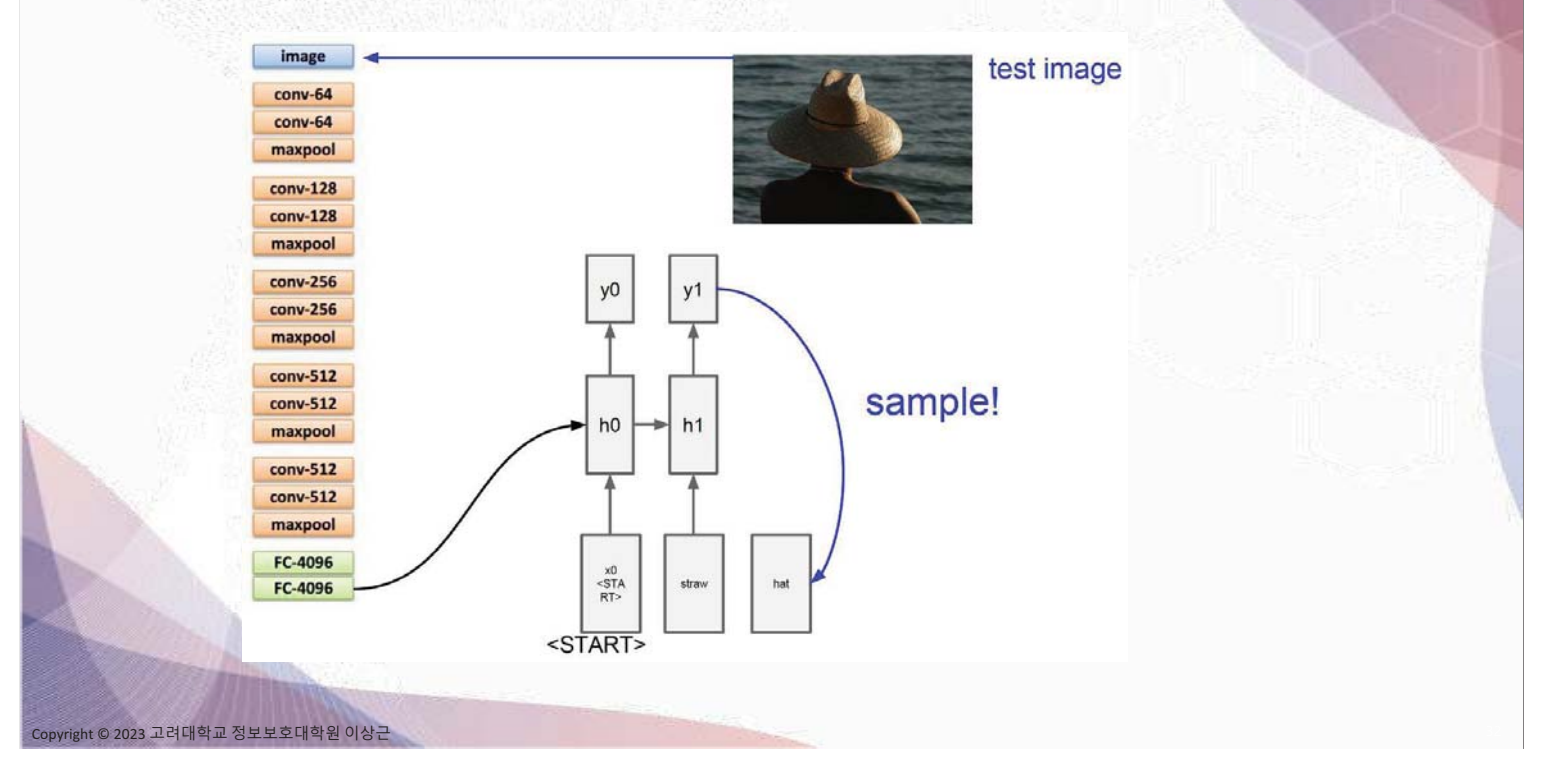
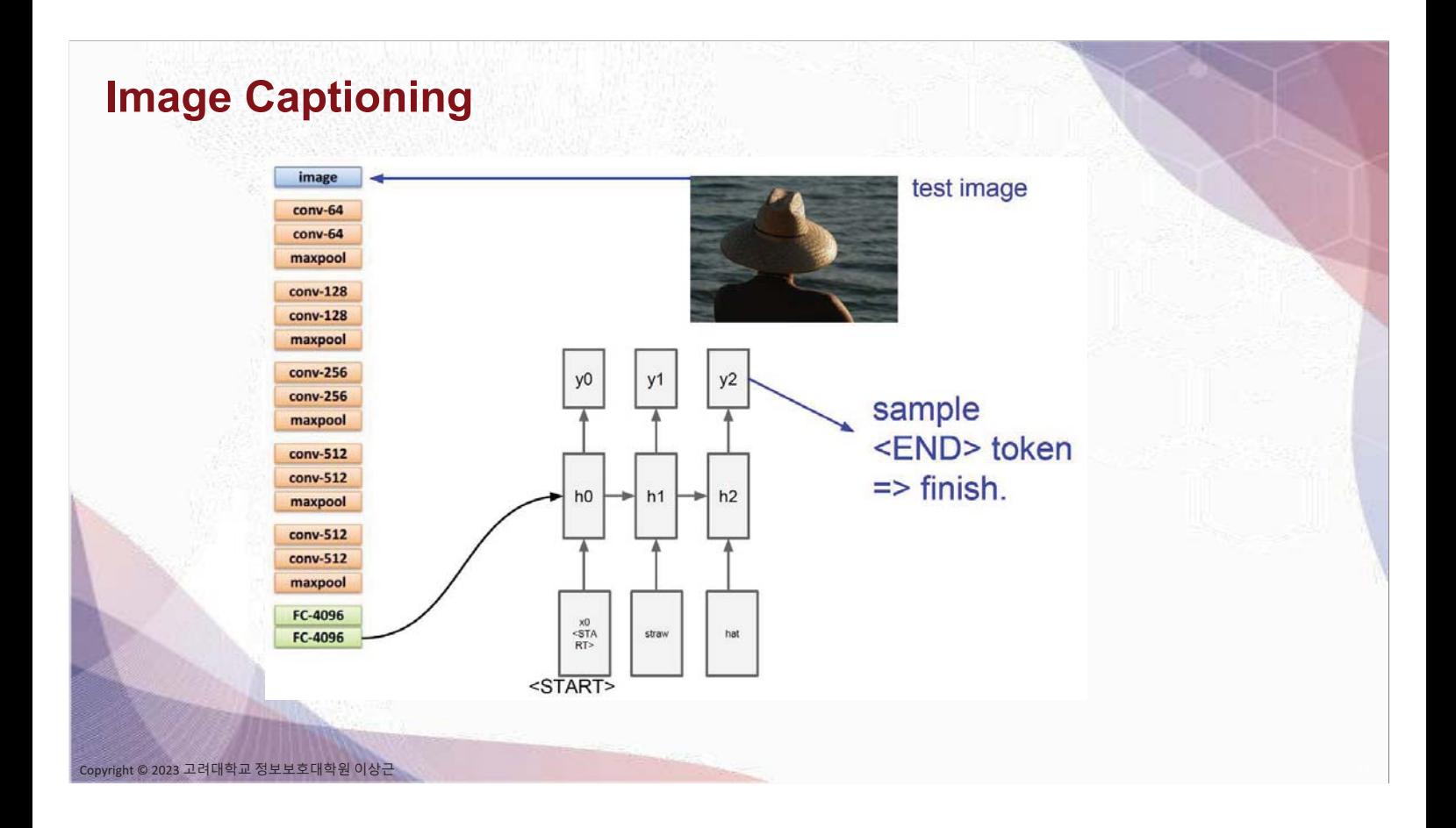

# **Image Captioning: Examples**

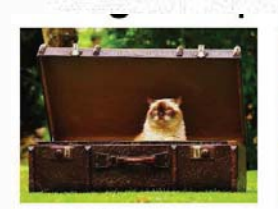

A cat sitting on a suitcase on the floor

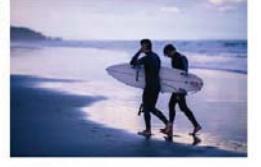

Two people walking on the beach with surfboards

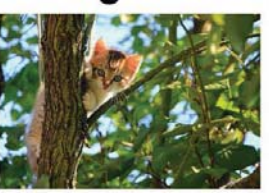

A cat is sitting on a tree branch

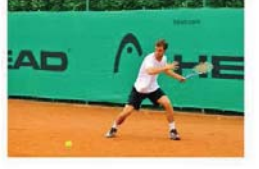

A tennis player in action on the court

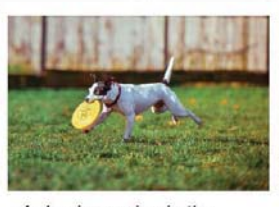

A dog is running in the<br>grass with a frisbee

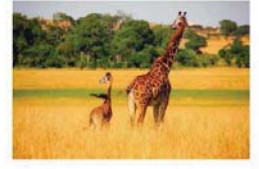

Two giraffes standing in a grassy field

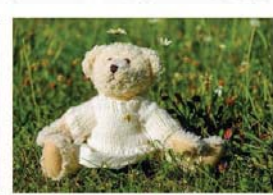

A white teddy bear sitting in the grass

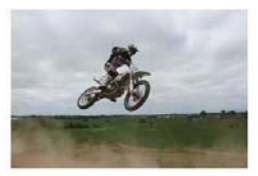

A man riding a dirt bike on a dirt track

### **Image Captioning: Failures**

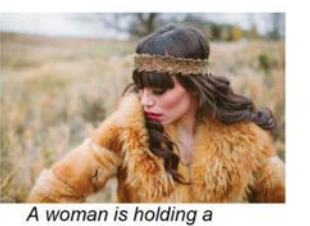

cat in her hand

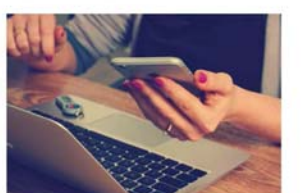

A person holding a computer mouse on a desk

pyright © 2023 고려대학교 정보보호대학원 이상근

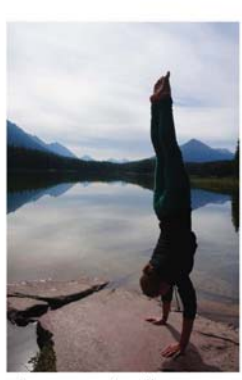

A woman standing on a beach holding a surfboard

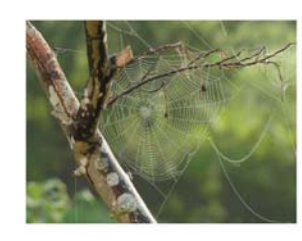

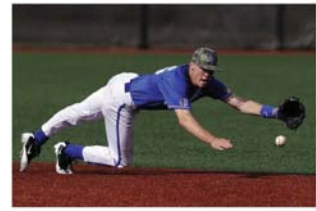

A bird is perched on a tree branch

A man in a baseball uniform throwing a ball

# **Visual Question Answering**

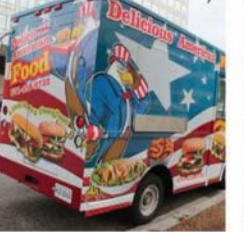

Q: What endangered animal Q: Where will the driver go is featured on the truck?

- A bald eagle. A: A: A sparrow.<br>A: A humming bird.<br>A: A raven.
- 

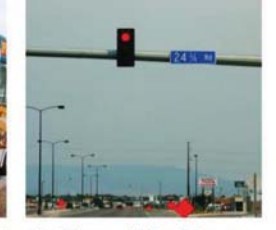

if turning right?

- Onto 24 % Rd. A: A: Onto 25 % Rd. A: Onto 23 % Rd.<br>A: Onto Main Street.
- 

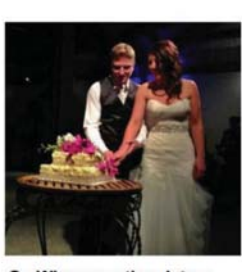

Q: When was the picture taken?

- A: During a wedding.
- A: During a bar mitzvah.

A: During a funeral.<br>A: During a Sunday church<br>service

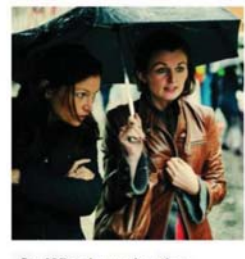

- Q: Who is under the umbrella?
- A: Two women.
- A: A child.<br>A: An old man.
- A: A husband and a wife.

Agrawal et al, "VQA: Visual Question Answering", ICCV 2015<br>Zhu et al, "Visual 7W: Grounded Question Answering in Images", CVPR 2016<br>Figure from Zhu et al, copyright IEEE 2016. Reproduced for educational purposes.

Copyright © 2023 고려대학교 정보보호대학원 이상근

## **Visual QA: RNN + Attention**

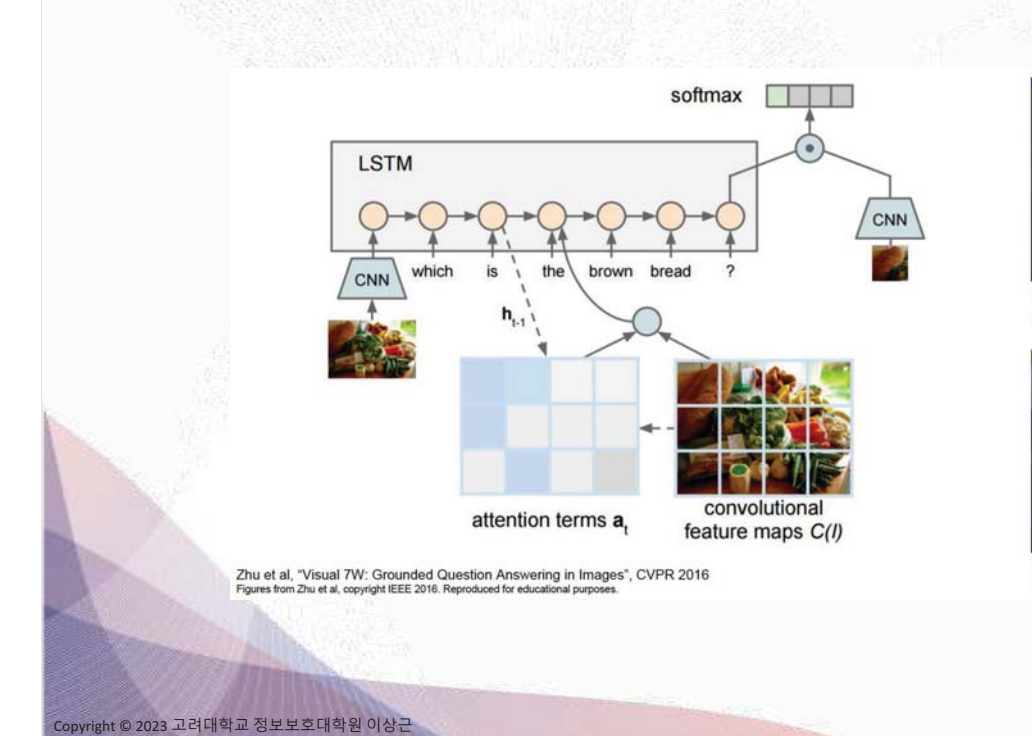

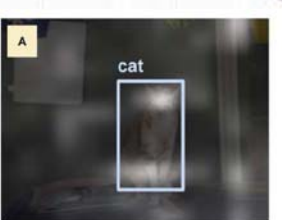

What kind of animal is in the photo? A cat.

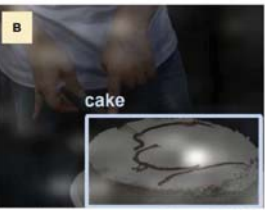

Why is the person holding a knife? To cut the cake with.

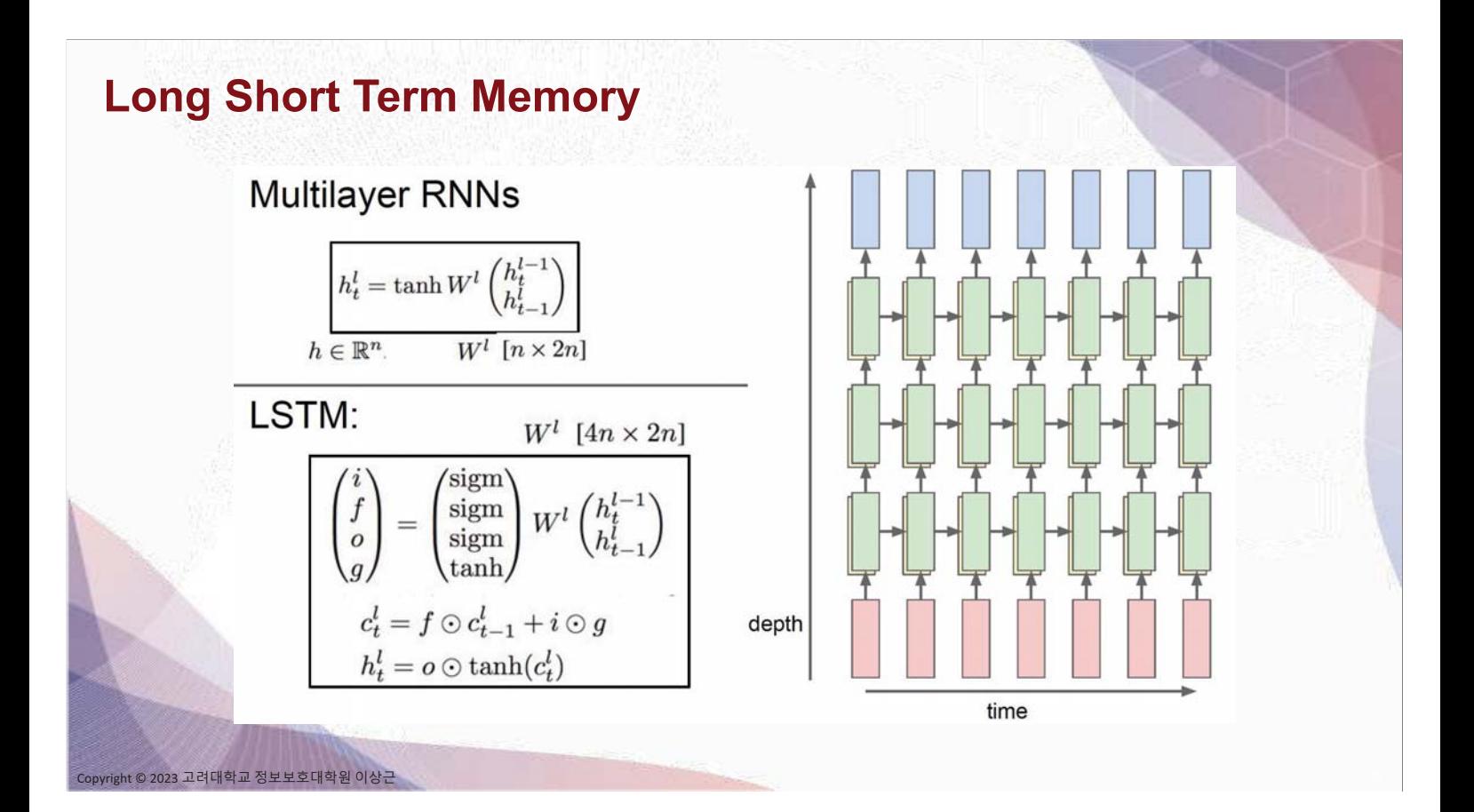

# **Vanilla RNN Gradient Flow**  $h_t = \tanh(W_{hh}h_{t-1} + W_{xh}x_t)$  $\begin{picture}(150,10) \put(0,0){\line(1,0){10}} \put(15,0){\line(1,0){10}} \put(15,0){\line(1,0){10}} \put(15,0){\line(1,0){10}} \put(15,0){\line(1,0){10}} \put(15,0){\line(1,0){10}} \put(15,0){\line(1,0){10}} \put(15,0){\line(1,0){10}} \put(15,0){\line(1,0){10}} \put(15,0){\line(1,0){10}} \put(15,0){\line(1,0){10}} \put(15,0){\line($  $= \tanh\left( \begin{pmatrix} W_{hh} & W_{hx} \end{pmatrix} \begin{pmatrix} h_{t-1} \\ x_t \end{pmatrix} \right)$  $+ h_t$  $h_{t-1}$  $+$  $= \tanh\left(W\left(\begin{matrix} h_{t-1} \\ x_t \end{matrix}\right)\right)$  $X_{+}$ © 2023 고려대학교 정보보호대학원 이상근

# **Vanilla RNN Gradient Flow** Backpropagation from h, to  $h_{t-1}$  multiplies by W<br>(actually  $W_{hh}^T$ )  $h_t = \tanh(W_{hh}h_{t-1} + W_{xh}x_t)$  $h_{t-1}$  w  $\longrightarrow$   $\uparrow$  tanh<br> $h_{t-1}$  stack  $h_{t}$  $= \tanh\left( \begin{pmatrix} W_{hh} & W_{hx} \end{pmatrix} \begin{pmatrix} h_{t-1} \\ x_t \end{pmatrix} \right)$  $=$  tanh  $\left(W\left(\begin{matrix} h_{t-1} \\ x_t \end{matrix}\right)\right)$  $X_{t}$

t © 2023 고려대학교 정보보호대학원 이상근

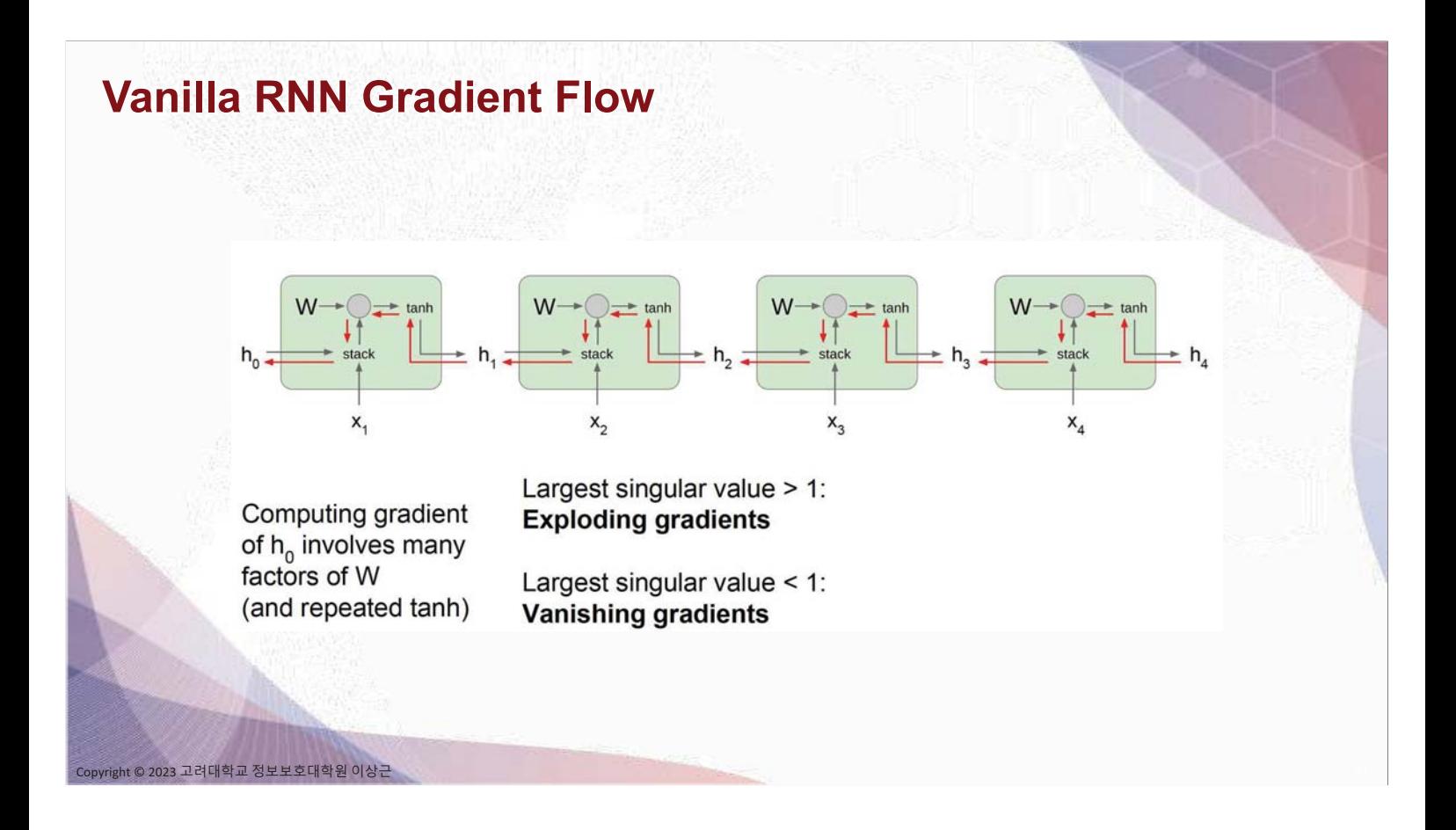

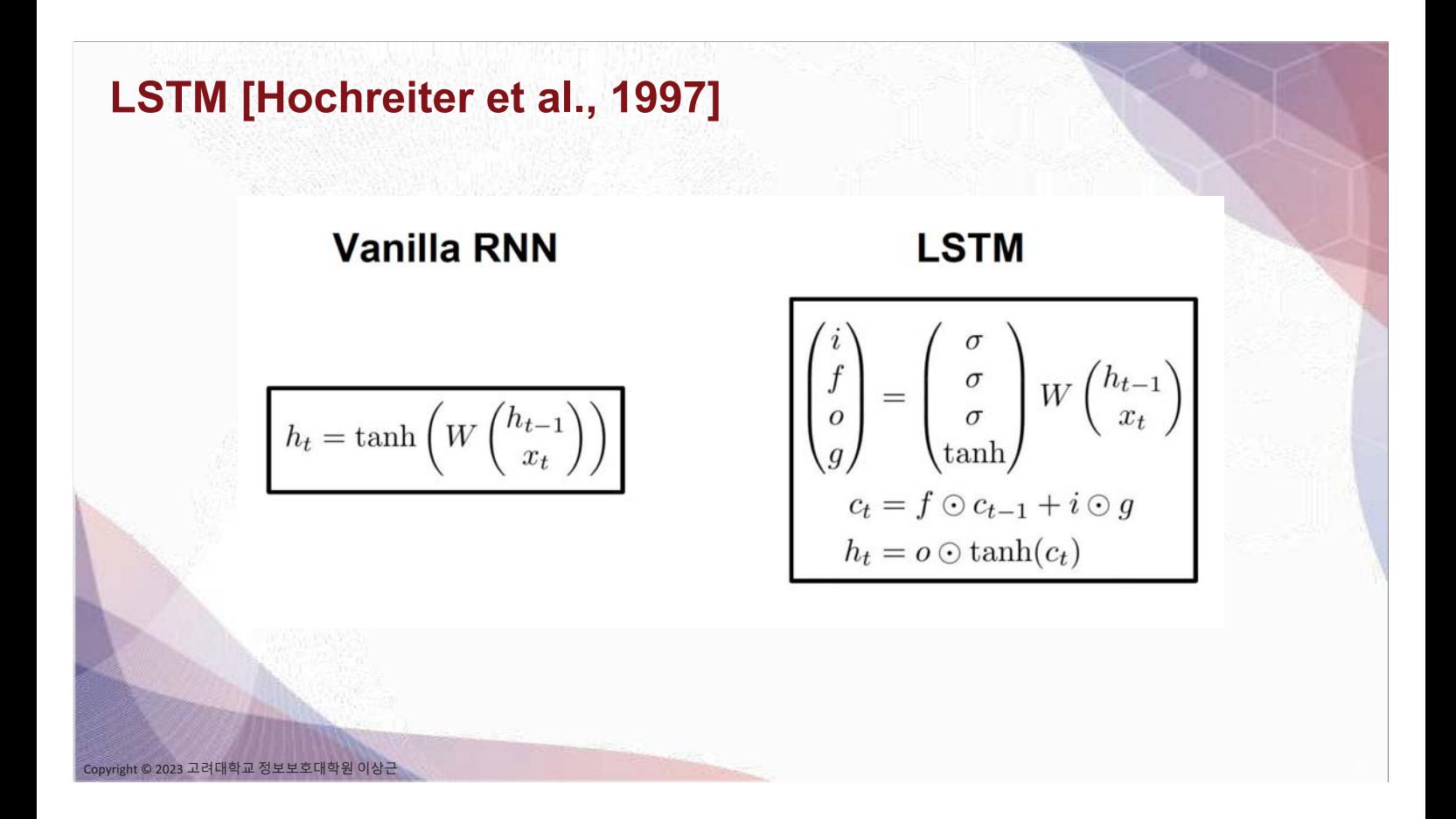

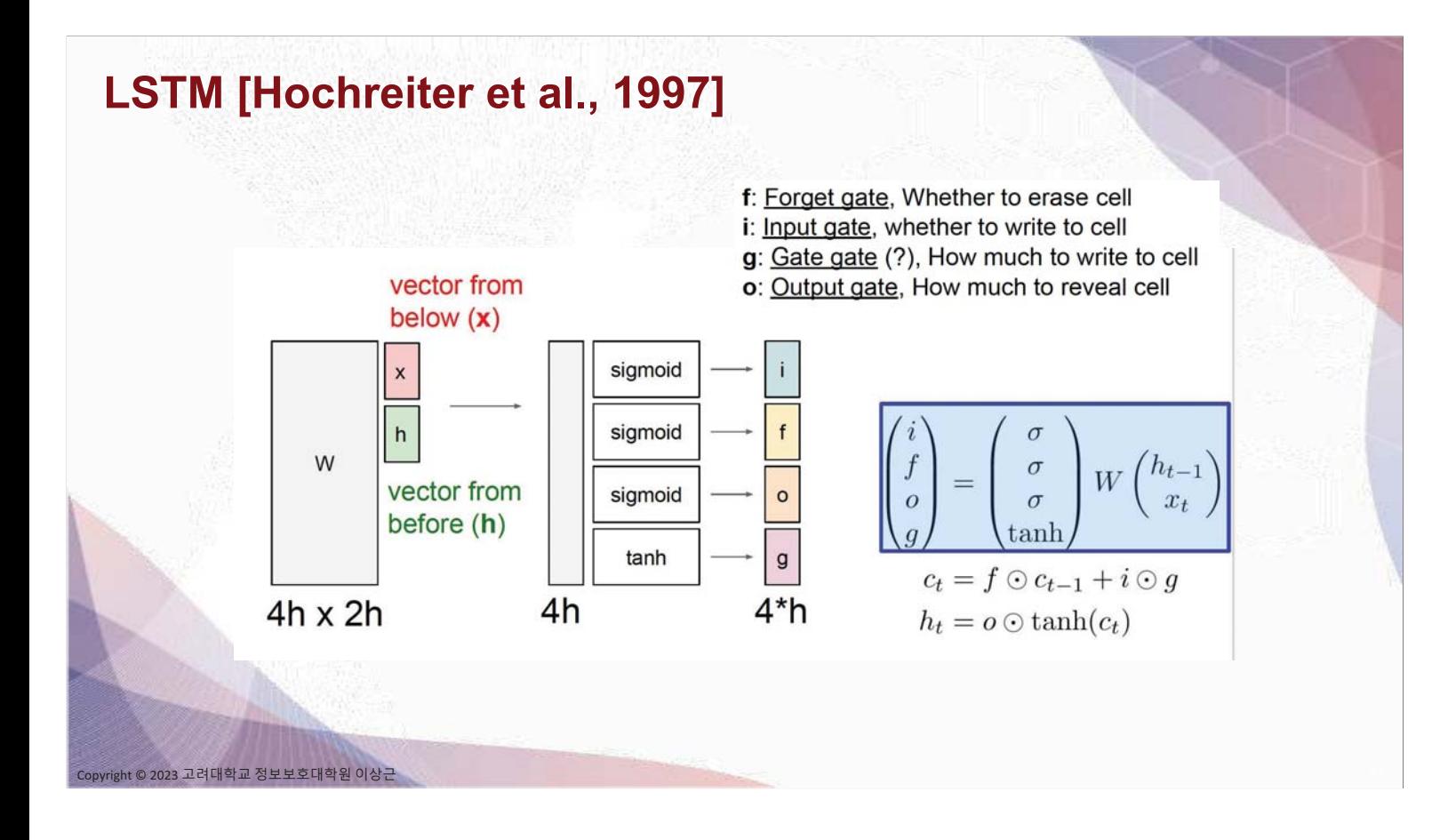

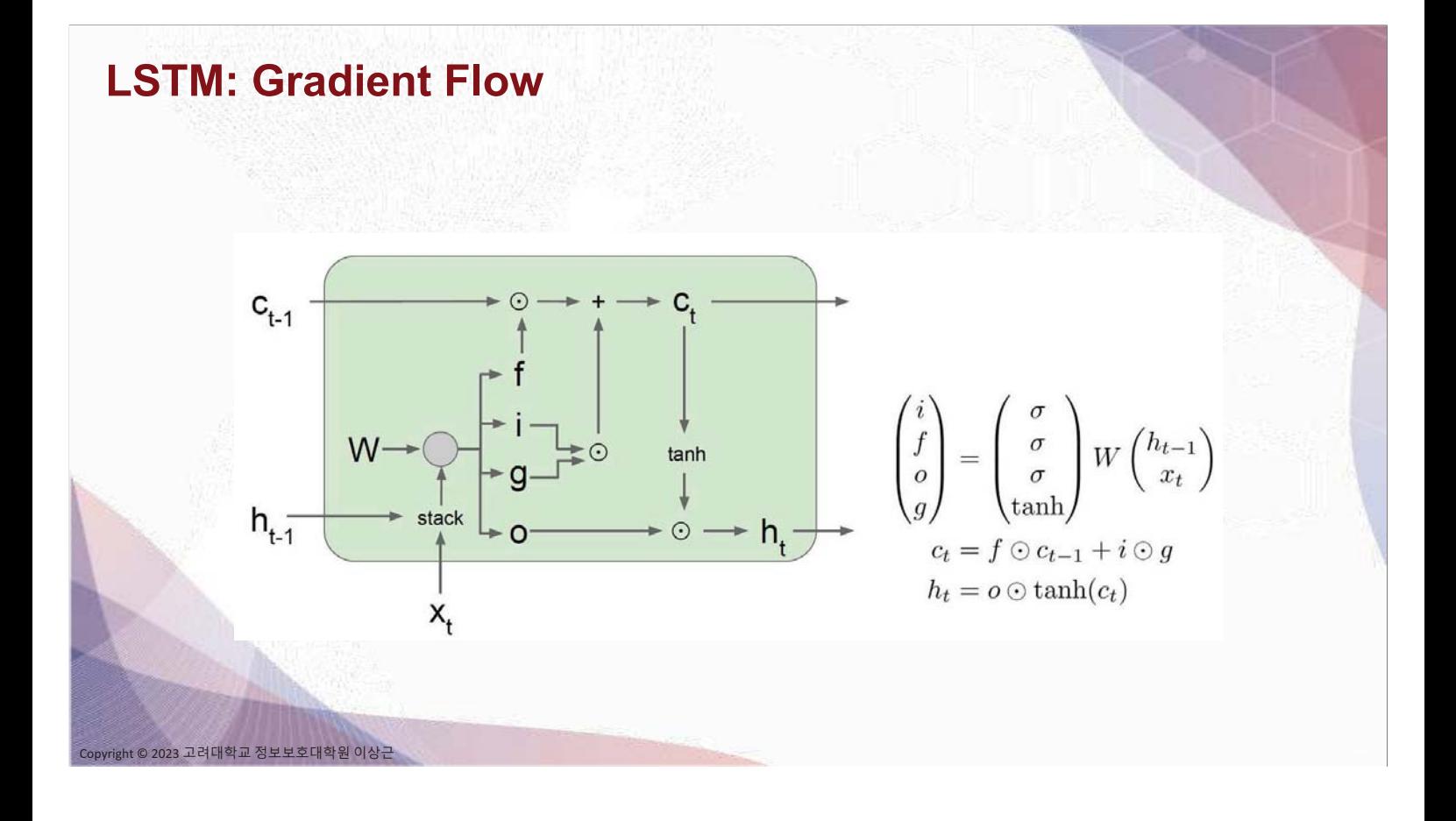

### **LSTM: Gradient Flow**

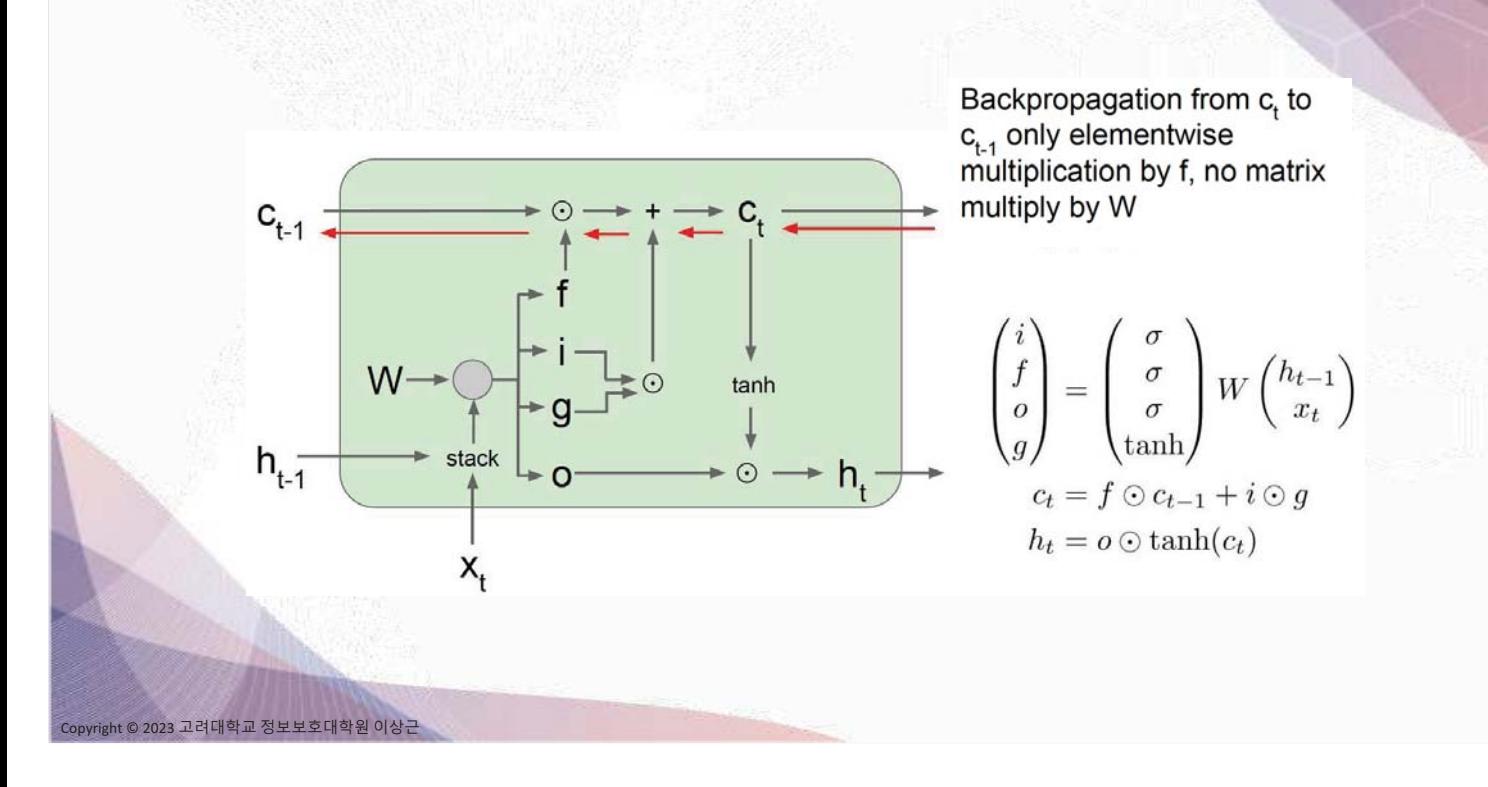

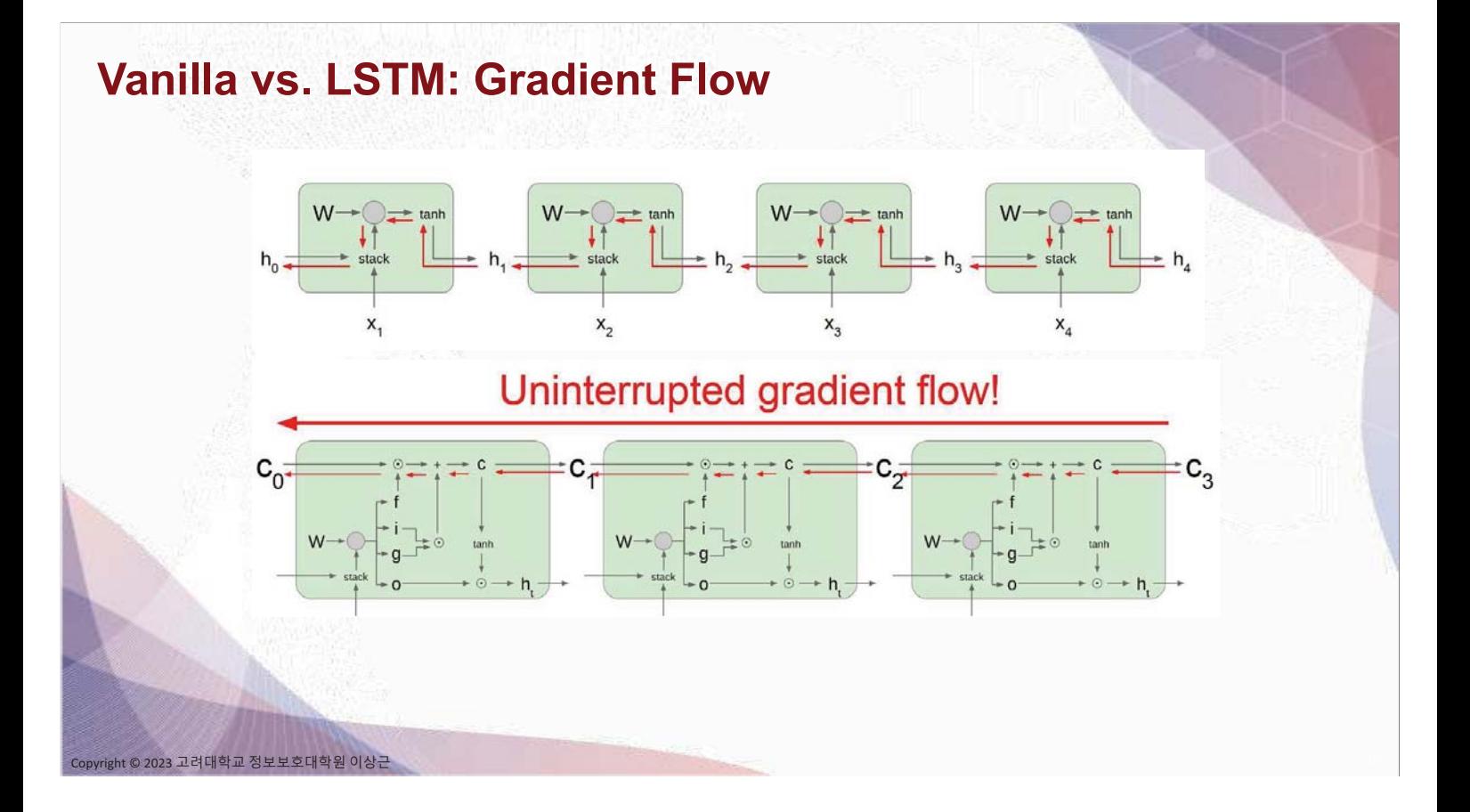

### **Gated Recurrent Unit**

023 고려대학교 정보보호대학원 이상근

**GRU** [Learning phrase representations using rnn encoder-decoder for statistical machine translation, Cho et al. 2014]

$$
r_t = \sigma(W_{xr}x_t + W_{hr}h_{t-1} + b_r)
$$
  
\n
$$
z_t = \sigma(W_{xz}x_t + W_{hz}h_{t-1} + b_z)
$$
  
\n
$$
\tilde{h}_t = \tanh(W_{xh}x_t + W_{hh}(r_t \odot h_{t-1}) + b_h)
$$
  
\n
$$
h_t = z_t \odot h_{t-1} + (1 - z_t) \odot \tilde{h}_t
$$

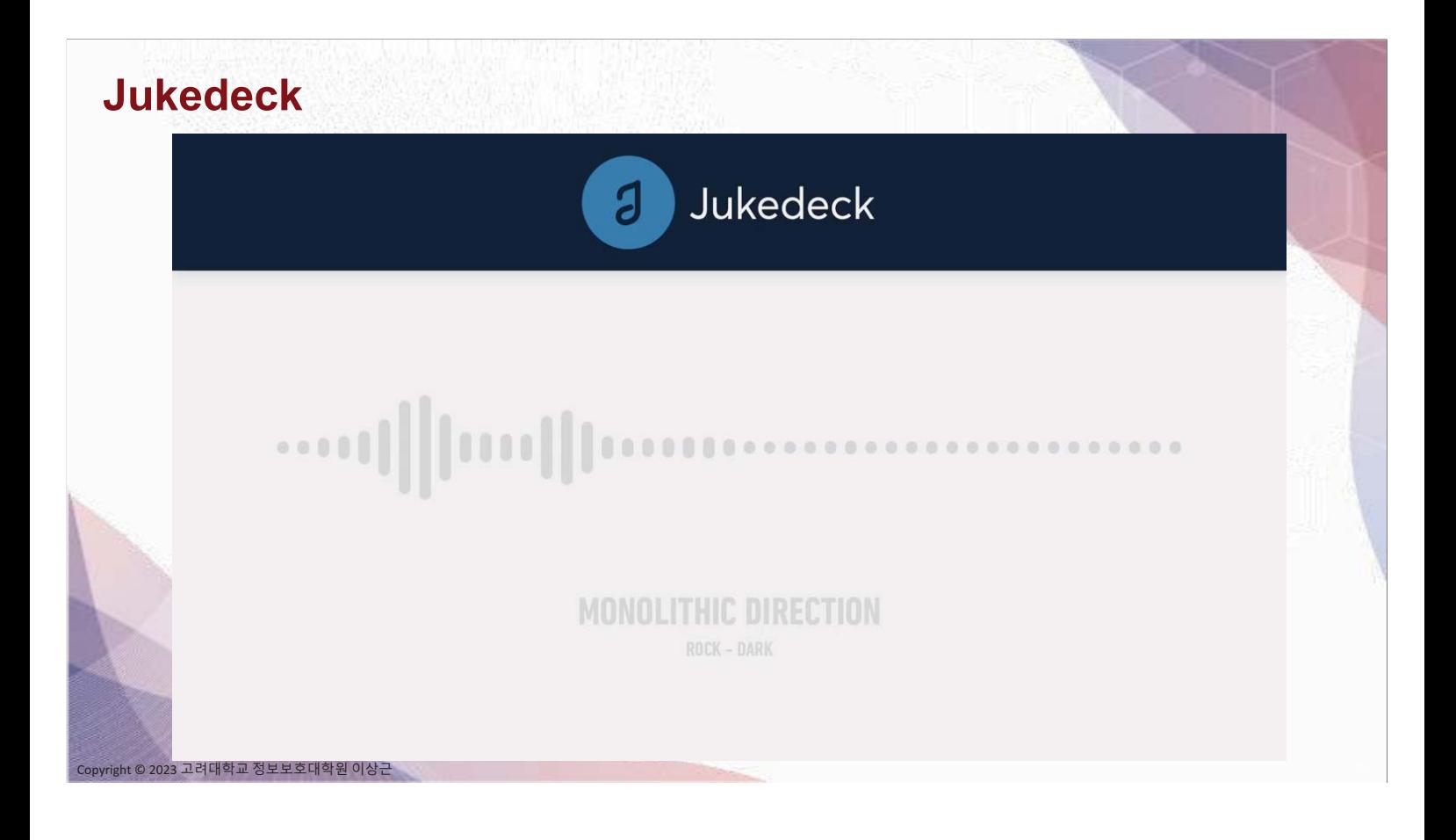

# Thank You

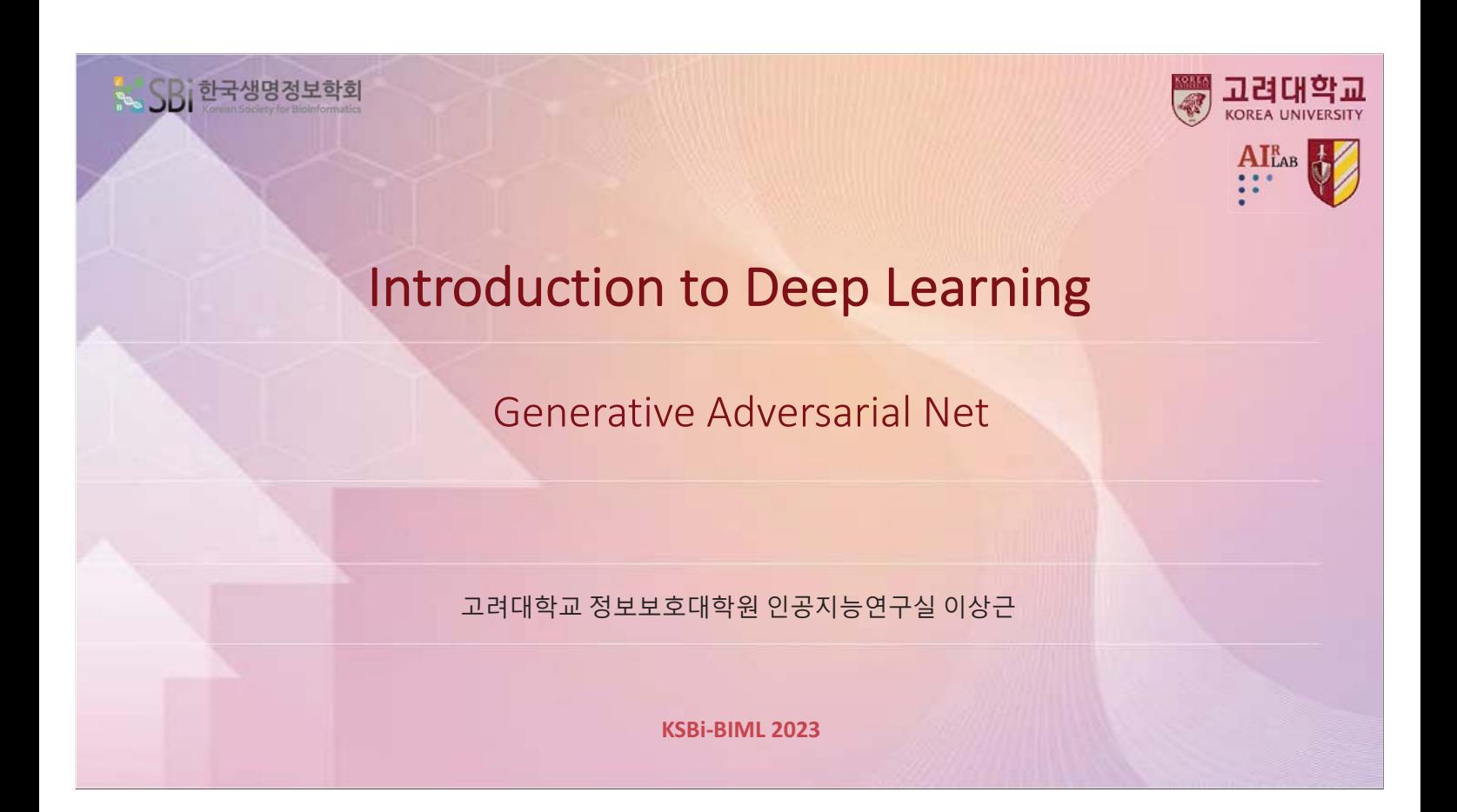

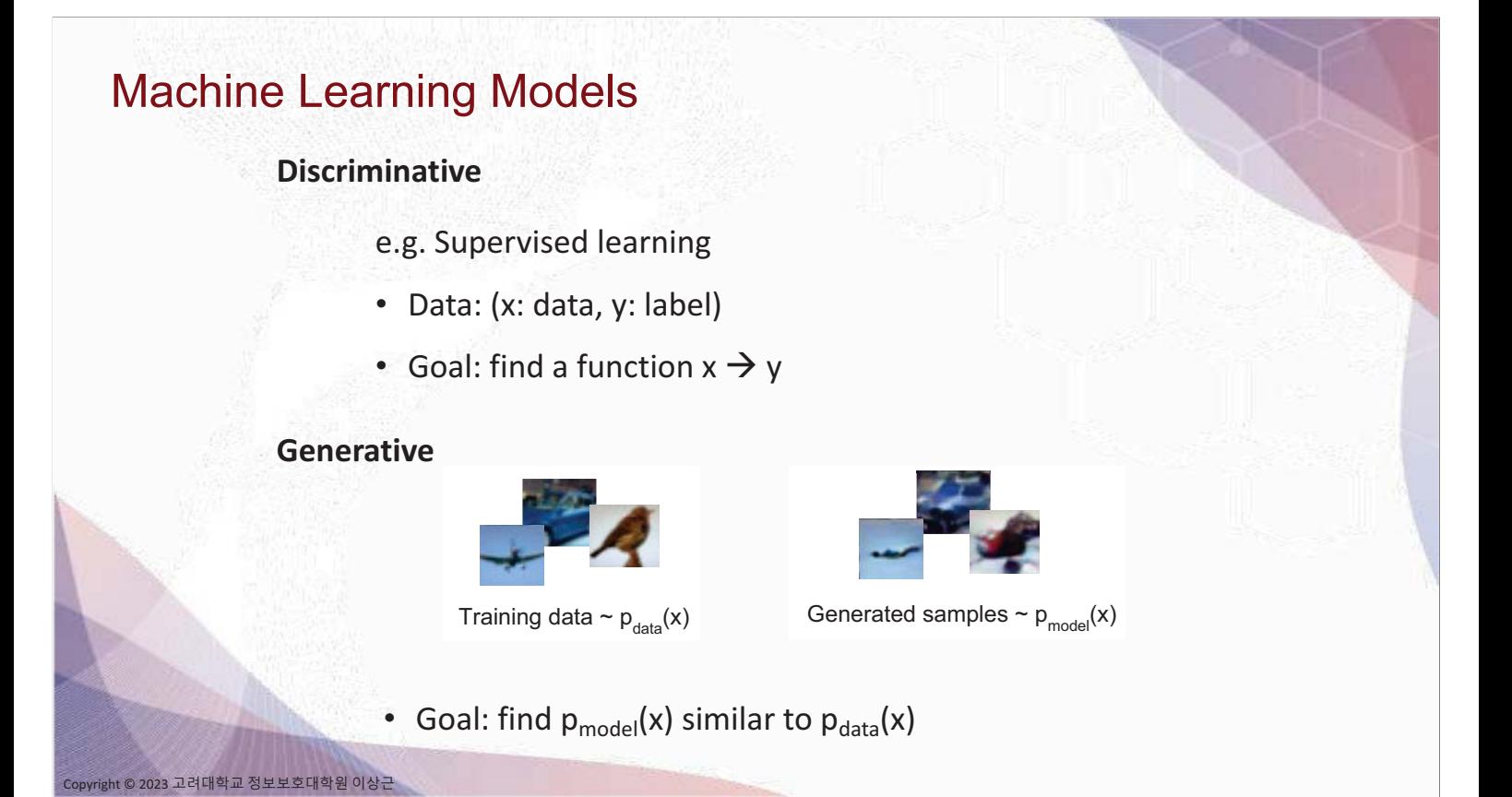

### **Why Generative Models?**

• Realistic samples for artworks, colorization, etc.

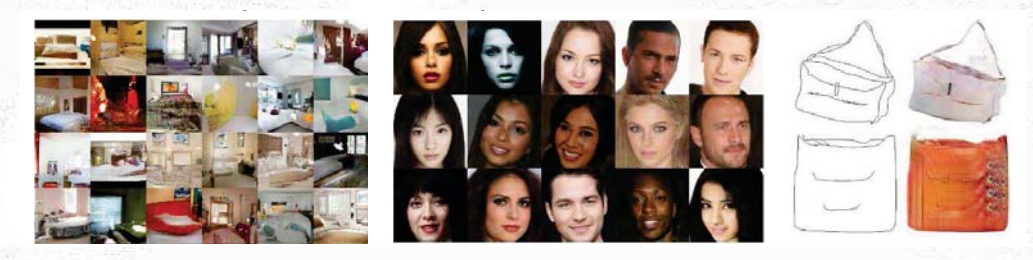

- Learn latent representation that can be used as general features
- To understand the structure of data

© 2023 고려대학교 정보보호대학원 이상근

• Generation of time-series data can be used for simulation & planning

### PixelRNN [van der Oord et al., 2016]

- Fully visible belief network to explicitly model the density function
- Chain rule to decompose the likelihood of an image:

$$
p(x) = \prod_{i=1}^{n} p(x_i | x_1, ..., x_{i-1})
$$

Likelihood of image x

ight © 2023 고려대학교 정보보호대학원 이상근

Probability of i'th pixel value given all previous pixels

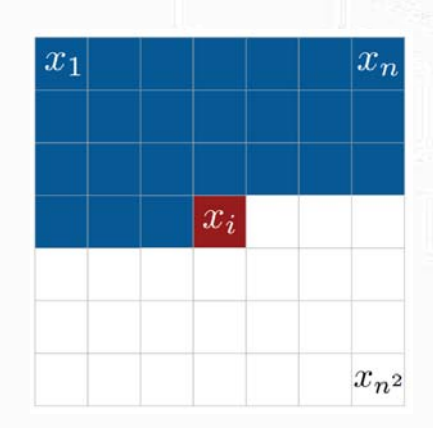

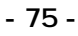

# PixelRNN [van der Oord et al., 2016]

- Maximize the likelihood function w.r.t. training data
	- Need to define ordering of pixels
	- Complex distribution over pixel values  $\rightarrow$  represented as an NN  $\bullet$
- Color dependence:

 $p(x_{i,R}|\mathbf{x}_{\le i})p(x_{i,G}|\mathbf{x}_{\le i},x_{i,R})p(x_{i,B}|\mathbf{x}_{\le i},x_{i,R},x_{i,G})$ 

- Use LSTM-RNN to model dependency on previous pixels
- Image generation is sequential (slow)

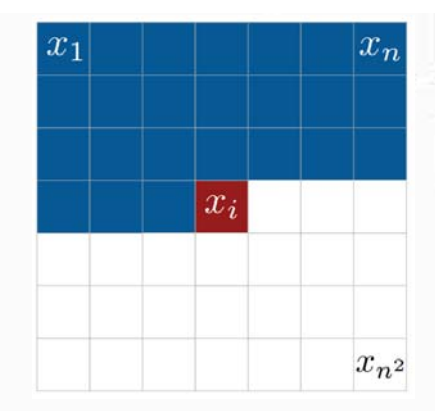

#### PixelCNN [van der Oord et al., 2016]

- Dependency on previous pixels: modeled using a CNN over context region
- **Training: MLE**

2023 고려대학교 정보보호대학원 이상근

ight © 2023 고려대학교 정보보호대학원 이상근

$$
p(x) = \prod_{i=1}^{n} p(x_i | x_1, ..., x_{i-1})
$$

- Training is faster than PixelRNN
	- Convolutions can be parallelized
- Generation is still sequential (slow)

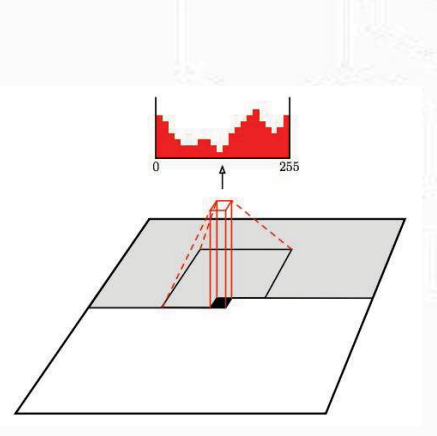

# **PixelCNN Samples**

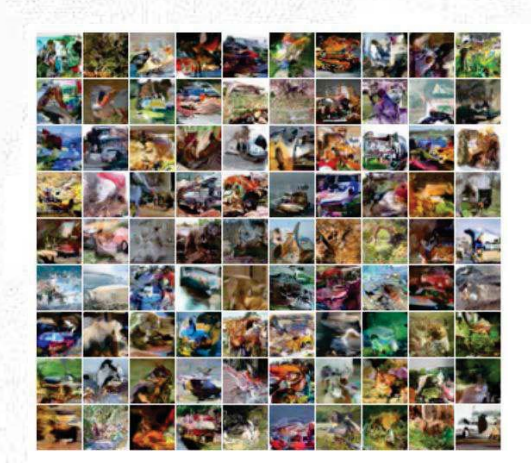

32x32 CIFAR-10

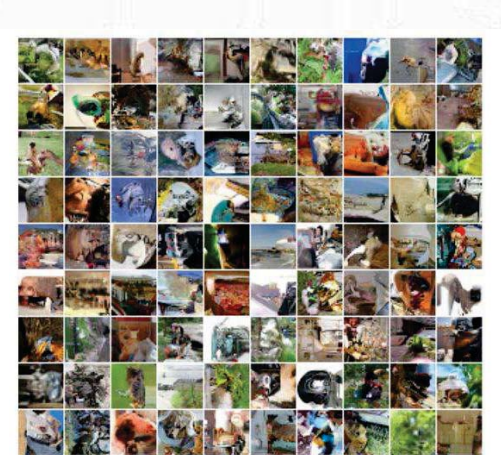

32x32 ImageNet

# **PixelRNN / PixelCNN**

.<br>23 고려대학교 정보보호대학원 이상근

Pros:

- **Explicit probability model** 
	- Can compute  $p_{model}(x)$
	- Explicit likelihood function: good evaluation metric
	- · Good samples

Cons:

• Sequential generation can be very slow

© 2023 고려대학교 정보보호대학원 이상근

### Autoencoder

- Find a lower-dimensional feature representation of the data
- Which can be used to reconstruct the original data (unsupervised)

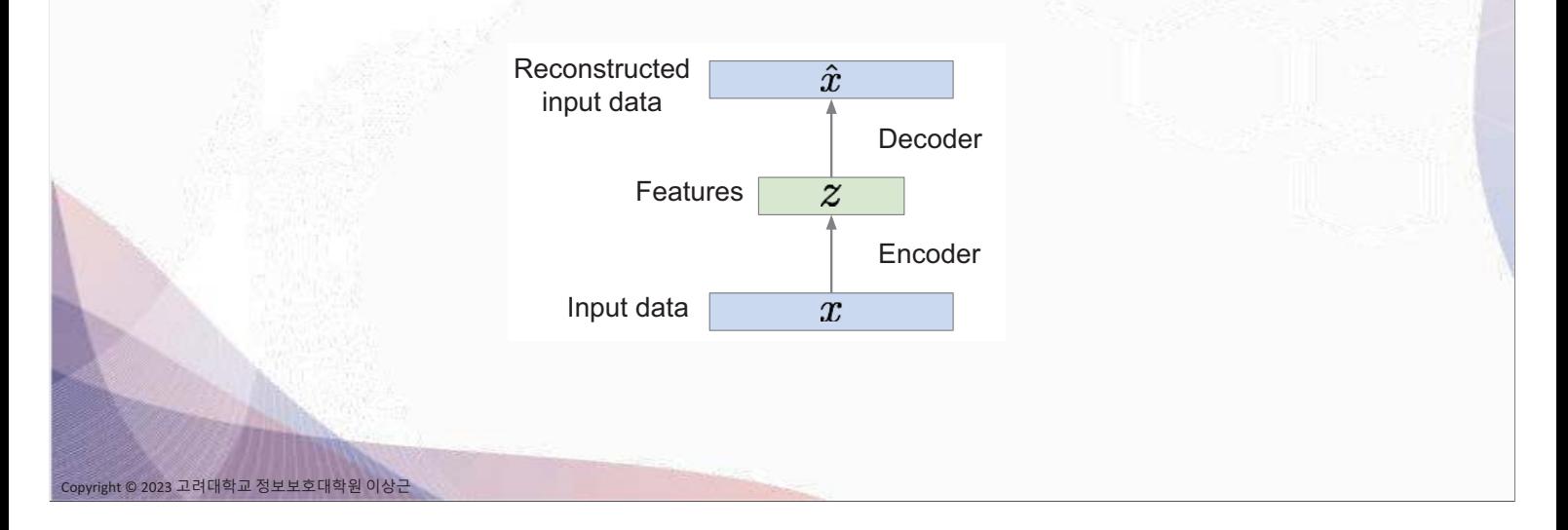

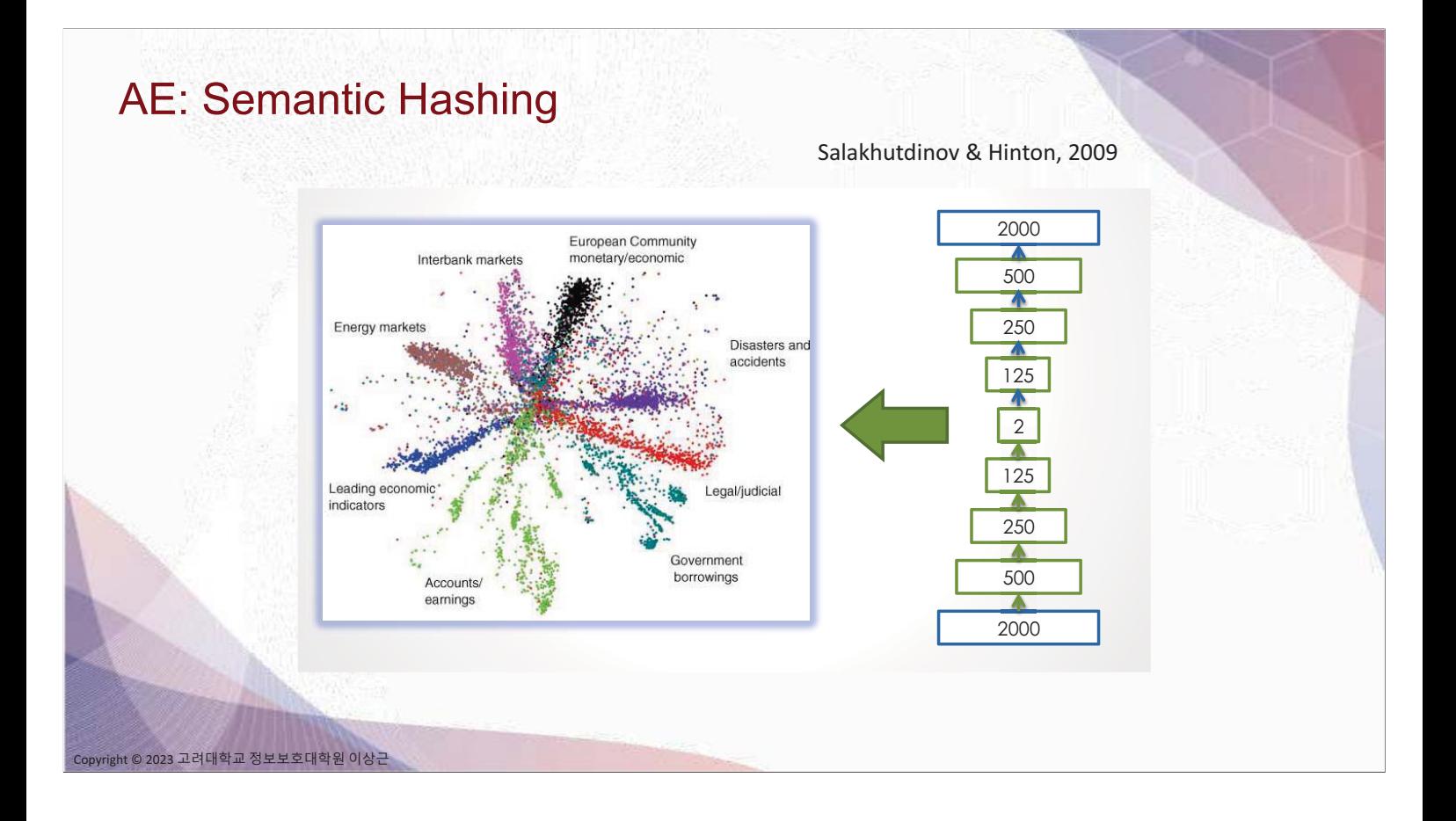

# AE: Initialization of a Classifier

- Learn AE with large, unlabeled data (unsupervised)
- Adjust weights with labeled data for classification (supervised)

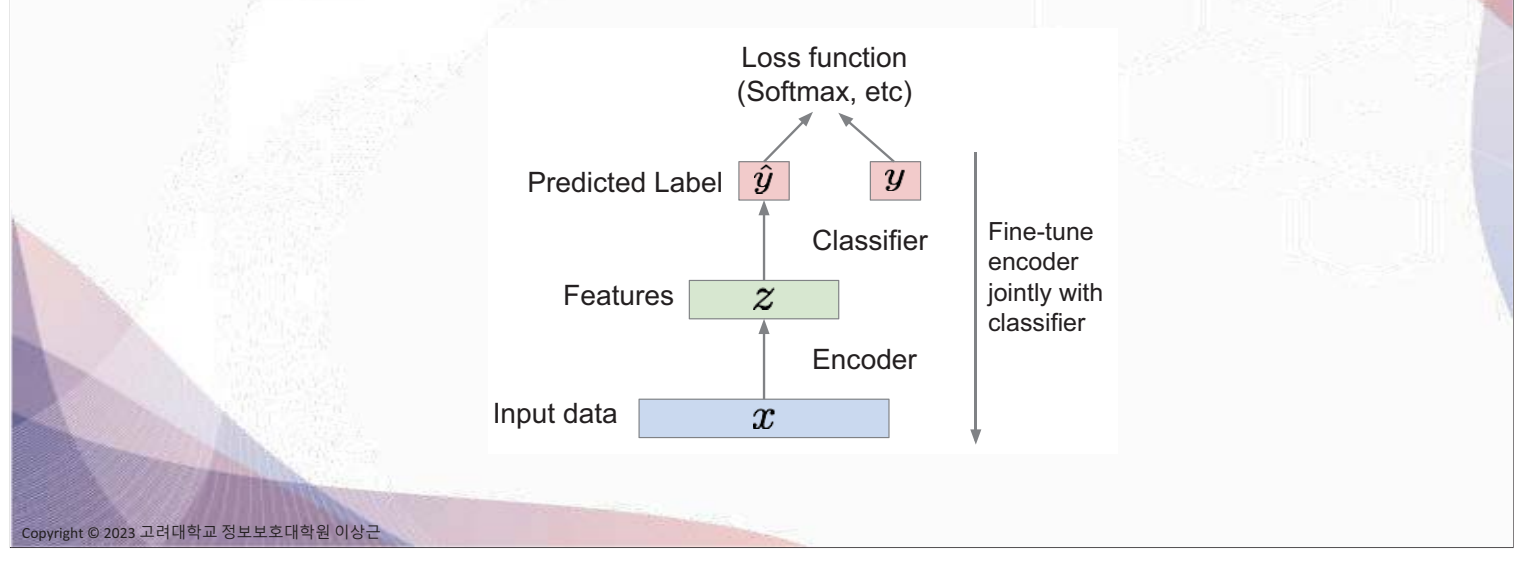

### **Variational Autoencoder (VAE)**

ight © 2023 고려대학교 정보보호대학원 이상근

- Can we use AEs for generating new samples?
- VAE: probabilistic variant of AE [Kingma & Welling, 2014]

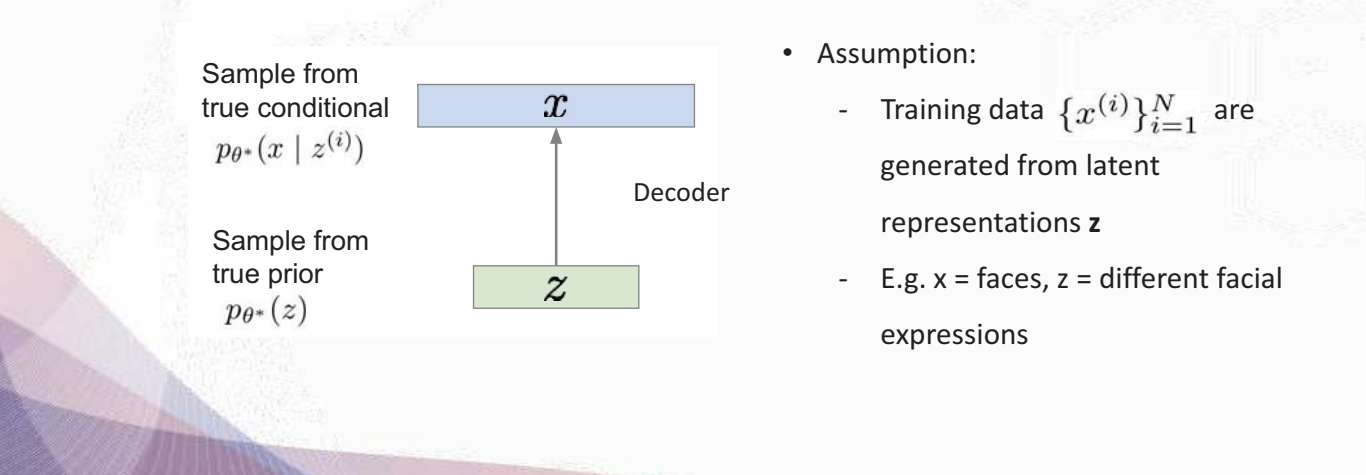

## Variational Autoencoder (VAE)

- Can we use AEs for generating new samples?
- VAE: probabilistic variant of AE [Kingma & Welling, 2014]

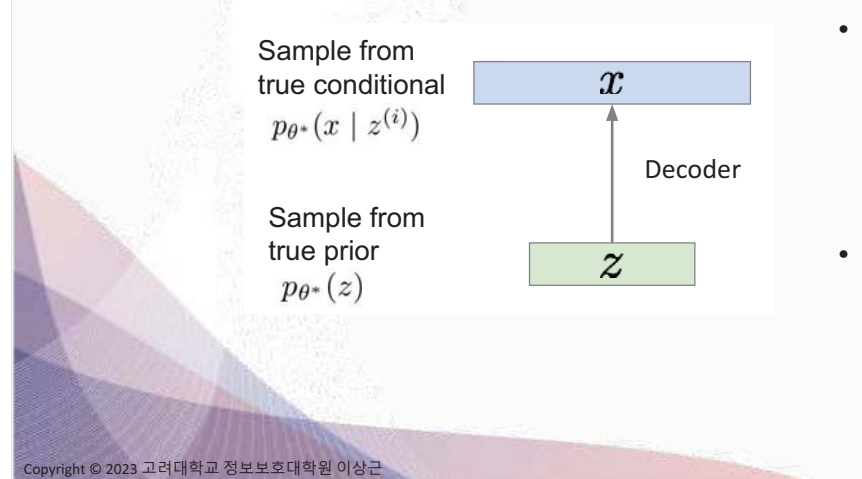

- Prior  $p(z)$ 
	- Choose a simple model
	- E.g. Gaussian
- Conditional  $p(x|z)$ 
	- Complex model
	- Represented with a decoder NN

### **VAE**

ht © 2023 고려대학교 정보보호대학원 이<mark>상근</mark>

• PixelCNN: uses explicit, tractable density function (can optimize directly)

$$
p_{\theta}(x) = \prod_{i=1}^{n} p_{\theta}(x_i | x_1, ..., x_{i-1})
$$

• VAE: uses explicit, intractable density function (cannot optimize directly)

$$
p_\theta(x) = \int p_\theta(z) p_\theta(x|z) dz
$$

 $\rightarrow$  Derive & optimize a lower bound (ELBO) on the likelihood

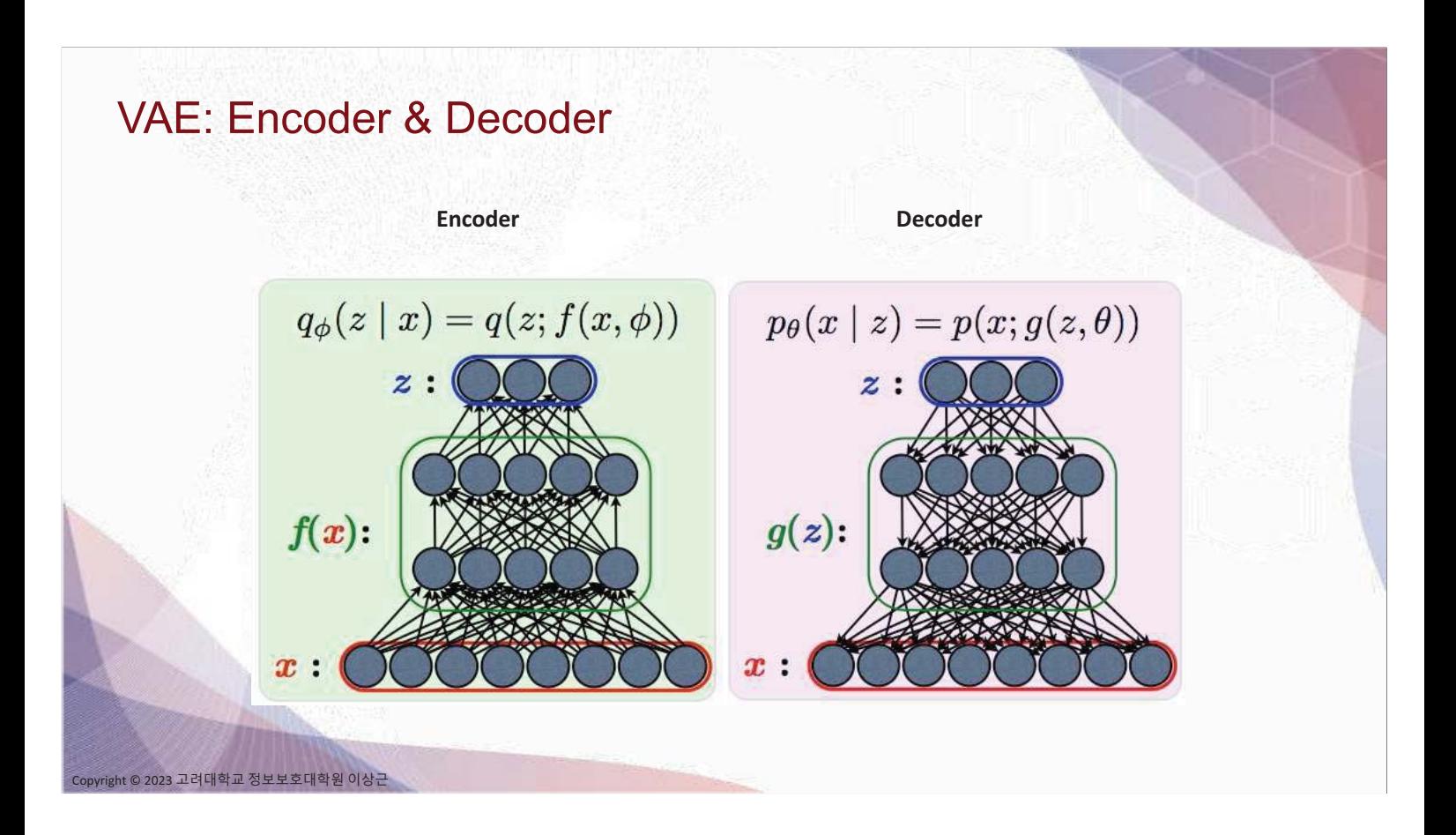

# VAE: Reparametrization Trick Parametrize  $z$  as  $z = \mu_z(x) + \sigma_z(x)\epsilon_z$  where  $\epsilon_z = \mathcal{N}(0, 1)$

(optional) Parametrize  $x \, a \, x = \mu_x(z) + \sigma_x(z) \epsilon_x$  where  $\epsilon_x = \mathcal{N}(0, 1)$ 

![](_page_88_Figure_3.jpeg)

![](_page_89_Figure_0.jpeg)

## **VAE: Samples**

![](_page_89_Picture_2.jpeg)

![](_page_89_Picture_3.jpeg)

Labeled Faces in the Wild

32x32 CIFAR-10

pyright © 2023 고려대학교 정보보호대학원 이상근

# **VAE**

#### Pros:

- Bayesian learning / inference framework  $\bullet$
- Can use  $q(z|x)$  for feature representation

#### Cons:

- Optimize a lower bound of the likelihood
- Samples are rather blurry and in low quality

#### **GAN: Motivation**

© 2023 고려대학교 정보보호대학원 이상근

.<br>3 고려대학교 정보보호대학원 이상근

• PixelCNN: uses explicit, tractable density function (can optimize directly)

$$
p_{\theta}(x) = \prod_{i=1}^{n} p_{\theta}(x_i | x_1, ..., x_{i-1})
$$

• VAE: uses explicit, intractable density function (cannot optimize directly)

$$
p_\theta(x) = \int p_\theta(z) p_\theta(x|z) dz
$$

• GAN: can we just sample, without explicit modeling of density?

## **GAN**

- GAN: can we just sample, without explicit modeling of density?
	- Need to sample from a complex, high-dim data distribution. How?
- Work-around:

nt © 2023 고려대학교 정보보호대학원 이상근

- Sample from a sample, latent distribution
- Learn a transformation:
	- $\cdot$  latent  $\rightarrow$  data distribution
	- Represented with an NN

![](_page_91_Picture_8.jpeg)

![](_page_91_Figure_9.jpeg)

**GAN: Training**  $D_{\theta_d}(x) \in (0,1)$ Formulated as a two-player minimax game:  $\min_{\theta_g} \max_{\theta_d} \left[ \mathbb{E}_{x \sim p_{data}} \log D_{\theta_d}(x) + \mathbb{E}_{z \sim p(z)} \log (1 - D_{\theta_d}(G_{\theta_g}(z))) \right]$ Discriminator output for Discriminator output for real data x generated fake data G(z) • Discriminator player: maximize the obj w.r.t.  $\theta_d$ s.t.  $D_{\theta_d}(x) \approx 1$   $D_{\theta_d}(G_{\theta_c}(z)) \approx 0$ • Generator player: minimize the obj w.r.t.  $\theta_{\frac{5}{6}}$ .t.  $D_{\theta_d}(G_{\theta_{\sigma}}(z)) \approx 1$ .<br>23 고려대학교 정보보호대학원 이상근

### **GAN: Training**

ht © 2023 고려대학교 정보보호대학원 이<mark>상근</mark>

$$
\min_{\theta_g} \max_{\theta_d} \left[ \mathbb{E}_{x \sim p_{data}} \log D_{\theta_d}(x) + \mathbb{E}_{z \sim p(z)} \log (1 - D_{\theta_d}(G_{\theta_g}(z))) \right]
$$

Optimize via block-coordinate descent:

1. Gradient ascent on discriminator

$$
\max_{\theta_d} \left[ \mathbb{E}_{x \sim p_{data}} \log D_{\theta_d}(x) + \mathbb{E}_{z \sim p(z)} \log(1 - D_{\theta_d}(G_{\theta_g}(z))) \right]
$$

2. Gradient descent on generator

$$
\min_{\theta_g} \mathbb{E}_{z \sim p(z)} \log(1 - D_{\theta_d}(G_{\theta_g}(z)))
$$

![](_page_93_Figure_0.jpeg)

# **GAN: Vanishing Gradient**

Generator update:

$$
\min_{\theta_g} \mathbb{E}_{z \sim p(z)} \log(1 - D_{\theta_d}(G_{\theta_g}(z)))
$$

$$
\nabla_a \log(1 - \sigma(a)) = \frac{-\nabla_a \sigma(a)}{1 - \sigma(a)} = \frac{-\sigma(a)(1 - \sigma(a))}{1 - \sigma(a)} = -\sigma(a) = -D(G(z))
$$

Gradient goes to 0 if D is confident, i.e.,  $D(G(z)) \sim 0$ 

![](_page_93_Figure_6.jpeg)

![](_page_94_Figure_0.jpeg)

![](_page_94_Figure_1.jpeg)

## **GAN Generated Samples**

![](_page_95_Picture_1.jpeg)

Faces

© 2023 고려대학교 정보보호대학원 이상근

![](_page_95_Picture_3.jpeg)

CIFAR-10

![](_page_95_Figure_5.jpeg)

![](_page_96_Picture_0.jpeg)

### **GAN: Vector-Space Embedding**

![](_page_96_Picture_2.jpeg)

![](_page_97_Picture_0.jpeg)

### **GAN**

#### Pros

• State-of-the-art sample generation

#### Cons

2023 고려대학교 정보보호대학원 이상근

- Convergence issues in training optimization
- Cannot handle inference regarding  $p(x)$ ,  $p(z|x)$

# **Thank You**

![](_page_99_Picture_0.jpeg)

![](_page_99_Figure_1.jpeg)

![](_page_100_Figure_0.jpeg)

![](_page_100_Figure_1.jpeg)

![](_page_101_Figure_0.jpeg)

![](_page_101_Figure_1.jpeg)

## **Model Induction Methods**

- Perturbation-Based Methods
	- 입력의 변화에 따른 예측값의 변화로 특정 인자의 중요도를 산출
	- · LIME, SHAP, EMP, RISE, XRAI...
- Input Gradient-Based Methods
	- 입력에 대한 출력의 미분치로 입력의 중요도를 산출
	- · Guided Backprobagation, SmoothGrad, VarGrad, Integrated Gradients, Guided Integrated Gradients, DeepLIFT, ...
- Decomposition Methods
	- 출력에서 보이는 중요도를 입력으로 전달하는 일종의 역전파 알고리즘을 구성
	- LRP. Contrastive LRP. RAP. ...
- Activation-Based Methods
	- CNN의 마지막 activation의 민감도를 인자 중요도 산출에 사용
	- CAM, Grad-CAM, Grad-CAM++, Score-CAM, Ablation-CAM, Layer-CAM, ...

© 2023 고려대학교 정보보호대학원 이상근

![](_page_102_Figure_14.jpeg)

# **LIME**

Perturbation-based

![](_page_103_Picture_2.jpeg)

(a) Original Image

![](_page_103_Picture_4.jpeg)

![](_page_103_Picture_5.jpeg)

![](_page_103_Picture_6.jpeg)

(b) Explaining Electric guitar (c) Explaining Acoustic guitar

(d) Explaining Labrador

![](_page_103_Picture_9.jpeg)

nt © 2023 고려대학교 정보보호대학원 이상근

![](_page_103_Picture_11.jpeg)

허스키를 늑대로 오분류한 예시를 학생들에게 보여줬을 때, 설명을 보기 전/후의 학생들의 1) 모델의 신뢰도와 2) snow가 늑대로 분류되기 위해 사용된 feature일 것이라는 반응에 대한 조사

![](_page_103_Picture_63.jpeg)

![](_page_103_Figure_14.jpeg)

![](_page_104_Figure_0.jpeg)

![](_page_104_Figure_1.jpeg)

S. M. Lundberg and S.-I. Lee. A unified approach to interpreting model predictions. In I. Guyon, U. V. Luxburg, S. Bengio, H. Wallach, R. Fergus, S. Vishwanathan, and R. Garnett, editors, Advances in Neural Information Processing Systems, volume 30. Curran Associates, Inc., 2017. ht © 2023 고려대학교 정보보호대학원 이상근

![](_page_105_Figure_0.jpeg)

![](_page_105_Figure_1.jpeg)

J. T. Springenberg, A. Dosovitskiy, T. Brox, and M. Riedmiller. Striving for simplicity: The all convolutional net. In ICLR (workshop track), 2015.<br>이 2023 고려대학교 정보보호대학원 이상근

**LRP** 

![](_page_106_Figure_1.jpeg)

Decomposition

Decomposition

**LRP** 

taylor decomposition. Pattern Recognition, 65:211–222, 2017

© 2023 고려대학교 정보보호대학원 이상근

![](_page_106_Figure_3.jpeg)

**LRP** 

![](_page_107_Figure_1.jpeg)

Decomposition

![](_page_107_Figure_2.jpeg)

B. Zhou, A. Khosla, A. Lapedriza, A. Oliva, and A. Torralba. Learning deep features for discrimina- tive localization. In Proceedings of copyright © 20<del>25 Fe Cran fe genes and Gompou</del>ter Vision and Pattern Recognition (CVPR), 2016.
Activation-Based

Activation-Based

 $\setminus$ 

### CAM 예시

-입력의 최대 확률 class 특징을 highlight

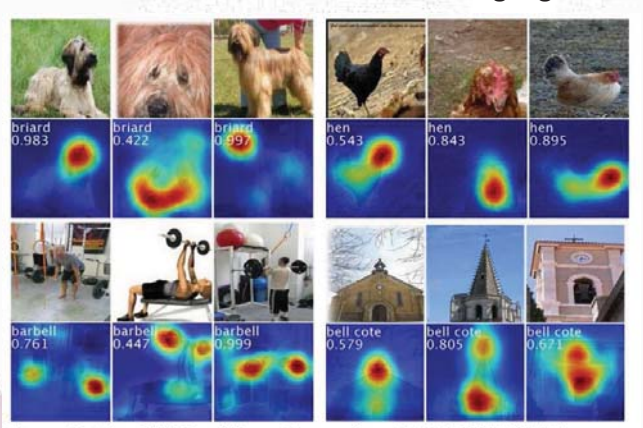

Figure 3. The CAMs of four classes from ILSVRC [20]. The maps highlight the discriminative image regions used for image classification e.g., the head of the animal for briard and hen, the plates in barbell, and the bell in bell cote.

사용자가 지정한 class의 특징을 highlight

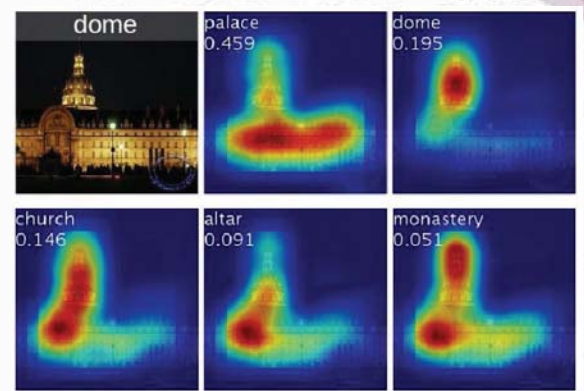

Figure 4. Examples of the CAMs generated from the top 5 predicted categories for the given image with ground-truth as dome. The predicted class and its score are shown above each class activation map. We observe that the highlighted regions vary across predicted classes e.g., dome activates the upper round part while palace activates the lower flat part of the compound.

### Grad-CAM

Copyright © 2023 고려대학교 정보보호대학원 이상근

- CAM의 문제점
	- 설명 생성을 위해 원래 신경망의 마지막에 반드시 GAP 레이어가 필요
	- 구조 변경 시 원래 신경망과 비교하여 예측 성능의 열화 발생 문제
- **Grad-CAM** 
	- CAM의 식을 기반으로, explicit한 GAP 구조 없이 미분을 통해 CAM을 생성할 수 있음을 보임

$$
\alpha_k^c = \underbrace{\frac{1}{Z}\sum_i\sum_j}_{\text{gradients via backprop}} \underbrace{\frac{\partial y^c}{\partial A_{ij}^k}}_{\text{LGrad-CAM}} = ReLU \underbrace{\left(\sum_k \alpha_k^c A^k\right)}_{\text{linear combination}}
$$

R. R. Selvaraju, M. Cogswell, A. Das, R. Vedantam, D. Parikh, and D. Batra. Grad-cam: Visual explanations from deep networks via copyright © 2023 고려대학교 청보보호대학원 이상근 Conceedings of the IEEE International Conference on Computer Vision (ICCV), Oct 2017.<br><sub>Copyright © 2023 고려대학교 청보보호대학원 이상근</sub>

### Grad-CAM 예시

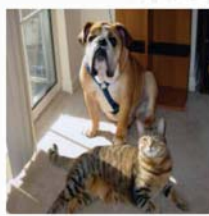

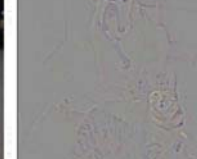

(a) Original Image (b) Guided Backprop 'Cat'

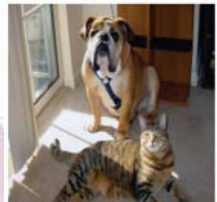

(g) Original Image

(h) Guided Backprop 'Dog'

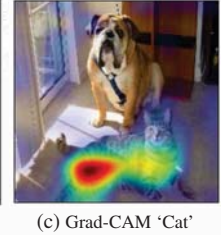

(i) Grad-CAM 'Dog'

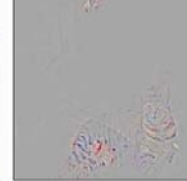

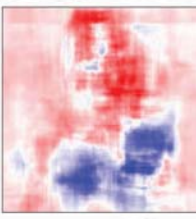

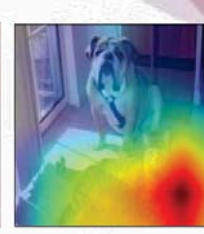

(d) Guided Grad-CAM 'Cat' (e) Occlusion map for 'Cat' (f) ResNet Grad-CAM 'Cat'

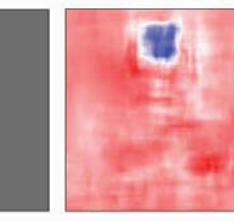

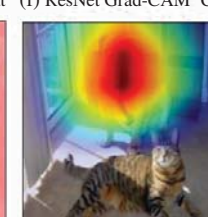

(j) Guided Grad-CAM 'Dog' (k) Occlusion map for 'Dog' (l) ResNet Grad-CAM 'Dog'

#### ,ht © 2023 고려대학교 정보보호대학원 이<mark>상근</mark>

### **Sanity Check**

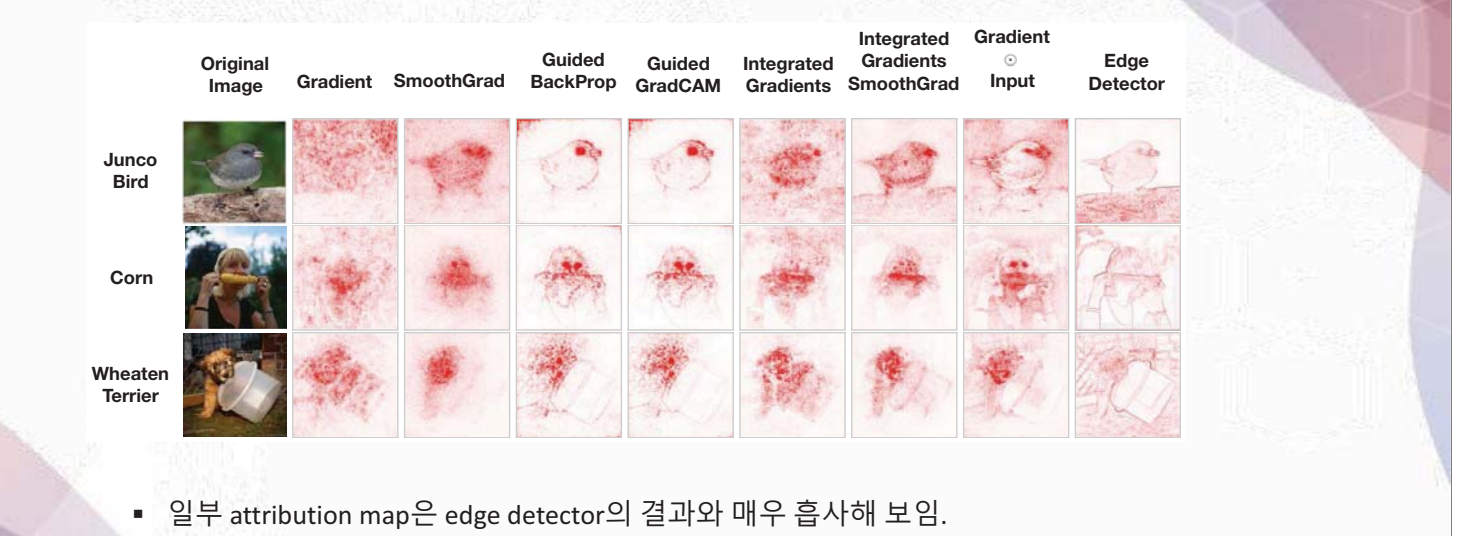

좋은 설명(attribution)은, 입력과 모델 모두를 반영해야 함 ×.

J. Adebayo, J. Gilmer, M. Muelly, I. Goodfellow, M. Hardt, and B. Kim. Sanity checks for saliency maps. In S. Bengio, H. Wallach, H. Larochelle, K. Grauman, N. Cesa-Bianchi, and R. Garnett, editors, Advances in Neural Information Processing Systems, volume 31. Curran Associates, the 정요안 하나라 이상근

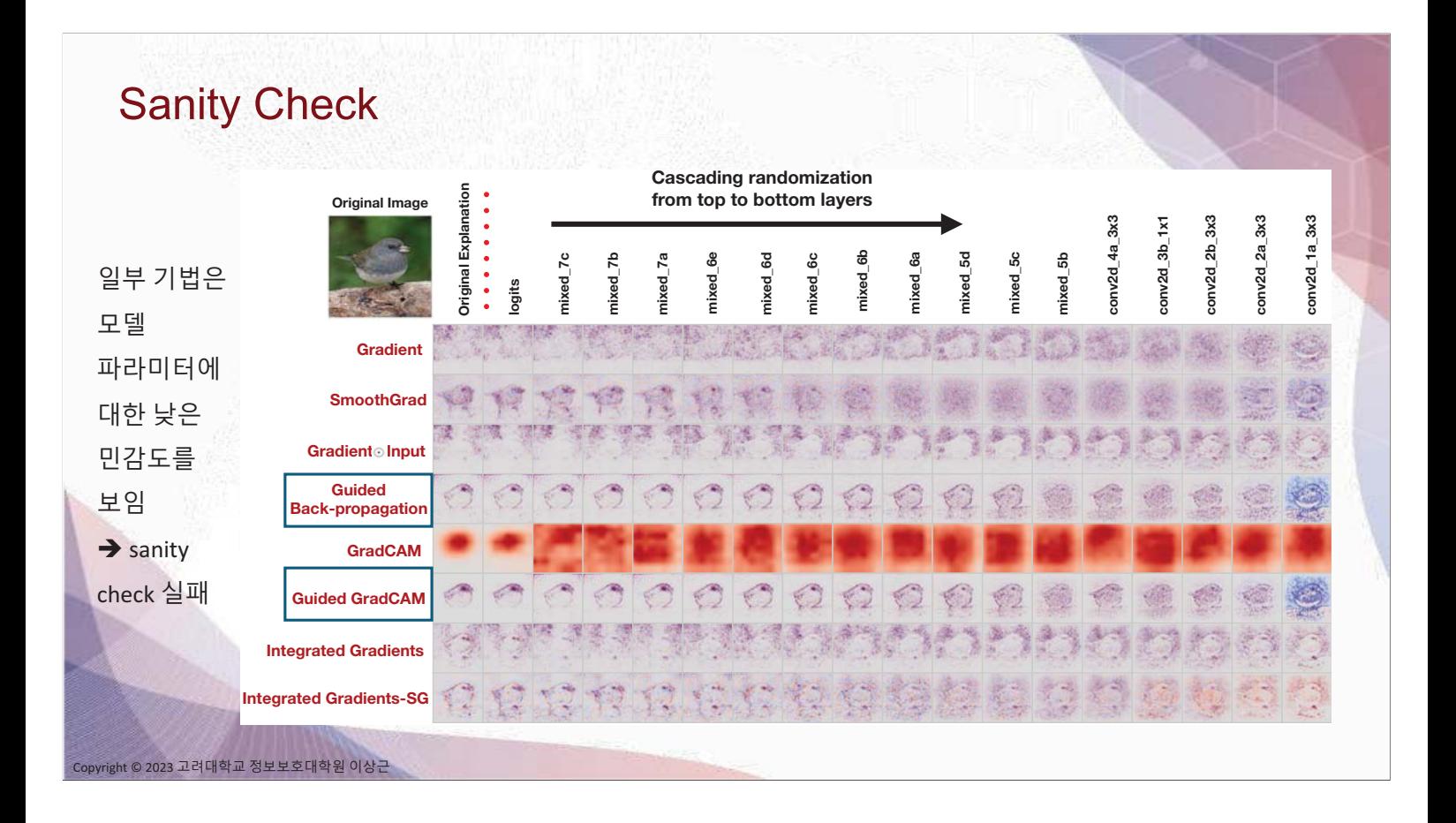

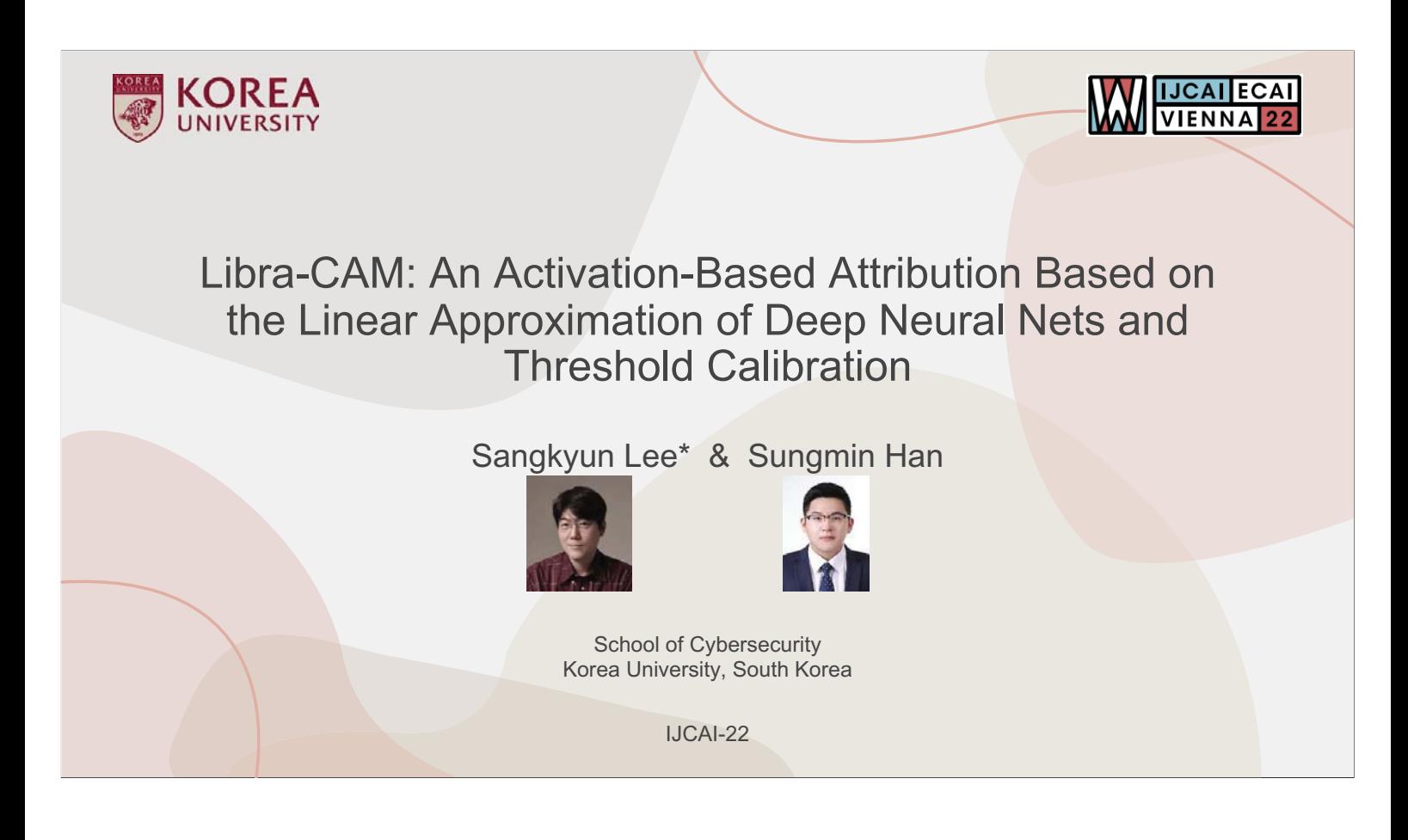

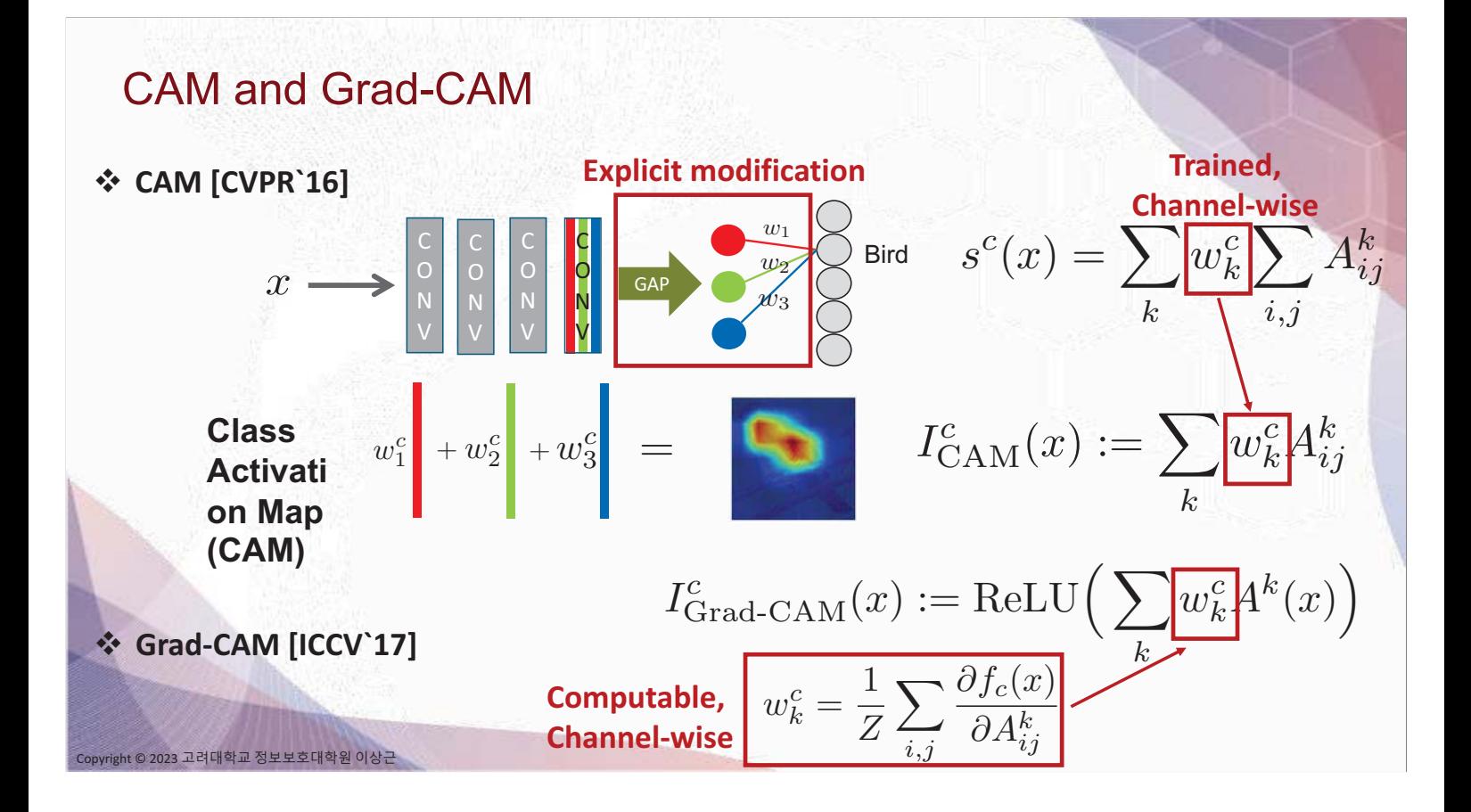

# Grad-CAM [Selvaraju et al., ICCV`17] and Others

$$
I_{\text{Grad-CAM}}^c(x) := \frac{\text{Q2}}{\text{ReLU}} \bigg( \sum_k \frac{\text{Q1}}{\alpha_k^c} A^k(x) \bigg)
$$

$$
\alpha_k^c := \frac{1}{Z} \sum_{i,j} \frac{\partial f_c(x)}{\partial A_{ij}^k}, \ Z := \sum_{i,j} 1
$$

$$
x \overbrace{\qquad \qquad }^{A^k(x)} \overbrace{\qquad \qquad }^{\partial f_c(x)} f_c(x)
$$

right © 2023 고려대학교 정보보호대학원 이<mark>상근</mark>

#### Q1: Why channel-wise importance weights?

◆ They are reminiscence of the GAP layer

#### Q2: What is the role of ReLU?

- $\triangle$  Positive values = positive influence?
- ♦ It's a naïve form of attribution thresholding

#### Q3: Is the gradient information unreliable?

- ◆ Score-CAM [Wang et al., CVPR`20]: replaces gradient information with prediction scores of channel-masked images
- ◆ Relevance-CAM [Lee et al., CVPR`20]: uses Contrastive LRP

#### ♦ In fact, it is quite reliable, since the backprop path is rather short

### Linear Approximation of f<sub>c</sub>

• Approximation:

 $x\;:\;$  a given input  $\;\rightarrow$  activation  $\;A:=A(x)$ 

$$
f_c(x) - f_c(\tilde{x}) \approx \sum_{i,j} \sum_k \frac{\partial f_c}{\partial A_{ij}^k} \Big|_x (A_{ij}^k - \tilde{A}_{ij}^k)
$$

$$
\tilde{x} : \text{a base point} \rightarrow \text{activation} \quad \tilde{A} := A(\tilde{x})
$$

A base point is defined with a **contrastive** reference point:

$$
\tilde{A} = A + \alpha(A_r - A), \text{ for some } \alpha \in (0, 1).
$$

- Approximation error is asymptotically zero as  $\alpha \to 0$ 

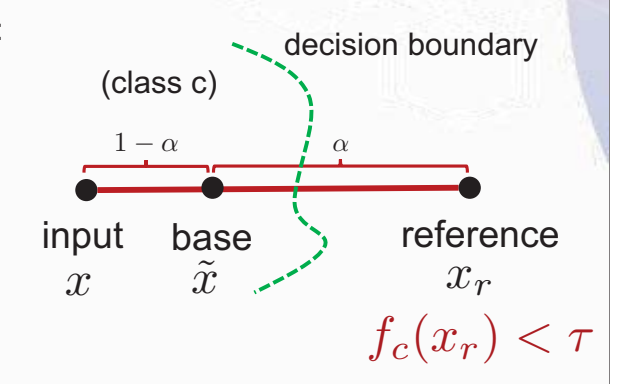

Libra-CAM: a CAM based on Linear approximation and threshold caliBRAtion

• A preliminary version:

© 2023 고려대학교 정보보호대학원 이상근

2023 고려대학교 정보보호대학원 이상근

$$
I_r(x) := \rho \left( \alpha \sum_k \frac{\partial f_c}{\partial A^k} \Big|_x \otimes \boxed{A^k - A_r^k} \right)
$$

Scaling to [0,1] range

#### Can be arbitrarily small > 0  $\rightarrow$  minimize approximation error

#### Multiple contrastive reference points

- ❖ We can choose any reference without sacrificing the approximation error
- \* Use references contrastive to the target class c:

$$
I_{\text{Libra-CAM}}(x) := \frac{1}{R} \sum_{r=1}^{R} I_r
$$

A pre-built reference library is used with ref filtering:

 $f_c(I_r \otimes x) > \gamma$ 

### **Threshold Calibration**

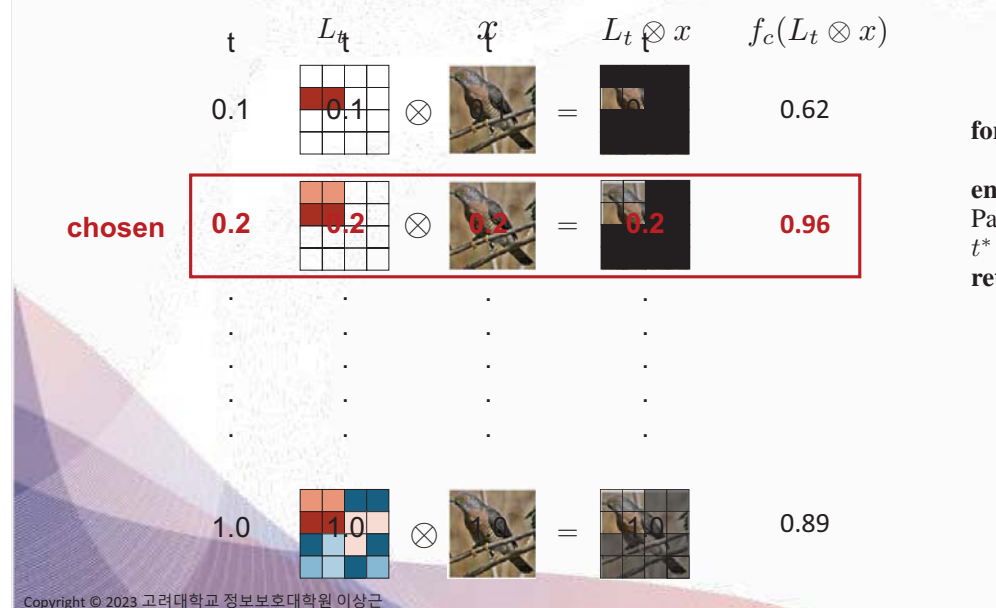

#### $\div$  Determine the best threshold to mute relevance values

for  $t \leftarrow 0.1$  to 1.0 with the increment of 0.1 do Parallel $(i, j)$ :  $[L_t]_{ij} \leftarrow L_{ij}$  if  $L_{ij} \geq t$ , else 0. end for Parallel(t):  $C_t \leftarrow f_c(L_t \otimes x)$ .  $t^* \leftarrow \arg \max_t C_t.$ return  $L_{\text{max}}$ return  $\tilde{L}_{t^*}$ 

### **Quality Measures**

nt © 2023 고려대학교 정보보호대학원 이<mark>상근</mark>

Copy

- Avg Prob Inc (API):  $\frac{1}{n} \sum_{i=1}^{n}$  $(\boldsymbol{o}^{c}_{i} - \boldsymbol{y}^{c}_{i})^{+}$  $\overline{y_i^c}$
- Avg Prob Drop (APD):  $\frac{1}{n} \sum_{i=1}^{n}$  $(y_i^c - o_i^c)^+$  $\overline{y_i^c}$
- Inc Rate (IR):  $\frac{1}{n} \sum_{i=1}^{n} \mathbf{1}(y_i^c < o_i^c)$
- Drop Rate (DR):  $\frac{1}{n} \sum_{i=1}^{n} \mathbf{1}(y_i^c > o_i^c)$
- $y_i^c = f_c(x)$
- $o_i^c = f_c(I^c(x) \otimes x)$

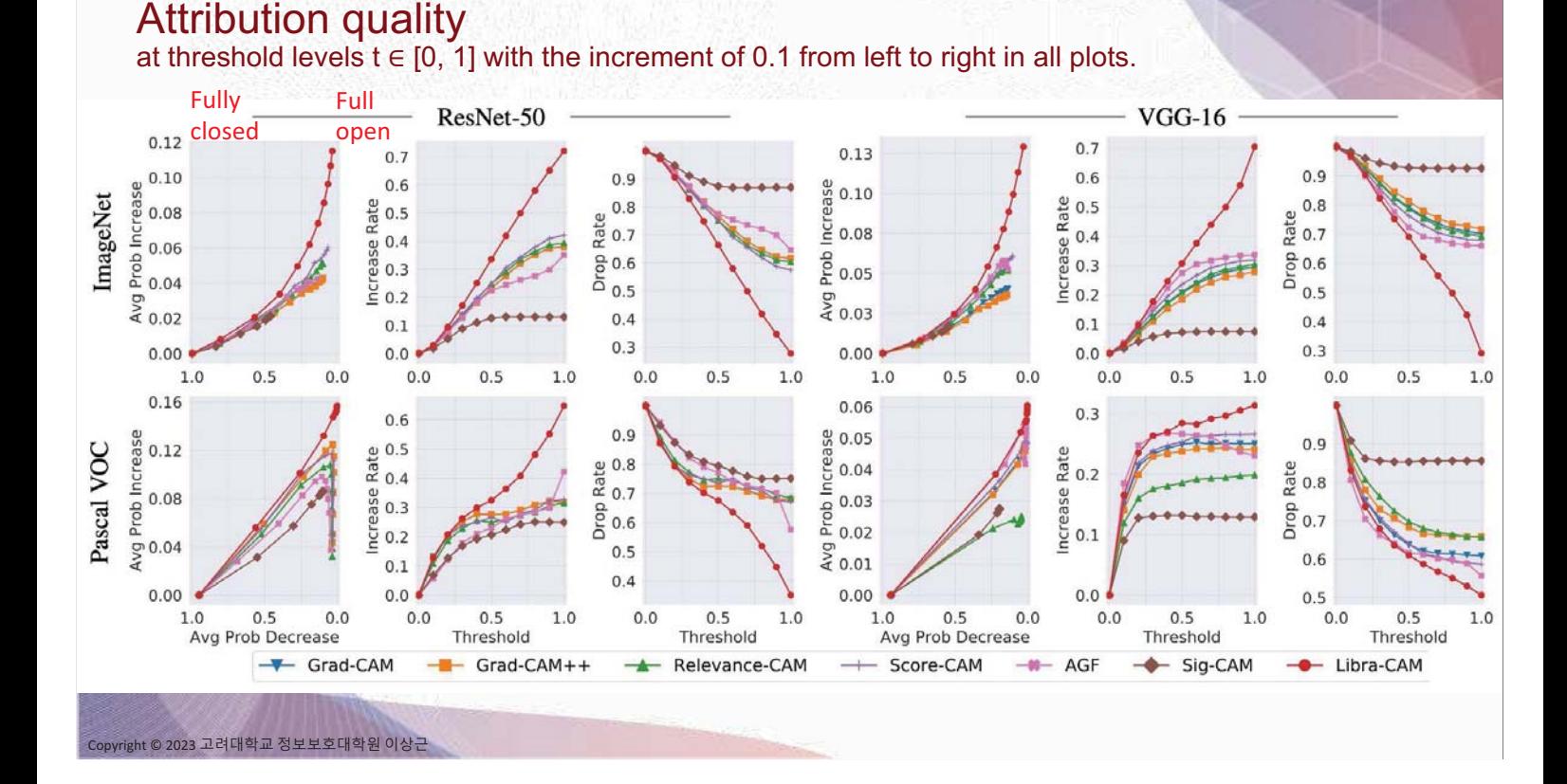

#### **Qualitative Result (VGG-16)** ICCV'17 WACV'17 CVPR'20 AAAI`21 **CVPR'21** AAAI`21 Grad Libra Grad Score Relevance Original CAM  $CAM++$ Sig-CAM AGF CAM CAM **CAM** Tibetan<br>terrier ImageNet **Two dogs** Green<br>snake **Whole obi** e ۰ **Whole obj** Pascal VOC Bird Cat wo cats Copyright © 2023 고려대학교 정보보호대학원 이상근

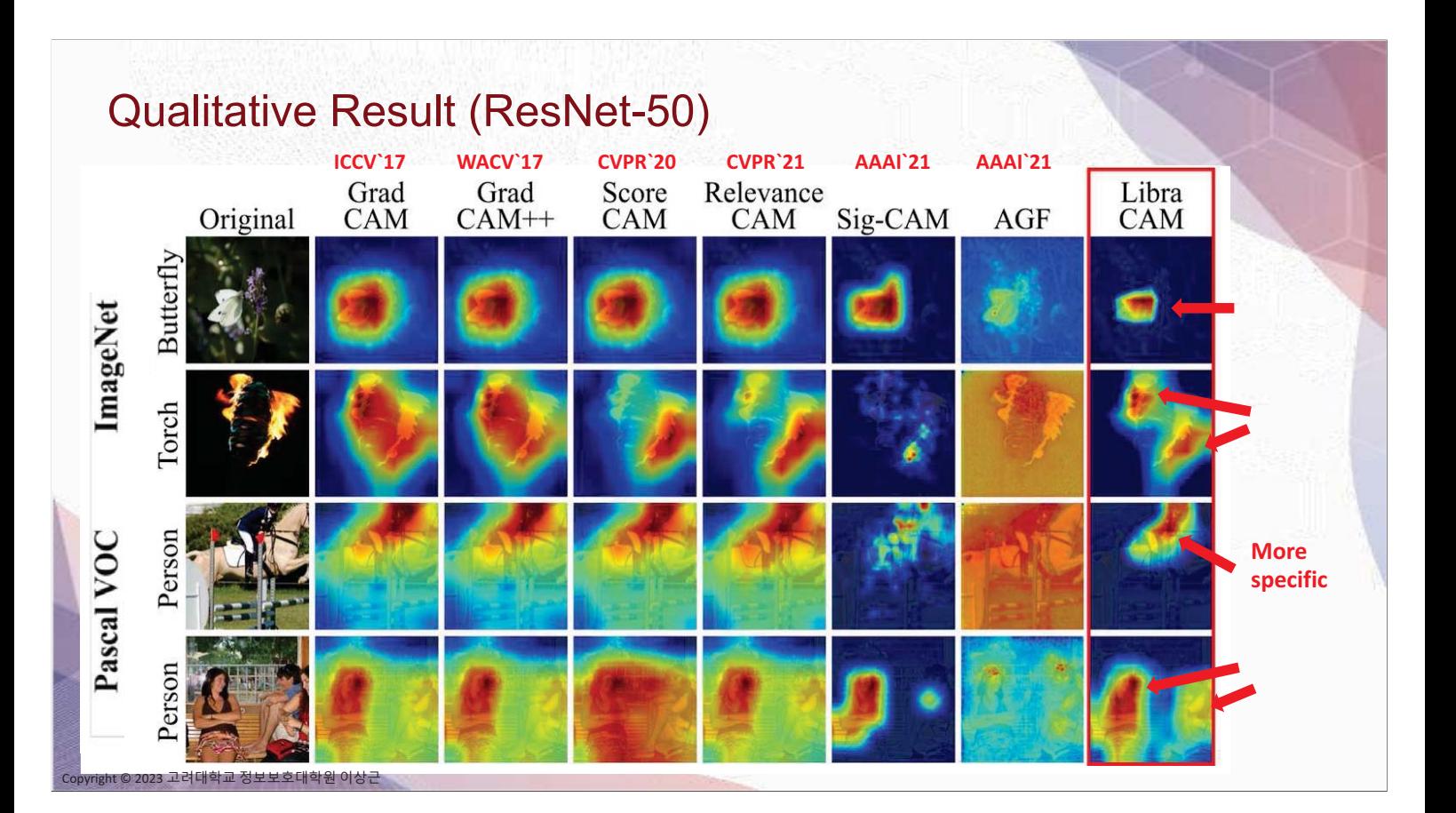

### Conclusion

### • XAI는 AI의 이해를 증진

- 보다 향상된 AI의 개발
- AI의 취약성 발견
- AI의 해석을 기반으로 한 과학적 사실/가설의 검증, 새로운 가설의 발견

### ■ XAI의 발전 방향

,ht © 2023 고려대학교 정보보호대학원 이<mark>상근</mark>

- 해석 가능한 새로운 모델의 개발
- 기존 해석 가능한 모델 (decision tree)의 예측력 향상
- 기존 모델을 해석할 수 있는 model induction 기법

■ 고려대 AIRLAB이 개발한 Libra-CAM은 가장 좋은 XAI 성능을 보유하고 있음 (https://air.korea.ac.kr/)

## **Thank You**